## **Univerzita Karlova Přírodovědecká fakulta**

Studijní program: Geografie Studijní obor: Navazující fyzická geografie a geoekologie

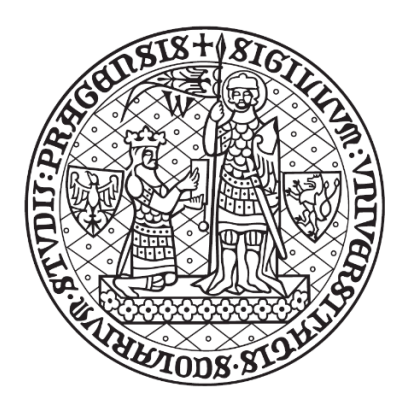

## **Bc. Ondřej Racek**

## **ANALÝZA NÁCHYLNOSTI ÚZEMÍ ČESKA KE VZNIKU SVAHOVÝCH DEFORMACÍ**

Landslide susceptibility analysis of Czechia

Diplomová práce

Vedoucí práce/Školitel: Mgr. Jan Blahůt, Ph.D.

Praha, 2018

## **Prohlášení:**

Prohlašuji, že jsem závěrečnou práci zpracoval/a samostatně a že jsem uvedl všechny informační zdroje a literaturu. Tato práce ani její podstatná část nebyla předložena k získání jiného nebo stejného akademického titulu.

V Praze, dne 14. 8. 2018

Podpis

Děkuji vedoucímu mé diplomové práce Mgr. Janu Blahůtovi, Ph. D. za vstřícnost, pomoc, cenné rady a připomínky, které vedly k vypracování a zkvalitnění této práce. Dále děkuji Ing. Janu Balkovi za pomoc při zpracování vstupních dat a ÚSMH AV ČR, v.v.i. za poskytnutí prostor a hardwaru pro vypracování této práce. Také děkuji své rodině a Lucii Táborské za podporu po celou dobu mého studia.

## **Zadání práce**

Diplomová práce má za cíl porovnat různé metody analýzy náchylnosti ke vzniku svahových deformací pomocí nepřímých (statistických) postupů pro území České republiky.

#### **Abstrakt**

V rámci geověd je modelování velmi dynamicky rozvíjející se obor. V případě statistického modelování náchylnosti ke vzniku svahových deformací se sice jedná již spíše o tradičnější přístupy, nicméně i zde stále dochází k rozvoji složitějších statistických metod a jejich aplikaci na rozsáhlejší oblasti. Tento rozvoj je vázán zejména na stále výkonnější výpočetní kapacity i software. Tato diplomová práce v rešeršní části popisuje přístupy, které jsou používány k modelování náchylnosti ke vzniku svahových deformací. V části aplikační byly vytvořeny modely náchylnosti ke vzniku svahových deformací pro území Česka. Tyto modely byly vytvořeny pomocí logistické regrese, Bayesiánské statistiky a umělých neuronových sítí (ANN). Dále byly vytvořeny dva modely pomocí expertního přístupu. Všechny modely vychází z třinácti tematických vrstev. Jedná se o nadmořskou výšku, sklonitost svahů, inženýrskogeologické rajony, klimatické oblasti, roční průměrné srážky, topographic wettnes index (TWI), orientaci svahů, orogenetickou třídu, vzdálenost od potvrzeného zlomu, vzdálenost od vodního toku, relativní výškovou členitost, krajinný pokryv a tvar svahu. Modely vytvářené pomocí statistických přístupů byly vytvořené pomocí softwaru Orange. Pro jejich vytvoření byly použity data o známých svahových deformací z databází "Registr svahových nestabilit" a "Registr sesuvů-Geofond". Z validace pomocí křivek SRC, PRC a ROC vychází, že z použitých metod na daném území nejlepší výsledky poskytují modely vytvořené pomocí logistické regrese. Výrazně kvalitnější výsledky vykazují modely, které jsou vytvořené pomocí vstupních dat obsahující známé svahové deformace z obou dostupných databází.

**Klíčová slova:** svahové deformace, náchylnost, statistické modelování, logistická regrese, malé měřítko, Česko

#### **Abstract**

In geosciences modelling is rather quickly developing discipline. Statistical modelling of landslide susceptibility is relatively more traditional approach. Nevertheless, more complicated statistical methods are being developed and applied on larger areas. This development is caused especially by increasing computational capacity and software. This diploma thesis summarises existing statistical landslide susceptibility modelling approaches. In the following part, several landslide susceptibility models were created for the area of Czechia. These models were created using logistic regression, naive Bayes and artificial neural network (ANN). Additionally, two more models were created using expert driven approach. All models were made using thirteen conditioning factors, i.e.elevation, slope, engineering geological regions, climatic areas, mean annual precipitation, topographic wetness index (TWI), aspect, orogenetic class, distance from confirmed fault, distance from watercourse, internal relief, land cover and slope shape. Models driven by statistical approach were created using Orange software. Landslide inventories that were used for construction of all models are based on two databases: "Registr svahových nestabilit" and "Registr sesuvů-Geofond". Using validation by SRC, PRC and ROC curves estimated that the best fitting models for the area of Czechia are models created by logistic regression. Significantly better results were obtained by using data combined from both landslide databases.

**Key words:** landslides, susceptibility, statistical modelling, logistic regression, small scale, Czechia

# Obsah

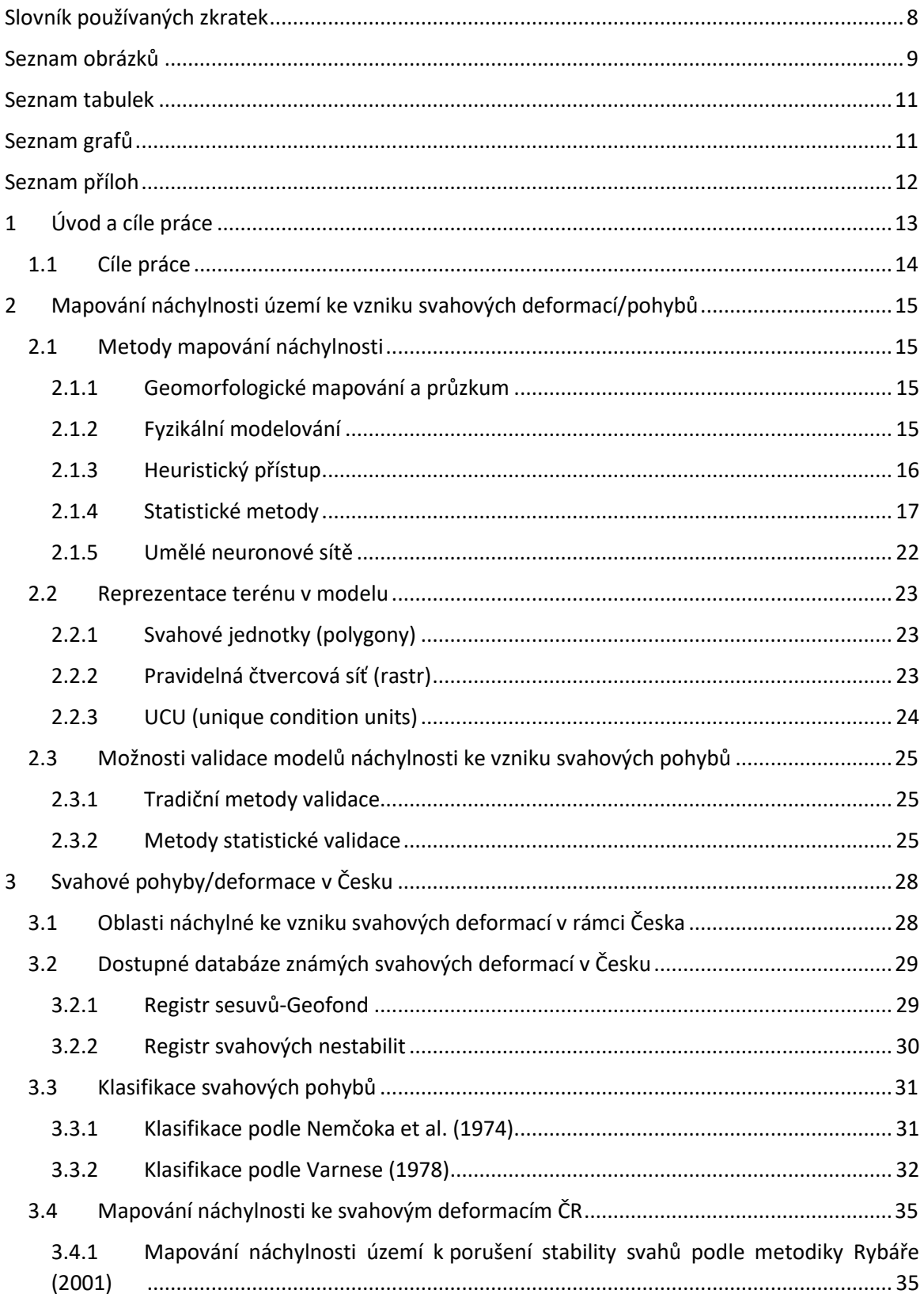

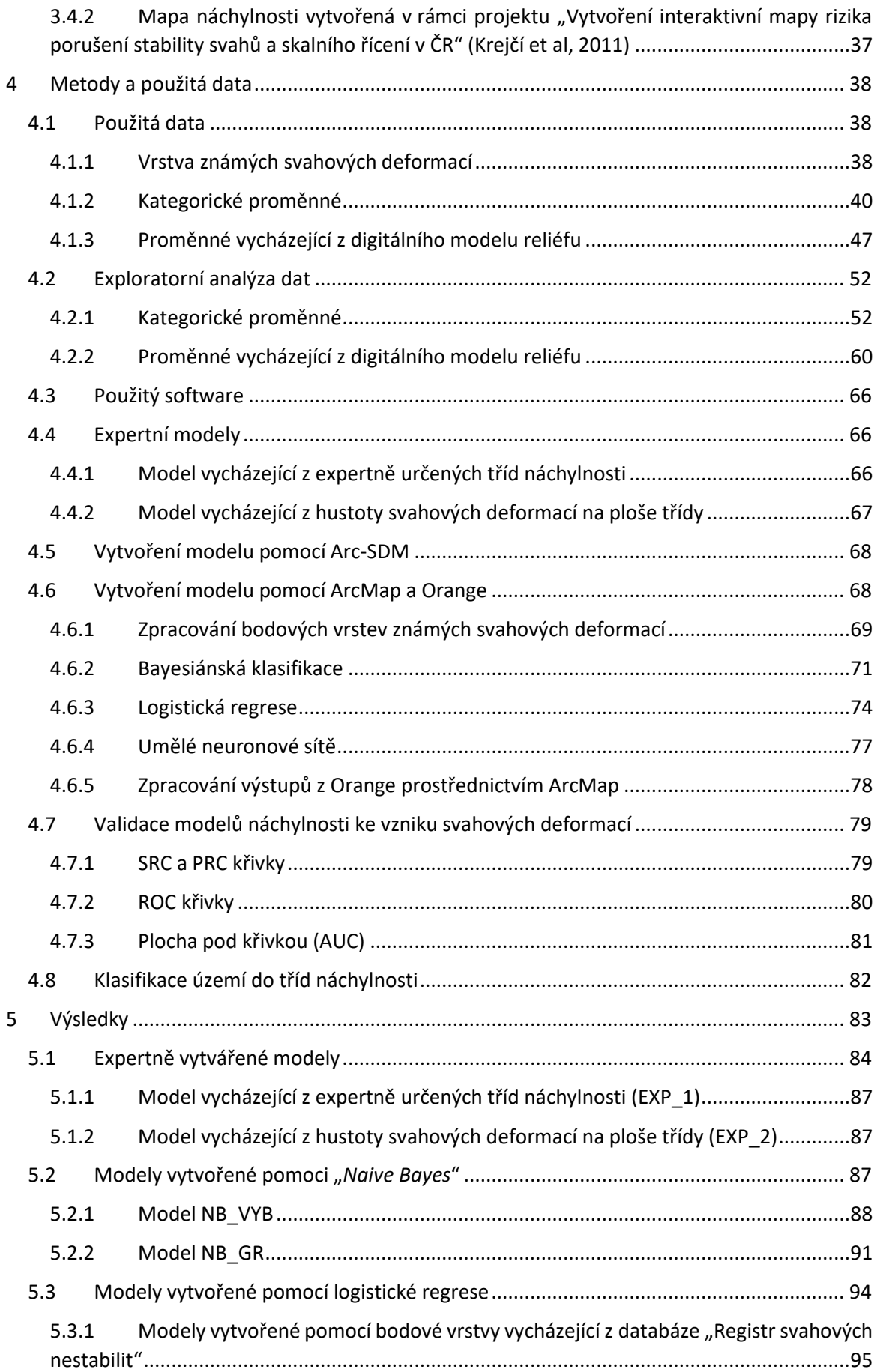

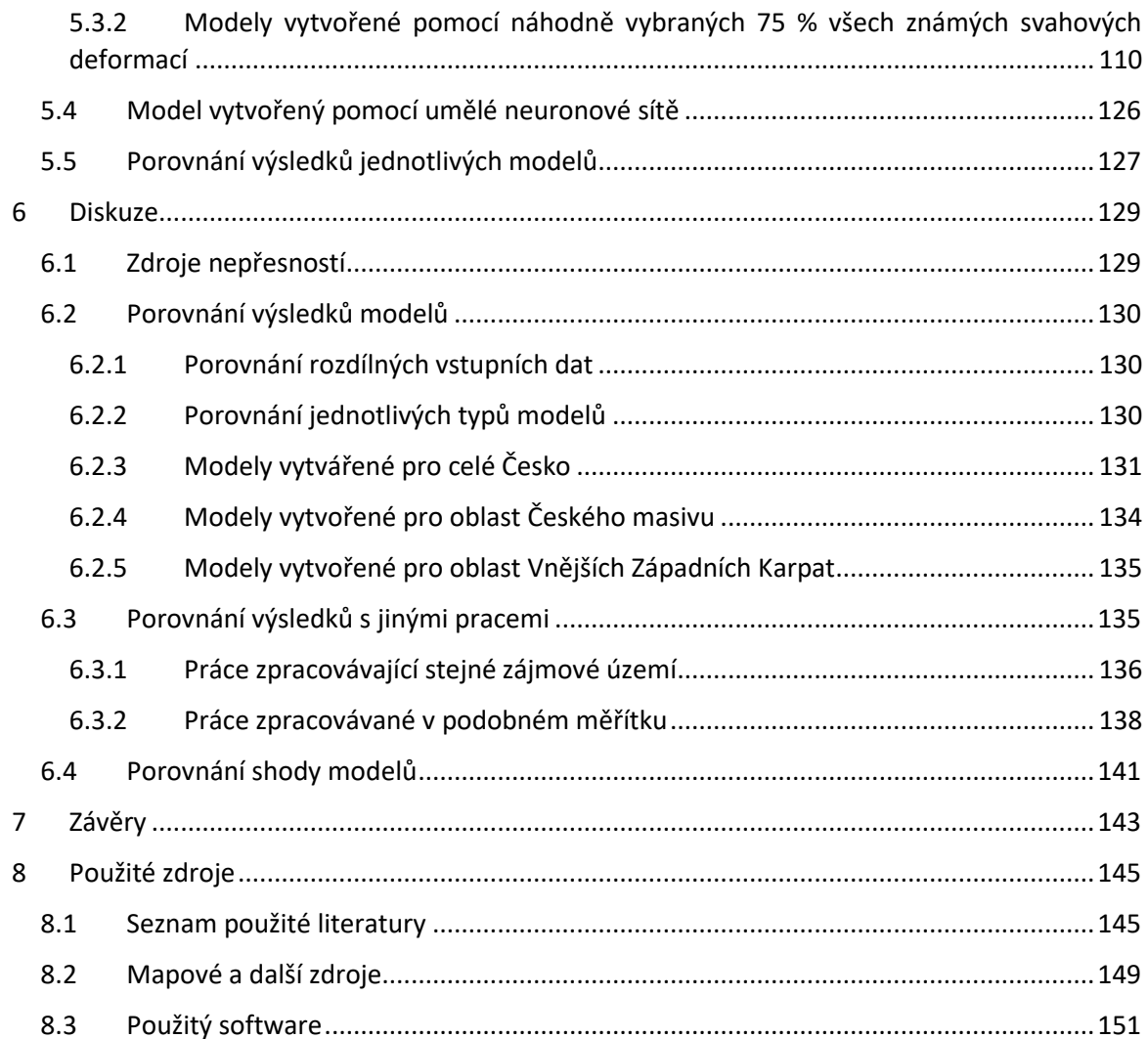

# <span id="page-9-0"></span>Slovník používaných zkratek

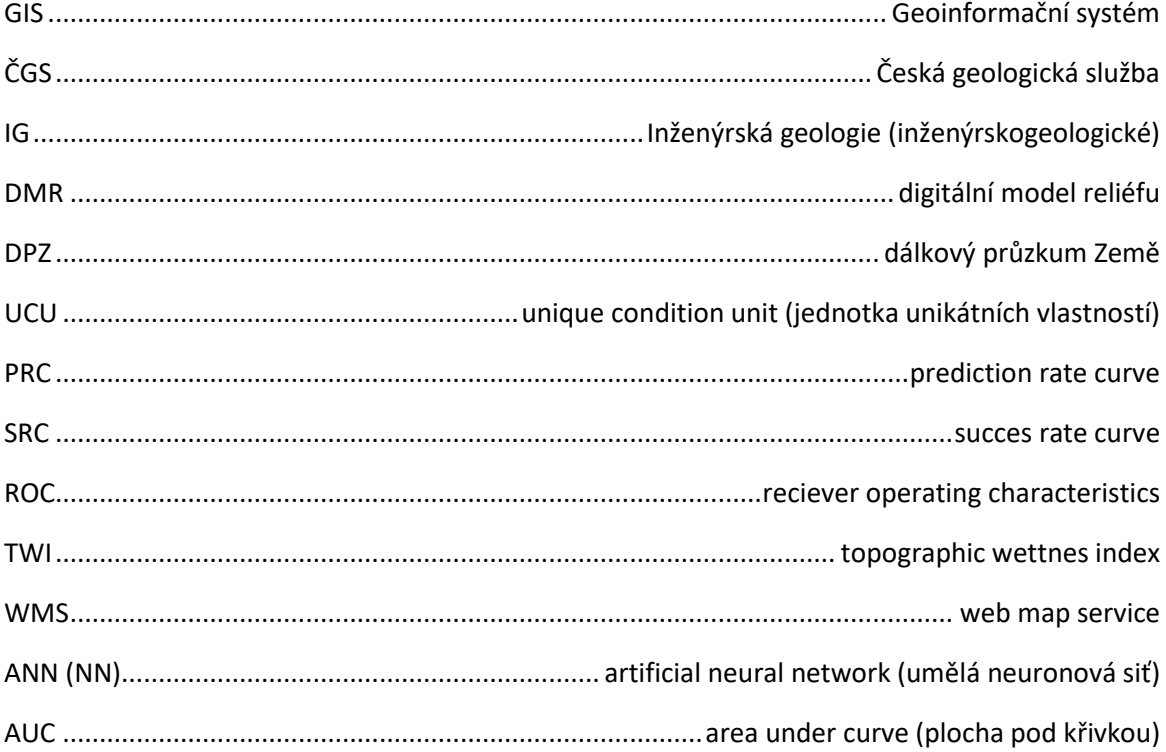

## <span id="page-10-0"></span>Seznam obrázků

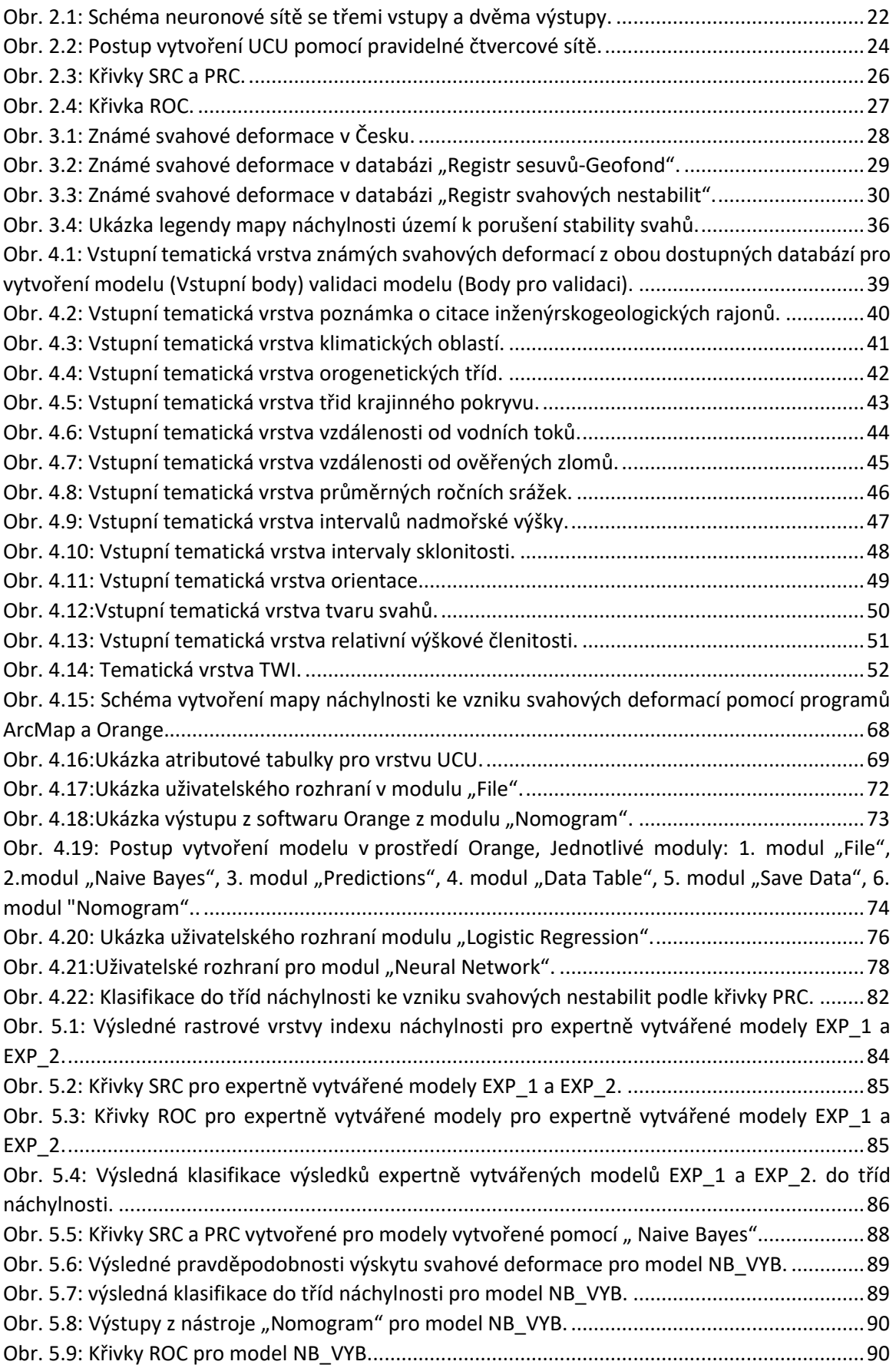

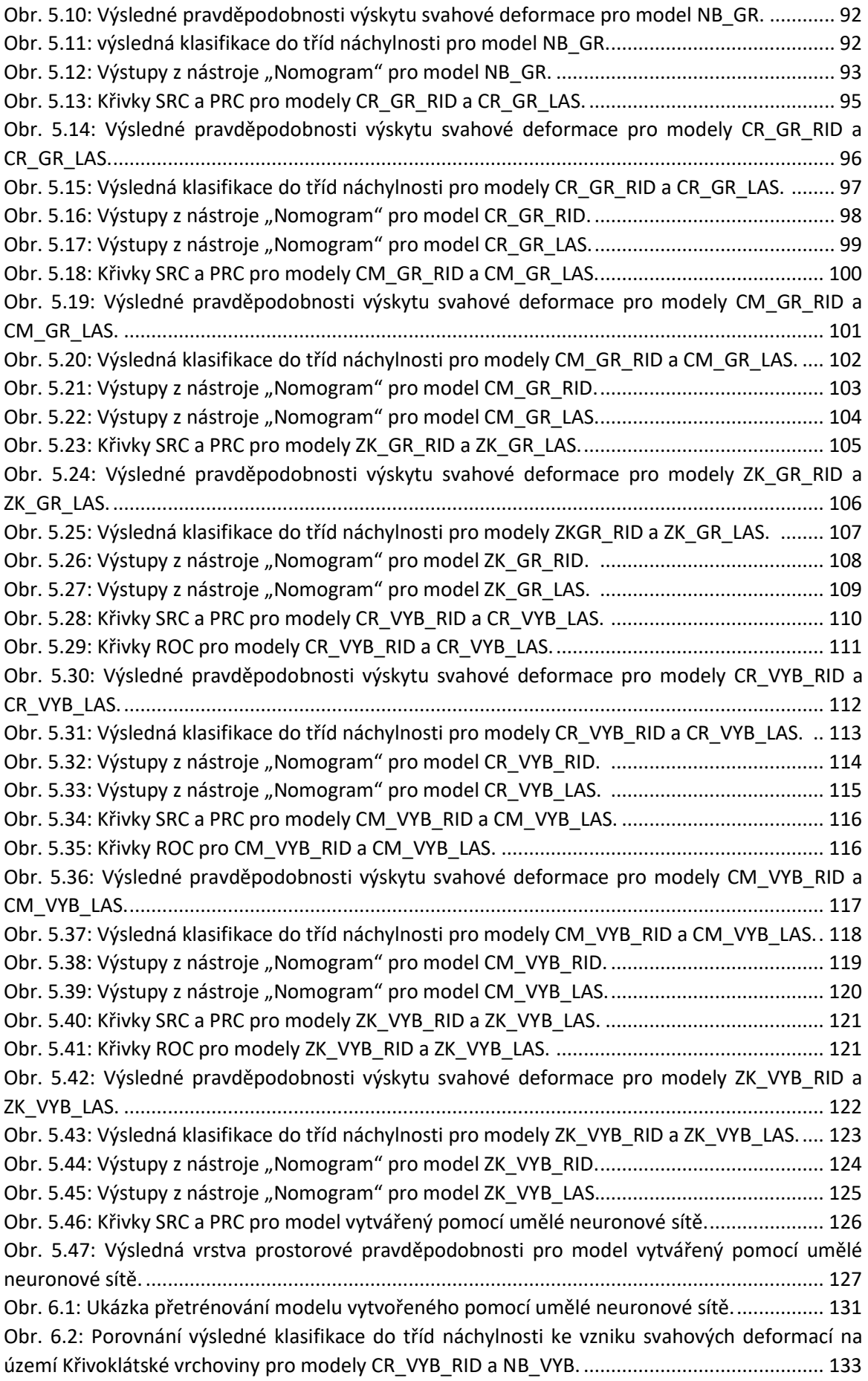

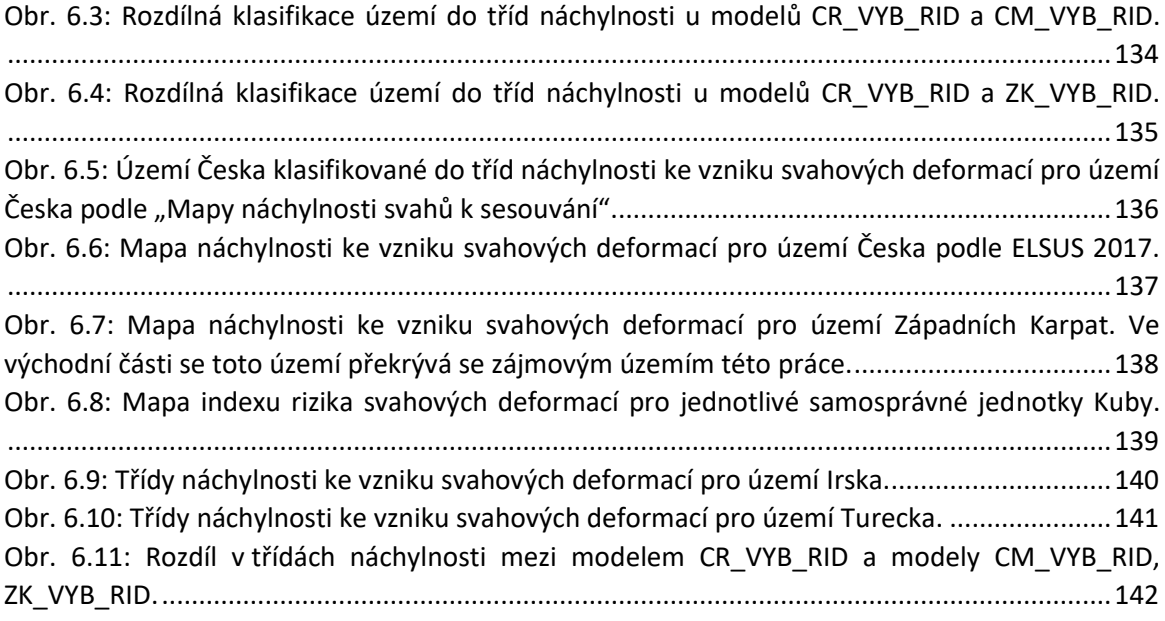

## <span id="page-12-0"></span>Seznam tabulek

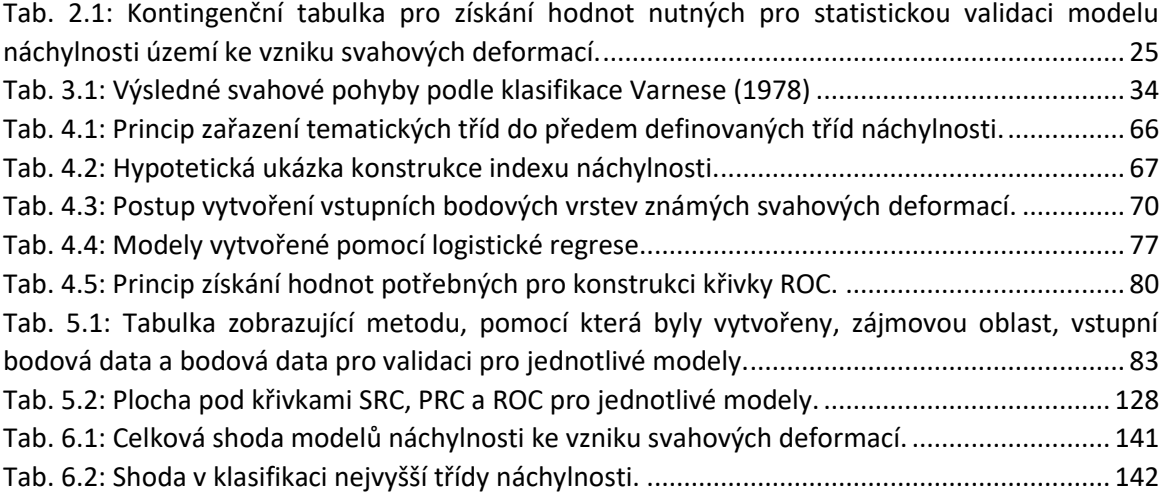

## <span id="page-12-1"></span>Seznam grafů

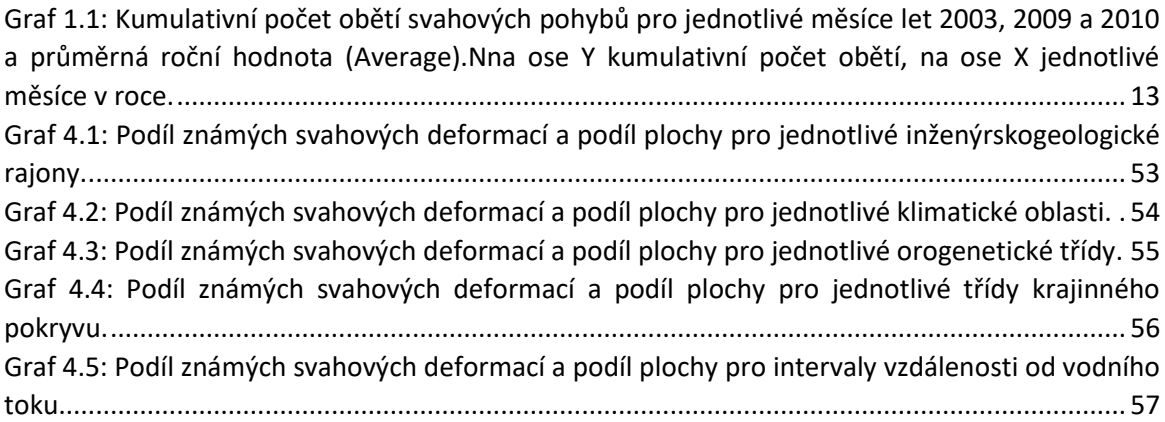

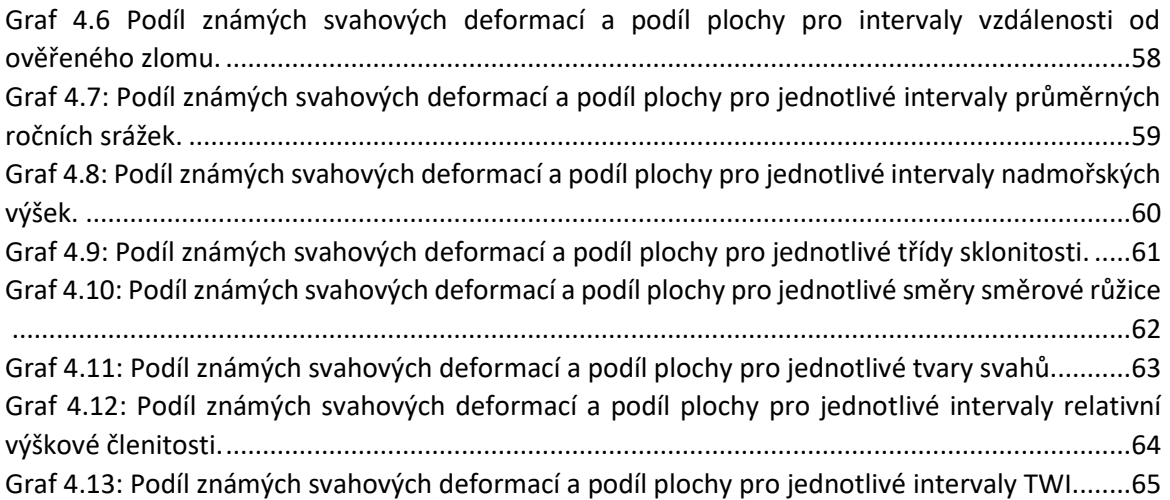

# <span id="page-13-0"></span>Seznam příloh

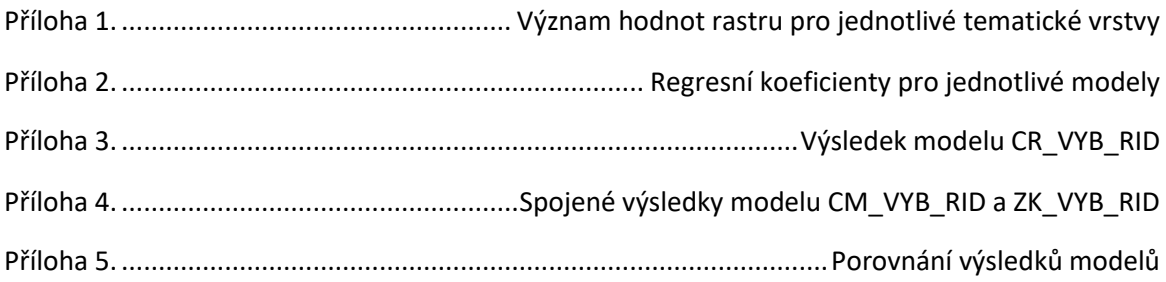

## <span id="page-14-0"></span>1 Úvod a cíle práce

Svahové deformace v Česku jsou v současnosti u odborníků i části veřejnosti poměrně diskutovaným tématem. Tuto diskuzi odstartoval mediálně velmi známý sesuv na dálnici D8. Modelování náchylnosti území ke vzniku svahových deformací je dobrým nástrojem, který umožňuje identifikovat potenciálně náchylné území a předejít tak nebezpečným svahovým pohybům.

Celosvětově svahové pohyby způsobí přibližně 350 úmrtí ročně (Petley, 2010). Z hlediska nebezpečných přírodních procesů se tedy jedná o poměrně regionálně až lokálně omezený, ale nebezpečný fenomén. Množství úmrtí se může meziročně velmi lišit, neboť smrtelné svahové pohyby jsou většinou vázány na velká zemětřesení, nebo extrémní srážkové události. Počet obětí svahových pohybů pro jednotlivé měsíce v letech 2003, 2009 a 2010 ukazuje graf 1.1. V Česku obvykle svahové deformace nejsou příčinou úmrtí, i když i zde se najdou výjimky, jako je událost v chatové osadě u Slapské přehrady z června 2013 (Klimeš et al., 2017). Spíše ale svahové pohyby v Česku způsobují škody materiální.

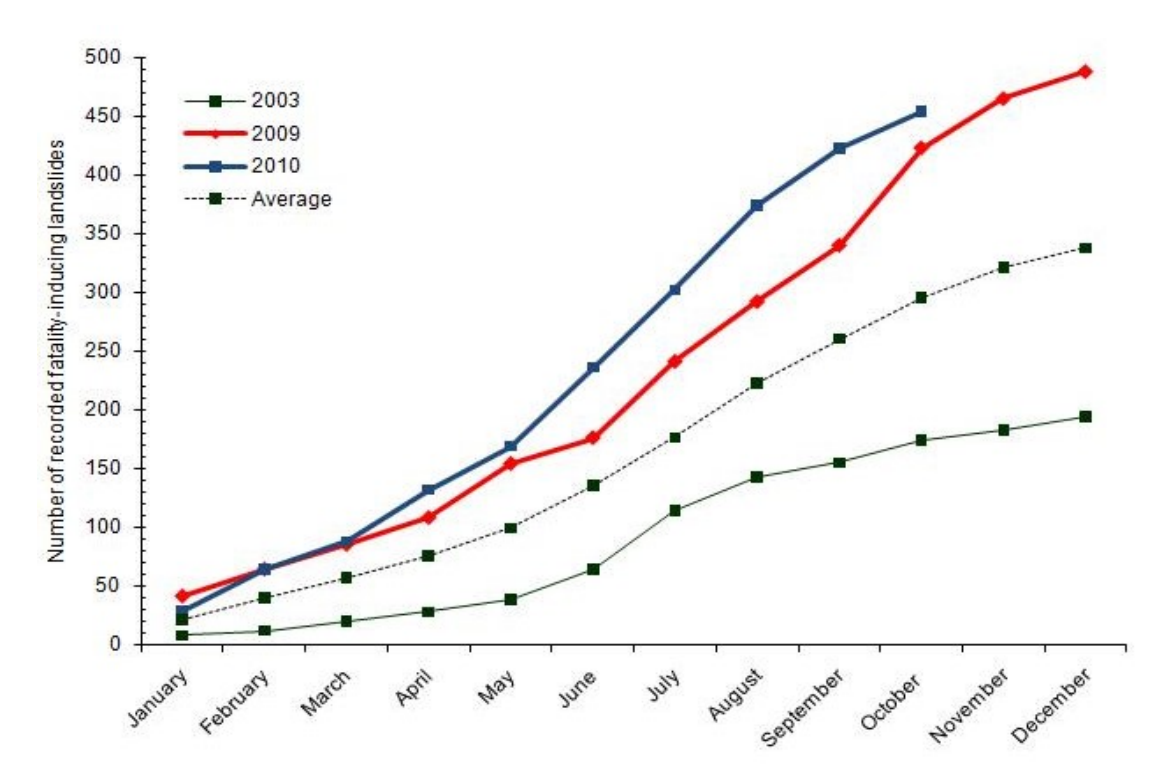

<span id="page-14-1"></span>*Graf 1.1: Kumulativní počet obětí svahových pohybů pro jednotlivé měsíce let 2003, 2009 a 2010 a průměrná roční hodnota (Average).Nna ose Y kumulativní počet obětí, na ose X jednotlivé měsíce v roce. Zdroj: (Petley, 2010)*

V Česku (Československu) má výzkum svahových deformací velkou tradici. Impulzem, k systematickému výzkumu svahových deformací vedly katastrofické sesuvy u obce Handlová na Slovensku z let 1960 až 1961. Po této události bylo rozhodnuto o systematickém mapování území v hospodářsky významných oblastech Československa. To vedlo ke vzniku databáze známých svahových deformací pod správou Geofondu s názvem "Registr sesuvů". Od roku 2011 přechází tato činnost pod Českou geologickou službu jako: "Registr svahových nestabilit", který funguje až do současnosti, a je průběžně doplňován o nové záznamy. Informace z obou databází jsou volně dostupné prostřednictvím mapové aplikace "Mapa svahových nestabilit České republiky" (Registr svahových nestabilit, 2007). Díky tomu že tato mapování probíhají kontinuálně již od šedesátých

let, je v Česku k dispozici velké množství informací o známých svahových deformacích. Takto rozsáhlé databáze známých svahových deformací jsou světovým unikátem, a tudíž poskytují velmi kvalitní vstupní data pro vytváření modelů náchylnosti území ke vzniku svahových deformací.

Náchylností je rozuměno kvantitativní, či kvalitativní posouzení určitého území z hlediska výskytu či potenciálního vzniku svahové deformace. Jedná se prostorovou pravděpodobnost výskytu svahové deformace (Brabb, 1984).

Z hlediska vytváření map náchylnosti ke vzniku svahových deformací byla pro území celého Česka zpracována mapa náchylnosti v rámci projektu "Vytvoření interaktivní mapy rizika porušení stability svahů a skalního řícení v České republice" (Krejčí et al., 2011), dále byly vytvářeny jednoduché mapy náchylnosti území k porušení stability svahů v měřítku 1: 10 000 podle metodiky Rybáře (2001). Tyto mapy však nepokrývají celé území Česka, ale pouze vybrané části. Modelováním náchylnosti území k porušení stability svahů, ohrožení a rizika, v rámci menších zájmových území se věnovali zejména Klimeš a Blahůt (Klimeš, 2008; Blahůt et al., 2013; Klimeš a Blahůt, 2012; Klimeš a Novotný, 2011).

Další mapa náchylnosti, která vznikla pomocí statistického modelování a je k dispozici pro území Česka, vznikla v rámci projektu "Pan-European landslide susceptibility mapping: ELSUS version 2" (Wilde et al., 2018).

Každoročně v Česku vzniknou řádově desítky nových svahových deformací (ÚSMH AV ČR v.v.i., ,2018). Mnohdy tyto deformace vznikají na místech nově vznikajících staveb a následně pak vlastní stavební činnost velmi zkomplikují či prodraží. Těmto následným nákladům se dá ve většině případů zabránit tím, že se dané lokalitě přizpůsobí technologie výstavby.

Vzhledem k tomu, že je pro území Česka k dispozici velké množství dat o existujících svahových deformacích, je možné vytvořit statistický model, na jehož základě následně vznikne mapa náchylnosti ke vzniku svahových deformací.

Takto vytvořená mapa představuje velmi cenou informaci zejména proto, že v minulosti docházelo díky svahovým defomacím nejen k finančním ztrátám, či dopravním komplikacím, ale i ke ztrátám na lidských životech (Klimeš et al., 2017). Mapa vytvořená pomocí statistického modelu umožní alespoň přibližnou identifikaci území které je ke vzniku svahových deformací náchylné. Je tedy možné vymezit území, na kterém by mohlo v budoucnosti dojít ke vzniku svahové deformace, ale v součastnosti není známo, že se zde svahová deformace nachází.

Mapa náchylnosti ke vzniku svahových deformací pro celé území Česka v neposlední řadě může sloužit jako základ pro další studie náchylnosti, prováděné v rámcí většího měřítka. Díky této mapě je možné lokalizovat celky s vyšší náchylností, které například ohrožují oblasti s plánovanou výstavbou a pro tyto oblasti je možné následně vypracovat podrobnější model, s využitím detailnějších vstupních dat.

## <span id="page-15-0"></span>1.1 Cíle práce

Tato diplomová práce má za cíl v teoretické části porovnat různé metody analýzy náchylnosti území ke vzniku svahových deformací, popsat jejich vlastnosti, výhody a nevýhody.

V praktické části je cílem použít některé z těchto metod pro vytvoření modelů náchylnosti území ke vzniku svahových pohybů, pro celé území Česka. Takto vytvořené modely následně validovat, porovnat mezi sebou a určit metodu, která podává nejpřesnější výsledky.

## <span id="page-16-0"></span>2 Mapování náchylnosti území ke vzniku svahových deformací/pohybů

Mapování náchylnosti ke vzniku svahových pohybů si dává za cíl určit území, které má takové vlastnosti, které ho činní náchylným ke vzniku sesuvů, či jiných svahových deformací (viz kapitola 1.). K tomuto používá velké množství metod, kterým je věnována následující kapitola.

<span id="page-16-1"></span>2.1 Metody mapování náchylnosti

Metody využívané pro mapování náchylnosti území ke vzniku svahových deformací jsou velmi různorodé. Která metoda je použita, vychází z vlastností území pro které je mapa tvořena, jejím měřítku, účelu a v neposlední řadě také záleží na finančních možnostech zhotovitele. Matematicky je možné vyjádřit náchylnost jako prostorovou pravděpodobnost, že se na daném místě vyskytne svahová deformace (Blahůt a Klimeš, 2011). Předpokladem pro toto tvrzení je přijmutí skutečnosti, že podmínky, které ke vzniku svahových deformací vedly v minulosti, ke vzniku deformace povedou i v budoucnosti. Mapy náchylnosti však nevyjadřují, kdy nebo jak často se svahová deformace objeví (Guzzetti et al., 2005). V minulosti bylo prezentováno velké množství metod, jako je geomorfologické terénní mapování, fyzikální modelování a dále pak heuristické či statistické modelování. Hranice mezi jednotlivými přístupy však není pevná a tyto metody se do jisté míry mohou překrývat (Bone, 2011).

<span id="page-16-2"></span>2.1.1 Geomorfologické mapování a průzkum

Geomorfologické mapování je klasický přístup k problematice náchylnosti ke vzniku svahových deformací. Jedná se o expertní metodu, při které jsou využívány zkušenosti získané studiem již proběhlých svahových pohybů a následné identifikaci oblastí které mají podobné vlastnosti jako ty, u kterých v minulosti ke vzniku svahového pohybu došlo. Mapy jsou vytvářeny kombinací dat z dálkového průzkumu země a dat, které jsou získány terénním průzkumem. Tato metoda je kvalitativní a subjektivní tj. poměrně silně závislá na znalostech a zkušenostech mapéra interpretovat lokální podmínky, které mohou vést ke vzniku svahové deformace. Dokáže však podat kvalitní informace i bez využití výpočetní techniky či statistického modelování. Metoda je využívána pro mapování v malých oblastech a to zejména z důvodu její velké časové náročnosti a finanční náročnosti (Bone, 2011).

### <span id="page-16-3"></span>2.1.2 Fyzikální modelování

Fyzikální (numerické) modelování stability svahů je zaměřeno na zjištění stupně bezpečnosti (Factor of Safety) svahu. Pro jeho výpočet je nutné mít k dispozici podrobná geotechnická a hydrogeologická data. Poté je důležitá vlastní znalost problematiky spoušťového mechanismu pro vznik svahového pohybu. Tyto informace je však poměrně složité získat pro rozsáhlé oblasti. Z tohoto důvodu jsou fyzikální (numerické) modely využívány zejména pro malá území a téměř vždy se jedná o modely jednotlivých svahů. Výsledky těchto modelů často reprezentují stav, který na dané modelované lokalitě nastává poté, co svahová deformace proběhne (Suchý a Rybář, 2001).

### <span id="page-17-0"></span>2.1.3 Heuristický přístup

Heuristický přístup funguje na principu analýzy a kvalitativní klasifikace jednotlivých proměnných, které vedou ke vzniku svahové deformace. Tato klasifikace je však závislá na subjektivní interpretaci těchto proměnných. Metoda obvykle pracuje s jednoduše dostupnými daty, jako jsou geologická mapa, sklon svahů a databáze známých svahových deformací. Vstupní data jsou obvykle získána prostřednictvím terénního geomorfologického a geologického mapování. Heuristické metody jsou poměrně nenáročné na výpočetní kapacitu a dodávají poměrně kvalitní výsledky i s relativním nedostatkem vstupních dat (Bone, 2011).

Modely vytvářené heuristickým přístupem vychází z databáze známých svahových deformací. U těchto známých, již proběhlých událostí, se obvykle expertně určí spoušťový mechanismus a jeho vztah k výše zmiňovaným proměnným, pomocí kterých je daná svahová deformace charakterizována. (Griffiths et. al, 2002).

Mapy známých svahových deformací mohou být též vytvořeny pomocí DPZ, a následně porovnány nebo upraveny pomocí dat z terénního průzkumu. Dále obvykle dochází k rozdělení území na terénní jednotky, jejichž vlastnosti vycházejí ze vstupních proměnných zmiňovaných na začátku podkapitoly 2.1.3 (Guinau et al., 2005).

Tento přístup je možné modifikovat prostřednictvím využití GIS a jednotlivé proměnné územně charakterizovat pomocí pravidelného gridu (čtvercové sítě). Pro zjednodušení výpočtu je pak možné jednotlivé vrstvy spojit do skupin, kterým je přidělen index důležitosti skupiny (*Iskupiny*). Každé vrstvě je dále expertně přidělen index důležitosti (*Iproměnné*). Samotný výpočet náchylnosti (*N*) pak probíhá jednoduchým součtem (rovnice 2.1). (Ruff a Czurda, 2008)

*(2.1)*

### $N = I_{prom1} + I_{prom2}$

## Iprom1=I<sub>skupiny</sub>\*I<sub>proměnné</sub>

### *2.1.3.1 Multikriteriální analýzy*

Multikriteriální analýzy jsou příkladem heuristického přístupu v modelování náchylnosti. Vstupem do těchto analýz jsou jednotky reprezentující určité části zájmového území a tematické vrstvy, reprezentující vlastnosti území. Může se jednat například o vrstvy sklonitosti, orientace, nadmořské výšky a jiné vstupní proměnné, pomocí kterých je vysvětlována přítomnost svahových deformací (Bone, 2011).

Jednotlivým svahům, svahovým jednotkám či jiným jednotkám, jako jsou například buňky pravidelné čtvercové sítě v GIS, jsou přiřazeny vlastnosti z tematických vrstev. Těm je poté expertně přiřazen index, který přikládá dané proměnné váhu, kterou přispívá ke vzniku svahové deformace. Tyto indexy obvykle vychází z terénního průzkumu. Tyto indexy se pak obvykle pro všechny jednotky sečtou, či vynásobí a klasifikací výsledných hodnot do předem definovaných tříd vzniká mapa náchylnosti ke vzniku svahových deformací. Počet tříd náchylnosti se může lišit podle měřítka, ve kterém je mapa náchylnosti ke vzniku svahových deformací zpracovávána (Castellanos Abella a Van Westen, 2008).

### <span id="page-18-0"></span>2.1.4 Statistické metody

Statistické metody jsou pro určování náchylnosti k sesouvání používány již řadu let. V současnosti je snaha přinášet do tohoto odvětví nové a složitější přístupy, jejichž aplikaci umožňují zvyšující se výkon výpočetní techniky. Výsledné náchylnosti, stejně tak jako u výše zmiňovaných přístupů, vycházejí ze vstupních dat obsahující informace o vlastnostech území (vysvětlující, nezávislé proměnné), pro které je model vytvářen a informace kde se ve zpracovávaném území nachází svahové deformace (vysvětlované, závislé proměnné).

Tyto metody jsou využívány pro určení náchylnosti na velkých, či složitých územních jednotkách, pro které není možné zpracovat komplexní geomorfologický nebo inženýrskogeologický průzkum. Výsledkem jsou kvantitativní informace o území, ze kterých je následně možné vyvodit, kde můžeme očekávat svahové deformace (Bone, 2011).

Používané statistické modely je možné rozdělit do tří skupin podle využívaných statistických metod:

- **Metody založené na regresi:** mezi které můžeme řadit velké množství modelů, od jednoduchých dvourozměrných až po velmi složité vícerozměrné

- **Klasifikace souborů dat:** klasifikace a seskupování terénních jednotek na základě vstupních tematických vrstev. Následně je sledován výskyt svahových deformací na terénních jednotkách o specifických vlastnostech vycházejících z kombinace vstupních tematických vrstev.

- **Modelování pomocí neuronových sítí:** v tomto případě jsou vlastnosti územních jednotek a jejich náchylnost ke vzniku svahových deformací, určovány na základě vzájemných interakcí jednotlivých buněk v rámci umělé neuronové sítě

### *2.1.4.1 Weights of Evidence*

Jedná se o dvourozměrnou statistickou metodu, která využívá logaritmicko lineární formu bayesiánského pravděpodobnostního modelu k určení relativní důležitosti jednotlivých proměnných. Tento přístup je využíván zejména pro velké území, kde je k dispozici menší množství relevantních faktorů zapříčiňujících svahové pohyby. Dále jsou potřeba kvalitně zpracované informace o svahových pohybech, které se na daném území vyskytly v minulosti (Neühasuer a Terhorst, 2007).

Nejdůležitějším prvkem bayesiánského pravděpodobnostního přístupu jsou apriorní pravděpodobnosti (*aP*) a následné pravděpodobnosti (*nP*). V případě modelování náchylnosti *aP* představuje pravděpodobnost, že daná terénní jednotka obsahuje klíčovou proměnnou (tj. proměnou, která zapříčiňuje vznik svahové deformace), vychází ze základních proměnných. Předpovědní proměnné nejsou brány v potaz a určení vlastností jednotek probíhá pouze za použití klíčových proměnných. Dále *nP* je stanovena na základě hustoty klíčových proměnných pro každou třídu předpovědních proměnných. Model je založena na výpočtu pozitivních a negativních vah, jejichž význam vychází z vzájemných interakcí klíčových a předpovědních proměnných (Thiery et al., 2007).

Používané vstupní proměnné jsou obvykle voleny tak, aby se daly jednoduše získat pomocí GIS. Můžeme je rozdělit na faktory geologické (geologická mapa, vzdálenost ke zlomu, atd.), krajinný pokryv, půdní kryt, topografické (nadmořská výška, sklon, orientace, atd.), s hydrologií související proměnné (srážky, rychlost odtoku, obsah půdní vody, atd.), antropogenně podmíněné proměnné (blízkost staveb, přítomnost liniových staveb, intenzita dopravy atd.) a klíčová proměnná, což je přítomnost svahové deformace na dané lokalitě (Regmi et al., 2010). V případě dat o nadmořské výšce, sklonitosti orientaci a dalších vlastností reliéfu je využíván DMR. (Neühasuer a Terhorst., 2007).

### *2.1.4.2 Diskriminační analýza*

Diskriminační analýza je postup, který se používá pro klasifikaci vzorků do rozdílných skupin na základě sady měření. Cílem tohoto postupu je klasifikovat již proběhlé události do jedné z více vzájemně nezávislých skupin. Klasifikace probíhá na základě rozdílů mezi vzorky, které jsou charakterizovány sadou znaků (Jarkovský et al., 2012).

Data o výskytu a vlastnostech jednotlivých svahových deformací, jsou obvykle získána pomocí teréního průzkumu nebo pomocí DPZ. Která z těchto metod je zvolena vychází zejména z velikosti zájmového území (Guzzetti et al., 2006).

V případě analýzy náchylnosti ke vzniku svahových deformací jsou obvykle stanoveny dvě skupiny mapovacích jednotek a to jednotky kde kevzniku svahové deformace došlo a jednotky kde ke vzniku svahové deformace nedošlo. Následně je pak stanovena lineární kombinace proměnných, které reprezentují přírodní podmínky v dané jednotce. Proměnné, podle kterých buňky pravidelného gridu, či terénní jednotky rozdělujeme do skupin musí být kategorické (Bone, 2011).

Cílem diskriminační analýzy je vytvořit lineární kombinaci vstupních proměnných, která nejčastěji vede k přítomnosti, či nepřítomnosti svahové deformace na území dané mapovací jednotky. Výsledné náchylnosti vycházející z diskriminační analýzy je možné prezentovat jako pravděpodobnost, že daná mapovací jednotka náleží do dané zvolené skupiny (tj. jednotky k sesouvání náchylné, či nenáchylné).Relativní vliv jednotlivých proměnných vstupujících do diskriminační analýzy je možné určit pomocí standartizovaných koeficientů diskriminční funkce. Tyto koeficienty je možné brát jako důležitost (váhu) jednotlivých proměnných pro vznik svahové deformace. Čím vyšší je hodnota koeficientu v absolutní hodnotě, tím větší vliv má daná proměnná na vznik svahové deformace. Je snaha, aby výsledná kombinace proměnných u stabilních svahů byla maximálně rozdílná od svahů nestabilních. Diskriminační analýza dále přiřazuje důležitost jednotlivým proměnným pro skupiny stabilních a nestabilních svahů (Guzzetti et al., 2006).

### *2.1.4.3 Logistická regrese*

Logistická regrese, je modifikací regrese lineární a na rozdíl od lineární regrese umožňuje předpovídat hodnoty závislé proměnné, které jsou kategorické. V případě modelování náchylnosti ke vzniku svahových deformací tato metoda poskytuje výsledky v podobě pravděpodobnosti výskytu svahové deformace v dané jednotce. Výsledné pravděpodobnosti je následně možné podle jednoduchého klíče převádět na binární výstupy. Tyto binární výstupy vycházejí z výsledných pravděpodobností tak, že se uvažuje výsledná kladná hodnota, pokud je pravděpodobnost výskytu jevu vyšší než 50 %. Naopak výslednou zápornou hodnotu model uvažuje, pokud je pravděpodobnost výskytu nižší než 50 % (Meloun a Militký, 2006). Jako vstupy modelu jsou využívány proměnné, které zapříčiňují vznik svahové deformace. Je možné využívat jak proměnné spojité, tak kategorické. Výsledná hodnota pro danou terénní jednotku je dána kombinací proměnných a dat o svahových deformacích, které se udály v minulosti (Bone, 2011).

Výsledkem logistické regrese je logistická funkce, která je schopna pro každou mapovací jednotku (tj. oblast pro kterou je náchylnost počítána tj. buňka pravoúhlého gridu, polygon a další) určit pravděpodobnost, že se zde může nacházet svahová deformace. V případě mapování náchylnosti je cílem logistické regrese najít funkci, která nejpřesněji popisuje vztah mezi vstupními proměnnými a proměnou závislou, tedy přítomností či absencí svahové deformace v dané mapovací jednotce (Ayalew a Yamagishi, 2005).

Logistická regrese jako taková nevede k výpočtu náchylnosti ke vzniku svahových pohybů, ale náchylnost je odvozena z pravděpodobnosti vzniku svahové deformace v dané mapovací jednotce. Tento vztah je vyjádřen pomocí rovnice 2.2. *(2.2)*

$$
Y = \ln(\frac{p}{1-p}) = C_0 + C_1 \cdot X_1 + C_2 \cdot X_2 + C_n \cdot X_n
$$

Kde p je pravděpodobnost, že závislá proměnná Y=1,  $\left(\frac{p}{1}\right)$  $\frac{p}{1-p}$ ) je míra pravděpodobnosti (veličina popisující množství pravdivostně-vyhovujících možností, ku celkovému množství různých variant proměnných v prostředí, náleží do uzavřeného intervalu <0, 1>(Křivý, 1983)),  $C_0$  je intercept (bod ve kterém regresní křivka protíná osu Y),  $C_1$  -  $C_n$  jsou koeficienty vyjadřující vliv nezávislých proměnných  $X_1$  -  $X_n$  na změny v Y (Hendl, 2004).

Výsledek reprezentuje poměr pravděpodobností, že se daná událost v dané jednotce uskuteční a pravděpodobnosti že se naopak neuskuteční. Pokud koeficient nabývá kladnou hodnotu, jeho transformovaná logaritmická hodnota bude větší než 1, můžeme tedy říci, že událost má vyšší pravděpodobnost vzniku, naopak pokud koeficient nabývá zápornou hodnotu, po jeho úpravě bude hodnota nižší než 1, tudíž pravděpodobnost události klesá (Hendl, 2004).

Pokud vytvoříme graf závislosti pravděpodobnosti na hodnotách proměnné pro kladné koeficienty, vychází křivka ve tvaru S. Křivka stejného tvaru, ale zrcadlově obrácená vznikne pro koeficienty záporné (Menard, 1995).

Obvykle je počítáno s pravidlem, že území, na kterém se svahová deformace nachází, získává hodnotu 1 a naopak území bez známé svahové deformace získává hodnotu 0. Tento přístup však často není možný z důvodu, že v zájmovém území se nachází více buněk s hodnotou 0 (bez svahové deformace), tudíž je pak třeba tyto buňky vybírat náhodně aby nedošlo ke zkreslení výsledků (Bone, 2011). V tomto případě je možné použít tzv. RELR ("*Rare Event Logistic Regression*") (Van den Eeckhaut et al., 2006). Další možnosti úpravy dat a jejich zpracování v případě "rare events" je zmiňováno v (King a Zeng, 2001). Tyto postupy je možné použít pro situace, kdy se na relativně velkém zájmovém území nachází pouze malé množství známých svahových deformací (Bone, 2011).

### *2.1.4.4 Analytický hierarchický proces*

Tento proces je používán zejména jako doplněk k dalším statistickým přístupům. Může být použitý pro definování vah jednotlivých proměnných. Tento postup pomáhá lépe určit a kvantifikovat přínos jednotlivých proměnných na výskyt svahové deformace. Pro využití těchto procesů vyvinutých Saatym (1977) je potřeba nejprve data prověřit pomocí vícerozměrné analýzy dat (Komac, 2006). Cílem vícerozměrné analýzy dat je zredukovat dimenzionalitu vstupních dat, zjednodušit je a popsat je například v rámci dvourozměrného prostoru. Toto může být provedeno pomocí sloučení korelovaných proměnných do menšího počtu proměnných, případně pomocí identifikace shluků v rámci vícerozměrného prostoru a následně redukce vstupních dat do takto určených shluků (Jarkovský et al., 2012).

### *2.1.4.5 Metody podmíněné analýzy*

Jedná se o konceptuálně jednoduchou vícerozměrnou statistickou techniku, která je vysoce kompatibilní s GIS. Metoda produkuje výsledky, které jsou jednoduše dostupné i pro nespecializované uživatele geoinformačních systémů. Tyto metody fungují na principu výpočtu hustoty známých svahových deformací, které se nacházejí v rámci mapovacích jednotek s určitou kombinaci vstupních tematických proměnných ("Unique condition units", "Jednotka o unikátních vlastnostech", viz. podkapitola 2.2.3). V prostředí GIS dochází k vytvoření kombinaci z jednotlivých tematických vrstev, přes které je následně přeložena vrstva známých svahových deformací a zjištění která, kombinace tematických vrstev obsahuje nejvíce známých svahových deformací. Každé kombinace tematických vrstev představuje jednotku unikátních vlastností. Distribuce známých svahových deformací je poté vypočítána pro každou unikátní jednotku. Tento proces je výhodný hlavně z hlediska výpočetní nenáročnosti. Výsledkem je mapa hustoty svahových deformací pro každou unikátní jednotku v zájmovém území (Clerici et al., 2002).

### *2.1.4.6 Teorie fuzzy množin*

V rámci teorií fuzzy množin (nejasné množiny), se pracuje s příslušností prvku do dané množiny odlišně. Pomocí přístupu fuzzy množin je možné vyjádřit nejistotu přiřazení do předem dané množiny prvků. Přítomnost k dané množině je tedy v případě fuzzy množin vyjádřena koeficientem nabývajícím hodnoty od 0 do 1. Hodnota koeficientu příslušnosti je získána pomocí funkce příslušnosti (Škrabánek, 2014). U ostatních přístupů, u kterých se třídy vstupních proměnných přiřazují pouze do dvou kategorií z hlediska přítomnosti svahové deformace, buď do kategorie nachází se (1), či nenachází se (0). V případě fuzzy přístupů mají jednotlivé prvky příslušnost k množinám vyjádřenou ve výše zmiňovaném intervalu 0-1. Což v případě modelování náchylnosti ke vzniku svahových deformací vede k prevenci přílišného zjednodušení reality. Pro každý prvek proměnných je vypočítán fuzzy stupeň vlivu, podle toho jak silně je provázán s výskytem známých svahových deformací. Tento přístup je též velmi výhodný z důvodu, že eliminuje subjektivitu, která vychází zejména z mapovacích prací, pomocí kterých vznikají vstupní data. Dále též fuzzy metody nevyžadují takové množství vstupních dat, které je obvykle poměrně složité a zdlouhavé získat (Ercanoglu a Gogcenoglu, 2004).

### *2.1.4.7 Teorie "Rough" (hrubých) množin*

Tato teorie představená Pawlakem (1982), je využívána jako matematický přístup pro analýzu nejistoty v popisu objektů. V případě modelování náchylnosti ke svahovým pohybům se tento přístup používá k popisu komplexních geografických charakteristik, ze kterých tato náchylnost vychází. Dalším cílem je určení pravidel, které popisují vztah mezi geografickými proměnnými a jednotlivými případy svahových deformací. Teorie rough množin je používána v informatice pro získávání dat, zjišťování neznámých schémat a pro další činnosti spojené například s vývojem umělé inteligence. Základem teorie je předpoklad, že každý objekt ve vesmíru je spojen s určitými vlastnostmi, které mohou být použity pro jeho klasifikaci (Bone, 2011).

V případě modelování náchylnosti k svahovým pohybům jsou poznatky uloženy v tabulce, kde řádky reprezentují jednotlivé případy svahových pohybů, a sloupce reprezentují geografické proměnné vedoucí ke vzniku těchto pohybů. Specifický typ tabulky je takzvaná rozhodovací tabulka, která v jednom sloupci obsahuje rozhodovací pravidla (klasifikaci) a zbylé sloupce obsahují vlastnosti podle kterých je daná událost klasifikována. Vzniklá pravidla, která vedou ke klasifikaci známých objektů, se dále rozdělují na deterministická pravidla a nedeterministická pravidla. V případě pravidel deterministických se jedná o pravidla, která v případě jejich aplikace vedou pouze ke vzniku, nebo naopak absenci svahové deformace. Tato pravidla nemohou dávat oba výsledky. V případě pravidel nedeterministických však může toto rozhodovací pravidlo poskytovat oba výsledky. Dále je zjištěným rozhodovacím pravidlům přiřazována váha. Čím více známých objektů vyhovuje danému rozhodovacímu pravidlu, tím větší váhu dané pravidlo má. Tyto váhy mohou být dále využity pro určení nejistoty v přiřazování objektů do tříd náchylnosti (Gorsevski a Jankowski, 2008).

Tato metoda má oproti ostatním používaným metodám s výjimkou Fuzzy množin výhodu zejména v tom, že je schopna vzít v potaz nejistotu ve zjištěných vlastnostech známých událostí. Tato skutečnost vede k tomu, že je možné model zjednodušit na nezbytné množství dobře fungujících rozhodovacích pravidel, což vede k nižší výpočetní náročnosti. Dále jsou rozhodovací pravidla schopna poměrně dobře reprezentovat rozdílné váhy a úrovně tematických vlastností známých svahových pohybů (Bone, 2011).

#### *2.1.4.8 Support vector machine*

Jedná se o metodu, založenou na teorii strojového učení vyvinutou Vapnikem (1995). Zahrnuje dvě fáze. V první fázi se jedná o takzvané učení modelu. V této fázi je model takzvaně natrénován pomocí vstupních dat. V případě modelování náchylnosti ke svahovým deformacím se jedná o trénovací vrstvu známých svahových deformací a tematické geografické vrstvy. Takto natrénovaný model poté rozdělí vstupní data na náchylné a nenáchylné kombinace (Bone, 2011).

Princip metody podpůrných vektorů (Support Vectores Machines – SVM) je založen na rozdělení dat reprezentovaných vektory v mnohorozměrném příznakovém prostoru do dvou skupin s pomocí lineárního klasifikátoru – roviny. Vzorky, které jsou k oddělovací rovině nejblíže, nazýváme podpůrnými vektory (Cortes a Vapnik, 1995).

Data mohou být rozdělena dvěma způsoby. První způsob je klasifikace pomocí optimálního okraje. Tato klasifikace vytvoří mezi dvěma třídami rovinou plochu tak, aby vzdálenost mezi kladnými a zápornými vzorky byla maximalizována. Za kladný vzorek je považována situace, kdy kombinace vstupních proměnných vede ke vzniku svahové deformace. Naopak záporný vzorek je takový, kdy kombinace vstupních dat vede k absenci známé svahové deformace. V případě modelování náchylnosti ke svahovým pohybům jde o co nejpřesnější oddělení případů, kdy k výskytu došlo, a případů, kdy k výskytu naopak nedošlo. Druhou možnosti pro oddělení případů je využití jádrových (kernel) funkcí, které převedou původní, neoddělitelná data do vzoru, který je lineárně rozdělitelný v nově definovaném vícerozměrném prostoru (Yao et al., 2008).

Výhodou tohoto přístupu je to, že je ho možné použít pro klasifikaci vstupních vzorků rozdělených do dvou i jedné třídy. To je hlavní výhoda oproti logistické regresi, která tuto možnost nenabízí (Bone, 2011).

#### <span id="page-23-0"></span>2.1.5 Umělé neuronové sítě

V případě neuronový sítí se nejedná o statistické modely v pravém slova smyslu. Řadíme je mezi takzvané black box modely. Jsou založené na principu sebe organizující struktury vycházející z principu nervového systému (Bone, 2011).

Většina modelů tohoto principu se skládá z jednoduchých, silně provázaných jednotek (neuronů), které jsou neustále ve vzájemné interakci (Obr. 2.1). Tyto jednotky jsou uloženy v rozdílných vrstvách a umělá neuronová síť se vytváří na základě počtu vrstev a trénovací procedury, tedy vzniku interakcí mezi jednotlivými neurony (Křivan, 2014).

Spojení mezi jednotlivými neurony je reprezentováno pomocí vah a každý neuron je vybaven rozhodovacími pravidly, která upravují vstupní váhy a přepočítávají je na váhy výstupní. Celý model je vytvořen pomocí převáděcích funkcí, které umožňují komunikaci mezi jednotlivými vrstvami a jejichž výsledkem je neuronová síť vytvořená kombinací vstupních vrstev a převádějících funkcí (Křivan, 2014).

První fáze aplikace modelů neuronové sítě je takzvaná trénovací fáze. V případě modelování náchylnosti ke svahovým pohybům se v této fázi používá nejčastěji tzv. MLP ("Multilayer perception") přístup. Tento přístup vychází z interakce tematických vrstev a výsledkem je pravidelná čtvercová síť vzniklá kombinací vstupních vrstev a převáděcích funkcí. Výsledky vychází z vah, které jsou vypočítány pomocí kombinace vstupních a výstupních pravidel. Tyto váhy jsou následně přepočítány pomocí převáděcích funkcí definovaných pro jednotlivé tematické vrstvy. V trénovací fázi dochází pomocí vrstvy známých svahových pohybů k vytvoření těchto převáděcích funkcí a vstupních a výstupních pravidel pro jednotlivé neurony (Bone, 2011).

Na konci první trénovací fáze je obvykle chybová funkce, která vyjadřuje, jak dobře daná neuronová síť reprezentuje vstupní trénovací data (Křivan, 2014).

Složitost neuronové sítě obvykle vzrůstá s počtem tematických vrstev. Se složitostí neuronové sítě obvykle klesá její chybovost. Tato skutečnost ale obvykle neznamená, že daná neuronová síť bude správně modelovat skutečnost. V případě velmi složitých neuronových sítí může totiž docházet k tzv. přetrénování modelu, kdy se model až příliš adaptuje na vstupní data (Ermini et al., 2005).

Po trénovací fázi se získaná pravidla pro vstupy a výstupy pro jednotlivé neurony a převáděcí funkce pro jednotlivé vrstvy použijí na celé zájmové území. Výsledkem této fáze je mapa náchylnosti ke svahovým pohybům (Bush, 2011).

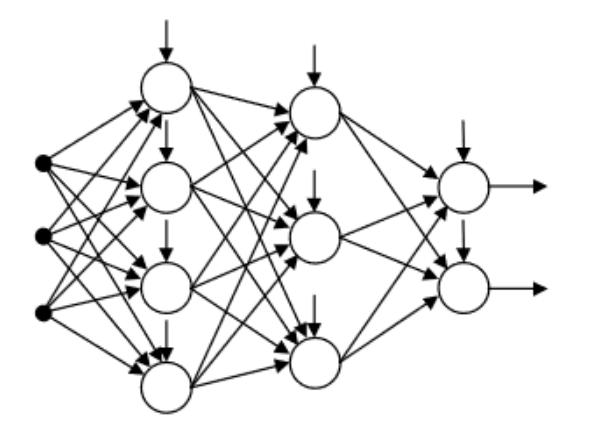

<span id="page-23-1"></span>*Obr. 2.1: Schéma neuronové sítě se třemi vstupy a dvěma výstupy. Zdroj: Křivan (2014)*

Mezi výhody modelování pomocí umělých neuronových sítí patří to, že je možné překonat problémy se vstupními daty jako je například vzájemné korelace vstupních vrstev, což je nemožné například pro klasickou regresní analýzu. Jako nevýhoda tohoto přístupu je nejčastěji uváděna skutečnost že se jedná o modely na principu "black box". Tudíž vlastní průběh vytvoření pravidel pro fungování modelu není příliš transparentní a nelze jej kontrolovat. Z tohoto plyne zejména skutečnost, že pravidla vytvořena z daných tematických vrstev obvykle platí pouze pro území, na kterém byla vytvořena a není možné je aplikovat na jiném území (Bone, 2011).

### <span id="page-24-0"></span>2.2 Reprezentace terénu v modelu

V případě modelů náchylnosti zpracovávaných pomocí GIS je třeba zájmové území rozdělit na části, pro které známe hodnoty vstupních proměnných. Povrch se dá rozdělit několika způsoby, z nichž má každý své klady a zápory. V této části práce jsou tyto způsoby a jejich klady a zápory popsány.

### <span id="page-24-1"></span>2.2.1 Svahové jednotky (polygony)

Svahové jednotky jsou vytvářeny z digitálního modelu terénu. Jedná se o rozdělení zájmové oblasti na dílčí povodí. Tyto jednotky se dále mohou dělit například vodními toky na pravou a levou část. Jejich dělení závisí zejména na tom, jaké typy svahových pohybů jsou modelovány (Guzzetti et al.,1999).

Výhodou svahových jednotek je že dokážou poměrně přesně popsat podmínky typické pro konkrétní svah. Ovšem jejich použití je poměrně silně limitováno měřítkem modelu. Jsou proto požívány spíše pro modely většího měřítka.

### <span id="page-24-2"></span>2.2.2 Pravidelná čtvercová síť (rastr)

Čtvercový rastr je jeden z nejrozšířenějších formátů pro ukládání geografických dat pomocí GIS. V tomto formátu jsou obvykle ukládány informace o nadmořské výšce, jako je digitální model reliéfu a ostatní informace které z těchto dat vycházejí, jako například sklony svahů, orientace svahů či zakřivení svahů. V případě modelování s rastrovými daty se používají dva přístupy. V prvním případě je vytvořena pravidelná čtvercová síť, která se následně přeloží přes tematickou vrstvu, ze které následně získává svou hodnotu každá buňka v daném rastru, podle toho nad kterou třídou tematické vrstvy se nachází. Tento proces je zopakován pro všechny použité tematické vrstvy a tímto způsobem každá buňka získává více hodnot podle každé z tematických vrstev.

V druhém případě je každá tematická vrstva reprezentována samostatným rastrovým souborem. V tomto případě je pro správné fungování modelu důležité aby jednotlivé rastry měly stejné rozlišení a aby se jednotlivé buňky překrývaly. V případě že tomu tak není, je nutné před samotným vytvářením modelu vstupní rastry vhodně převzorkovat (Bone, 2011).

Hlavní nevýhodou pravidelných čtvercových sítí je poměrně značný datový objem. Pokud je k dispozici velké množství tematických vrstev rozdělených do tříd jsou modely zpracovávané z rastrových dat poměrně výpočetně náročné. Další nevýhodou rastrové sítě je takzvané rozrastrování skutečnosti, které všechny v realitě vyskytující se tvary převádí do čtvercové sítě.

### <span id="page-25-0"></span>2.2.3 UCU (unique condition units)

UCU jsou výsledkem morfometrického rozčlenění území. Jedná se o specifický typ výše zmiňovaných možností reprezentace terénu. Jednotlivé vstupní tematické vrstvy mohou být rozčleněny jak pomocí polygonů, tak pomocí pravidelné čtvercové sítě. Pro vytvoření jednotek UCU je třeba klasifikovat všechny vstupní vrstvy zapříčiňující náchylnost daného území do několika tříd. Postupným překládáním vstupních tematických vrstev a vzájemnou kombinací tříd těchto vrstev vznikají jednotky unikátních vlastností (UCU-unique condition units). Tyto jednotky mohou nabývat rozdílných velikostí i tvarů. Pro celé území jednotky mají jednotlivé třídy vstupních proměnných stejnou hodnotu (Guzzetti et al., 1999). Příklad vytvoření UCU pro dvě vstupní vrstvy ve formátu pravidelné čtvercové sítě zobrazuje obrázek 2.2.

Výhodou práce s UCU je fakt, že díky jejich použití je možné vstupní data reprezentovat prostřednictvím tabulky, jako v případě této práce, kde sloupce reprezentují hodnotu jednotlivé tematické vrstvy a řádky reprezentují jednotlivé jednotky. Tímto způsobem je zredukován datový objem vstupních dat modelu.

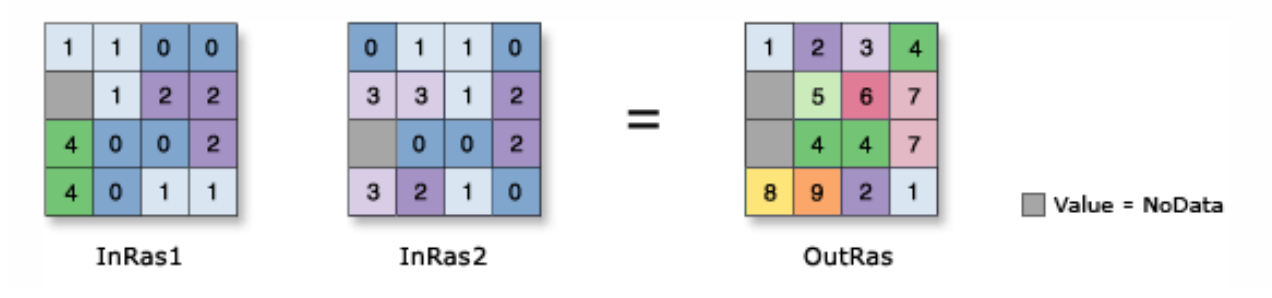

<span id="page-25-1"></span>*Obr. 2.2: Postup vytvoření UCU pomocí pravidelné čtvercové sítě. Zdroj: Combine (2018)*

## <span id="page-26-0"></span>2.3 Možnosti validace modelů náchylnosti ke vzniku svahových pohybů

Poté, co je pomocí některé z výše zmiňovaných metody vytvořen model náchylnosti území k výskytu svahových pohybů, je nutné tento model validovat. Tak může být zjištěno, s jakou přesností model popisuje skutečnost. V této kapitole jsou krátce popsány nejběžnější způsoby validace.

Ideální pro vývojáře modelů náchylnosti a jejich následné uživatele je pro validaci modelu počkat až se v území, pro které byl model vytvořen, vznikne nový svahový pohyb. Tento způsob validace je z vědeckého hlediska nejvhodnější, nicméně pro využívání modelů v praxi použitelný není.

V praxi jsou tedy pro validaci používána data známá z minulosti. A to buď přímo data, za pomoci kterých byl vytvořen vlastní model, či data z jiného zdroje. Nejčastější postup pro vytvoření dat pro validaci modelu je náhodné rozdělení vstupních dat, pomocí kterých je vytvářen vlastní model náchylnosti na data využitá pro vytvoření modelu (*training data*) a data pro jeho následnou validaci (*validation data*) (Corominas et al., 2011).

### <span id="page-26-1"></span>2.3.1 Tradiční metody validace

Validace modelů náchylnosti začala být více používána až na přelomu tisíciletí. Začaly být vyvíjeny metody, pomocí kterých je možné objektivně určit přesnost modelu.

Příkladem takové metody je index relativní hustoty svahových pohybů (Baeza a Corominas, 2001). Tento index je definován jako poměr mezi hustotou svahových pohybů v dané třídě náchylnosti (*ni*) a celkovou hustotou svahových pohybů (*Ni*). Index je vyjádřen pomocí následující rovnice:

$$
100 * \frac{(\frac{n_i}{N_i})}{\sum(\frac{n_i}{N_i})}
$$

*(2.3)*

### <span id="page-26-2"></span>2.3.2 Metody statistické validace

Pokud vstupní data osahují informaci o přítomnosti či nepřítomnosti svahového pohybu a z modelových dat jsme schopni pomocí klasifikace pravděpodobnosti přítomnosti svahové deformace určit takové oblasti, kde model předpokládá svahový pohyb, či na opak, je možné tyto informace dále zpracovávat pomocí kontingenční tabulky (Tab.2.1) následovně:

<span id="page-26-3"></span>*Tab. 2.1: Kontingenční tabulka pro získání hodnot nutných pro statistickou validaci modelu náchylnosti území ke vzniku svahových deformací.*

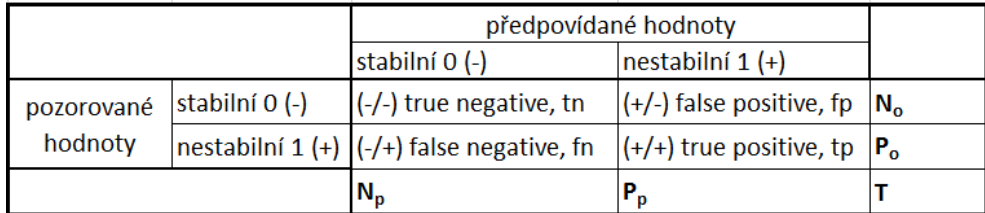

Kde *N<sup>p</sup>* je počet stabilních předpovědí, *P<sup>p</sup>* počet nestabilních předpovědí, *N<sup>o</sup>* počet stabilních pozorování a P<sub>o</sub> počet nestabilních pozorování.

Kombinací správně a nesprávně předpověděných hodnot je možné vytvořit takzvané statistiky binární přesnosti. Konkrétně se jedná o efektivitu (Finley, 1884), skóre hrozby (Gilbert, 1884), poměr šancí (Stephenson, 2000) a další, jejichž shrnutí je dostupné v práci Beguería (2006). V případě, že není možné u předpovídaných náchylností určit, kdy bylo dané území klasifikováno úspěšně a kdy nikoliv, používají se složitější validační metody.

#### *2.3.2.1 Success rate křivky*

Tyto křivky (Obr. 2.3), zobrazují na ose y kumulativní procentuální podíl správně klasifikovaných objektů (například buněk gridu) a na ose x kumulativní procentuální podíl náchylných oblastí seřazený od nejvíce po nejméně náchylnou. Dále se křivky rozdělují na Success rate curves (SRC) a Prediction rate curves (PRC) (Chung a Fabbri, 2003). Křivka SRC je určena k popisu, jak dobře model reprezentuje data, pomocí kterých byl vytvořen. Pro její vytvoření tak byla využita data o výskytu svahových deformací, pomocí kterých byl model vytvořen. Křivka PRC se používá k určení přesnosti modelu z hlediska předpovědi výskytu svahových pohybů. K jejímu vytvoření je využíván nezávislý dataset bodů, který nebyl použit pro vytvoření vlastního modelu. Čím více se takto vytvořená křivka blíží levému hornímu rohu grafu, tím daný model lépe reprezentuje vstupní data, případně předpovídá výskyt svahových deformací. K vytvoření křivky vedou následující kroky: vypočítané náchylnosti jsou kumulativně seřazeny od nejvíce po nejméně náchylné (osa x) a k nim jsou přiřazeny kumulativní počty příslušných výskytů svahových deformací (osy y) (Corominas et al., 2011).

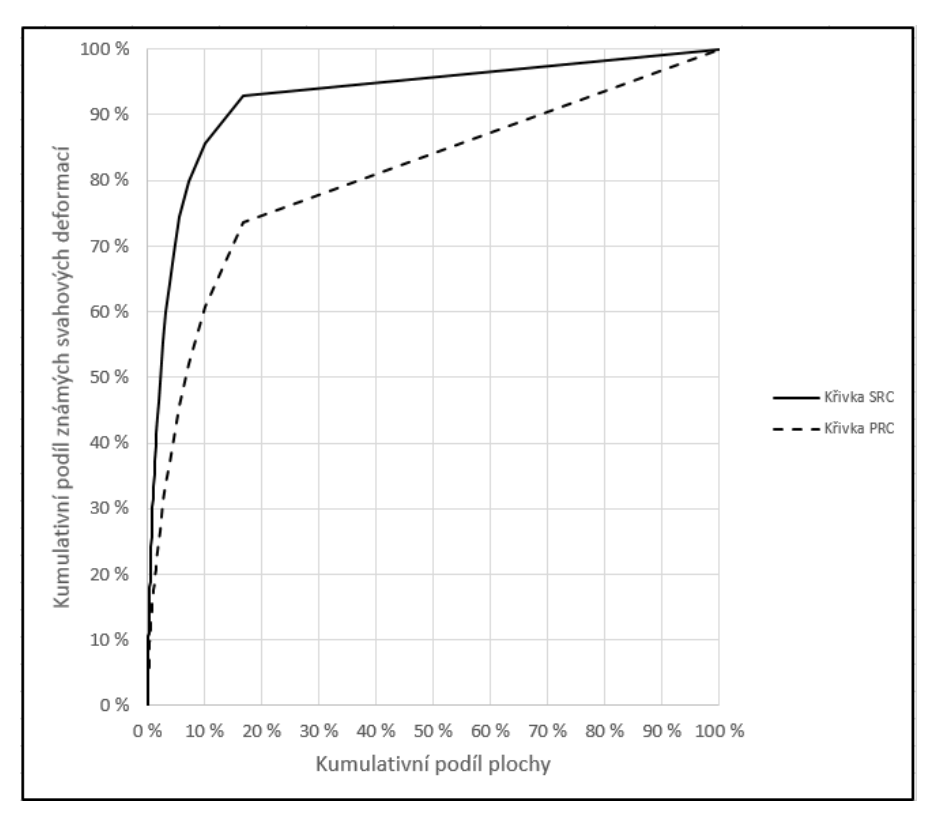

<span id="page-27-0"></span>*Obr. 2.3: Křivky SRC a PRC. Zdroj: vlastní zpracování*

#### *2.3.2.2 ROC křivky*

Body tvořící ROC křivku (Obr. 2.4) reprezentují pár *Fp* (*false positive rate*) na ose y a *Tp* (*true positive rate*) na ose x. Tyto hodnoty jsou získány pomocí kontingenční tabulky (Tab. 2.1). Páry těchto hodnot jsou získány výpočtem těchto dvou ukazatelů pro různé prahové hodnoty rozdělení do tříd přítomnosti svahové deformace a nepřítomnosti svahové deformace. Takto rozdělíme pravděpodobnosti pro různé prahové hodnoty a pro takto rozdělené výsledky následně vypočteme hodnoty *Fp* a *Tp*. Když vybereme prahový bod v dolní části křivky, bude takto zvolený bod označován jako "přísný práh", pro který je typické že mnoho nálezů označí jako negativní nález a to i takové nálezy, které jsou ve skutečnosti pozitivní. Pokud tento bod vybereme z horní části křivky bude efekt přesně opačný, tedy mnoho ve skutečnosti negativních nálezů, bude nyní modelem označeno jako nález pozitivní. Takto zvolený práh je označován jako "nedbalý" (Meloun a Militký, 2006).

Pro hodnocení kvality modelu je často používán ukazatel plochy pod křivkou ROC ("AUC"). Maximální plocha pod křivkou je 1, tedy 100 %. Jde o plochu čtverce a této hodnoty nabývá ve chvíli, kdy je rozlišovací schopnost modelu dokonalá. V případě že se plocha pod křivkou blíží hodnotě 0,5 (tedy 50 %), model není v rozdělování případů do kategorií úspěšný. Stejným způsobem je možné kvantifikovat kvalitu modelu pomocí SRC a PRC křivek (Meloun a Militký, 2006).

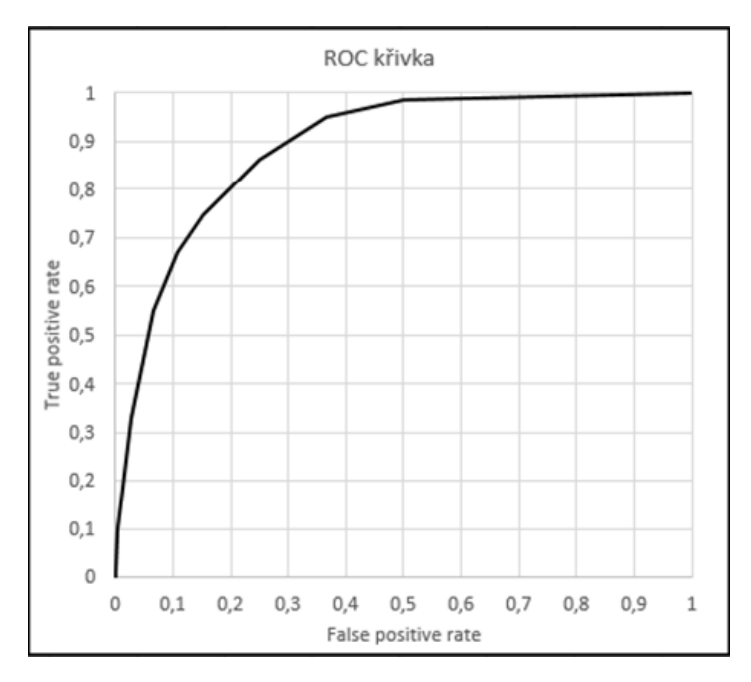

*Obr. 2.4: Křivka ROC. Zdroj: vlastní zpracování*

#### <span id="page-28-0"></span>*2.3.2.3 Cost křivky*

Tyto křivky jsou další možností kvantifikace toho, jak kvalitně model funguje. Nejsou však tak často používané jako křivky zmiňované výše. Tyto křivky vychází z křivek ROC. Jejich vlastnosti a konstrukce jsou popsány v Corominas et al., (2011). U těchto křivek platí, že čím níž z hlediska grafu tato křivka leží, tím lépe model funguje. Tyto křivky nebyly v rámci této práce použity, proto jim není věnována taková pozornost jako křivkám zmiňovaným výše.

## <span id="page-29-0"></span>3 Svahové pohyby/deformace v Česku

## <span id="page-29-1"></span>3.1 Oblasti náchylné ke vzniku svahových deformací v rámci Česka

Na území Česka můžeme rozlišit několik oblastí, které jsou náchylné ke vzniku svahových deformací/pohybů (Obr. 3.1). Tato náchylnost obvykle vychází ze specifické geologické stavby území, kde se vyskytuje tzv. "dvojná stavba svahů". Tzn., že v nadloží leží většinou křehké, silně propustné horniny (pískovce, bazalty), kdežto v podloží se vyskytují plastické, málo propustné horniny (jílovce, slínovce).

Oblastí, ve kterých se vyskytují svahové deformace nejvíce, jsou flyšová pohoří na východě Česka. Tato oblast spadá do systému Vnějších Západních Karpat. Jedná se o Moravskoslezské Beskydy, Hostýnsko-vsetínskou hornatinu, Javorníky a Bílé Karpaty. Dále se svahové deformace nachází také v oblasti Chřibů, Moravského krasu, v okolí Brna a ojedinělé svahové deformace jsou známé i v Jeseníkách. Také na Ostravsku se setkáváme se svahovými deformacemi poměrně často.

V rámci Českého masivu můžeme rozlišovat oblasti náchylné k sesouvání a oblasti náchylné ke skalnímu řícení. Pro skalní řícení jsou náchylné zejména křídové pískovce, například na Broumovsku, či v Českém ráji a dále hluboká říční údolí s příkrými svahy (Ohře, Vltava). S větším množstvím sesuvů se setkáváme zejména v Českém středohoří, kde dochází k sesuvům v koluviích na příkrých svazích v blízkosti vulkanických vrcholů. Dále se se sesuvy setkáváme v oblasti České křídové tabule na úpatních svazích stolových hor, kde dochází jak k sesuvům tak k velmi pomalým blokovým pohybům pískovcových bloků po plastickém podloží. Vetší množství sesuvů se nachází též na území Džbánu.

Další lokalita v rámci Českého masivu, kde se nachází vyšší množství svahových deformací, se nachází v podhůří Orlických hor přibližně na území Podorlické pahorkatiny. Tato oblast leží přibližně mezi městy Týniště nad Orlicí, Letohrad, Ústí nad Orlicí a Choceň.

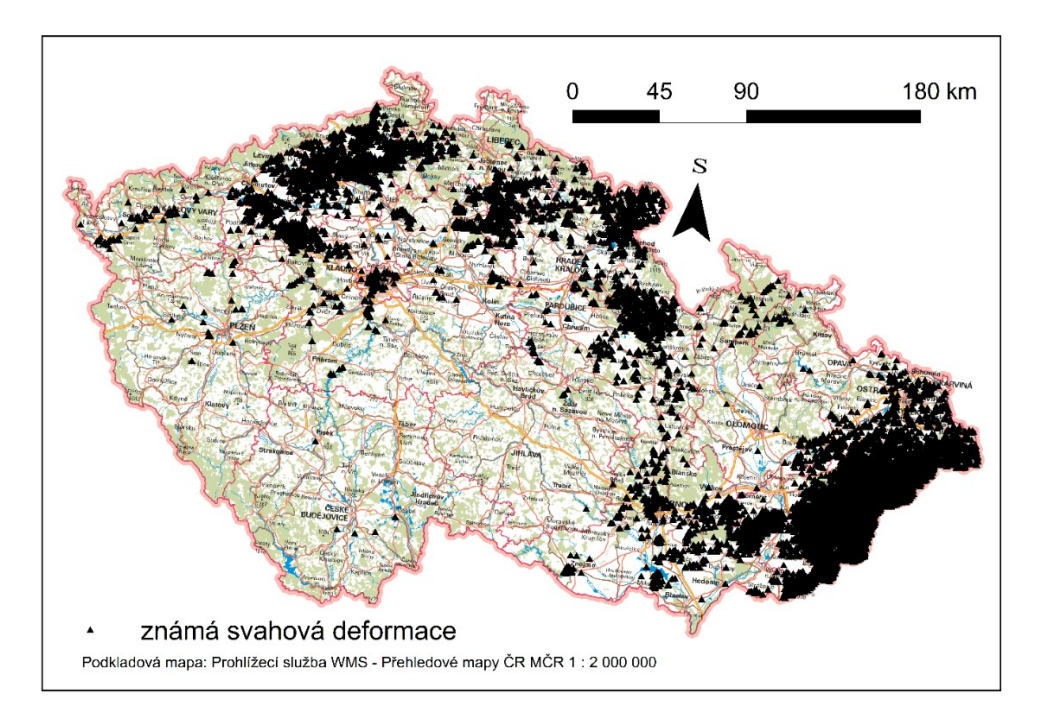

<span id="page-29-2"></span>*Obr. 3.1: Známé svahové deformace v Česku. Zdroj: Registr svahových nestabilit (2018), Registr sesuvů-Geofond (2018)*

### <span id="page-30-0"></span>3.2 Dostupné databáze známých svahových deformací v Česku

V Česku jsou v současnosti dostupné dvě databáze svahových deformací. V této kapitole je popsáno, jakým způsobem vznikaly. Jedná se o svahové deformace zaznamenané v databázích "Registr sesuvů-Geofond" a "Registr svahových nestabilit".

#### <span id="page-30-1"></span>3.2.1 Registr sesuvů-Geofond

Tato databáze byla zřízena v tehdejším Ústředním ústavu geologickém v roce 1962. Databáze spadala pod gesci Geofondu, jehož cílem bylo soustředit přehled a výsledky všech geologických průzkumů prováděných v tehdejším Československu, ale později byla převedena do správy České geologické služby, kde byla k datu 31. 12. 2010 aktualizace ukončena. Mapování svahových deformací, které byly následně přidávány do této databáze, bylo iniciováno po vzniku katastrofických sesuvů u města Handlová na Slovensku, které probíhaly v období 11. 12. 1960 až 30. 5. 1961. Od té doby byla zmapována většina Česka. Činnost této databáze byla ukončena k 31. 12. 2010. Obsahuje 9323 záznamů (Registr svahových nestabilit, 2012). Tyto záznamy jsou rozděleny na sesuvy, skalní řícení a blokové pohyby. Známé svahové deformace z této databáze zobrazuje obrázek 3.2.

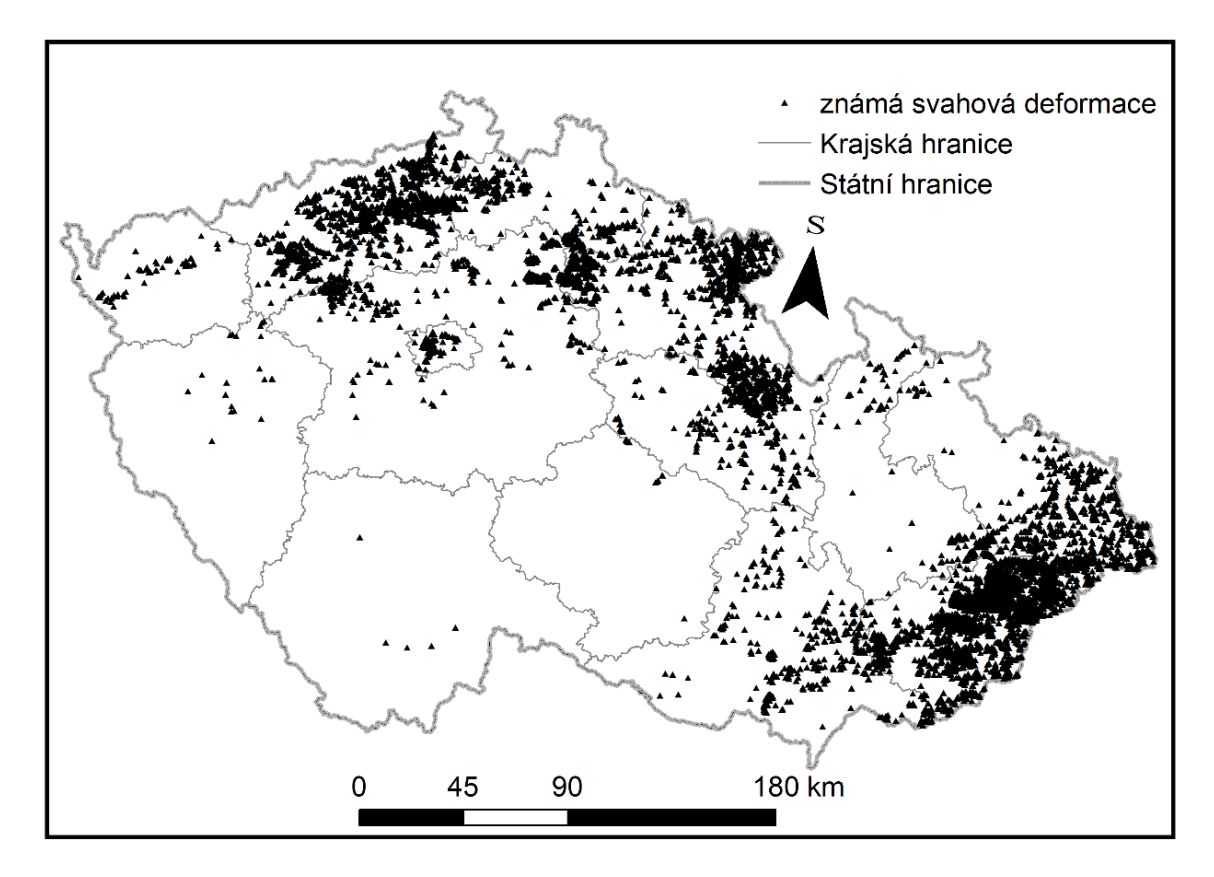

<span id="page-30-2"></span>*Obr. 3.2: Známé svahové deformace v databázi "Registr sesuvů-Geofond". Zdroj: Registr sesuvů-Geofond (2018)*

#### <span id="page-31-0"></span>3.2.2 Registr svahových nestabilit

Registr svahových nestabilit vznikl dne 1. 1. 2011 a vychází z dat známých již z předchozích mapování od roku 1972. Tato databáze je pod správou ČGS. Databáze Registru svahových nestabilit je průběžně aktualizována. Registr svahových nestabilit (Obr. 3.3) nepokrývá celé území Česka, jelikož mapování neustále probíhá a je zaměřené zejména na oblasti, které jsou známé četnějším výskytem svahových deformací. Svahové deformace jsou děleny na sesuvy, skalní řícení a proudy. Sesuvy samotné jsou dále děleny na aktivní, dočasně uklidněné a uklidněné. Mapování je prováděno podle dané metodiky (Krejčí et al., 2010). Mapování probíhá podle mapových listů Základní topografické mapy v měřítku 1 : 10 000 (Registr svahových nestabilit, 2012).

Je nutné podotknout, že název databáze je poměrně nešťastný, neboť nestabilitou se rozumí potenciální stav území, kdežto registr zobrazuje v zásadě již proběhlé svahové pohyby. Název rovněž nemá žádnou oporu v zažité geomorfologické a inženýrskogeologické terminologii.

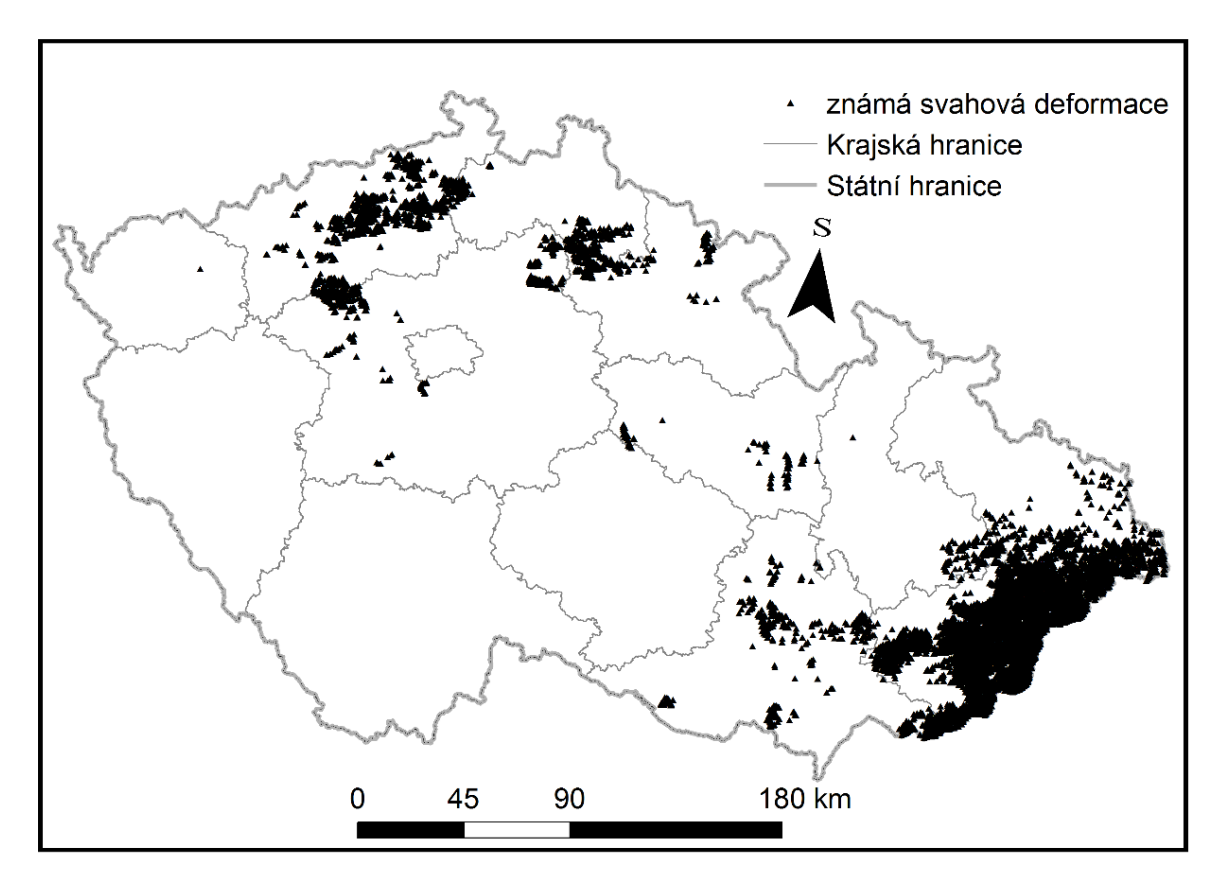

<span id="page-31-1"></span>*Obr. 3.3: Známé svahové deformace v databázi "Registr svahových nestabilit". Zdroj: Registr svahových nestabilit (2018)*

## <span id="page-32-0"></span>3.3 Klasifikace svahových pohybů

V této kapitole jsou popsány dvě klasifikace svahových pohybů. Jedná se o klasifikaci podle Nemčoka et al. (1974), nejčastěji používanou v Česku a klasifikaci podle Varnese (1978), nejčastěji používanou ve světě. Mezi další, v této práci nepopisované klasifikace patří například: Hutchinson (1988), Coates (1977), Hansen (1984) či Záruba a Mencel (1969).

### <span id="page-32-1"></span>3.3.1 Klasifikace podle Nemčoka et al. (1974)

Tato klasifikace je nejčastěji používanou klasifikací svahových pohybů v Česku. Je založena na klasifikaci svahových pohybů podle mechanismu pohybu a podle rychlosti pohybu. Jako mechanismus pohybu jsou uváděny čtyři kategorie, jedná se o ploužení, sesouvání, stékání a řícení. V případě rychlosti jsou vymezeny tři kategorie, velmi pomalé a pomalé svahové pohyby, rychlé svahové pohyby a katastroficky rychlé svahové pohyby. Kombinací těchto vlastností vznikají čtyři hlavní typy svahových pohybů.

#### *3.3.1.1 Hlavní typy svahových pohybů*

### 3.3.1.1.1 Ploužení

Jedná se o velmi pomalý, z geologického hlediska dlouhodobý, nezrychlující se pohyb horninových hmot na svahu. Rychlost pohybu bývá v řádu mm/rok. Velikost posunů hmot je vzhledem k prostorovým rozměrům postiženého území zanedbatelná. Vlivem klimatických či antropogenních faktorů může docházet ke zrychlování pohybu a ploužení tedy může přecházet v rychlejší svahové pohyby. Podrobněji je ploužení dále děleno na povrchové a hlubinné. Jedná se o nejrozšířenější typ svahových pohybů v Česku.

#### 3.3.1.1.2 Sesouvání

Jedná se o relativně rychlý pohyb. Rychlost se pohybuje v řádu m/den. Jde o klouzavý pohyb horninových hmot podél jedné nebo více průběžných smykových ploch. Typické je nasunutí hmot na původní terén v předpolí. Výslednou formou sesouvání (deformací) je sesuv. U sesuvu určujeme délku, šířku, výšku a mocnost. Déle se pak sesuvy mohou dělit podle půdorysného tvaru, jak je dále popsáno v odstavci 3.3.1.2. Podle formy sesouvání jsou sesuvy děleny na rotační sesuvy, planární sesuvy, skalní sjíždění, rotačně planární sesuvy a specifickou formou sesouvání jsou laterární sesuvy ke kterým může docházet i v rovinatém území.

#### 3.3.1.1.3 Stékání

Stékání je definováno jako rychlý, krátkodobý pohyb horninových hmot ve viskózním stavu. Stékání dosahuje rychlostí v řádu km/h. Z odlučného prostoru, obvykle tvaru jámy, vyteče většina hmot, které se následně promísí a přemístí se po povrchu na značnou vzdálenost. Stékající hmoty jsou velmi ostře odděleny od neporušeného podloží. Výsledkem tohoto svahového procesu je proud. V konečné fázi může stékání přecházet do pomalého ploužení. V podmínkách Česka se stékání vyskytuje zřídka a proudy jsou obvykle vázány na extrémní srážky a specifické geomorfologické podmínky nejvyšších pohoří (Krkonoš, Jeseníků)

3.3.1.1.4 Řícení

Řícení je krátkodobý, velmi rychlý pohyb horninových hmot po velmi prudkých svazích, kdy postižené hmoty ztrácejí krátkodobě kontakt s podložím či se přemisťují volným pádem. Skalní řícení může být finálním stádiem plouživých pohybů, které naklánějí horninové masy. Vzdálenost, na kterou jsou horninové hmoty přemístěny, je oproti rozměrům zříceného masivu mnohonásobně větší. V Česku se skalní řícení vyskytuje zejména v oblasti pískovcových skalních měst.

### *3.3.1.2 Další kritéria pro klasifikaci*

Svahové pohyby se dále klasifikují podle dalších kritérií. Podle tvaru dělíme sesuvy na sesuvy proudového tvaru, jejichž délka je minimálně trojnásobkem jejich šířky, sesuvy frontálního tvaru, jejichž šířka je minimálně trojnásobkem jejich délky a sesuvy plošného tvaru, u kterých jsou délka a šířka přibližně stejné. Podle věku svahové deformace dělíme na recentní a fosilní. Podle geneze se svahové deformace dělí na přirozené a uměle (antropogenně) vyvolané. Podle vývojového stádia se svahové deformace dělí na iniciální, rozvinuté a finální. Dalším kritériem pro klasifikaci svahových deformací je opakovatelnost. Podle té se deformace dělí na jednorázové a periodické. Dle zřetelnosti morfologické formy se svahové deformace dělí na zřetelné svahové deformace, zastřené svahové deformace a pohřbené svahové deformace. Podle polohy vůči ostatním svahovým deformacím je možné známe svahové deformace rozdělit na samostatné svahové deformace, složené svahové deformace a součásti složené svahové deformace.

<span id="page-33-0"></span>3.3.2 Klasifikace podle Varnese (1978)

Tato genetická klasifikace se nejčastěji používá v zahraničí a vychází ze dvou vlastností svahových pohybů, které jsou určující pro jejich zařazení. První vlastností je inženýrský typ materiálu a druhou vlastností je potom typ pohybu.

*3.3.2.1 Typy materiálu*

### 3.3.2.1.1 Skalní hornina (Rock)

Jedná se o pevnou kompaktní horninovou masu, která byla před vznikem pohybu neporušená na svém původním místě. Tyto horniny mají pevné krystalizační a cementační vazby mezi horninotvornými částicemi. Má vysokou pevnost, vysokou únosnost a jsou prakticky nestlačitelné. Velmi široké spektrum vlastností skalních hornin vychází z jejich nehomogenity a anizotropie. Skládají se z pevné fáze (vlastní horninové hmoty) a pórového prostředí, které může být vyplněno plynnou, či kapalnou fází (*ČSN 73 1000,* 2006).

3.3.2.1.2 Zemina (Soil)

Jedná se o souhrn pevných částic, které jsou tvořeny minerály a horninami, které prošly transportem, nebo byly ovlivněny zvětráváním. Další součástí zemin jsou plyny, či tekutiny nacházející se v pórech. Zeminy se dále dělí na hrubozrnné zeminy s převahou štěrku, které jsou tvořeny od 65 % do 100 % částicemi většími než 2 milimetry a na zeminy jemnozrnné, tvořena minimálně z osmdesáti procent jemnozrnnou frakcí, jež je tvořena částicemi menšími než 2 milimetry (*ČSN 73 1000,* 2006).

*3.3.2.2 Typy pohybu*

Podle typu pohybu je rozlišováno následujících pět kategorií.

3.3.2.2.1 Řícení *(Fall)*

Jedná se o pohyb horninového materiálu, skal či kamenů, které se oddělují od podloží, které je tvořeno strmými srázy či útesy. K oddělení dochází podél predisponovaných ploch, jako jsou především pukliny. Pohyb probíhá prostřednictvím volného pádu. Řícení je silně ovlivněno gravitací, mechanickým zvětráváním a přítomností vody v trhlinách.

### 3.3.2.2.2 Odvalové řícení/překlápění *(Toppling)*

Odvalové řícení je popisováno jako rotační pohyb horninové masy kolem jednoho bodu, který se nachází pod, či nízko v horninové mase. Akcelerací tento pohyb přechází do skalního řícení.

#### 3.3.2.2.3 Sesouvání *(Sliding)*

V případě sesouvání jsou rozlišovány dva subtypy. Jedná se o rotační sesuvy *(rotational slides)* a translační sesuvy *(translation slides)*. V případě rotačního sesouvání je smyková plocha konvexního tvaru. V případně translačních sesuvů má smyková plocha přibližně rovinný charakter. V reálu se nejčastěji vyskytují sesuvy s kombinovanou smykovou plochou.

### 3.3.2.2.4 Rozvolňování svahů *(Lateral spreading)*

K tomuto typu svahových pohybů dochází v oblastech s velmi malým sklonem. Proces je obvykle zapříčiněn ztekucením podložních vrstev. Obvykle se jedná o jíly či písky. K laterálnímu rozvolňování nejčastěji dochází při zemětřesení, či bývají antropogenně zapříčiněné.

#### 3.3.2.2.5 Tečení (flowing)

Tečení je definováno jako v prostoru kontinuální svahový pohyb, v jehož případě mají smykové plochy krátkou životnost, jsou velmi blízko od sebe a obvykle nejsou zachovány poté, co událost proběhne. Rozložení rychlostí jednotlivých částic v pohybující se mase připomíná svým chováním kapalinu. Může jít buď o velmi rychlé pohyby, při kterých je horninový materiál smísený s vodou či o velmi pomalé pohyby zemin či celých horninových bloku.

#### 3.3.2.2.6 Komplexní

Komplexní typ pohybu je kombinací dvou či více typů pohybu v rámci jedné svahové deformace.

### *3.3.2.3 Výsledná klasifikace svahového pohybu*

Svahové pohyby jsou dále klasifikovány kombinací typu materiálu a typu pohybu, jak je schematicky zobrazeno v tabulce 3.1. Existují však určité kombinace typu pohybu a typu materiálu, které reálně nevznikají.

| typ pohybu         |            | typ materiálu                   |                              |                            |
|--------------------|------------|---------------------------------|------------------------------|----------------------------|
|                    |            |                                 | zemina                       |                            |
|                    |            | hornina                         | hrubozrnná (skalní suť)      | jemnozrnná                 |
| řícení             |            | skalní řícení                   | řícení skalní suti           | řícení zemin               |
| odvalové řícení    |            | skalní odvalové řícení          | odv. řícení skalní suti      | odvalové řícení zemin      |
| sesouvání          | rotační    | skalní rotační sesuv            | rotační sesuv skalní suti    | rotační sesouvání zemin    |
|                    | translační | skalní translační sesuv         | translační sesuv skalní suti | translační sesouvání zemin |
| rozvolňování svahů |            | cambering a gravitační vrásnění |                              | rozvolňování svahů         |
| tečení             |            | hluboké ploužení                | blokovobahenní proud         | zemní proud                |
| komplexní          |            | kombinace dvou či více principů |                              |                            |

<span id="page-35-0"></span>*Tab. 3.1: Výsledné svahové pohyby podle klasifikace Varnese (1978)*
# 3.4 Mapování náchylnosti ke svahovým deformacím ČR

V této kapitole jsou popsány předchozí práce, které se věnovaly mapování náchylnosti území ke svahovým pohybům, s ambicí postihnout celé území Česka. Práce, které se věnovaly lokálními/regionálnímu mapování (Klimeš, 2008; Blahůt et al., 2013; Klimeš a Blahůt, 2012; Klimeš a Novotný, 2011; Voženílek, 1997; Havlín et al., 2011; Marjanovič, 2014) nejsou podrobně diskutovány, protože se zabývaly plošně omezeným územím, ve kterém byly specifické geologické, geomorfologické a klimatické podmínky.

3.4.1 Mapování náchylnosti území k porušení stability svahů podle metodiky Rybáře (2001)

Tato metodika byla vytvořena v roce 1999 a později upravena v roce 2000. K vytvoření této metodiky vedl vznik velkého množství sesuvů během povodní na Moravě v roce 1997. Metodika vychází z podrobného terénního geologického mapování a zakreslení známých či nově vymapovaných svahových pohybů do map v měřítku 1 : 10 000.

Mapy náchylnosti území k porušení stability svahů jako takové vycházejí z účelových inženýrskogeologických map stabilitních poměrů. V těchto mapách jsou černou barvou zakresleny známé staré a recentní dočasně uklidněné svahové deformace. Recentní aktivní svahové deformace jsou zakreslovány červenou barvou. V měřítku mapy jsou zakreslovány pouze takové deformace, jejichž rozměr alespoň v jednom směru přesáhl 50 m. Jevy, které jsou menší, se zobrazují pouze symbolem šipky, která symbolizuje jejich směr. Dále jsou zobrazeny čerstvě stržené břehy vodních toků a erozní rýhy. Modře jsou zobrazeny hydrologické a hydrogeologické poměry, zejména prameny a vývěry pozemních vod. Dále je v mapách použita barva zelená, pomocí které se zachycují v minulosti poškozené objekty a lokality na kterých v minulosti došlo ke svahové deformaci a následně zde proběhla sanace. Případně mohou být zaznamenávány i další tvary reliéfu, které souvisí se svahovými pohyby, jako jsou například řady pseudokrasových závrtů.

Z těchto map jsou následně vytvořeny jednoduché prognostické mapy náchylnosti k porušení stability svahů. Území je rozčleněno do tří hlavních rajonů náchylnosti, které se dělí na osm podrajonů (Obr. 3.4). I. rajon, označený zeleně, představuje bezpečné, stabilní území vhodné pro výstavbu. II rajon, který je označován žlutou barvou, reprezentuje území, ve kterém nelze vyloučit narušení stability svahů, ačkoli v současnosti se zde se svahovými pohyby nesetkáváme. Toto území je podmínečně využitelné pro výstavbu. III. rajon (vyznačený červenou barvou) označuje nestabilní území pro výstavbu nepoužitelné. První rajon je vymezen tak,že maximální sklony svahů v rajonu nejsou vyšší než 5°, třetí rajon je určený recentně aktivními či starými známými sesuvy a druhý rajon je definován v takové oblasti, na kterých se nevyskytují známé svahové deformace, ale sklon je zde větší než 5°(Rybář, 2001).

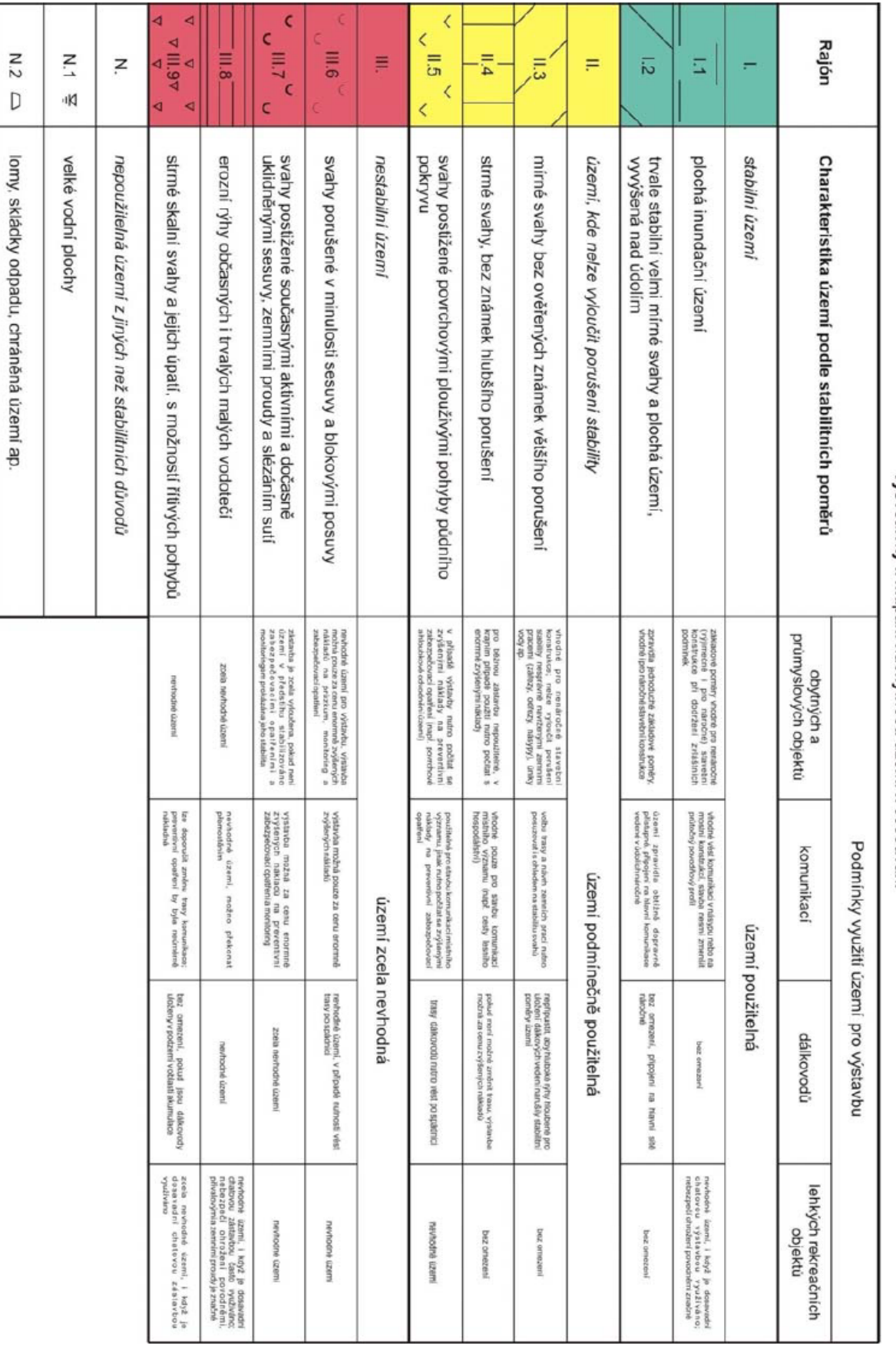

# Wysvetlivky k mapam náchylnosti územi k sesouvání

*Obr. 3.4: Ukázka legendy mapy náchylnosti území k porušení stability svahů. Zdroj: Müllerová et al., 2017*

3.4.2 Mapa náchylnosti vytvořená v rámci projektu "Vytvoření interaktivní mapy rizika porušení stability svahů a skalního řícení v ČR" (Krejčí et al, 2011)

V letech 2007 až 2012 byla v rámci projektu Ministerstva životního prostředí ČR vytvořena mapa náchylnosti ke svahovým pohybům (Krejčí et al, 2011).

Mapa náchylnosti ke svahovým pohybům byla vytvářena pro kvazihomogenní jednotky vycházející z inženýrskogeologické rajonizace území a geomorfologických kategorií. Bylo použito deset jednotek, kterými jsou jednotky 1) sedimentů podhůří, nížin a sedimentárních pánví, 2) jednotka krystalinických hornin vrchovin a pahorkatin, 3) jednotka krystalinických hornin hornatin, 4) jednotka flyšoidních a sedimentárních hornin hornatin a vrchovin, 5) jednotka flyšoidních a sedimentárních hornin vrchovin a pahorkatin, 6) jednotka kvarterního pokryvu a sedimentů nížin a pánví, 7) jednotka vulkanických a sedimentárních hornin vrchovin a pahorkatin, 8) jednotka flyšoidních a sedimentárních hornin vrchovin a pahorkatin, 9) jednotka flyšoidních a sedimentárních hornin hornatin a 10) jednotka flyšoidních a sedimentárních hornin pahorkatin.

Tyto jednotky byly dále rozděleny do skupin podle toho, zda pro ně byly k dispozici data o plošném rozmístění známých svahových deformací.

Pro tyto předem zvolené jednotky byla pak odděleně zpracována vstupní data. Vstupní vrstvy byly v případě jednotek 1), 2), 3) a 4) zpracovávány expertní metodou, kdy byly vybrány vrstvy: litologická stavba území, sklonitost svahů, stupeň nerovnoměrnosti ročního chodu srážek, maximální třídenní úhrny srážek pro dobu opakování 60 let, vláhová bilance ve vegetačním období a vzdálenost od vodoteče. Těmto vrstvám a jejich třídám byly následně expertně přiřazeny váhy.

V případě jednotek 5), 6), 7), 8), 9) a 10), byla data zpracovávána statisticky a bylo tedy možné vybrat více vstupních datových vrstev. Byla použita opět data geologická, informace o nadmořské výšce, sklonitosti a tvaru svahů. Velká pozornost byla věnována popisu srážkového režimu, bylo využito celkem 21 vstupních proměnných popisujících srážky. Jsou to například hodnoty pro jednotlivé měsíce, dále pak maximální srážkové úhrny za různá časová období a další. Jako další byly použity vrstvy roční vláhové bilance a vláhové bilance ve vegetačním období. Také byla použita vrstva využití krajiny.

Pro jednotky, kde byla dostupná data, byla pro vyhodnocení náchylnosti použita statistická multivariační analýza. Pomocí statistických testů byly pro jednotlivé oblasti určeny ty proměnné, které vykazovali největší vliv na výskyt sesuvů, či jiných typů svahových deformací. Tyto proměnné pak byly použity v samostatných modelech pro jednotlivé geologické jednotky. Byly využity klasické statistické modely založené na metodách rozhodovacích stromů a neuronových sítí. Vhodnost pro jednotlivé oblasti byla určována experimentálně během vlastního modelování. Pomocí těchto operací vznikly váhy pro jednotlivé tematické vrstvy.

Index náchylnosti pro jednotlivé buňky pravidelné čtvercové sítě v modelu byl vypočítán pomocí programu ArcMap s pomocí nástroje "*raster calculator*". Hodnoty jednotlivých tříd vstupních vrstev byly vynásobeny váhami vrstev a tímto způsobem vznik index náchylnosti, který nabývá hodnot od 0 do 1. Tyto hodnoty pak byly klasifikovány pomocí funkce "equal interval" do tří tříd náchylnosti. Třída nízké náchylnosti, třída střední náchylnosti a třída vysoké náchylnosti (Krejčí et al., 2011).

# 4 Metody a použitá data

Tato část práce se věnuje postupu přípravy a zpracování dat, který vedl k vytvoření modelů náchylnosti ke vzniku svahových pohybů a jejich validaci.

V průběhu zpracování práce jsem byl nucen řešit problémy způsobené zejména velkým objemem zpracovávaných dat. Tyto problémy a jejich následné řešení zde budou též uvedeny.

# 4.1 Použitá data

V této kapitole jsou popsána vstupní data, která byla použita pro vytvoření modelů náchylnosti území ke vzniku svahových pohybů. Použitá data se dají rozdělit do dvou skupin na kategorické proměnné a spojité proměnné, vycházející z digitálního modelu terénu, které byly klasifikovány do tříd. Jedná se o vysvětlující proměnné, pomocí kterých byla vysvětlována přítomnost svahové deformace. Pro vytvoření tabulky jednotek unikátních vlastností, byly jednotlivé třídy tematických vrstev převedeny na číselné kódy, které jsou tabelované v příloze 1. "Význam hodnot rastru pro jednotlivé tematické vrstvy".

# 4.1.1 Vrstva známých svahových deformací

Pro vytvoření modelů náchylnosti území Česka ke vzniku svahových pohybů a jejich následnou validaci, byly použity dvě bodové vrstvy reprezentující známé svahové deformace. Data z výše zmíněných databází nejsou volně přístupná ve formátu .shp (*shapefile*). Pro vytvoření modelu by bylo příhodnější použít vstupní vrstvy polygonové, to ale vzhledem k vysoké ceně polygonových dat známých svahových deformací nebylo možné. Proto byly vstupní bodové vrstvy známých svahových deformací získány z volně přístupných WMS vrstev. Svahové deformace byly tímto způsobem generalizovány do podoby bodů, umístěných přibližně do středu polygonu reprezentujícího známou svahovou deformaci.

Vrstva, pomocí které byl vytvářen statistický model, vznikla vektorizací v programu ESRI ArcMap 10.3 z WMS vrstvy "Registr svahových nestabilit-svahové nestability" (Obr. 3.3) dostupné na adrese

[http://mapy.geology.cz/arcgis/services/Geohazardy/svahove\\_nestability/MapServer/WmsServe](http://mapy.geology.cz/arcgis/services/Geohazardy/svahove_nestability/MapServer/WmsServer) [r](http://mapy.geology.cz/arcgis/services/Geohazardy/svahove_nestability/MapServer/WmsServer). Tato vrstva obsahuje 10 034 záznamů. Vrstva má více záznamů, než databáze z toho důvodu že plošně rozsáhlejší svahové deformace, které jsou tvořeny více vzájemně se protínajícími polygony, jsou reprezentovány více body. Pro validaci modelu, byla analogickým postupem vytvořena vrstva svahových deformací archivovaných v databázi "Registr sesuvů-Geofond" (Obr. 3.2). Tato WMS vrstva je volně přístupná na Registr sesuvů - Geofond (2010)Vznikla tak bodová vrstva o 8736 záznamech. Svahové deformace uložené v rámci databáze "Registr svahových nestabilit" nejsou uloženy v databázi "Registr sesuvů-Geofond" a naopak.

Dále byly vytvořeny dvě bodové vrstvy obsahující záznamy z obou dostupných databází. Obě výše zmiňované vrstvy byly sloučeny do jedné vrstvy, ze které bylo následně pomocí náhodného výběru vybráno 75 % bodů, vznikla tak vrstva čítající 10 301 bodů. Těchto 75 % bodů bylo použito pro vytvoření statistických modelů, a zbývajících 25 % bodů bylo použito pro následnou validaci, jedná se o 3 432 bodů. Tyto dvě vrstvy jsou zobrazeny na obrázku 4.1.

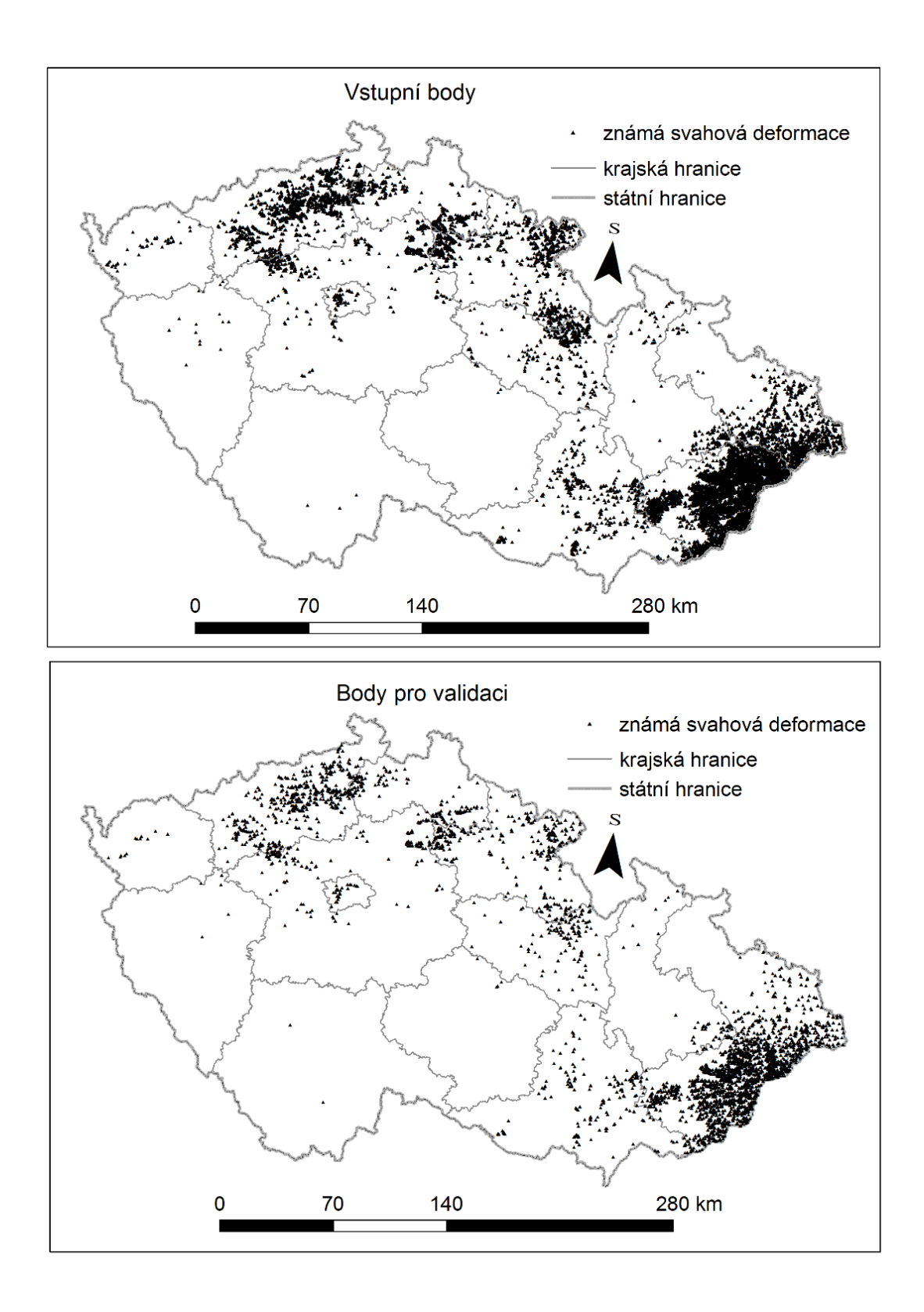

*Obr. 4.1: Vstupní tematická vrstva známých svahových deformací z obou dostupných databází pro vytvoření modelu (Vstupní body) validaci modelu (Body pro validaci). Zdroj dat: Registr svahových nestabilit (2018), Registr sesuvů-Geofond (2018)*

# 4.1.2 Kategorické proměnné

### *4.1.2.1 Inženýrsko geologická rajonizace*

Tato kategorická vrstva vychází z mapy inženýrskogeologických rajonů 1 : 1 000 000 (Inženýrskogeologické rajony 1 : 1 000 000, 2012). Vrstva (Obr. 4.2) má 18 kategorií reprezentujících jednotlivé inženýrskogeologické rajony. Jmenovitě se jedná o následující: rajon antropogenních uloženin (An), rajon koluviálních a polygenetických diluviálních sedimentů (Du), rajon eolických písků (Ep), rajon spraší a sprašových hlín (Es), rajon náplavů nížinných toků (Fn), rajon pleistocenních říčních sedimentů (Ft), rajon glacigenních sedimentů (Gn), rajon intruzivních hornin (Ih), rajon nízko metamorfovaných hornin (Mn), rajon vysoko metamorfovaných hornin (Mv), rajon střídajících se jemnozrnných písčitých a štěrkových sedimentů (Nk), rajon organogenních a organických zemin (Or), rajon flyšoidních hornin (Sf), rajon jílovcových a prachovcových hornin (Sj), rajon pískovcových a slepencových hornin (Ss), rajon vápencových a dolomitických hornin (Sv), rajon vulkanických hornin nerozlišených (V) a rajon efuzivních hornin (Vl).

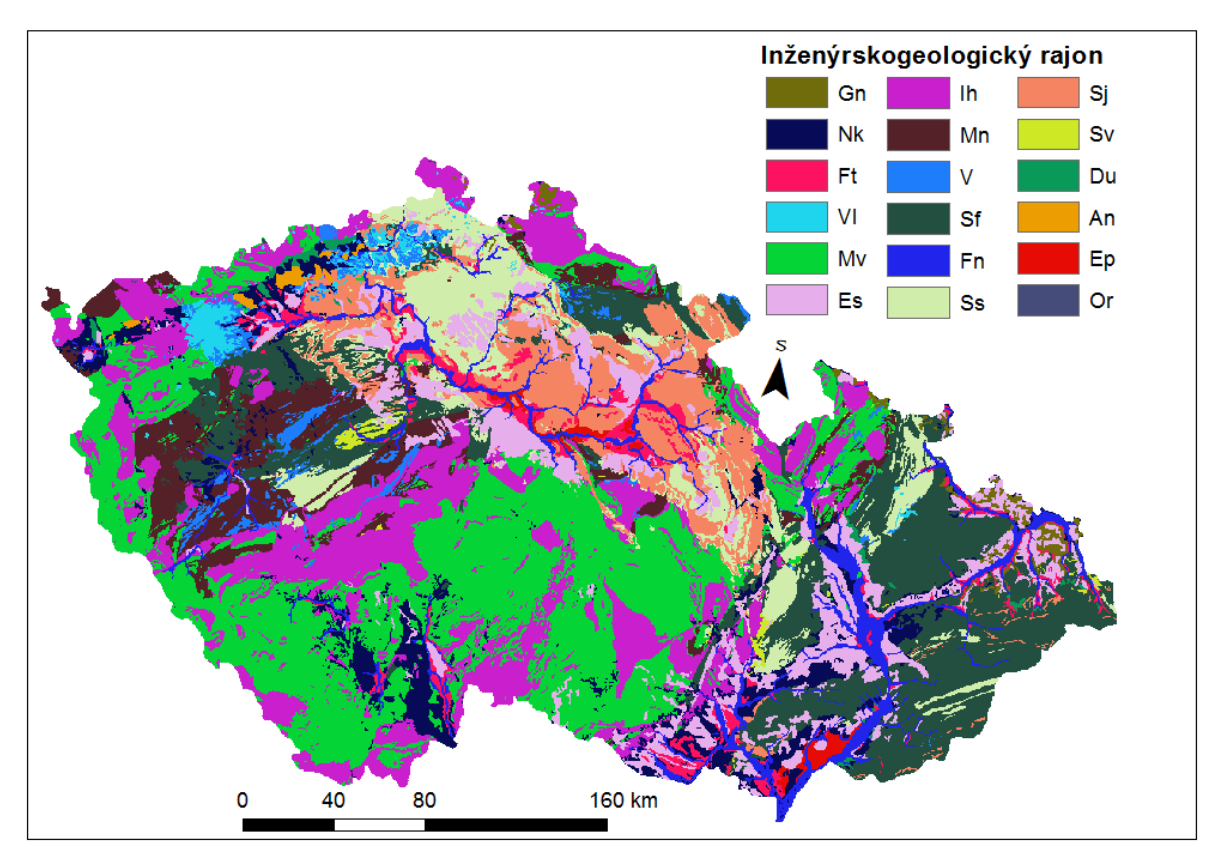

*Obr. 4.2: Vstupní tematická vrstva poznámka o citace inženýrskogeologických rajonů. Zdroj: Inženýrskogeologické rajony 1 : 1 000 000, (2012)*

### *4.1.2.2 Quittova klasifikace klimatických oblastí*

Tato vrstva (Obr. 4.3) vznikla vektorizací mapy Quitovy klimatické klasifikace ČSSR (Quitt, 1975). V rámci zájmového území je možné rozlišit 14 klimatických oblastí. Jedná se o oblati teplé T2 a T4, oblasti mírně teplé MT2, MT3, MT4, MT5, MT7, MT9, MT10, MT11 a oblasti studené CH4, CH6, CH7 a CH9.

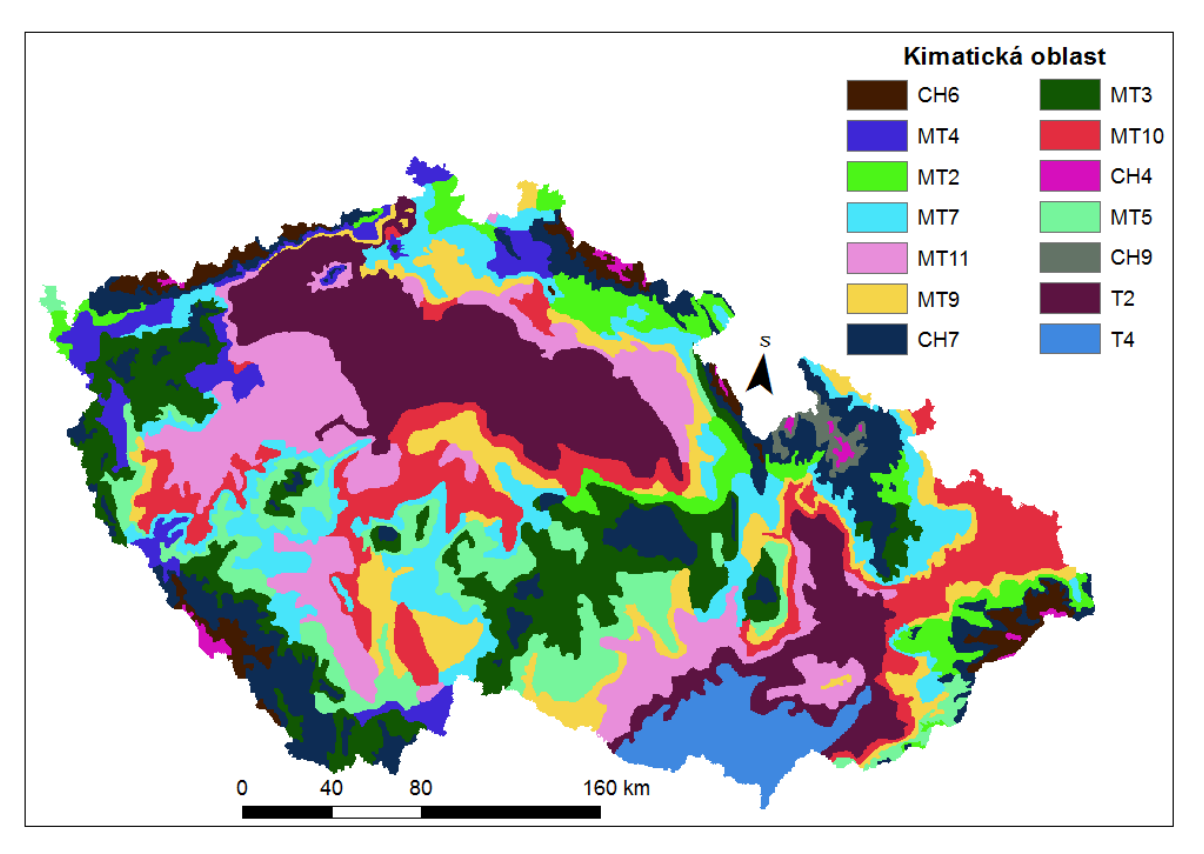

*Obr. 4.3: Vstupní tematická vrstva klimatických oblastí. Zdroj: Quitt (1975)*

### *4.1.2.3 Geomorfologické členění ČR*

Tato vrstva (Obr. 4.4) vychází z mapy geomorfologického členění, která je dostupná online z portálu České informační agentury životního prostředí CENIA, v rámci národního geoportálu INSPIRE (CENIA/cenia\_geomorfologie (MapServer), 2017). Celé území Česka je zde rozděleno na geomorfologické okrsky, které jsou pak zařazeny do jednotlivých orogenetických tříd, kterými jsou členitá hornatina, členitá pahorkatina, členitá vrchovina, hornatina, plochá hornatina, pahorkatina, plochá pahorkatina, nížinná pahorkatina, plochá vrchovina, vrchovina a rovina podle Demka et al. (2006). V případě že v Zeměpisném lexikonu nebyl danný okrsek popsán orogenetickou třídou, byl okrsek popsán pomocí jasně geomorfologicky definovaných pojmů, kterými jsou: brázda, hřebet, kotlina, pánev, sníženina, plochá sníženina, vyvýšenina a plošina . Do těchto 19-ti tříd byly rozděleny všechny geomorfologické okrsky nacházející se na území ČR.

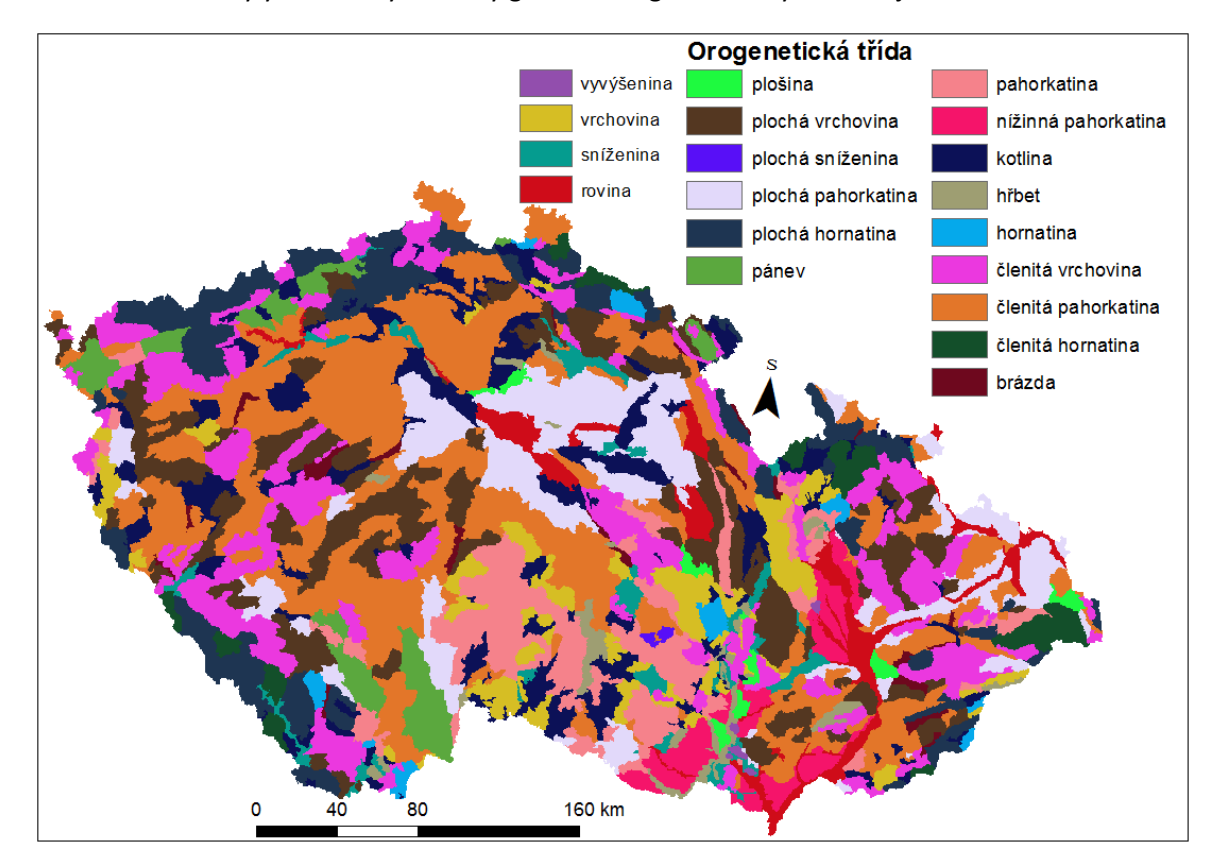

*Obr. 4.4: Vstupní tematická vrstva orogenetických tříd. Zdroj: CENIA/cenia\_geomorfologie MapServer", (2017)*

### *4.1.2.4 Krajinný pokryv*

Vrstva krajinného pokryvu (Obr. 4.5) vychází z volně dostupné databáze Corrine Land Cover (Corine Land Cover 2012 seamless vector data, 2012). Pro kódové vyjádření tříd krajinného pokryvu byly využity přímo kódy Corrine Land Cover Pro vytvoření modelu byla, z důvodu malého měřítka, použita druhá úroveň rozdělení, s výjimkou lesa, kde bylo ponecháno rozdělení na jehličnatý, smíšený a listnatý les. Ostatní třídy jsou: areály s řídkou vegetací, areály těžby, skládek a výstavby, areály trav, areály umělé zeleně, heterogenní zemědělské areály, křoviny a travnaté areály, nezavlažovaná orná půda, průmyslové, obchodní a dopravní areály, trvalé kultury, urbanizovaná sídelní zástavba, vnitrozemské močály a vnitrozemské vody.

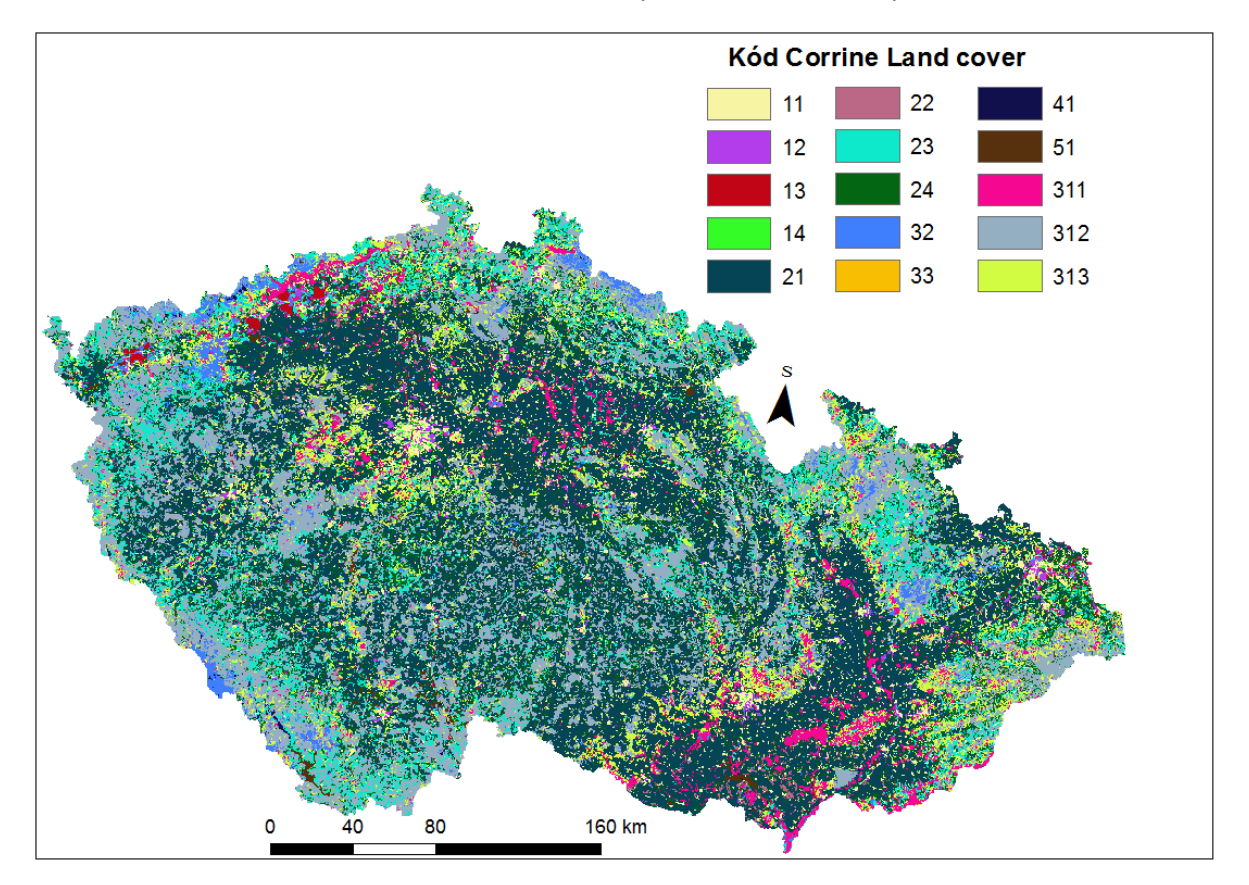

*Obr. 4.5: Vstupní tematická vrstva třid krajinného pokryvu. Zdroj: Corine Land Cover 2012 seamless vector data, (2012)*

### *4.1.2.5 Vzdálenost od vodních toků*

Pro vytvoření rastru vzdálenosti od vodních toků (Obr. 4.6)byla použita vrstva A03 – vodní tok (hrubé úseky), z databáze DIBAVOD: základní jevy povrchových a podzemních vod (Vodní tok (hrubé úseky), 2006). Tato, pro účely modelu složitá vrstva, byla pomocí nástroje "*Generalize"*, zjednodušena tak, aby se zgeneralizovaný průběh výsledných linií od původního nelišil o více než 150m. Z takto vytvořené vrstvy, byl pomocí nástroje "*Multiple ring buffer"* vytvořen shapefile vzdáleností od vodních toků. Takto bylo celé území rozděleno podle vzdálenosti od vodního toku na 0 – 200 m, 200 – 400 m, 400 – 800 m a nad 800m. Takto vytvořená vrstva polygonu byla následně pomocí nástroje "*polygon to raster"* převedena na rastrový dataset.

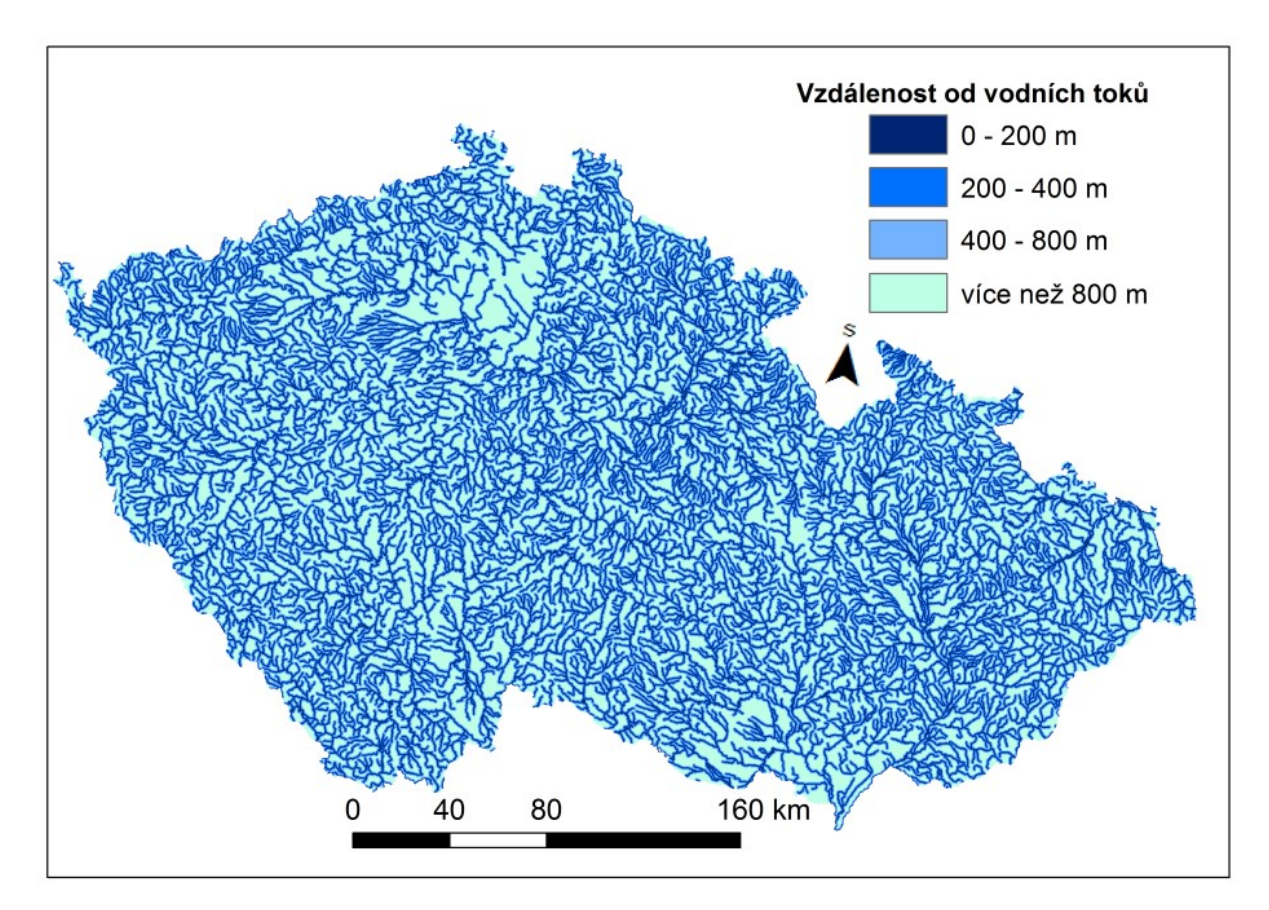

*Obr. 4.6: Vstupní tematická vrstva vzdálenosti od vodních toků. Zdroj: Vodní tok (hrubé úseky), (2006)*

### *4.1.2.6 Vzdálenost od ověřených zlomů*

Liniová vrstva zlomů byla vytvořena vektorizací z WMS vrstvy GCS Solid Geology. Geologická mapa České republiky 1 : 500 000 (GEOČR500, 2017). Byly použity pouze potvrzené zlomy. Následně byla pomocí nástroje "Multiple ring buffer" vytvořena polygonová vrstva vzdálenosti od zlomů (Obr. 4.7). Stejně jako u vzdálenosti od vodních toků byly zvoleny vzdálenosti 0 – 200 m, 200 – 400 m, 400 – 800 m a více než 800 m. Polygonová vrstva byla následně převedena na rastrový dataset pomocí nástroje "*polygon to raster"*.

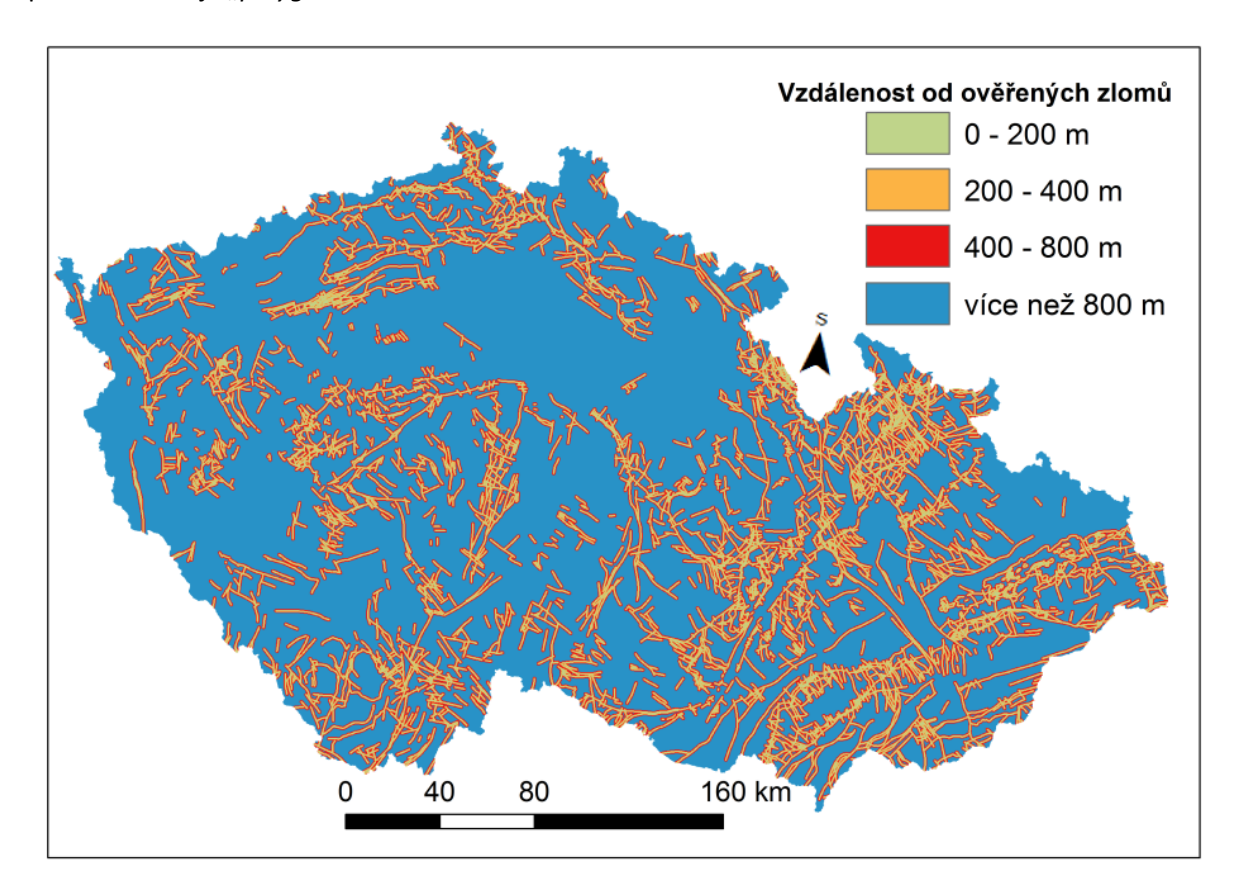

*Obr. 4.7: Vstupní tematická vrstva vzdálenosti od ověřených zlomů. Zdroj: GEOČR500, (2017)*

### *4.1.2.7 Průměrné roční srážky*

Jedná se o rastrovou vrstvu 1x1 km, za období 1961-2010 (ČHMÚ, 2016). Minimální úhrn v dané vrstvě je 475 mm a maximální 1434 mm. Tento rastr byl následně pomocí nástroje "Reclassify" reklasifikovaný na 20 kategorií po padesáti milimetrech. Jedná se o kategorie 475-500 mm, 500- 550 mm, 550-600 mm, 600-650 mm, 650-700 mm, 700-750 mm, 750-800 mm, 800-850 mm, 850- 900 mm, 900-950 mm, 950 -1000 mm, 1000-1050 mm, 1050-1100 mm, 1100-1150 mm, 1150- 1200 mm, 1200-1250 mm, 1250-1300 mm, 1300-1350 mm, 1350-1400 mm a více než 1400mm, pro který byla provedena exploratorní analýza dat. Pro vytvoření modelu byla data reklasifikována na úhrny po 100 mm (Obr. 4.8). Kód rastru vždy reprezentuje horní hranici intervalu ročních průměrných srážek. Kód rastru jsou 500, 600, 700, 800, 900, 1000, 1100, 1200, 1300, 1400 a 1500.

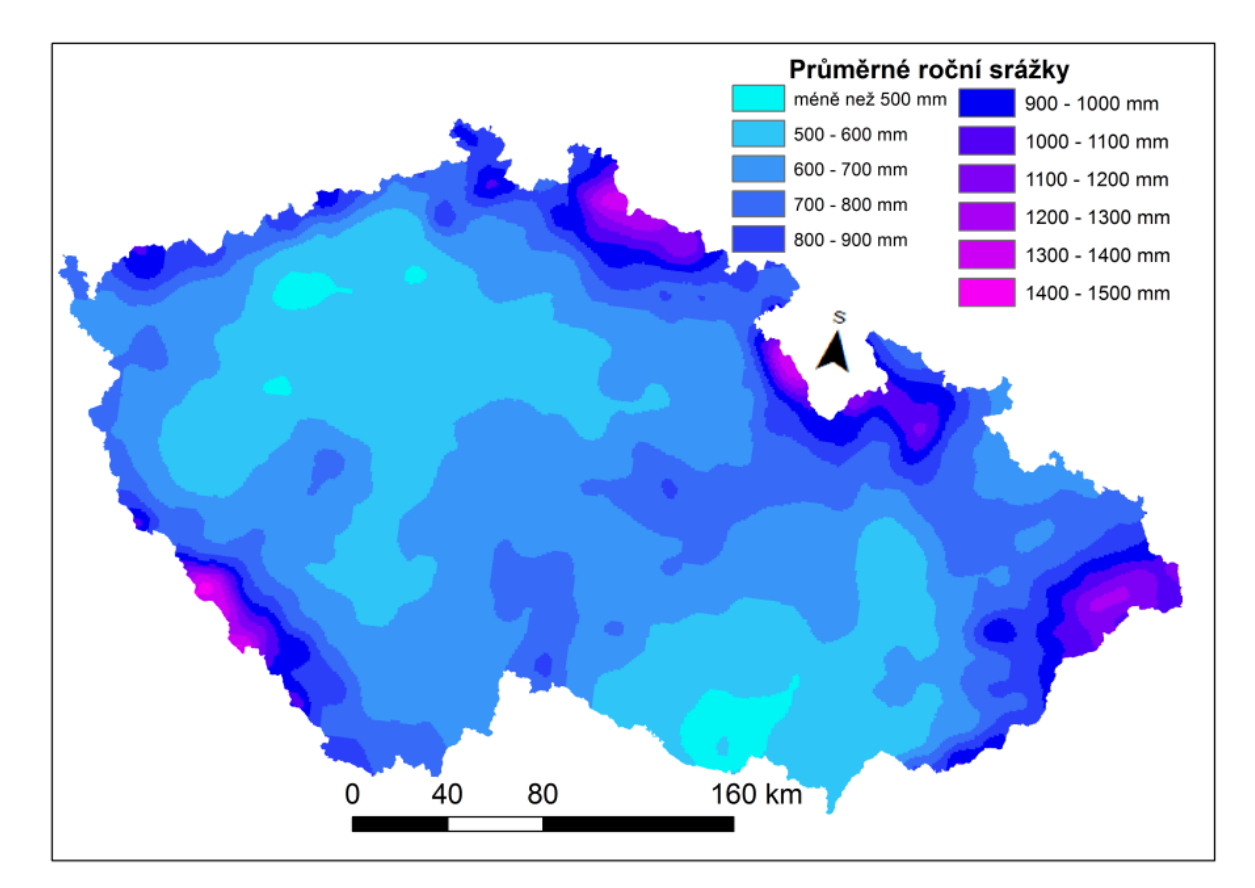

*Obr. 4.8: Vstupní tematická vrstva průměrných ročních srážek. Zdroj: ČHMÚ, (2016)*

# 4.1.3 Proměnné vycházející z digitálního modelu reliéfu

V této části jsou vyjmenovány spojité vrstvy, které vycházejí z digitálního modelu reliéfu (DMR).

### *4.1.3.1 Nadmořská výška*

Nadmořská výška je v modelu reprezentována pomocí digitálního modelu reliéfu. Rozlišení DMR je 200 m a vznikl pomocí nástroje "Resample" z digitálního modelu reliéfu který je volně dostupný v rámci geodatabáze ArcČr500 (2016). Takto vytvořený rastr byl rozdělen do tříd po 100 m (Obr. 4.9).

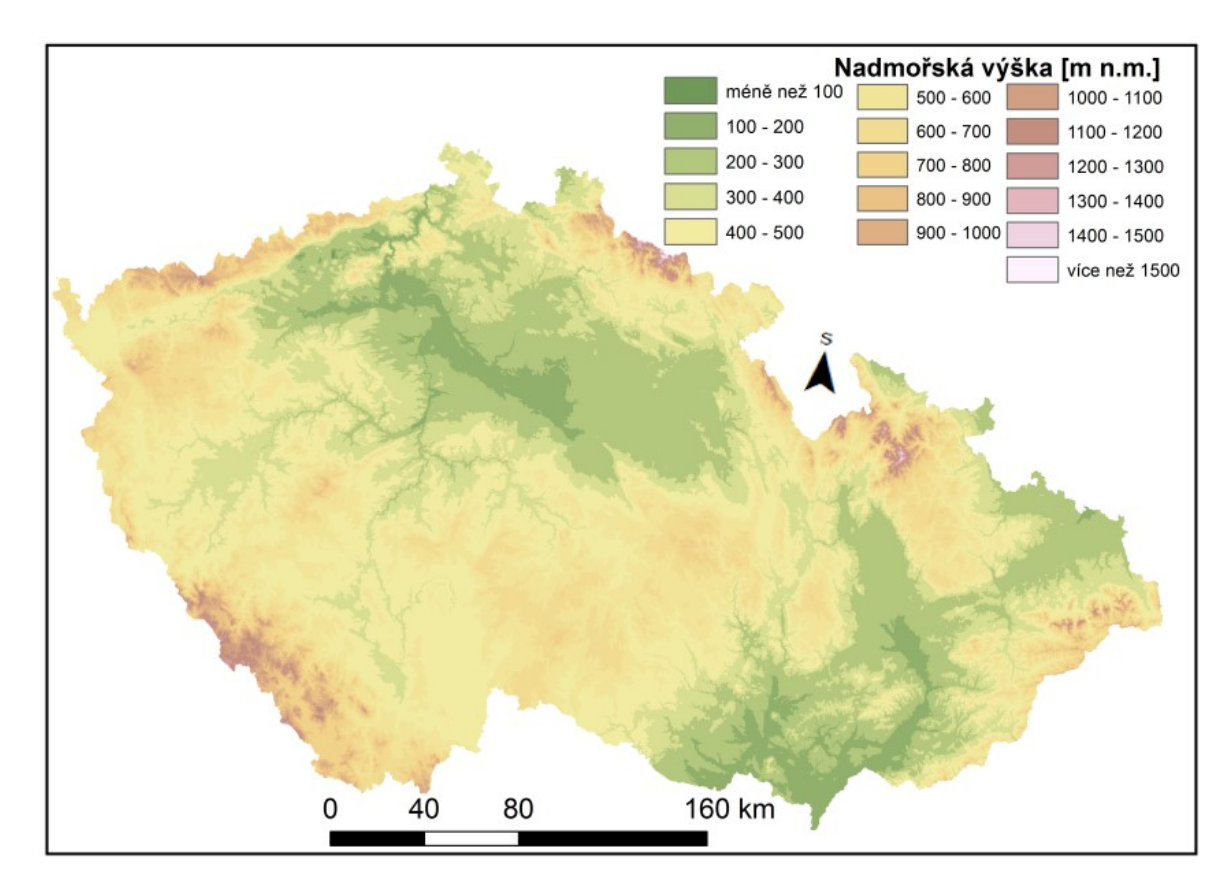

*Obr. 4.9: Vstupní tematická vrstva intervalů nadmořské výšky. Zdroj: ArcČr 500, v 3.3 (2016)*

### *4.1.3.2 Sklonitost*

Rastr sklonitosti byl vytvořen z výše zmiňovaného DMR pomocí nástroje *Slope.* Minimální sklon na území je 0° a maximální sklon 33,5°. Takto vytvořený rastr byl poté pomocí nástroje *Reclassify*  klasifikován na 34 kategorií po jednom stupni, který byl využit pro exploratorní analýzu dat. Pro vytvoření modelu byl využit rastr klasifikovaný na 7 tříd po 5 ° (Obr. 4.10).

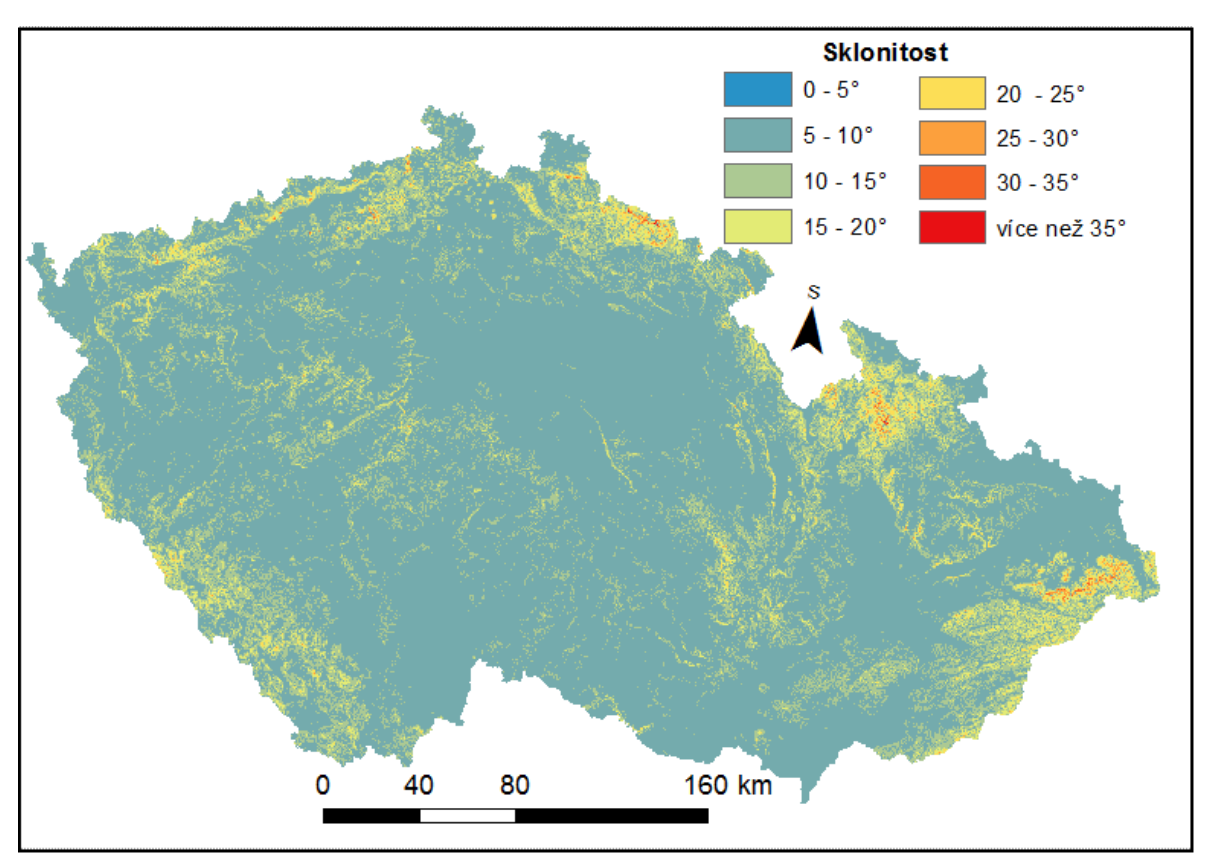

*Obr. 4.10: Vstupní tematická vrstva intervaly sklonitosti. Zdroj: ArcČr 500, v 3.3 (2016)*

### *4.1.3.3 Orientace svahů*

Vrstva reprezentující orientaci jednotlivých buněk rastru ke světovým stranám (Obr. 4.11) byla vytvořena z DMR ArcČR 500 převzorkovaného na velikost buňky gridu 200m pomocí nástroje "Aspect". Výsledný rastr byl poté reklasifikován tím způsobem, aby jednotlivé pixely připadly do směrů směrové růžice. Tyto směry jsou sever (S), severoseverovýchod (SSV), severovýchod (SV), východoseverovýchod (VSV), východ (V), východojihovýchod (VJV), jihovýchod (JV), jihojihovýchod (JJV), jih (J), jihojihozápad (JJZ), jihozápad (JZ), západojihozápad (ZJZ), západ (Z), západoseverozápad (ZSZ), severozápad (SZ) a severoseverozápad (SSZ). Také byly rozlišeny rovinné plochy bez orientace.

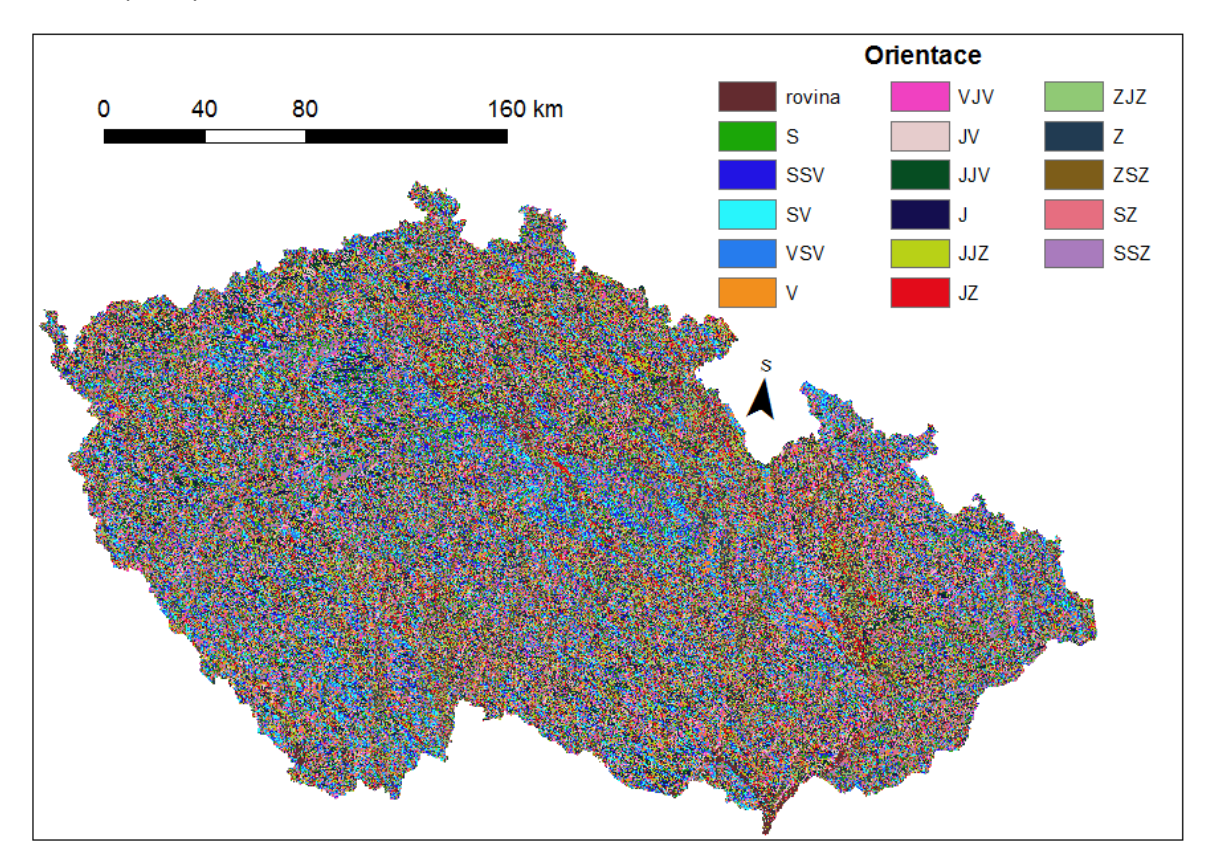

*Obr. 4.11: Vstupní tematická vrstva orientace. Zdroj: ArcČr 500, v 3.3 (2016)*

### *4.1.3.4 Tvar svahů*

Vrstva reprezentující tvar svahů (Obr. 4.12)byla z DMR vytvořena pomocí nástroje "*Curvature"*. Takto vzniklá vrstva byla poté reklasifikována na tři kategorie. Jsou to konkávní, přímý a konvexní svah. Tento postup byl zvolen podle Křížka et al., (2016).

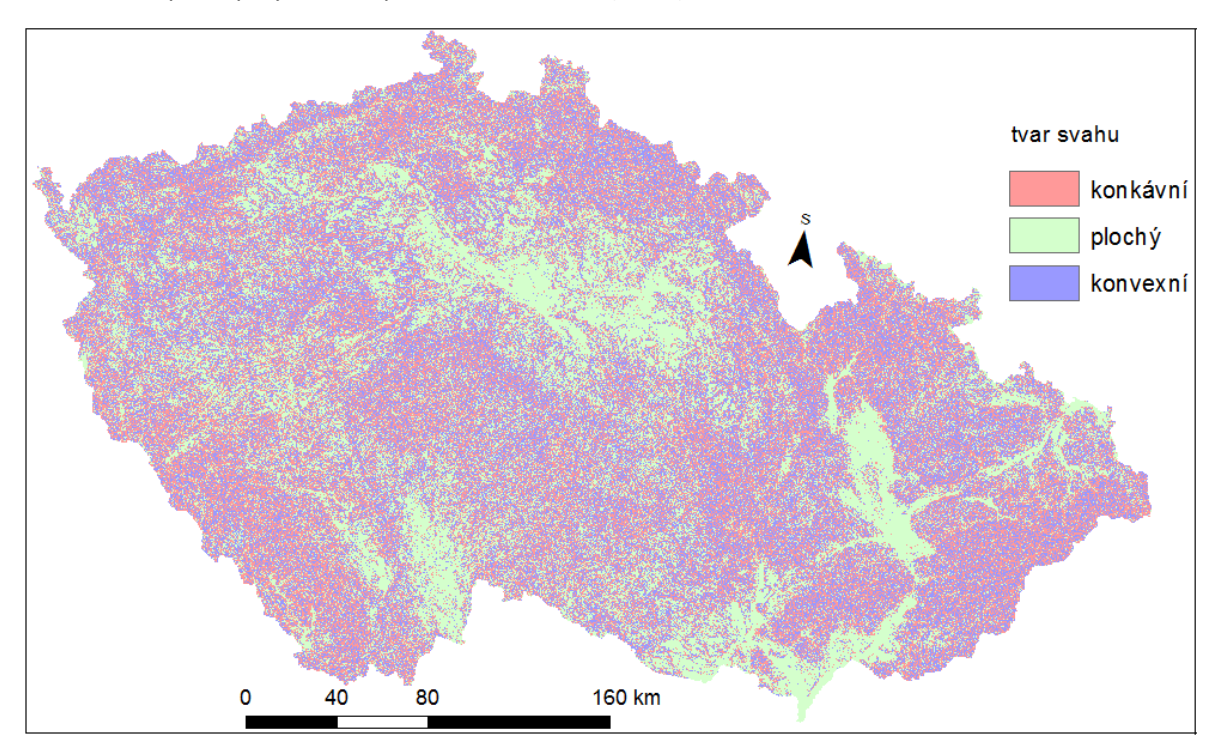

*Obr. 4.12:Vstupní tematická vrstva tvaru svahů. Zdroj: ArcČr 500, v 3.3 (2016)*

### *4.1.3.5 Relativní výšková členitost*

Vrstva relativní výškové členitosti (Obr. 4.13) byla vytvořena podle Křížka et al., (2016). Byl použitý krok 4x4 km podle Demka et al. (2006) Výsledná relativní členitost byla překlasifikována podle Čapka a Kudrnovské (1982), na roviny (do 30 m), ploché pahorkatiny (30 – 75 m), členité pahorkatiny (75-150m), ploché vrchoviny (150-200m), členité vrchoviny (200-300m), ploché hornatiny (300-450m) členité hornatiny (450-600m) a velehornatiny (více než 600 m). Výsledný kód rastru použitý pro vytvoření modelu je vytvořen pomocí horní meze intervalu relativní výškové členitosti. Pouze pro velehornatiny má tento kód hodnotu 601.

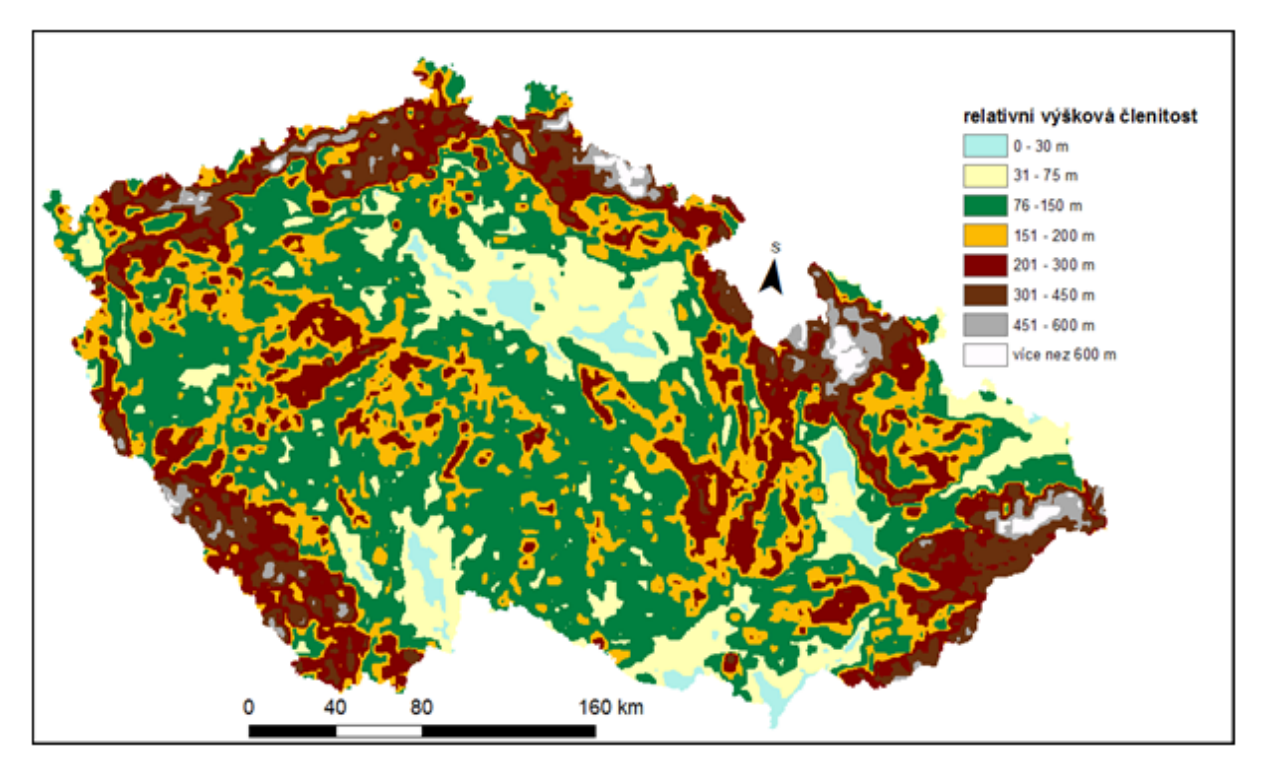

*Obr. 4.13: Vstupní tematická vrstva relativní výškové členitosti. Zdroj: ArcČr 500, v 3.3 (2016)*

### *4.1.3.6 Topographic wettnes index (TWI)*

TWI je ukazatel ustáleného stavu vlhkosti na dané lokalitě. Jedná se o funkci sklonu svahu a velikosti oblasti, ze které do daného bodu stéká srážková voda. Jedná se o ukazatel, který nemá žádné jednotky (Sorensen et al., 2006). TWI index je definován následovně:

$$
TWI = ln \frac{a}{\tan b}
$$
 (4.1)

Kde *a* je plocha povodí odvodňující se do daného bodu a *b* je sklon v daném místě vyjádřen v radiánech. Vrstva TWI využitá ve statistickém modelu vychází z digitálního modelu reliéfu. Byla vytvořena pomocí nástroje "*Raster calculator"*. Vstupní proměnná *a* byla vytvořena funkcí *"Flow accumulation"* a proměnná *b* byla vytvořena pomocí funkce "*Slope*" a následně pomocí funkce "*Raster calculator"* převedena na radiány.

Výsledná vrstva byla dále reklasifikována do jedenácti tříd (Obr. 4.14). Minimální hodnota této vrstvy je 0 a maximální hodnota je 14. Pro použití v modelu byla rastrová vrstva překlasifikována tak že hodnoty buněk reprezentují horní mez intervalu.

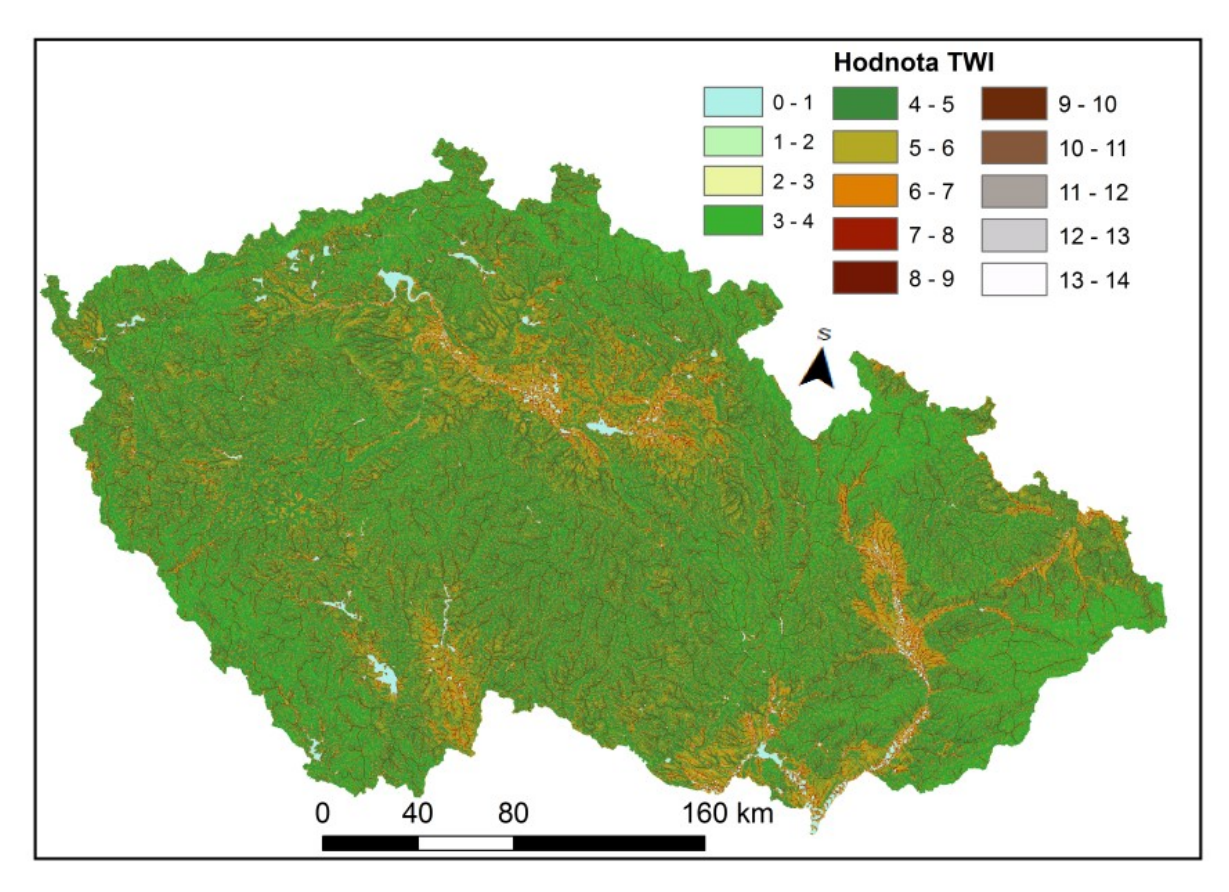

*Obr. 4.14: Tematická vrstva TWI. Zdroj: ArcČr 500, v 3.3 (2016)*

# 4.2 Exploratorní analýza dat

V této kapitole je popsán výskyt známých svahových deformací v rámci jednotlivých kategorií tematických vrstev (map). Pro jednotlivé kategorie ve vrstvách byl nejprve spočítán procentuální podíl na ploše celého území a následně byl pro jednotlivé kategorie vypočítán procentuální podíl svahových deformací, které se v dané kategorii vyskytují. Pro tuto analýzu byla použita bodová data z obou databází známých svahových deformací.

# 4.2.1 Kategorické proměnné

# *4.2.1.1 Inženýrskogeologická rajonizace*

V případě výskytu svahových deformací v jednotlivých inženýrskogeologických rajonech (Graf 4.1) je nejmarkantnější maximální výskyt svahových deformací v rámci rajonu flyšoidních hornin (Sf). Ačkoliv tento rajon tvoří pouze 15 % území Česka, vyskytuje se na jeho území přibližně 57 % všech známých svahových deformací. Jako rajony náchylnější k výskytu svahových deformací se projevují také rajon jílovcových a prachovcových hornin (Sj), v rámci kterého se nachází cca 13 % svahových deformací, ačkoli tvoří pouze 7 % území, a rajon pískovcových a slepencových hornin (Ss), který tvoří přibližně 7 % plochy a nachází se na něm téměř 9 % známých svahových deformací.

Naopak regiony, ve kterých se svahové deformace vyskytují spíš zřídka, jsou rajon intruzivních hornin (15 % plochy a pouze cca 1 % známých svahových), rajon vysoko metamorfovaných hornin (23 % plochy a 0,5 % známých svahových deformací), rajon nízko metamorfovaných hornin (6 % plochy a 0,5 % známých svahových deformací) a rajon spraší a sprašových hlín s 8 % plochy a 4 % známých svahových deformací.

Ostatní rajony tvoří poměrně malý podíl území a na jejich území se nenachází významnější procento známých svahových deformací. Jedná se o rajony An, Du, Ep, Fn, Ft, Gn, Nk, Sv, V, Vl.

Takto kvantifikované údaje odpovídají současné představě o koncentraci svahových deformací v jednotlivých inženýrskogeologických rajonech. Nejmarkantněji je tato skutečnost vidět v případě rajonu flyšoidních hornin, který tvoří k sesuvům velmi náchylné území Západních Karpat.

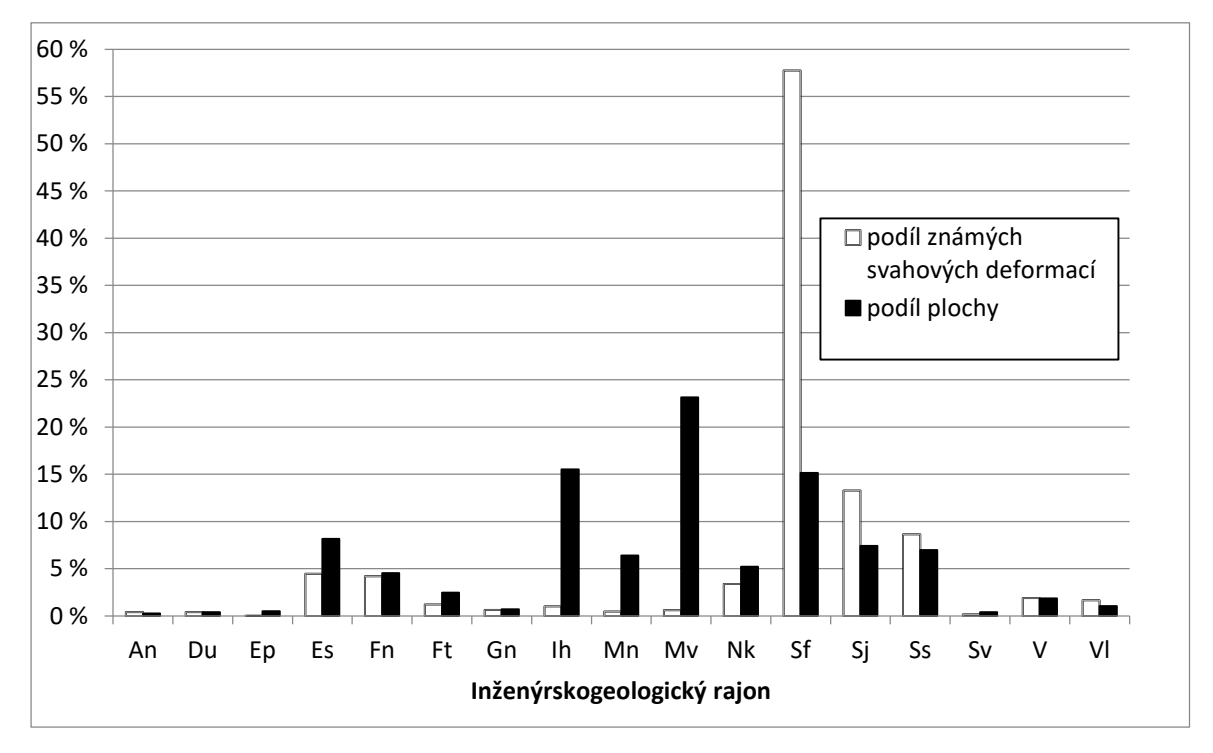

*Graf 4.1: Podíl známých svahových deformací a podíl plochy pro jednotlivé inženýrskogeologické rajony. Zdroj dat: Registr sesuvů-Geofond (2010), Registr svahových nestabilit (2012), Inženýrskogeologické rajony 1 : 1 000 000, (2012)*

### *4.2.1.2 Quittova klasifikace klimatických oblastí*

V případě Quittovy klimatické klasifikace se nejnáchylnější k výskytu svahových deformací jeví mírně teplá oblast MT2 (Graf 4.2). Ačkoliv tato oblast tvoří pouze necelých 5 % plochy, tak se na jejím území nachází téměř 16 % známých svahových deformací. Dále se jako náchylná oblast ke vzniku svahových deformací jeví chladná oblast CH6, ve které se na cca 2,5 % plochy nachází přibližně 8,5 % známých svahových deformací. Jistou náchylnost k výskytu svahových deformací vykazují též mírně teplá oblast MT9 s 8% podílem na ploše a 11 % známých porušených svahů a chladná oblast CH7 ve které se na 9,5 % plochy nachází 11,5 % známých svahových deformací.

Naopak jako oblasti k výskytu svahových deformací náchylné nejméně, se jeví mírně teplá oblast MT3, která sice tvoří téměř 11 % plochy, nicméně na jejím území se nachází pouze 0,6 % známých svahových deformací. Dále pak teplá oblast T2 která na téměř 16 % plochy obsahuje pouze 12,5 % známých svahových deformací, teplá oblast T4 ve které se nachází přibližně 1 % známých svahových deformací a tvoří cca 3,5 % celkové plochy území, mírně teplá oblast MT11 která je zastoupena 12,4 % plochy a na jejím území leží pouze 10 % známých svahových deformací, mírně teplá oblast MT4 která na 3,5 % plochy obsahuje jen 1,4 % známých svahových deformací a mírně teplá oblast MT5 s téměř 8 % plochy a pouze cca 6 % známých svahových deformací.

U zbývajících klimatických oblastí nepozorujeme výraznější rozdíl mezi procentuálními podíly plochy a známých svahových deformací. Jedná se o oblasti chladná CH6, chladná CH9, mírně teplá MT10 a mírně teplá MT7.

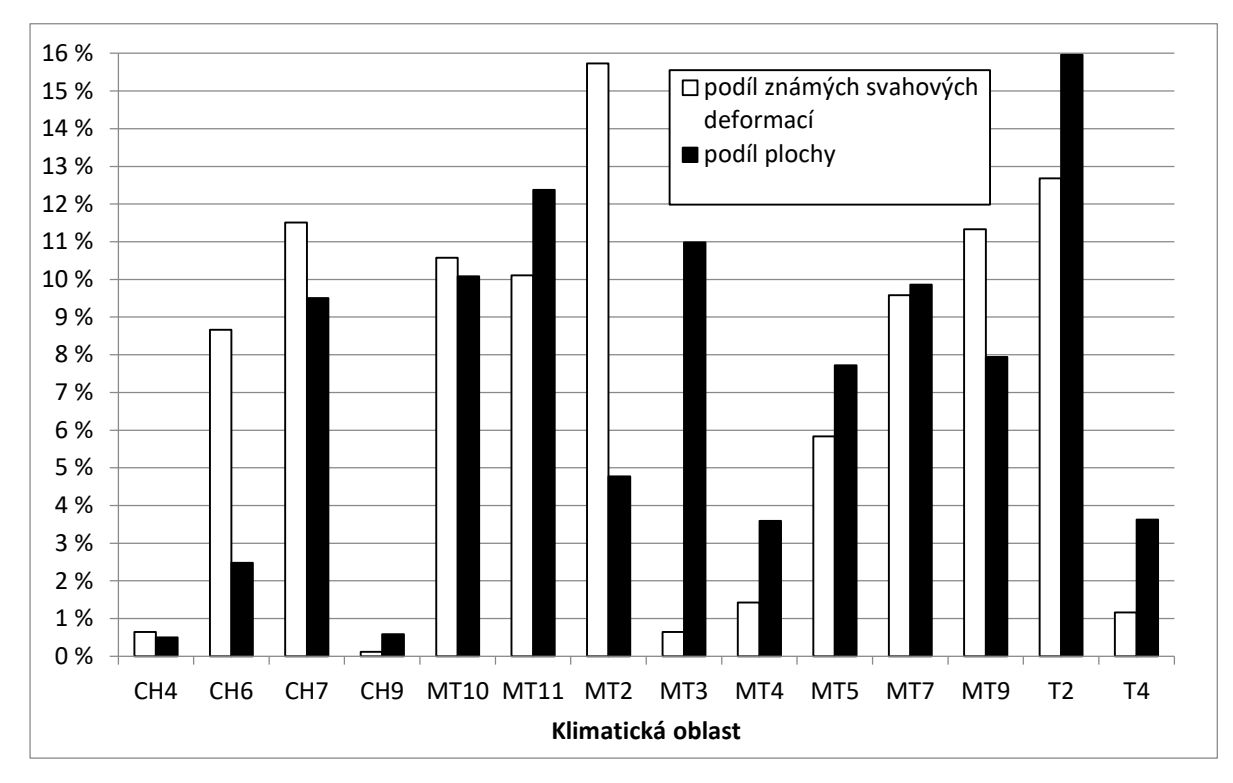

*Graf 4.2: Podíl známých svahových deformací a podíl plochy pro jednotlivé klimatické oblasti. Zdroj dat: Registr sesuvů-Geofond (2010), Registr svahových nestabilit (2012), Quitt (1975)*

# *4.2.1.3 Geomorfologické členění ČR*

Pro výskyt svahových deformací se jeví nejpříhodnější kategorie reliéfu členitá vrchovina, kde se na 12 % plochy Česka nachází přibližně 20 % známých svahových deformací (Graf 4.3). Také plochá hornatina obsahuje vyšší procento známých svahových deformací, než je její podíl na ploše území. Konkrétně se jedná o cca 8 % plochy území Česka, na kterém se nachází 13,6 % známých svahových deformací. Dále se pak jako náchylnější k výskytu svahových pohybů jeví plochá vrchovina s přibližně 15 % známých svahových deformací nacházejících se na cca 12 % plochy území, členitá hornatina tvořící 2 % plochy obsahující téměř 5 % známých svahových deformací a hřbety na jejichž území, které zabírá 1,4 % celého Česka, se nachází 3,7 % známých svahových deformací.

Jako k výskytu svahových deformací spíše méně náchylné se projevují pahorkatiny s téměř sedmi procenty plochy, na kterých se nachází pouze 2 % známých svahových deformací, kotliny, jež tvoří 7,5 % plochy zájmového území, kde nacházíme přibližně 3 % známých svahových deformací. Ploché pahorkatiny, které zabírají 9,7 % území Česka, na kterých se nalézá pouze 7% známých svahových deformací, roviny které se nacházejí na 3,3 % plochy, na které nalézáme cca 1 % známých svahových deformací, a nížinné pahorkatiny s pouhými 0,3 % známých svahových deformací na 2,5 % celkové plochy. Členité pahorkatiny tvořící 22,5 % celkové plochy, do kterých spadá pouze cca 19 % známých svahových deformací, což je řadí spíše mezi málo náchylné území.

Ostatní orogenetické třídy obvykle tvoří poměrně malý podíl plochy a nevykazují výraznější vliv na výskyt svahových deformací. Jedná se o brázdy, hornatiny, nížinné pahorkatiny, plošiny, sníženiny, vrchoviny a vyvýšeniny.

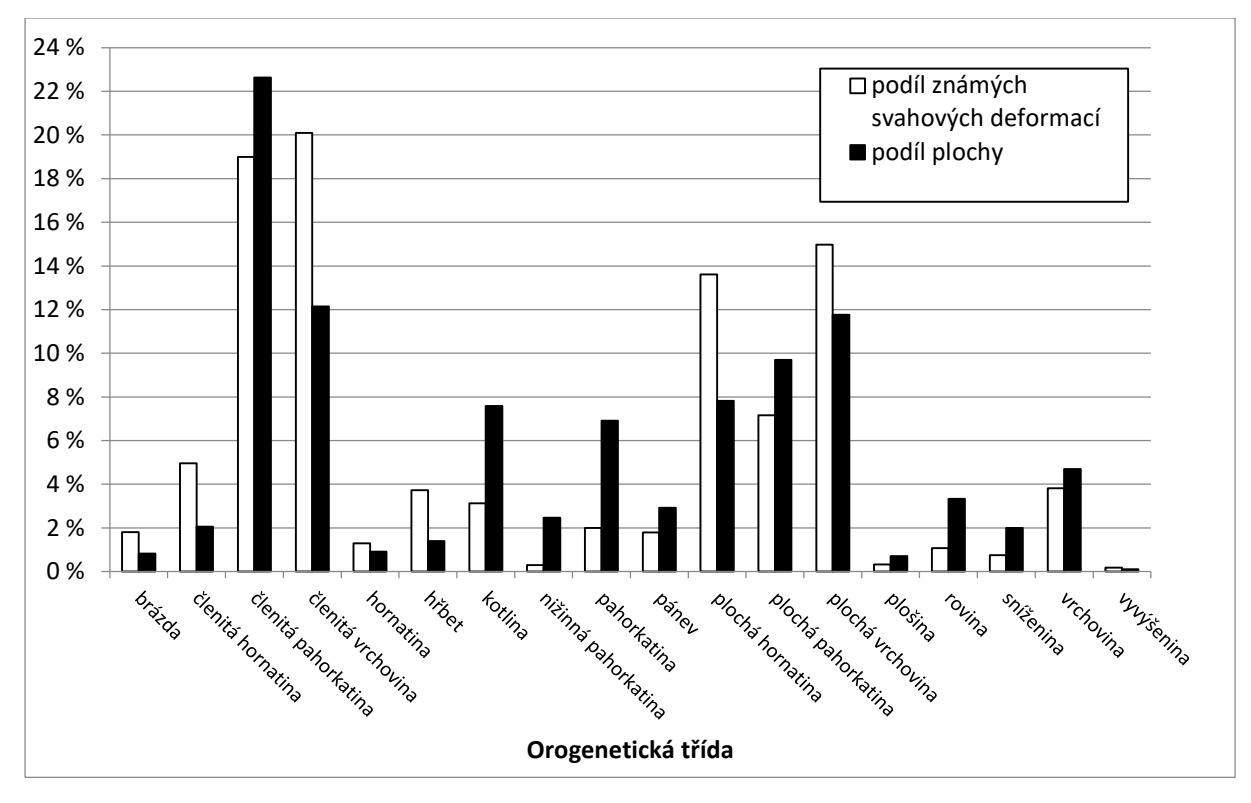

*Graf 4.3: Podíl známých svahových deformací a podíl plochy pro jednotlivé orogenetické třídy. Zdroj dat: Registr sesuvů-Geofond (2010), Registr svahových nestabilit (2012), CENIA/cenia\_geomorfologie MapServer", n. d., (2017)*

# *4.2.1.4 Krajinný pokryv*

V rámci krajinného pokryvu se jako výrazně náchylné jeví smíšené lesy tvořící 8 % celkové plochy, na které se nachází přes 20% známých svahových deformací (Graf 4.4). Jako silně náchylné se projevují též heterogenní zemědělské areály (mozaika polí, luk trvalých kultur a zemědělské areály s výrazným podílem přirozené vegetace), které ačkoli tvoří pouze 9,6 % území, obsahují 21,7 % všech známých svahových deformací. Náchylnost k porušení stability svahů vykazují též listnaté lesy tvořící 3,6 % území Česka, na kterých pozorujeme téměř 12 % všech známých svahových deformací.

Naopak ke svahovým deformacím velmi nenáchylné se jeví areály nezavlažované orné půdy. Tyto areály tvoří podíl takřka 37% na celkové ploše, nicméně na jejich území se nalézá pouze cca 9% všech známých svahových deformací. Překvapivě se k porušení svahů spíše nenáchylné jeví jehličnaté lesy, tvořící přibližně 22 % území, ve kterých leží cca 19% známých svahových deformací.

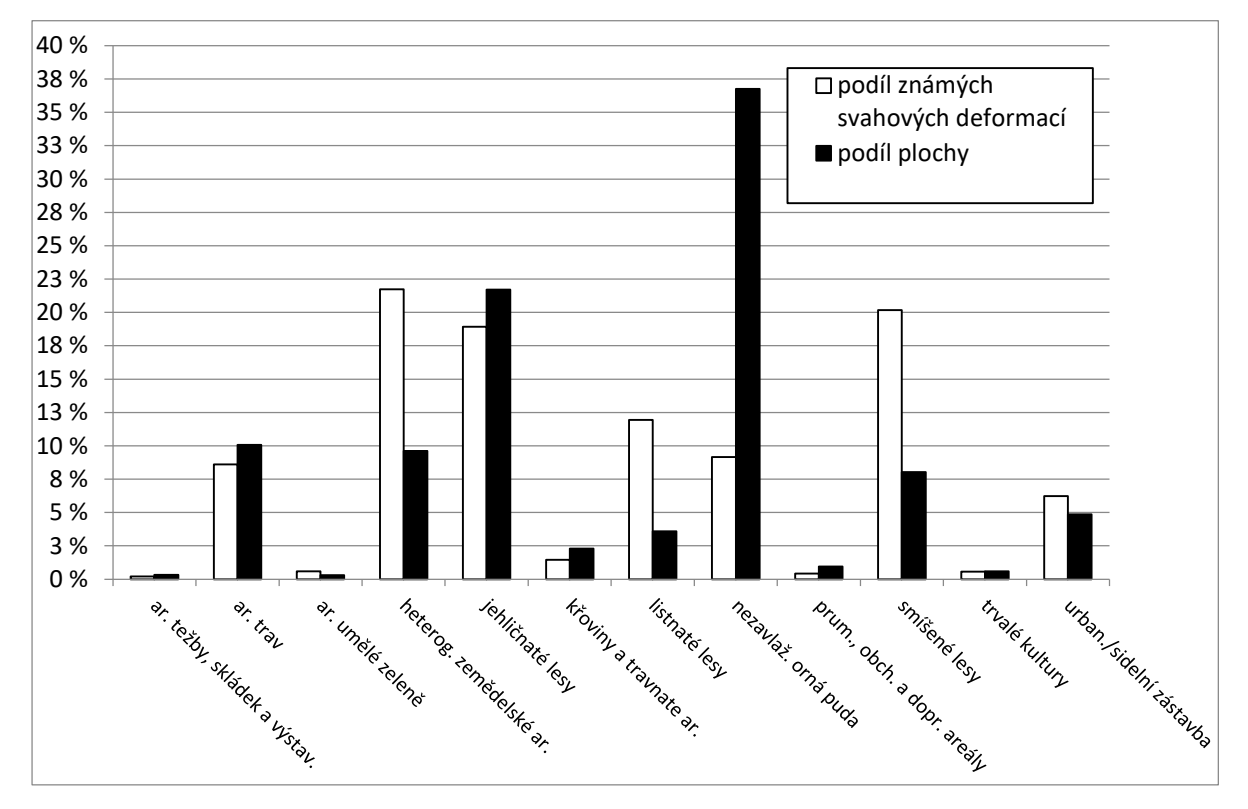

*Graf 4.4: Podíl známých svahových deformací a podíl plochy pro jednotlivé třídy krajinného pokryvu. Zdroj dat: Registr sesuvů-Geofond (2010), Registr svahových nestabilit (2012), Corine Land Cover 2012 seamless vector data, (2012)*

### *4.2.1.5 Vzdálenost od vodních toků*

V případě vzdálenosti od vodního toku se ukazuje, že v blízkosti toků se vyskytují svahové deformace častěji než ve větší vzdálenosti (Graf 4.5). V případě intervalů 0-200m, 200-400m, 400- 800m, a 800 a více metrů, se jako nejnáchylnější ukazuje interval první (0-200 m), ve kterém se nachází téměř 27 % známých svahových deformací, ačkoli tvoří pouze 19 % celkové plochy. V případě druhého intervalu 200 – 400 m se vyšší náchylnost k výskytu svahových deformací již příliš neprojevuje. Naopak v intervalech 400-800 m a 800 a více m je procentuální podíl porušených svahů nižší než procentuální podíl plochy, můžeme tedy usuzovat, že se vzdáleností od vodního toku náchylnost k porušení svahů klesá.

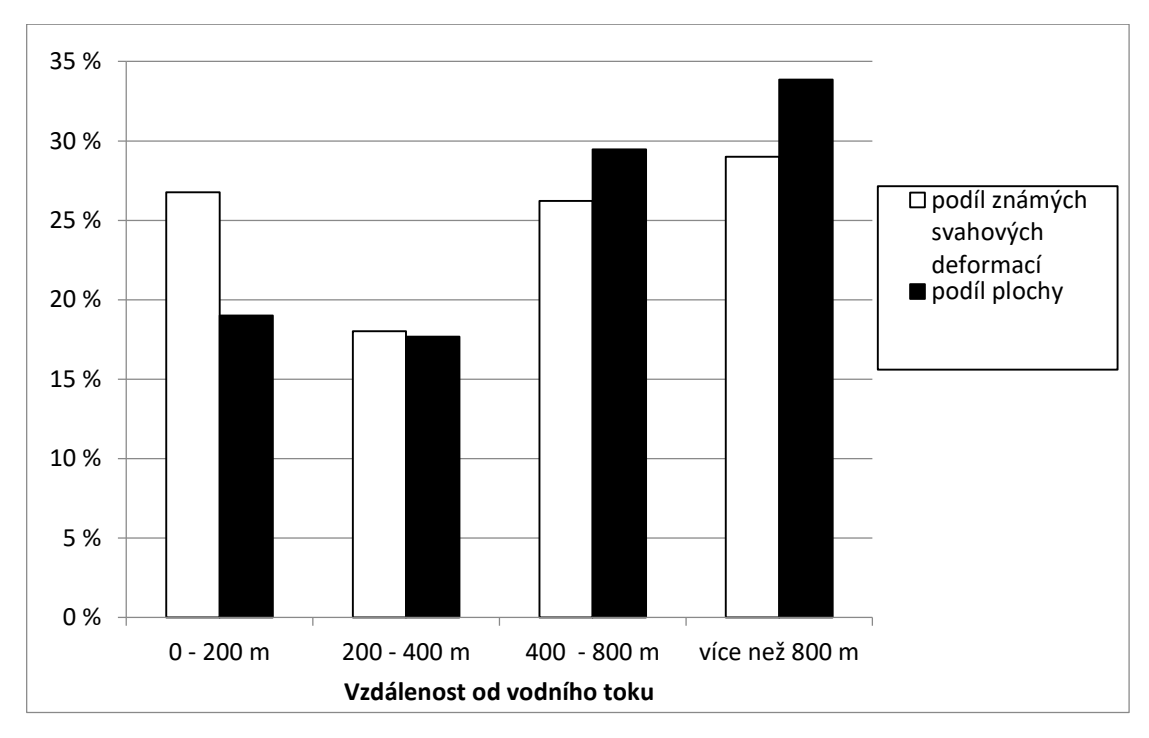

*Graf 4.5: Podíl známých svahových deformací a podíl plochy pro intervaly vzdálenosti od vodního toku. Zdroj dat: Registr sesuvů-Geofond (2010), Registr svahových nestabilit (2012), Vodní tok (hrubé úseky), (2006)*

### *4.2.1.6 Vzdálenost od ověřených zlomů*

V případě vzdálenosti od známých zlomů není korelace s rozšířením svahových deformací natolik markantní, jako tomu je v případě vzdálenosti od vodních toků. Jako nejnáchylnější se ukazuje interval 400-800 m, který tvoří 13,8 % plochy, ale na této ploše se nachází téměř 17 % známých svahových deformací (Graf 4.6). Mírně vyšší podíl výskytu svahových deformací než plochy pozorujeme i u prvních dvou intervalů (0-200 m a 200 – 400 m). Naopak ve čtvrtém intervalu (více než 800 m), který tvoří 68 % plochy, se nachází 61 % známých svahových deformací.

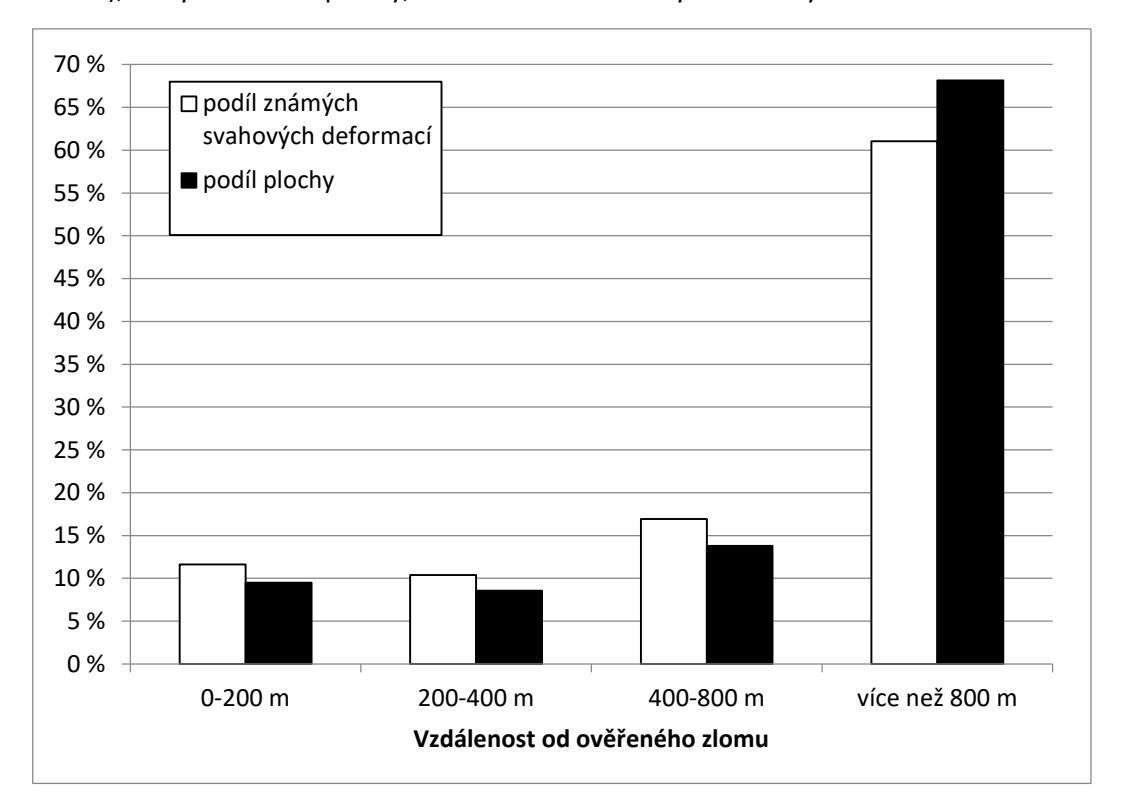

*Graf 4.6 Podíl známých svahových deformací a podíl plochy pro intervaly vzdálenosti od ověřeného zlomu. Zdroj dat: Registr sesuvů-Geofond (2010), Registr svahových nestabilit (2012), GEOČR500, (2017)*

# *4.2.1.7 Průměrné roční srážky*

V případě průměrných ročních srážek je vliv na distribuci svahových deformací jasně patrný (Graf 4.7). Zatímco v oblastech srážkově chudých až průměrných (cca 400 – 700 mm/rok), které zabírají poměrně velké procento zájmového území, se vyskytuje poměrně malé procento známých svahových deformací. Naopak v oblastech srážkově nadprůměrných (cca 750-1450 mm/rok) se svahových deformací vyskytuje výrazně více i přesto, že tvoří výrazně menší podíl území Česka.

Nejvyšší rozdíl mezi procentuálním zastoupením známých svahových deformací a plochy, jež reprezentuje určitý interval průměrných ročních srážek, můžeme pozorovat v případě intervalu 850-900mm/rok. Ten ačkoli tvoří pouze 3,5 % plochy, obsahuje 11,2 % známých svahových deformací. Podobné rozdíly můžeme pozorovat i v okolních intervalech. Z těchto dat je možné usuzovat, že pro porušení stability svahů je nejpříznivější srážkový úhrn v rozmezí přibližně 750 – 1200 mm/rok.

Naopak srážky nižší než výše zmiňovaných 750 mm/rok korelují s nižším výskytem svahových deformací. Nejextrémněji se projevuje interval 600-650 mm/rok, tvořící téměř 19 % území, na kterých se nachází pouze 7 % známých svahových deformací. Procentuální podíl svahových deformací v případě srážek vyšších než 1250 mm/rok je nižší než procentuální podíl plochy, kterou tyto intervaly zabírají v rámci zájmového území. V oblastech s průměrným ročním srážkovým úhrnem vyšším než 1300 mm se dokonce žádné známé svahové deformace nevyskytují.

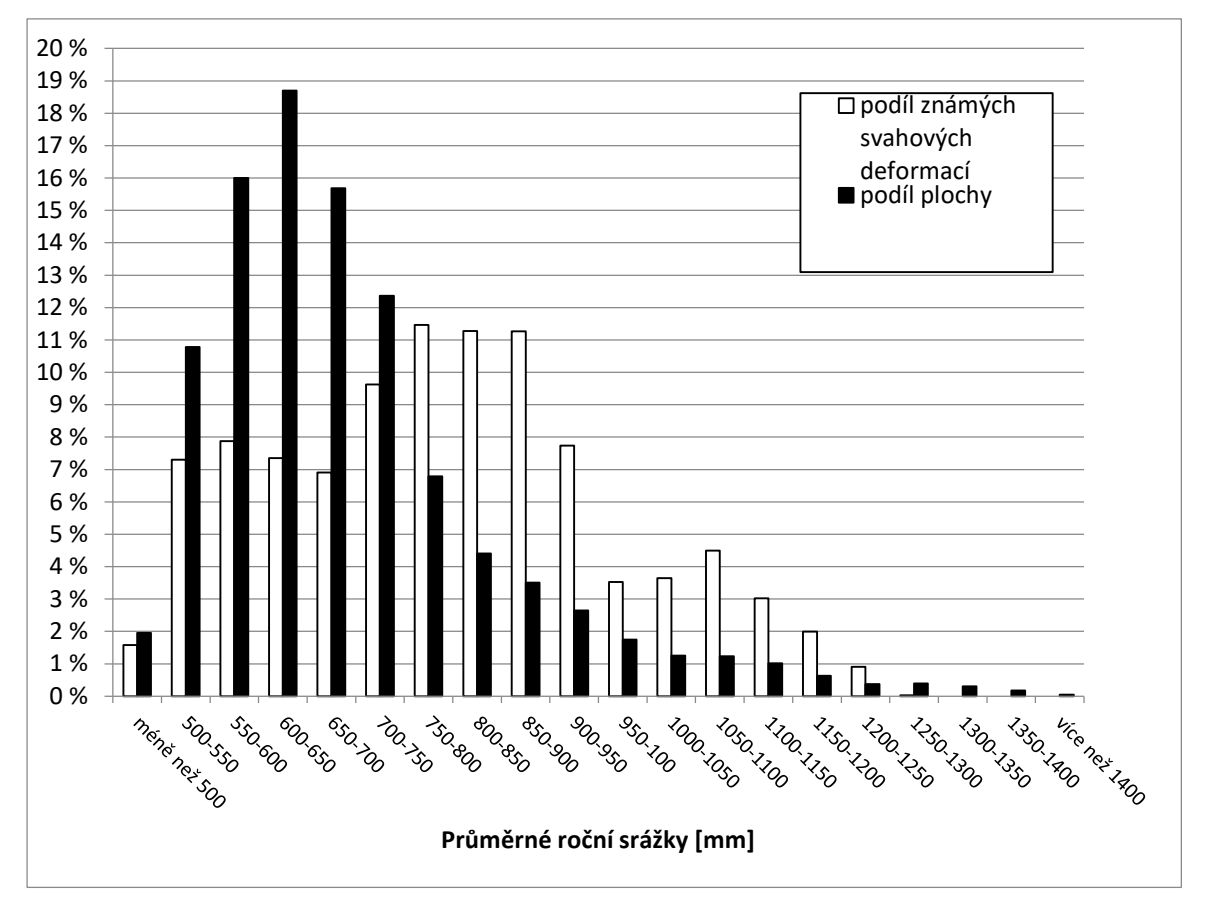

*Graf 4.7: Podíl známých svahových deformací a podíl plochy pro jednotlivé intervaly průměrných ročních srážek. Zdroj dat: Registr sesuvů-Geofond (2010), Registr svahových nestabilit (2012), ČHMÚ, (2016)*

# 4.2.2 Proměnné vycházející z digitálního modelu reliéfu

# *4.2.2.1 Nadmořská výška*

V případě nadmořské výšky se jako nejnáchylnější k výskytu svahových deformací jeví rozmezí od 250 m n.m. do 500 m n. m. (Graf 4.8). Nejvíce je tato skutečnost patrná v případě intervalu 300- 350 m n.m., který na 8 % obsahuje téměř 14 % známých svahových deformací. Zbylé intervaly obvykle nevykazují vyšší náchylnosti k výskytu svahových deformací.

Jako intervaly spíše nepříznivé k výskytu svahových deformací můžeme označit interval 150 – 200 m n. m., 200 – 250 m n. m.. Od nadmořské výšky 1250 m se nachází pouze zanedbatelné množství svahových deformací.

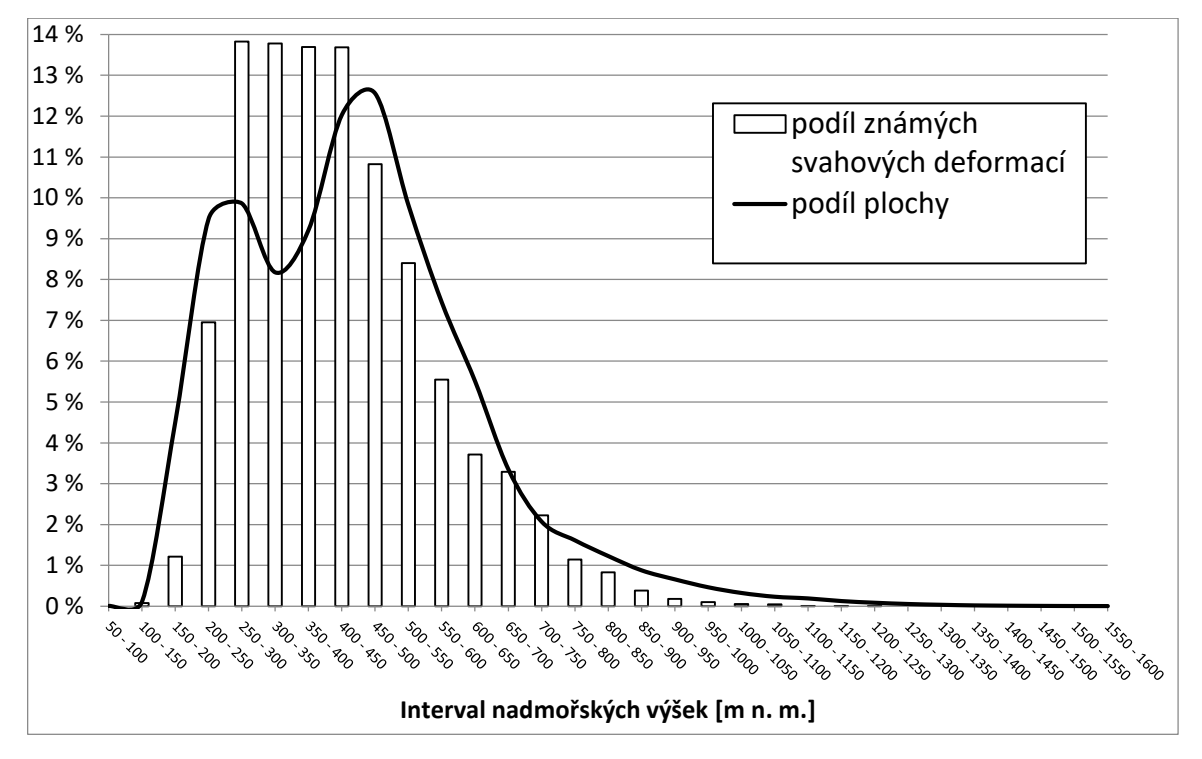

*Graf 4.8: Podíl známých svahových deformací a podíl plochy pro jednotlivé intervaly nadmořských výšek. Zdroj dat: Registr sesuvů-Geofond (2010), Registr svahových nestabilit (2012), ArcČr 500, v 3.3 (2016)*

### *4.2.2.2 Sklonitost*

Sklonitost je z hlediska náchylnosti území k výskytu svahových deformací zásadní faktor. Díky rozlišení digitálního modelu reliéfu ovšem došlo ke zhlazení povrchu který reprezentuje. V tomto měřítku tedy nepostihuje velmi strmé svahy, tudíž sklonitost na určitých místech podhodnocuje. Vzhledem k měřítku analýzy a její výpočetní náročnosti ale není možné pracovat s podrobnějšími daty.

Po analýze vstupních dat je patrné, že svahy o určité sklonitosti jsou náchylnější než svahy jiné. Z mnou zpracovávaných dat vyplývá, že k výskytu deformací nejnáchylnější jsou svahy ve sklonu přibližně 5-20° (Graf 4.9). V rámci tohoto poměrně širokého intervalu je možné vymezit sklony svahů, které jsou k porušení stability náchylné ještě více. Jedná se o svahy ve sklonu 7-12°. Svahy v tomto intervalu sklonů tvoří pouhých 13 % plochy zájmového území, ale na tomto poměrně málo rozsáhlém území se nachází téměř 37 % známých svahových deformací. Od sklonu 12° již porušených svahů ubývá ale až do sklonu 34° je procentuální zastoupení známých svahových deformací v daných intervalech vyšší než procentuální zastoupení plochy v daném intervalu sklonů.

Sklony svahů, které nevedou k výskytu deformací, můžeme rozdělit do dvou intervalů. První, z hlediska plochy významnější interval, zastupují nízké sklony svahů. Tento interval je možné vymezit jako sklony svahů od 0° do 5°. V tomto intervalu sklonů svahu se nachází pouze 22% známých svahových deformací, ačkoli tvoří většinu plochy zájmové oblasti, konkrétně téměř 69%. Druhý interval sklonů, na kterých svahové deformace nevyskytují, je možné vymezit jako 34 a více stupňů. Od sklonu svahu 34° totiž nebyly zaznamenány žádné známé porušené svahy. Tento interval je ale co se týče plochy zcela zanedbatelný, jelikož netvoří ani 1 % zájmové oblasti.

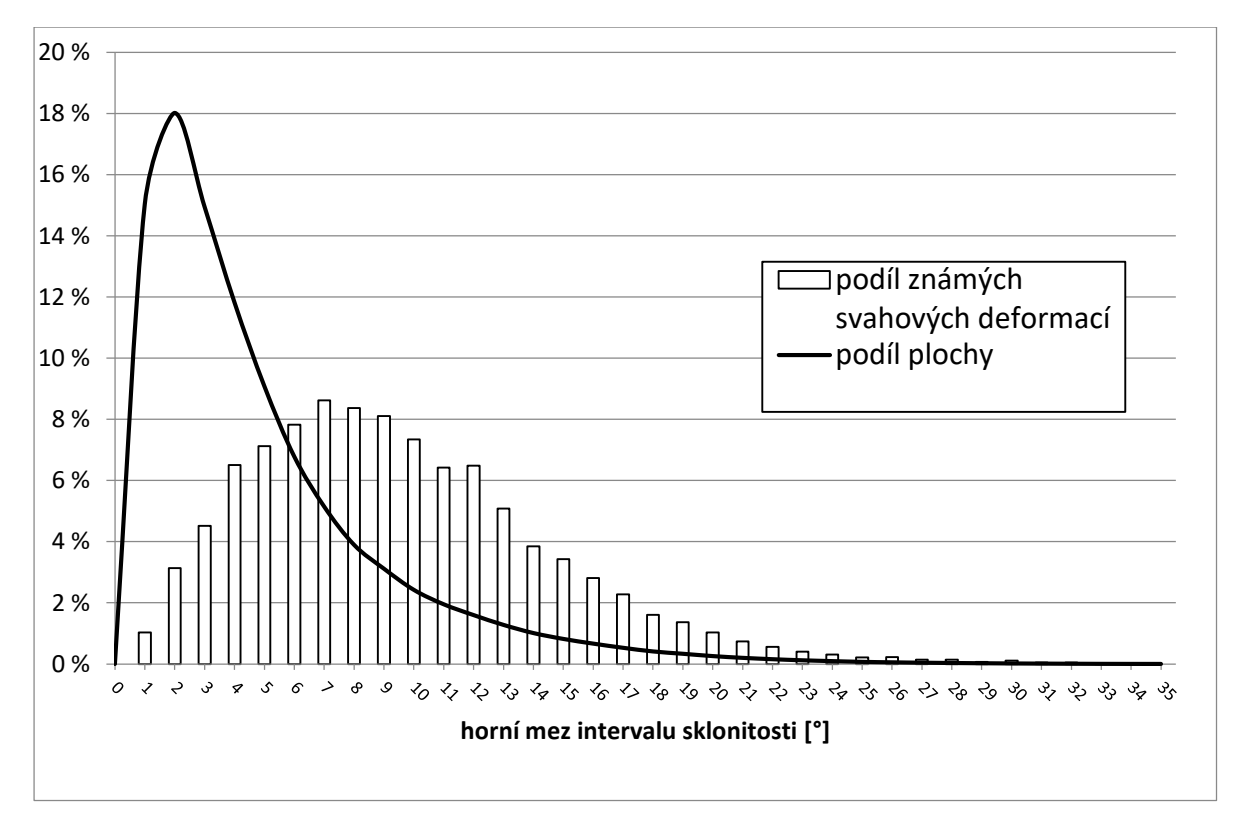

*Graf 4.9: Podíl známých svahových deformací a podíl plochy pro jednotlivé třídy sklonitosti. Zdroj dat: Registr sesuvů-Geofond (2010), Registr svahových nestabilit (2012), ArcČr 500, v 3.3 (2016)*

### *4.2.2.3 Orientace svahů*

V případě orientace svahů se jako náchylnější projevují svahy orientované přibližně od severu na severozápad a na jihovýchod. Jako nejvíce náchylný směr růžice kompasu se projevuje severoseverozápad, tvořící 5,5 % plochy, na které se nachází 6,73 % známých svahových deformací. Pokud sečteme procentuální zastoupení plochy, jejichž orientace se nachází ve směru od západoseverozápadu po severovýchod, vyjde, že se na cca 35 % plochy nachází téměř 40% známých svahových deformací. Pokud stejný postup uplatníme od východu po jihovýchod, výsledkem je cca 20 % známých svahových deformací na 17,7 % plochy zájmové oblasti (Graf 4.10).

Jako méně náchylné ke vzniku svahových deformací se jeví svahy orientované přibližně jihozápadním směrem. Jako nejméně náchylný směr vychází jihojihozápad. Svahy orientované tímto směrem tvoří 6,6 % plochy území, na kterých se nachází 5,8 % známých svahových deformací. Pokud sečteme procentuální zastoupení plochy a procentuální zastoupení známých svahových deformací od jihojihovýchodu po západojihozápad, dostáváme výsledných cca 37 % plochy s přibližně 33,5 % známých svahových deformací. Distribuce známých svahových deformací, je z hlediska orientace poměrně vyrovnaná. Vliv orientace na vznik svahových deformací je tedy poměrně malý.

Ze zájmového území můžeme též vymezit plochy s nulovou orientací. Tyto plochy jsou samozřejmě k sesouvání méně náchylné, jelikož se jedná o rovinaté oblasti. Tyto plochy tvoří 3,68 % zájmového území, ale nachází se na nich pouze cca 0,1% známých svahových deformací.

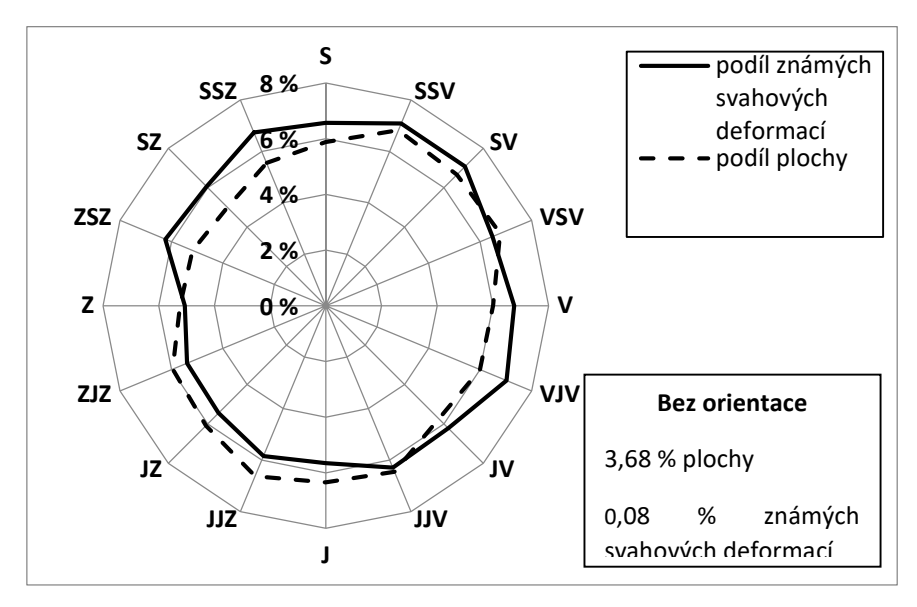

*Graf 4.10: Podíl známých svahových deformací a podíl plochy pro jednotlivé směry směrové růžice. Zdroj dat: Registr sesuvů-Geofond (2010), Registr svahových nestabilit (2012), ArcČr 500, v 3.3 (2016)*

### *4.2.2.4 Křivost (tvar) svahů*

Podle exploratorní analýzy dat, se ukazuje vliv tvaru svahu na výskyt známých svahových deformací (Graf 4.11). K porušení stability náchylnější se jeví svahy vyhodnocené jako konkávní. Na svazích tohoto tvaru se nachází přibližně 55 % známých svahových deformací, ale zabírají pouze 38,5 % plochy zájmové oblasti.

Naopak jako k výskytu svahových deformací méně náchylné se jeví svahy konvexní, s 33,6 % známých porušených svahů na 38,2 % plochy, ale zejména svahy vyhodnocené jako přímé, tvořící 23,3 % zájmové oblasti, které obsahují pouze cca 12 % známých svahových deformací.

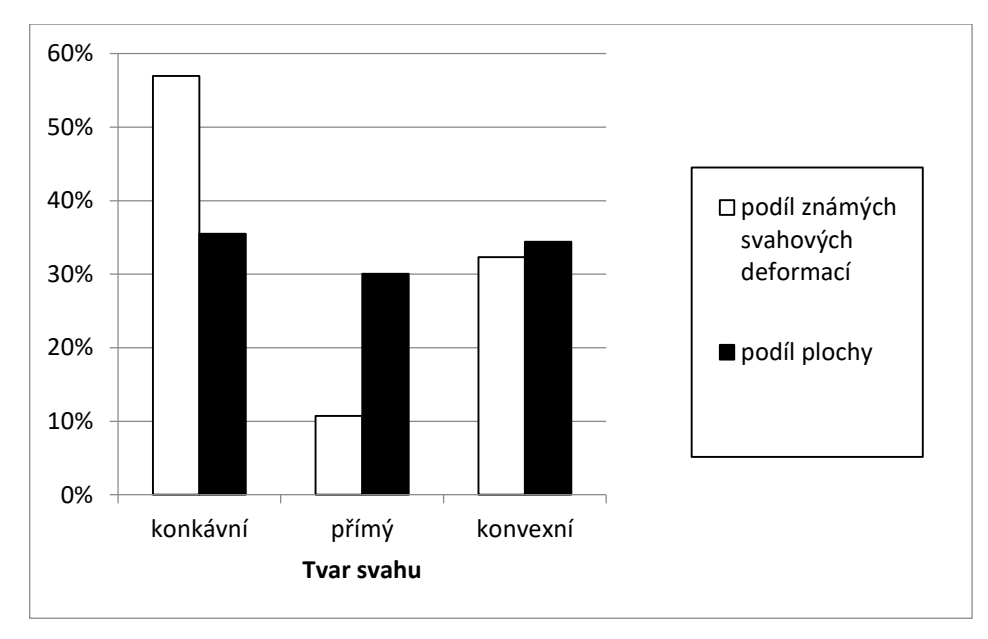

*Graf 4.11: Podíl známých svahových deformací a podíl plochy pro jednotlivé tvary svahů. Zdroj dat: Registr sesuvů-Geofond (2010), Registr svahových nestabilit (2012), ArcČr 500, v 3.3 (2016)*

# *4.2.2.5 Relativní výšková členitost*

Jako k sesouvání náchylné se v případě relativní výškové členitosti jeví oblasti, u kterých se hodnota relativní výškové členitosti pohybuje od 200 m výše (Graf 4.12). Při sečtení procentuálního zastoupení plochy a procentuálního zastoupení známých svahových deformací získáváme přibližně 30 % zájmového území, na kterém se však nachází téměř 66 % známých svahových deformací. Při bližším pohledu na jednotlivé intervaly se jako k sesouvání nejnáchylnější jeví interval relativní výškové členitosti 300-450 m. V tomto intervalu, který tvoří přibližně 9 % plochy, se nachází přibližně 31% známých svahových deformací.

Jako k sesouvání celkově méně náchylné můžeme označit oblasti s relativní výškovou členitostí mezi 0-200 m. Na téměř 70 % plochy se se nachází pouze cca 34 % známých svahových deformací. Jako k sesouvání nejméně náchylnou oblast je možné označit takové území, jehož relativní výšková

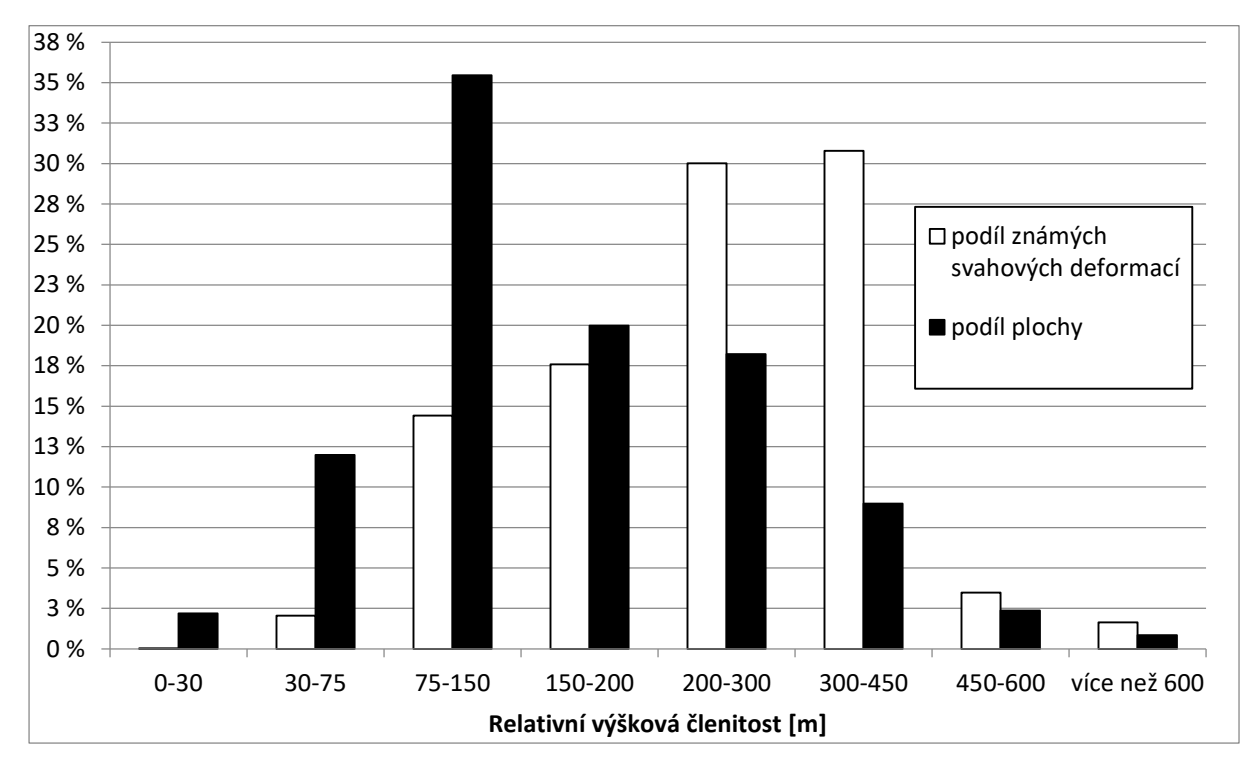

členitost se pohybuje v rozmezí 75-150 m. Toto území zabírá 35,5 % zájmové plochy, na které se nachází pouze 14,4 % známých svahových deformací.

*Graf 4.12: Podíl známých svahových deformací a podíl plochy pro jednotlivé intervaly relativní výškové členitosti. Zdroj dat: Registr sesuvů-Geofond (2010), Registr svahových nestabilit (2012), ArcČr 500, v 3.3 (2016)*

### *4.2.2.6 Topographic wettnes index (TWI)*

V případě TWI je patrné, že náchylnější k výskytu svahových deformací jsou oblasti s nižší hodnotou tohoto indexu (Graf 4.13). V případě rozdělení do jedenácti tříd vychází jako poměrné náchylné oblasti s hodnotami TWI v intervalu od 2 do 4. Tyto oblasti tvoří přibližně 34 % plochy zájmového území, ale na této ploše se nachází téměř 50 % známých svahových deformací. Jedná se o oblasti vyšších nadmořských výšek, obvykle oblasti hor či pahorkatin. Ostatní oblasti se jeví k výskytu svahových deformací spíše nenáchylné.

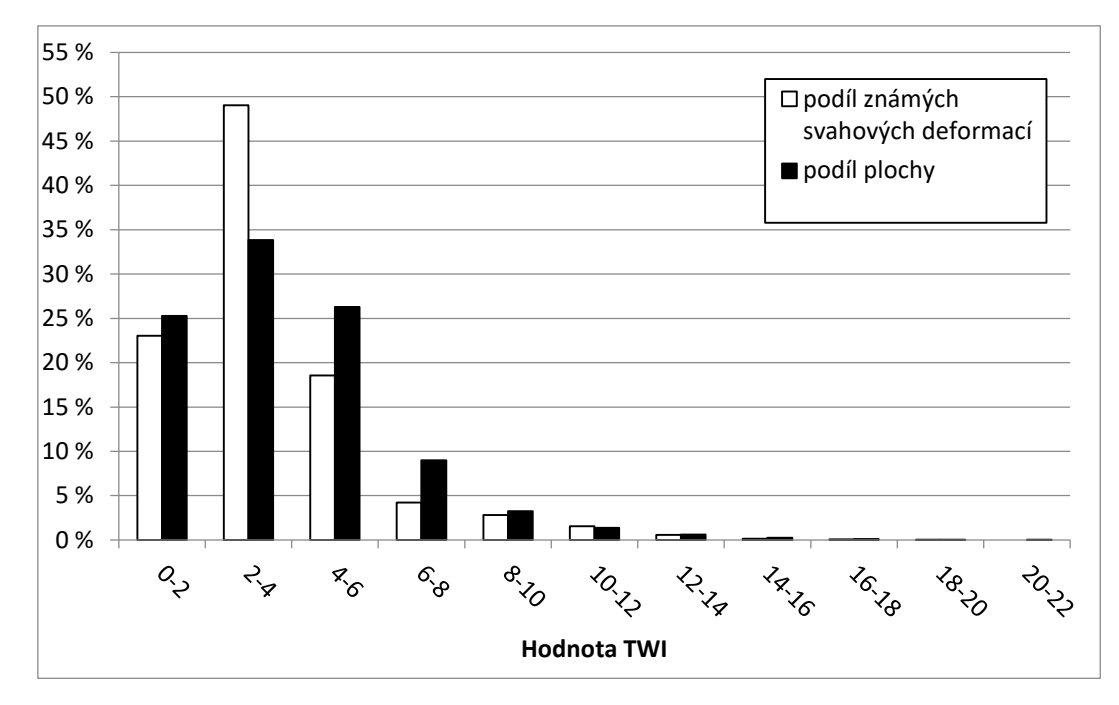

*Graf 4.13: Podíl známých svahových deformací a podíl plochy pro jednotlivé intervaly TWI. Zdroj dat: Registr sesuvů-Geofond (2010), Registr svahových nestabilit (2012), ArcČr 500, v 3.3 (2016)*

# 4.3 Použitý software

Pro vytvoření vstupních datových souborů byl použit GIS ArcMap 10.3, od společnosti ESRI. Pro dílčí výpočty, jako byla exploratorní analýza dat, či vytváření validačních křivek pro jednotlivé modely, byl použit software Microsoft Office Excel. Pro samotné vytvoření modelu logistické regrese a neuronových sítí byl použit volně dostupný program Orange (Demsar et al., 2013), tento porgram se ukázal jako vhodná volba, jelikož umožňuje zpracování velkého množství dat. Původní záměr byl vytvořit statistický model pomocí přídavného Toolboxu do ESRI ArcMap 10.3. Jedná se o softwarový balíček Arc-SDM (Sawatzky et al., 2009). Tento software se však ukázal jako nevhodný z důvodu celkové nestability.

# 4.4 Expertní modely

Model náchylnosti ke vzniku svahovým deformacím v prostředí GIS se dá vytvořit nejen statisticky, ale i expertně (heuristicky). V tomto případě uživatel aktivně zasahuje do vytváření modelu, nejčastěji určením koeficientů pro jednotlivé tematické vrstvy či jejich třídy. V případě mé práce byly vytvořeny dva expertní modely.

# 4.4.1 Model vycházející z expertně určených tříd náchylnosti

Během exploratorní analýzy dat bylo možné určit, jaké třídy jednotlivých tematických vrstev vykazují vyšší náchylnost ke vzniku svahových deformací. Tuto náchylnost je možné různými způsoby kvantifikovat a určit tak váhy pro jednotlivé třídy.

Pro všechny třídy ve všech tematických vrstvách byl určen procentuální podíl na celkové ploše území a také jaký procentuální podíl známých svahových deformací se nachází na dané třídě (viz. kapitola 4.2). Poté byl od procentuálního podílu plochy dané třídy na celém území Česka (PP) odečten procentuální podíl známých svahových deformací ležících na území dané třídy (PSD). Pokud vzniklý rozdíl nabírá záporné hodnoty, je možné tvrdit, že daná třída je spíše náchylná ke vzniku svahových deformací. Naopak pokud naopak rozdíl nabírá hodnoty kladné, je možné tuto třídu považovat jako spíše ke vzniku svahových deformací spíše nenáchylné.

Následně byly všechny třídy rozděleny do kategorií náchylnosti na velmi nenáchylná (VNN), slabě nenáchylná (SNN), slabě náchylná (SN) a velmi náchylná (VN). Do jednotlivých kategorií náchylnosti byly jednotlivé třídy rozděleny na základě hodnoty rozdílu PP a PSD, jak je zobrazeno v tabulce 4.1.

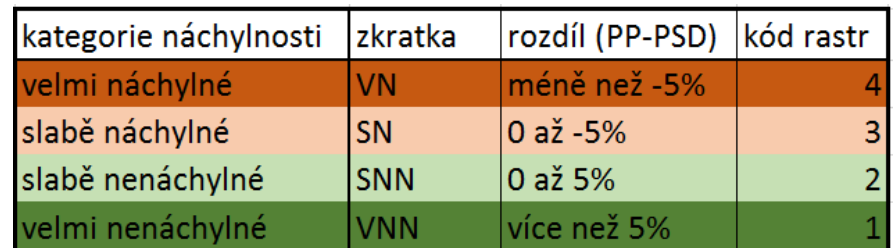

*Tab. 4.1: Princip zařazení tematických tříd do předem definovaných tříd náchylnosti. Zdroj: vlastní zpracování*

Jednotlivým kategoriím náchylnosti byl následně přidělen koeficient 1 až 4, reprezentující kategorii náchylnosti ke vzniku svahových deformací dané třídy. Následně byly jednotlivé tematické vrstvy pomocí nástroje "*Reclassify"* překlasifikovány podle koeficientů přidělených jednotlivým třídám. Samotný model náchylnosti vznikl poté prostým sečtením rastrů tematických vrstev. Vzhledem k tomu že bylo pracováno se třinácti tematickými vrstvami, je teoretická minimální hodnota takto zkonstruovaného indexu náchylnosti 13 a maximální 52.

# 4.4.2 Model vycházející z hustoty svahových deformací na ploše třídy

Vzhledem k tomu že výše zmiňovaný expertně vytvořený model nedokázal uspokojivě popsat problematiku vzniku svahových deformací a náchylnost k jejich vzniku spíše nadhodnocuje (více v kapitolách 5.1 a 6), bylo přistoupeno k vytvoření nového typu expertního modelu, který více bral v potaz vyšší vliv určitých tematických vrstev na vznik svahových deformací.

Za tímto účelem byl vyvinut nový index náchylnosti tříd v jednotlivých tematických vrstvách. Pro každou třídu v jednotlivých tematických vrstvách byla vypočítána hustota svahových deformací, tj. podíl plochy známých svahových deformací na ploše dané třídy. Plocha jednotlivých tříd byla vypočítána z informací o rastrech, kde je znám počet buněk jedné třídy a plocha jedné buňky (200x200 m).

Plocha známých svahových deformací nacházejících se na území dané třídy byla vypočítána následujícími kroky: 1) Pro každou tematickou vrstvu byly pomocí nástroje *"extract values to points"* vytvořena nová bodová vrstva známých svahových deformací, která v atributové tabulce u každého bodu disponuje záznamem, na jaké třídě tento bod leží. 2) Poté byla pomocí nástroje *"summarize"* zjištěny počty bodů které se nacházejí na území jednotlivých tříd. 3) Tento počet byl pak následně vynásoben velikostí jedné buňky tematické vrstvy a 4) pro každou třídu byla získána přibližná plocha známých svahových deformací nacházejících se na jejím území.

Následně byla plocha známých svahových deformací pro danou třídu vydělena plochou této třídy, a tak byla získána hustota známých svahových deformací. Vzniklá hodnota byla následně vynásobena stem, zaokrouhlena na tři desetinná místa a tisíc krát vynásobena aby vzniklo celé číslo, které bylo možné uložit jako index náchylnosti pro určitou třídu v rámci tematické vrstvy. Vzniklé číslo bylo poté použito jako index náchylnosti ke vzniku svahové deformace pro danou třídu tematické vrstvy. Tento proces dokumentuje tabulka 4.2.

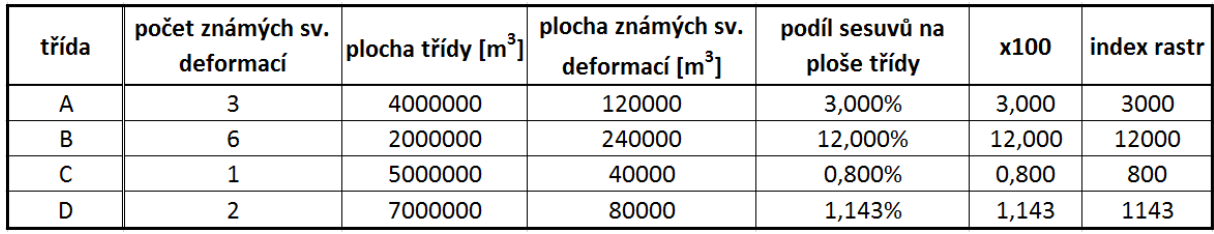

*Tab. 4.2: Hypotetická ukázka konstrukce indexu náchylnosti. Zdroj: vlastní zpracování*

vlastní model náchylnosti poté vznikl prostým sečtením rastrů, které byly vytvořeny za použití takto vypočítaných indexu pro dané třídy.

# 4.5 Vytvoření modelu pomocí Arc-SDM

Prvotním úmyslem této práce bylo vytvořit model pomocí ArcMap 10.3 toolboxu Arc-SDM (Sawatzky et al., 2009). Tento software umožňuje z rastrových dat vytvořit statistické modely náchylnosti. Jeho hlavní výhodou je jednoduchá instalace a velmi přívětivé uživatelské rozhraní. Pomocí Arc-SDM je možné vytvořit modely náchylnosti metodami *"weights of evidence", "logistic*  regression" či "neural network". V případě použití na relativně malé území, řádově jednotky kilometrů, či při použití relativně malého množství tematických vrstev tento software pracuje bez problémů. Jeho hlavním limitem je však poměrně striktní omezení vyplývající z faktu že není schopen pracovat z více než 6000 jednotkami unikátních vlastností (UCU), v případě logistické regrese či weights of evidence. Toto omezení je poněkud přívětivější v případě modelu neuronové sítě, ovšem i zde je maximální počet těchto jednotek limitován počtem 100 000. V případě zpracování dat na území celého Česka nebylo možné tato data zredukovat natolik, aby bylo možné tento software použít. Takové zjednodušení vstupních dat by totiž znamenalo ztrátu většiny informací, které obsahují. Bylo tedy rozhodnuto tento program nevyužít a model vytvořit jiným způsobem.

# 4.6 Vytvoření modelu pomocí ArcMap a Orange

Poté co byly zjištěny limity toolboxu Arc-SDM, byl zvolen postup vycházející z jednotek o unikátních vlastnostech (UCU). Bylo však nutné data upravit tak, aby byla převedena do formátu podporovaného softwarem Orange, tedy *"comma separated values"* (.csv). Jednoduché schéma postupu vytvoření výsledné mapy náchylnosti ke vzniku svahových deformací ukazuje obrázek 4.15.

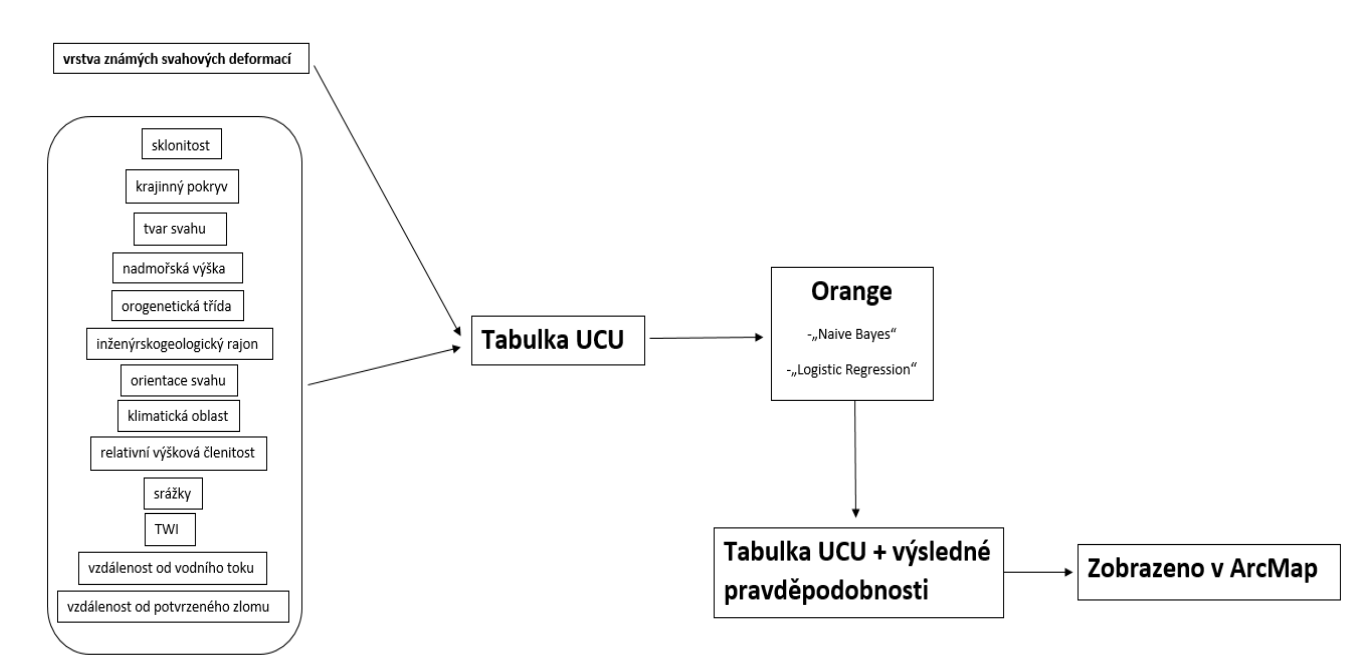

*Obr. 4.15: Schéma vytvoření mapy náchylnosti ke vzniku svahových deformací pomocí programů ArcMap a Orange. Zdroj: vlastní zpracování*

# 4.6.1 Zpracování bodových vrstev známých svahových deformací

Pro vytvoření modelu byly požity dva rozdílné přístupy.

Prvním z nich bylo rozdělit známé svahové deformace podle toho, z jaké databáze byly získány na svahové deformace z Registru svahových nestabilit a svahové deformace uložené v Registru sesuvů Geofondu. Pro výsledné vytvoření modelu byly požity svahové deformace z databáze "Registr svahových nestabilit" (vstupní bodová vrstva A). Naopak pro validaci modelu byly použity svahové deformace z databáze "Registr sesuvů-Geofond".

Vzhledem k tomu že každé z těchto databází byla vytvářena pomocí jiné metodiky, byla též vytvořena vrstva známých svahových deformací obsahující záznamy z obou databází. Z této nové vrstvy bylo poté náhodně vybráno 25 % záznamů o známých svahových deformacích, ze kterých byla poté vytvořena vrstva určená pro validaci modelu. Zbylých 75% známých svahových deformací bylo požito pro vytvoření modelu (vstupní bodová vrstva B).

### *4.6.1.1 Zpracování vstupních tematických vrstev*

Výše zmiňovaná vstupní data byla v programu ArcMap pomocí funkce *"Polygon to raster"* převedena do rastrového formátu. Tímto způsobem bylo vytvořeno celkem třináct tematických vrstev, shodných s vrstvami popsanými výše v kapitole 4.1. Každá rastrová vrstva pokrývá celé území Česka a její rozlišení je 200 m. Následně byly tyto vrstvy zkombinovány pomocí nástroje *"Combine".* Takto vznikla vrstva jednotek UCU.

| <b>FID</b> | <b>OBJECTID</b> | cor | cukox          | $d$ em $100$ | gcl | ia | or | qui            | <b>rvc</b> | slp <sub>5</sub> | sr100 | twi7 | vt  | <b>VZ</b> | sesuv |
|------------|-----------------|-----|----------------|--------------|-----|----|----|----------------|------------|------------------|-------|------|-----|-----------|-------|
| 0          | 1               | 312 |                | 500          | 2   | 7  | 12 | $\overline{2}$ | 150        | 5                | 900   | 3    | 400 | 800       | 0     |
| 1          | 2               | 312 | 3              | 500          | 2   | 7  | 11 | 2              | 150        | 5                | 900   | 3    | 800 | 400       | 0     |
| 2          | 3               | 312 | 3              | 500          | 2   | 7  | 6  | 2              | 150        | 5                | 900   | 3    | 800 | 200       | 0     |
| 3          | 4               | 312 | 1              | 500          | 2   | 7  | 5  | 2              | 150        | 10               | 900   | 3    |     | 200       | 0     |
| 4          | 5               | 312 | 1              | 500          | 2   | 7  | 4  | 2              | 150        | 5                | 900   | 3    |     | 200       | 0     |
| 5          | 6               | 312 | 1              | 500          | 2   | 7  | 14 | 2              | 150        | 5                | 900   | 3    | 200 | 800       | 0     |
| 6          | 7               | 312 | 2              | 500          | 2   | 7  | 11 | 2              | 150        | 5                | 900   | 2    | 800 | 800       | 0     |
| 7          | 8               | 312 | 3              | 600          | 2   | 7  | 8  | 2              | 150        | 5                | 900   | 3    | 800 | 400       | 0     |
| 8          | 9               | 312 | 3              | 500          | 2   | 7  | 5  | 2              | 150        | 10               | 900   | 2    |     | 200       | 0     |
| 9          | 10              | 312 | 1              | 500          | 2   | 7  | 4  | 2              | 150        | 10               | 900   | 3    |     | 200       | 0     |
| 10         | 11              | 312 | 3              | 500          | 2   | 7  | 11 | 2              | 150        | 5                | 900   | 3    | 200 | 1         | 0     |
| 11         | 12              | 312 | 3              | 500          | 2   | 7  | 14 | 2              | 150        | 5                | 900   | 3    | 200 | 1         | 0     |
| 12         | 13              | 312 | 1              | 500          | 2   | 7  | 14 | 2              | 150        | 5                | 900   | 3    | 400 | 800       | 0     |
| 13         | 14              | 312 | 1              | 500          | 2   | 7  | 11 | 2              | 150        | 5                | 900   | 3    | 800 | 800       | 0     |
| 14         | 15              | 312 | 3              | 500          | 2   | 7  | 9  | 2              | 150        | 5                | 900   | 3    | 800 | 800       | 0     |
| 15         | 16              | 23  | 3              | 500          | 2   | 7  | 7  | 2              | 150        | 10               | 900   | 2    |     | 400       | 0     |
| 16         | 17              | 312 | 3              | 500          | 2   | 7  | 6  | 2              | 150        | 5                | 900   | 2    |     | 200       | 0     |
| 17         | 18              | 23  | 3              | 500          | 2   | 7  | 5  | 2              | 150        | 5                | 900   | 3    | 1   | 200       | 0     |
| 18         | 19              | 23  | 1              | 500          | 2   | 7  | 5  | 2              | 150        | 5                | 900   | 3    |     | 200       | 0     |
| 19         | 20              | 312 | 2              | 500          | 2   | 7  | 11 | 2              | 150        | 10               | 900   | 3    | 400 | 1         | 0     |
| 20         | 21              | 312 | 3              | 500          | 2   | 7  | 12 | 2              | 150        | 5                | 900   | 2    | 400 | 1         | 0     |
| 21         | 22              | 312 | 3              | 500          | 2   | 7  | 14 | 2              | 150        | 5                | 900   | 3    | 400 | 1         | 0     |
| 22         | 23              | 23  | 3              | 500          | 2   | 7  | 6  | 2              | 150        | 5                | 900   | 3    | 800 | 800       | 0     |
| 23         | 24              | 23  | 1              | 500          | 2   | 7  | 8  | 2              | 150        | 5                | 900   | 2    | 800 | 800       | 0     |
| 24         | 25              | 312 | 3              | 500          | 2   | 7  | 8  | 2              | 150        | 10               | 900   | 2    |     | 800       | 0     |
| 25         | 26              | 312 | 2              | 500          | 2   | 7  | 8  | 2              | 150        | 10               | 900   | 3    |     | 400       | 0     |
| 26         | 27              | 312 | 3              | 500          | 2   | 7  | 8  | 2              | 150        | 10               | 900   | 2    |     | 200       | 0     |
| 27         | 28              | 23  | $\overline{2}$ | 500          | 2   | 7  | 7  | 2              | 150        | 5                | 900   | 3    |     | 200       | 0     |

*Obr. 4.16:Ukázka atributové tabulky pro vrstvu UCU. Zdroj: vlastní zpracování* 

Každá takto vytvořená jednotka, tedy obsahuje informaci, z každé vstupní tematické vrstvy (viz obr. 4.16). Tato rastrová vrstva byla následně pomocí nástroje *"raster to polygon"* převedena na polygonovou vrstvu čítající přibližně 1 700 000 polygonů UCU obsahujících informace o hodnotě každé vstupní tematické vrstvy. Takto vytvořená polygonová vrstva tedy obsahuje atributovou tabulku s přibližně 1 700 000 řádků, která kromě informací ze vstupních tematických vrstev obsahuje též unikátní číselný kód pro každou jednotku, ale také kód, kterým je označena určitá kombinace vstupních parametrů. Počet řádků tabulky vstupující do Orange byl dále v softwaru ArcMap zredukován pomocí nástroje *"dissolve"*, kde bylo jako atribut pro spojení polygonů vybráno číslo reprezentující unikátní kombinaci vstupních vrstev. Tímto způsobem se podařilo zredukovat velikost vstupní tabulky na přibližně 1 300 000 řádků, což už je velikost, kterou je software Orange schopen zpracovat. Poté byla takto vytvořená tabulka exportována do formátu .csv.

Pro každou jednotku bylo dále třeba uvést informaci, zda se na jejím území nachází známá svahová deformace, či nikoliv. Proto byl do atributové tabulky přidán další sloupec ("sesuv"), který obsahuje binární informaci o přítomnosti svahové deformace v dané jednotce. Tento krok byl proveden pomocí funkce *"select by location"* kde byla jako *"Target layer"* vybrána vrstva jednotek unikátních vlastností a jako *"source layer"* byla zvolena bodová vrstva známých svahových deformací, a to buď vrstva známých svahových deformací vycházející z databáze "Registr svahových nestabilit" či vrstva náhodně vybraných 75% známých svahových deformací, jejichž vznik je popsán výše.

Pro označené jednotky je pak pomocí funkce "*field calculator"* do nově vytvořeného pole "sesuv" zadána hodnota "1" a pro ostatní jednotky je zadána hodnota "0". Tímto způsobem vznikly dvě vstupní tabulky pro modely, z nichž první vychází ze známých svahových deformací z databáze "Registr svahových nestabilit" a druhá ze 75 % náhodně zvolených známých svahových deformací.

Vzniklá polygonová vrstva pro celé Česko ("UCU cr"), v tabulce označena jako území 1, byla dále pomocí nástroje "Extract by mask" rozdělena podle systémů na Český masiv/Hercynský systém ("UCU cm"), v tabulce označen jako území 2 a Vnější západní Karpaty/Alpsko-himálajský systém ("UCU zk"), v tabulce pod označením území 3. Vzniklo tedy celkem 6 vstupních tabulek pro vytvoření různých modelů náchylnosti (viz Tab. 4.3). K tomuto rozdělení bylo přistoupeno z důvodu, že tyto dvě jednotky se velmi liší svým geologickým vývojem i rozšířením svahových deformací. V případě jejich rozdělení měl výsledný model možnost adaptovat se více na podmínky, které panují v dané jednotce.

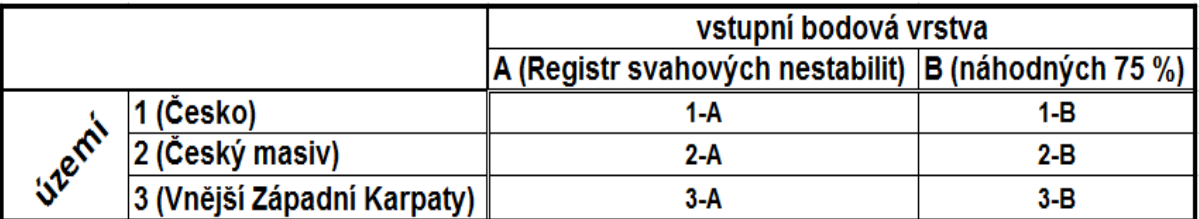

*Tab. 4.3: Postup vytvoření vstupních bodových vrstev známých svahových deformací. Zdroj: vlastní zpracování*

K vytvoření statistických modelů byl použit software Orange, který je konstruován pro práci s velkými objemy dat. Software umožňuje použití více statistických metod. Pro vytvoření rozdílných modelů náchylnosti ke vzniku svahových deformací byly využity modely fungující na následujících principech.
#### 4.6.2 Bayesiánská klasifikace

V této podkapitole je popsán princip a postup vytvoření modelu bayesiánské klasifikace prostřednictvím softwaru Orange.

#### *4.6.2.1 Princip metody*

Bayesiánská klasifikace je metoda založená na Bayesově větě o podmíněné pravděpodobnosti (Pham et al., 2017). Navzdory tomu, že se jedná o jednoduchý, až naivní přístup je poměrně úspěšně využíván pro modelování náchylnosti ke svahovým pohybům. Mezi hlavní výhody tohoto přístupu patří to, že jeho struktura je předdefinována tudíž není potřeba model trénovat, dále pak to že se jedná o velmi jednoduchý přístup, tudíž nepotřebuje velkou výpočetní kapacitu a je tedy schopen poměrně jednoduše zpracovat i velké datové objemy. Metoda také nepotřebuje velké množství vstupních dat pro vypočtení nezbytných parametrů (Feng et al., 2018).

Model vyhodnocuje vstupní data a pravděpodobnosti že se v daném místě nachází neznámá svahová deformace na základě vstupních proměnných. Předpokládá, že následná klasifikace do daných tříd může být provedena na základě výpočtu funkce hustoty podmíněné pravděpodobnosti a následné pravděpodobnosti (Tsangaratos a Illia, 2016).

Následná pravděpodobnost je vypočítána na základě následující rovnice:

*(4.2)*

$$
p(Cj|X) = \frac{p(X|Cj) * p(Cj)}{pX}
$$

Kde  $p(C_j|X)$  je pravděpodobnost že neznámé pozorování X náleží do kategorie  $C_j$  a nazývá se následná pravděpodobnost; pravděpodobností,  $p(X|C_i)$  je pravděpodobnost dána kategorii  $C_i$  že se v ní nachází neznámé pozorování,  $p(C_i)$  je apriorní pravděpodobnost že neznáme pozorování X bude pozorováno v kategorii  $C_i$ , a  $pX$  je apriorní pravděpodobnost neznámého pozorování X která je stejná pro každou kategorii  $Cj$  (Tsangaratos a Illia, 2016).

Díky předpokladu nezávislosti vstupních dat a předpokladu že každá vstupní proměnná má na výsledné pozorování stejný vliv je možné  $p(X|C_j)$  vypočítat následovně.

$$
p(X|Cj) = \prod_{i=1}^{k} p\left(\frac{Xi}{Cj}\right)
$$
\n(4.3)

Předpokládáme-li u každé proměnné normální rozdělení, z hlediska průměru a směrodatné odchylky může být podmíněná pravděpodobnost vypočítána jako:

*(4.4)*

$$
p\left(\frac{Xi}{Cj}\right) = \frac{1}{\sqrt{2\pi std}}e^{\frac{-(Xi - \mu i)^2}{2std^2}}
$$

Kde  $\mu$  je průměr a std směrodatná odchylka pro Xi.

V případě použití metody pro modelování náchylnosti ke vzniku svahových deformací, kde vstupní data obsahují *k* proměnných, které mají vliv na vznik svahových deformací, je *y*<sup>j</sup> booleanský výstup analýzy, který reprezentuje předpověď oblasti se svahovými deformacemi, či bez svahových deformací. Předpověď je vypracována pro třídu s nejvyšší následnou pravděpodobností podle následující rovnice (Tsangaratos a Illia, 2016).

$$
y_j = argmax P(y_j) \prod_{i=1}^{k} P\left(\frac{Xi}{y_j}\right)
$$
\n(4.5)

Kde j={svahová deformace, bez svahové deformace}

#### *4.6.2.2 Vytvoření modelu v Orange*

V prostředí softwaru Orange je model vytvořen prostřednictvím grafického uživatelského rozhraní. Nejprve je třeba nahrát data, pomocí kterých bude vlastní model vytvořen. Toto je provedeno pomocí modulu "*file"*. Po otevření modulu "*file"* je nejprve nutné nastavit ve vstupních datech jejich typ, zda se jedná o data numerická, kategorická, text či datum/formát. Dále je zde nastaveno, jak budou v modelu jednotlivé proměnné vystupovat, toto je provedeno pomocí rozvinovací nabídky ve sloupci *"Role"*. Proměnná, která bude prostřednictvím modelu vysvětlována, v tomto případě se jedná proměnnou "sesuv", je nastavena jako "target". Proměnné, které jsou vysvětlující, musí být nastaveny jako "feature", proměnné které se nemají výpočtu zúčastnit a ani není třeba, aby se zobrazovaly ve výsledné tabulce, jsou nastaveny jako *"skip"* a proměnné které nejsou důležité pro vlastní výpočet, ale jsou důležité z jiného důvodu (v mém případě proměnná "OBJECTID", která umožňuje zpětnou identifikaci pro zobrazení náchylností v prostředí ArcGis) jsou zařazeny do modelu v roli "meta" což vede k tomu, že figurují ve výsledné tabulce. Toto nastavení zobrazuje obrázek 4.17.

|                 | cr_reg/geof_NB                 |                                                         |                   |               |       | □             | X |
|-----------------|--------------------------------|---------------------------------------------------------|-------------------|---------------|-------|---------------|---|
| $\odot$ File:   | cr_sesreg.csv                  |                                                         |                   |               | ▼<br> | <b>Reload</b> |   |
| $\bigcirc$ url: |                                |                                                         |                   |               |       |               |   |
| Info            |                                |                                                         |                   |               |       |               |   |
|                 | Data has no target variable.   | 1338148 instance(s), 15 feature(s), 0 meta attribute(s) |                   |               |       |               |   |
|                 |                                |                                                         |                   |               |       |               |   |
|                 | Columns (Double click to edit) |                                                         |                   |               |       |               |   |
|                 | Name                           | Type                                                    | Role              | <b>Values</b> |       |               | Α |
| 1               | <b>OBJECTID</b>                | <b>S</b> text                                           | meta              |               |       |               |   |
| 2               | <b>COR</b>                     | C categorical                                           | feature           |               |       |               |   |
| 3               | <b>CUKOX</b>                   | $\overline{c}$<br>categorica ▼                          | skip              |               |       |               |   |
| 4               | <b>DEM100</b>                  | categorical<br>$\overline{\mathsf{C}}$<br>numeric       | feature           |               |       |               |   |
| 5               | GCL                            | text<br>$\overline{\mathsf{C}}$<br>datetime             | feature           |               |       |               |   |
| 6               | IG                             | C categorical                                           | skip              |               |       |               |   |
| 7               | OR                             | C categorical                                           | feature<br>target |               |       |               |   |
| 8               | QUI                            | C categorical                                           | meta<br>skip      |               |       |               |   |
| 9               | <b>RVC</b>                     | C categorical                                           | feature           |               |       |               |   |
| 10.             | $\sim$ $\sim$ $\sim$           |                                                         |                   |               |       |               |   |
|                 | Browse documentation datasets  |                                                         |                   |               | Apply |               |   |

*Obr. 4.17:Ukázka uživatelského rozhraní v modulu "File". Zdroj: Demsar et al., (2013)*

vlastní model je vytvořen pomocí modulu "Naive Bayes", a to tím způsobem že je pouze graficky propojen se vstupními daty. Pokud to není nastaveno jinak, ihned po propojení dojde k vytvoření modelu. Uživatel nemá možnost do nastavení modelu nijak zasahovat. Poté co je model vytvořen může uživatel zjistit vliv jednotlivých vysvětlujících proměnných na hodnotu proměnné vysvětlované pomocí nástroje *"nomogram"*. Tento nástroj je schopen přehledně graficky vyjádřit jaký vliv mají vysvětlující proměnné na hodnoty proměnné vysvětlované. Vysvětlující proměnné seřadí podle velikosti vlivu a zároveň zobrazí pozitivní či negativní vliv jednotlivých tříd u všech proměnných, jak je ukázáno na obrázku 4.18.

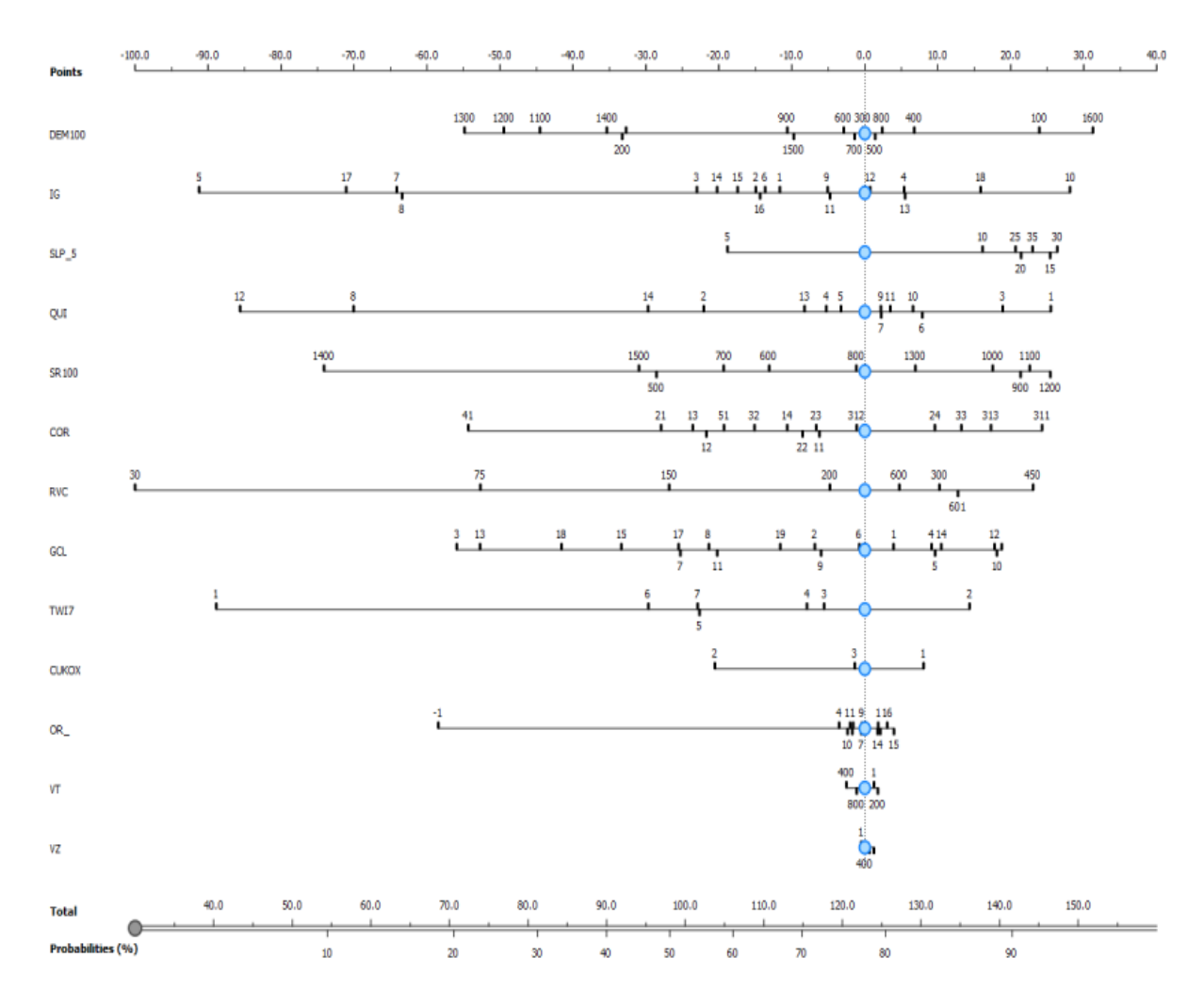

*Obr. 4.18:Ukázka výstupu z softwaru Orange z modulu "Nomogram". Zdroj: Nomogram, (2018)*

Modelování náchylnosti poté probíhá pomocí nástroje "predictions". Vstupy pro tento nástroj jsou data, pro které budou předpovězeny pravděpodobnosti, že cílová proměnná, v tomto případě proměnná "sesuv", bude nabývat hodnotu 1 či 0. Jedná se o stejný datový soubor, pomocí kterého byl model vytvářen. Druhým vstupem je model, který byl vytvořený v předchozím kroku. Výsledky mohou být zobrazeny pomocí nástroje "data table" a uloženy opět do formátu .csv pomocí nástroje *"save data"*. Jak tento proces vypadá v prostředí Orange, zobrazuje obrázek 4.19.

Data v tomto formátu (obsahující informace o náchylnosti a identifikační sloupec pro každou jednotku) mohou být poté zobrazeny v prostředí ArcMap.

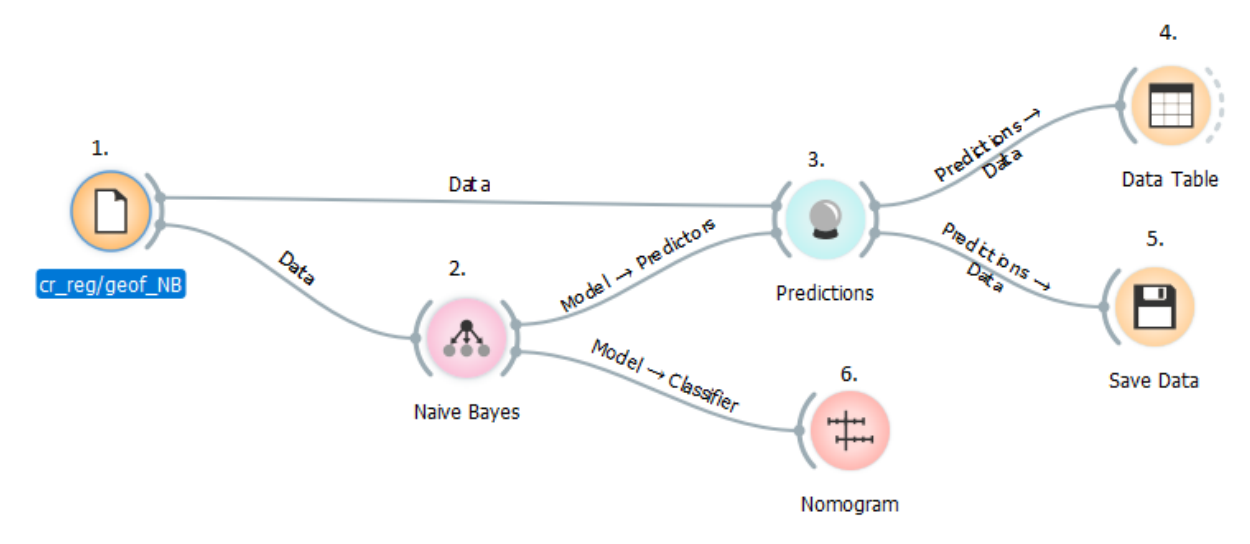

*Obr. 4.19: Postup vytvoření modelu v prostředí Orange, Jednotlivé moduly: 1. modul "File", 2.modul "Naive Bayes", 3. modul "Predictions", 4. modul "Data Table", 5. modul "Save Data", 6. modul "Nomogram".. Zdroj: vlastní zpracování podle Demsar et al., (2013)*

Tímto způsobem byly vytvořeny dva modely náchylnosti. První model (NB\_GR) byl vytvořen na základě dat, kde byly údaje o známých svahových deformacích získány z databáze "Registr svahových nestabilit" a druhá model (NB\_VYB), byl vytvořen na základě dat s údaji o známých svahových deformacích získaných náhodným výběrem 75 % bodů z vrstvy všech známých svahových deformací, která vznikla spojením obou databází.

#### 4.6.3 Logistická regrese

Druhým typem statistického modelu, pomocí kterého byla modelována náchylnost ke vzniku svahových deformací, je model založen na principu logistické regrese. Níže je popsán jeho princip a postup jeho vytvoření v softwaru Orange.

#### *4.6.3.1 Princip logistické regrese*

Metoda logistické regrese byla navržena v 60. letech 20. století. Jedná se o alternativu k metodě nejmenších čtverců, pro takové případy, kdy vysvětlovaná proměnná je binární.

Pomocí logistického regresního modelu řešíme otázku, zda událost (v tomto případě svahová deformace) nastala či nenastala. Toto je řešeno pomocí výsledných pravděpodobností. U té se předpokládá, že pokud je výsledná pravděpodobnost nižší než 0.5, k události nedochází a naopak pokud je pravděpodobnost vyšší než 0.5, k události dochází.

Postup, kterým jsou získány hodnoty regresních koeficientů, porovnává pravděpodobnost události odehrané (*L1*), vůči pravděpodobnosti události neodehrané (*L0*), kde *L0 =1- L1*. Využívá pro to pravděpodobnostní poměr *L<sub>1</sub>*/ *L*<sub>0</sub>. V tomto poměru je pravděpodobnost L<sub>1</sub> vyjádřena následující logistickou funkcí:

$$
L_1 = \frac{1}{1 + e^{c-z}}\tag{4.6}
$$

Pravděpodobnostní poměr (poměr vyhlídky šancí) je možné vyjádřit vztahem:

$$
\frac{L_1}{L_0} = e^{a_0 + a_1 x_1 + a_2 x_2 + \dots + a_p x_p} \tag{4.7}
$$

Kde koeficienty které jsou odhadovány (a<sub>0</sub>, a<sub>1</sub>,...a<sub>p</sub>), jsou míry změny poměru pravděpodobností, který je lineární funkcí diskriminační funkce o *p* původních nezávisle proměnných

$$
Z = a_0 + a_1 x_1 + a_2 x_2 + \dots + a_p x_p \tag{4.8}
$$

*(4.9)*

Po dosazení a zlogaritmování výrazu L(1) a úpravě vychází

$$
C - Z = \ln\left(\frac{L_{(0)}}{L_{(1)}}\right)
$$

V souladu s klasifikačními postupy je *L(0) = P(G=1|x) a L(1) P(G=1|x)=1-P(G=1|x)*. Poté co rovnici pro *L(1)* upravíme, vychází: *(4.10)*

$$
\ln\left(\frac{L_{(0)}}{L_{(1)}}\right) = b_0 + b_1 x_1 + b_2 x_2 + \dots + b_p x_p
$$

kde *b<sup>0</sup> = -C+a0, bi = ai pro i=1,…,p* (Meloun a Militký, 2006) Jedná se tedy o vážený součet hodnot nezávislých proměnných (Hendl, 2004). Vyčíslení poměru pravděpodobností je běžně používaná technika pro vysvětlení pravděpodobnosti (Meloun a Militký, 2006).

Odhady parametrů *b<sup>i</sup>* jsou získány za pomoci matice měření *X* a vhodných výpočetních parametrů, které jsou odvozeny pomocí statistické teorie. Pokud se *bi*rovná nule, pak příslušný faktor nemá vliv na pravděpodobnost sledovaného jevu (Hendl, 2004).

## *4.6.3.2 Vytvoření logisticky regresního modelu pomocí Orange*

Samotné vytvoření modelu logistické regrese v prostředí softwaru Orange probíhá stejným způsobem, jaký je popsán u modelu vytvářeného pomocí bayesiánské statistiky. Jediným rozdílem je že místo nástroje *"Naive Bayes"* data zpracováváme pomocí nástroje *"Logistic Regression".*

Vliv jednotlivých tematických vrstev a jejich tříd v rámci logistické regrese je opět možné zobrazit pomocí nástroje *"nomogram"* a zjistit větší podrobnosti o vlastním modelu.

V případě nástroje *"Logistic regression"*, již může uživatel model lépe kontrolovat. Pokud otevřeme modul je možná nastavit dva parametry modelu. První z nich je typ regularizace ("Regularization"), a druhý nastavitelný parametr je pak "*cost strenght"*, jak je zobrazeno na obrázku 4.20.

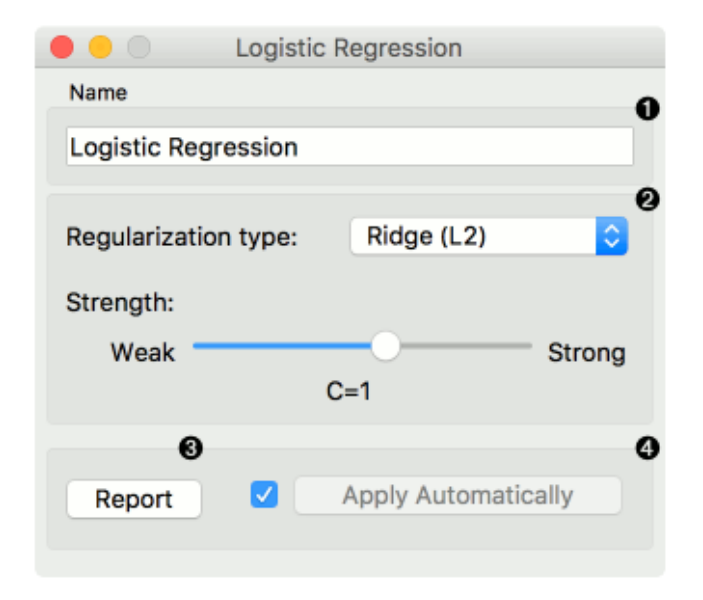

*Obr. 4.20: Ukázka uživatelského rozhraní modulu "Logistic Regression". Zdroj Demsar et al., (2013)*

Regularizace je proces, který umožňuje v datech najít dodatečné informace, případně dokáže zabránit přetrénování modelu (Bühlmann a van de Gee, 2011). Software Orange nabízí dvě možnosti regularizace, je možné mezi nimi vybrat pomocí rozvinovací nabídky. Jedná se o metody "Lasso (L1)" (Least absolute shrinkage and selection operator) a "Ridge (L2)" (Tichonovova regularizace).

Metoda "Lasso" je podrobně popsána ve článku Tibshirani (1996). Metoda byla navržena primárně pro využití v rámci lineárních modelů, nicméně v současnosti je využívaná i v jiných případech. Výhodou této metody je, že umožňuje přesnější predikci a interpretaci ve srovnání s metodou nejmenších čtverců. Tato metoda umožňuje snížit nadměrný rozptyl regresorů. Metoda Lasso tedy snižuje či dokonce vynuluje hodnoty některých regresorů a tím pádem výsledný model zpřesní (Lahodová, 2017).

Tichonovova regularizace (*"Ridge"*) je jedna z nejčastěji používaných regularizačních metod. Její princip je popisuje Tichonov (1977). Jedná se o metodu lineární regularizace, tudíž pomáhá při řešení soustavy lineárních rovnic.

"Cost strenght" je koeficient ovlivňující míru s jakou regularizace zasahuje do původních dat. Pokud tuto hodnotu zvyšujeme, dáváme tak větší prostor regularizačnímu algoritmu k zásahu do původních dat. V programu Orange je možné nastavit hodnotu tohoto koeficientu (*"C"*) v rozmezí 0,001 až 1000. V základním nastavení je tato hodnota 1. Toto nastavení je potřebné zejména v případě, že vytváříme model s velkým množstvím parametrů, bez potřebného celkového množství dat. To ale není případ této práce, kde bylo množství dat dostačující. Proto bylo nastavení parametru C necháno na základní hodnotě 1. Při provedení několika testovacích modelů bylo zjištěno, že zvýšení koeficientu C vede ke zvýšení výsledných pravděpodobností a naopak.

Prostřednictvím logistické regrese byly vytvořeny modely, vycházející z vstupních dat popsaných v kapitole 4.1 Pro každý vstupní datový soubor byly vytvořeny dva modely, první za využití typu regularizace L1 (*Lasso*) a druhý za využití typu regularizace L2 (*Ridge*). Modely byly vytvářeny pro tři rozdílné územní celky. Nejprve byly vytvořeny modely pro území celého Česka a následně byly vytvořeny modely zvlášť pro území Českého masivu a Vnějších Západních Karpat. K rozdělení území Česka bylo přistoupeno z důvodu, že obě výše zmiňované oblasti se od sebe velmi výrazně liší geologickou stavbou a vývojem. Modely vytvořené pro tyto území odděleně tedy lépe reprezentují tyto jednotky. Také se tímto rozdělením zkracuje výpočetní čas.

Tímto způsobem vzniklo celkem 12 modelů vytvořených pomocí logistické regrese, jak je patrné z tabulky 4.4.

| Vstupní datový soubor | <b>Typ regularizace</b> |                         |  |  |
|-----------------------|-------------------------|-------------------------|--|--|
|                       | Lasso-L1                | Ridge-L2                |  |  |
| 1-A                   | CR_GR_LAS               | CR_GR_RID               |  |  |
| $2-A$                 | CM GR LAS               | CM GR RID               |  |  |
| $3-A$                 | ZK_GR_LAS   ZK_GR_RID   |                         |  |  |
| 1-B                   | CR_VYB_LAS CR_VYB_RID   |                         |  |  |
| $2-B$                 | CM_VYB_LAS CM_VYB_RID   |                         |  |  |
| $3-B$                 |                         | ZK_VYB_LAS   ZK_VYB_RID |  |  |

*Tab. 4.4: Modely vytvořené pomocí logistické regrese. Zdroj: vlastní zpracování*

4.6.4 Umělé neuronové sítě

Program Orange nabízí též možnost vytvořit model pomocí metody umělých neuronových sítí. Zkušebně bylo vytvořeno několik modelů pomocí této metody, nicméně nepodařilo se odstranit přetrénování modelu, z tohoto důvodu nejsou výsledky těchto modelů zahrnuty do konečných výstupů. Princip této metody je již stručně vysvětlen v kapitole 3. V této části práce je stručně vysvětlen postup vytvoření modelu v prostředí Orange.

## *4.6.4.1 Vytvoření modelu umělých neuronových sítí prostřednictvím Orange*

Nahrání dat samotné propojení dat s vlastním modelem probíhá stejným způsobem jako v případě "*Naive Bayes*" či "*Logistic regression*". V případě modelu na základě umělých neuronových sítí je možné nastavit následujících 5 parametrů neuronové sítě (Neural Network, 2015).

Počet neuronů v rámci skryté neuronové vrstvy ("Neurons per hidden layer"). Tento zadává uživatel jako celé číslo.

Aktivní dynamiku neuronové sítě (*"Activation"*). Zde uživatel vybírá ze čtyř možností, prostřednictvím rozvinovací nabídky. Zde je v nabídce možnost *"Identity",* která umožňuje dobré vytváření překážek v rámci neuronové sítě, možnost *"Logistic"* pracující s logistickou funkcí tvaru sigmoidu, možnost "tanh" reprezentující hyperbolickou tangenciální funkci a možnost "ReLu" pracující s upravenou funkcí lineárních jednotek.

Řešitel pro optimalizaci vah jednotlivých vrstev ("Solver"), s možnostmi "L-BFGS-B" pracující s quasi-Newtonovskými metodami, "*SGD*" pracující na principu sestupného stochastického gradientu, a "Adam" což je metoda vycházející ze stochastického gradientu.

Alfa ("*Alpha*"), což je koeficient řídící vlastnosti regularizace dat a posledním parametrem, který může uživatel nastavit je Maximální počet opakování (*"Max iterations"*). Uživatelské rozhraní pro model umělých neuronových sítí v Orange je zobrazen na obrázku 4.21.

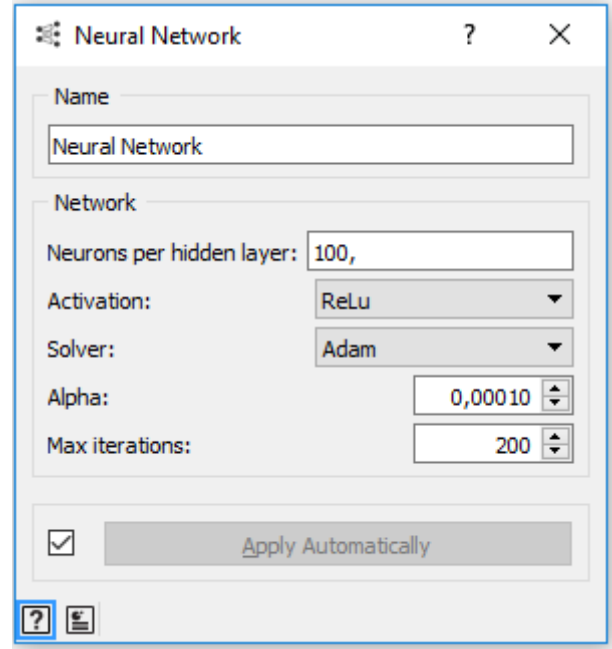

*Obr. 4.21:Uživatelské rozhraní pro modul "Neural Network". Zdroj: Demsar et al., (2013)*

Přesto že bylo vytvořeno velké množství modelů, s rozdílnými hodnotami všech parametrů, vždy došlo k přetrénování modelu. O tomto se dále zmiňuji v kapitole 5.4.

## 4.6.5 Zpracování výstupů z Orange prostřednictvím ArcMap

Výstupem z modelu, který byl vytvořen prostřednictvím Orange je tabulka ve formátu .csv. Tato tabulka obsahuje informaci o identitě každé UCU, informace o hodnotě každé tematické vrstvy pro danou jednotku a také hodnotu náchylnosti (pravděpodobnost) dané jednotky ke vzniku svahové deformace.

Aby bylo možné hodnotu náchylnosti zobrazit v prostoru pomocí ArcMap je nutné učinit několik kroků. Nejprve byla každá výsledná tabulka pomocí nástroje "*Table to table*" převedena do formátu .dbf, se kterým je jednoduší pracovat v prostředí ArcMap. Následně byly v tabulce vypnuty všechny sloupce kromě sloupce, který obsahoval výstupní hodnoty náchylnosti vypočítané programem Orange. Pak byla tabulka prostřednictvím nástroje "*Join*", na základě společné hodnoty "OBJECTID" spojena s atributovou tabulkou polygonové vrstvy UCU, z níž vycházela vstupní data, pomocí kterých byl vytvořen model. Tudíž výsledné hodnoty náchylnost vycházející z vstupních dat reprezentujících celé území Česka byly tímto způsobem propojeny s vrstvou UCU pro celé Česko ("UCU cr"). Tímto způsobem byly zobrazeny i hodnoty pro modely vytvářené odděleně pro Český masiv (vrstva "UCU\_cm") a Vnější Západní Karpaty (UCU\_zk).

Takto vytvořené polygonové vrstvy byly dále pomocí nástroje "*Polygon to Raster*" převedeny do rastrového formátu. Jako parametr "Value field" byl vždy zvolen sloupec, který reprezentoval hodnotu náchylnosti. Tímto způsobem vznikly rastrové vrstvy reprezentující hodnotu náchylnosti ke vzniku svahových deformací, které byly následně klasifikovány do kategorií náchylnosti.

# 4.7 Validace modelů náchylnosti ke vzniku svahových deformací

Validace jednotlivých modelů náchylnosti byla provedena prostřednictvím SRC a PRC křivek a též pomocí ROC křivek. Tyto křivky byly vytvořený pomocí Microsoft Office Excel. V této podkapitole, je popsáno, jakým způsobem byly získána data potřebná pro vytvoření těchto křivek.

# 4.7.1 SRC a PRC křivky

Pro vytvoření těchto křivek bylo nutné překlasifikovat výsledné rastrové vrstvy zobrazující náchylnost na kategorie. Pro všechny vytvořené modely byly výsledné náchylnost překlasifikovány pomocí nástroje "*reclassify*", do 200 kategorií. Samotná reklasifikace byla provedena prostřednictvím metody "*equal interval*". Pro každou z takto vzniklých kategorií byla následně vypočítána její plocha.

Následně pro vytvoření SRC křivky byla využita bodová vrstva svahových deformací, s pomocí které byl model vytvořen a za pomoci nástroje "extract values to points" byla vytvořena vrstva nová, obsahující informaci o tom, v jaké kategorii náchylnosti se daný bod (svahová deformace) nachází. Poté byla pomocí nástroje "*summarize*" provedena pro každou třídu náchylnosti sumarizace známých svahových deformací které se v dané třídě nachází. Pro vytvoření PRC křivky, byl postup analogický, pouze byla jako bodová vrstva použita vrstva svahových deformací určená k validaci modelu. Tudíž pro konstrukci PRC křivek byly použity body vycházející z databáze "Registr sesuvů-Geofond", či 25% náhodně vybraných bodů, které nebyly použity pro vytvoření modelu.

Hodnoty o ploše jednotlivých tříd náchylnosti byly poté přeneseny do prostředí Microsoft Office Excel, kde byly seřazeny od nejnáchylnější po nejméně náchylné. Poté byl pro každou třídu vypočítán kumulativní podíl na celkové ploše, a kumulativní podíl počtu známých svahových deformací.

Tyto dvě hodnoty byly poté zobrazeny prostřednictvím XY grafu. Pokud byl použit kumulativní podíl známých svahových deformací, které byly použity pro vytvoření modelu, vznikla tímto způsobem křivka SRC, křivka PRC vznikla za použití kumulativních podílu svahových deformací, které byly určeny k validaci modelu.

## 4.7.2 ROC křivky

ROC křivky byly následně vytvořeny pro modely, které vycházely jako nejpřesnější z PRC křivek. Pro vytvoření ROC křivek bylo zapotřebí zjistit pro různé prahové hodnoty, od kterých bude území považováno za svahovou deformaci, hodnotu sensitivity a specificity. Vzorec pro určení je uveden v kapitole 3.3. Pro získání hodnot potřebných pro výpočet (počet "true positive", "true negative", "*false positive*" a "*false negative*" případu pro daný model, při dané prahové hodnotě), bylo potřeba postupovat následovně.

Nejprve byly výsledky modelů vždy překlasifikovány pomocí nástroje "reclassify". Výsledky modelů vytvářených expertně byly reklasifikovány, na deset nových rastrových vrstev při prahových hodnotách určených procentuálním podílem. Tyto prahové hodnoty jsou 5 %, 10 %, 20 %, 30 %, 40 %, 50 %, 60 %, 70 % a 90 %. Vzniklo tak 9 nových rastrových vrstev, ve kterých bylo celé zájmové území rozděleno do dvou kategorií: 0 (model nepředpovídá svahovou deformaci) a 1 (model předpovídá svahovou deformaci). Tyto prahové hodnoty byly zvoleny z důvodu, že po vytvoření ROC křivky leží přibližně rovnoměrně rozložené v rámci jejího průběhu, tudíž dostatečně vykreslí průběh křivky. Stejným způsobem byly určeny prahové hodnoty pro výpočet ROC křivky v případě modelů vytvářených pomocí logistické regrese.

Výsledky modelů vytvářené pomocí logistické regrese, či bayesiánské statistiky byly překlasifikovány pomocí prahových hodnot 0,2 %, 0,5%, 1 %, 2 %, 3 %, 5 %, 10 %, 20 %, 40 %, 70 %, a 90 %.

Dále byla vytvořena rastrová vrstva reprezentující známé svahové deformace, a to způsobem, že území bez známé svahové deformace bylo reprezentováno hodnotou 0, naopak území se známou svahovou deformací nabývalo hodnoty 2. Dále byla vytvořena vrstva, v níž bylo pomocí funkce "*buffer*" (zvolena byla vzdálenost do 400 m od známé svahové deformace) zvětšena plocha známých svahových deformací. Plocha známých svahových deformací byla takto zvětšena, aby lépe reprezentovala skutečnost, že svahové deformace jsou mnohdy plošně velmi rozsáhlé a to, že jsou reprezentovány pouze body, vede k velké generalizaci. Pro vybrané modely byla pak pro tvorbu srovnávacích ROC křivek použita i tato vrstva.

Pro každý model tak vzniklo několik rastrových vrstev reprezentující přítomnost/absenci modelové svahové deformace pro různé prahové hodnoty. Každá tato vrstva byla následně pomocí nástroje "plus" sečtena s vrstvou reprezentující známé, reálně existující svahové deformace, tímto způsobem byly získány potřebné hodnoty pro výpočet sensitivity a specificity pro danou prahovou hodnotu. Princip je zobrazen v tabulce 4.5.

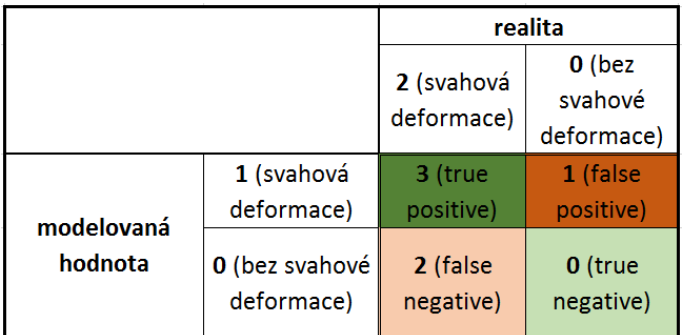

*Tab. 4.5: Princip získání hodnot potřebných pro konstrukci křivky ROC. Zdroj: vlastní zpracování*

Z těchto hodnot je následně možné vypočítat hodnoty FPR ("false positive rate") a TPR (true positive rate), a tyto dvě hodnoty pro různé prahové hodnoty zobrazit pomocí XY grafu v programu Microsoft Office Excel.

Poté, co byly pro jednotlivé modely zkonstruovány ROC křivky, byla pro každou křivku vypočítána plocha pod křivkou, ukazatel kvality modelu.

4.7.3 Plocha pod křivkou (AUC)

Pro výše zmiňované validační křivky byla pro přesnější porovnání vypočítána též plocha pod křivkou. Pro výpočet plochy pod jednotlivými křivkami byla použita lichoběžníková metoda (trapezoid), vzorec pro výpočet byl pro všechny křivky stejný, aby bylo možné výsledné plochy porovnávat (Rogers a Tippitt, 1990).

## 4.8 Klasifikace území do tříd náchylnosti

Klasifikace území do tříd náchylnosti probíhala pomocí PRC křivek. Výsledky modelů byly klasifikovány do tříd náchylnosti následovně. 4. třída (velmi náchylné území) obsahuje 65% známých svahových deformací, 3. třída (náchylné území) obsahuje společně s 4. třídou 75% všech známých svahových deformací, 2. třída (středně náchylné území) obsahuje společně s 4. a 3. třídou 85% všech známých svahových deformací a konečně 1. třída (málo náchylné území) obsahuje zbylých 15 % známých svahových deformací (Obr. 4.22)

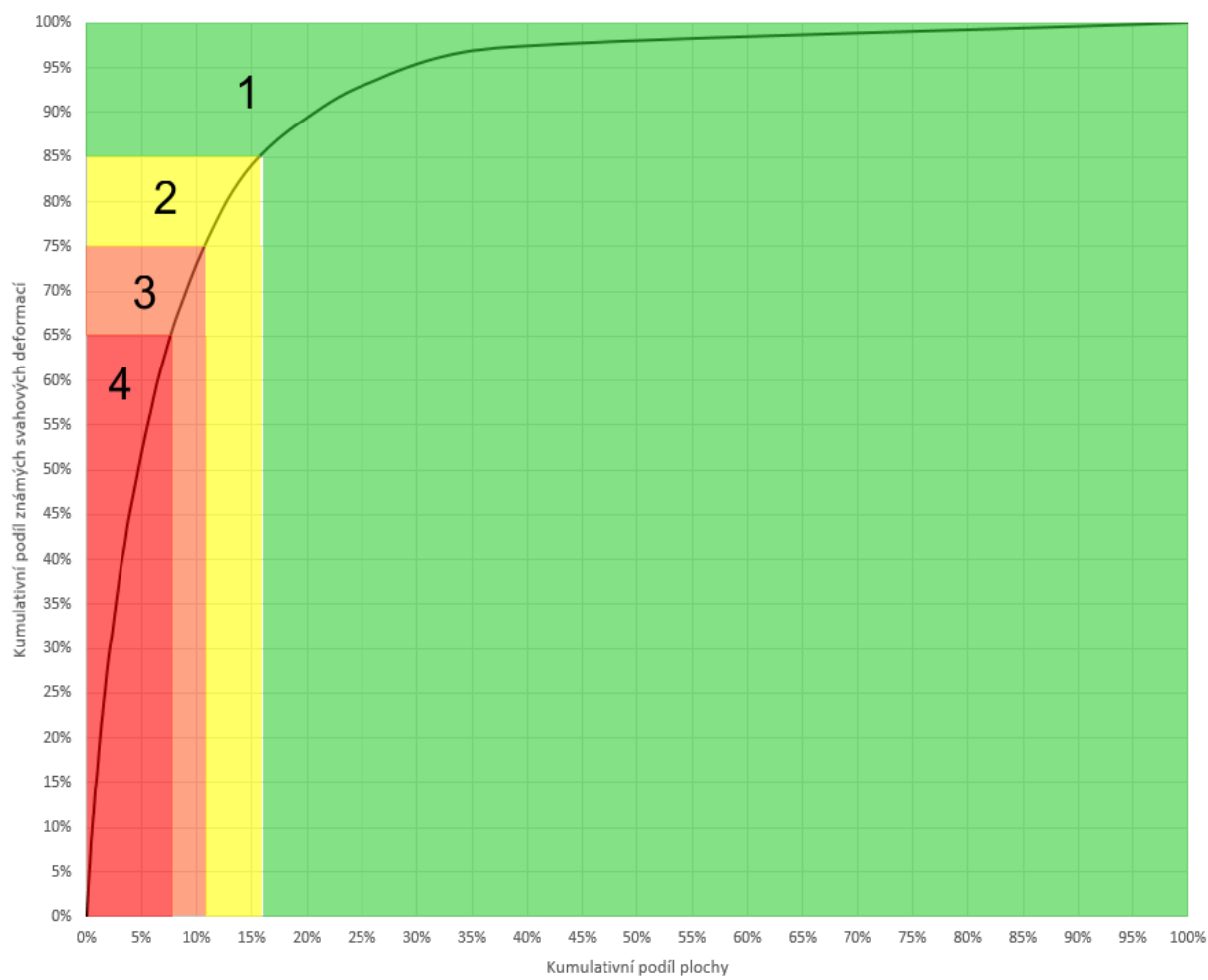

Křivka PRC

*Obr. 4.22: Klasifikace do tříd náchylnosti ke vzniku svahových nestabilit podle křivky PRC. Zdroj: vlastní zpracování*

Plocha jednotlivých tříd vychází z tvaru PRC křivky. V případě že model popisuje území kvalitněji a tudíž má křivka PRC strmý průběh, třídy nejvyšší náchylnosti zabírají menší část zájmového území.

# 5 Výsledky

V této části práce jsou představeny jak dílčí, tak i finální výsledky práce. Jsou rozděleny do čtyř kategorií, podle typů modelů, které byly použity pro jejich dosažení. Modely vytvořené v rámci této práce, s výjimkou zkušebních modelů ANN zobrazuje tabulka 5.1. Pro každý model jsou zobrazeny výsledné rastry v ArcMap pomocí "*Layer Properties*". V záložce "*Symbology*" je vybráno zobrazení "*Stretched*". Jako "*Stretch type*" je zvolena možnost "*standart deviations*", při hodnotě n:2. Jelikož jsou všechny rastry zobrazeny stejným způsobem, je možné je vzájemně porovnávat.

Dále je zobrazena výsledná klasifikace do čtyř tříd náchylnosti podle křivky PRC (Obr. 4.22). Pokud u daného modelu nebylo možné vytvořit křivku PRC, jako tomu bylo v případě expertně vytvářených modelů, je tato klasifikace vytvořena analogicky pomocí křivky SRC.

Jako další výsledky jsou zde prezentovány validační křivky. Pro modely, u kterých to umožňovaly data, byly vytvořeny validační křivky SRC a PRC. Pokud nebyla k dispozici data pro validaci, byla vytvořena pouze křivka SRC. Křivky ROC byly následně vytvářeny pro oba expertní modely a pro statistické modely, jejichž výsledky vykazovaly nejmenší rozdíly v průběhu křivek SRC a PRC. Pokud je rozdíl mezi SRC a PRC křivkami malý, znamená to, že model dokáže kvalitně popsat vstupní data a zároveň dobře předpovídat svahové deformace i v případě, že nebyly použity pro vytvoření modelu. Je tedy žádoucí, aby křivky SRC a PRC měly maximálně shodný průběh. Dále je žádoucí, aby se vypočítaná plocha pod křivkou co nejvíce blížila hodnotě 1.

| model             | metoda             | regularizace   | zájmová oblast         | vstupní bodová data          | bodová data pro validaci |
|-------------------|--------------------|----------------|------------------------|------------------------------|--------------------------|
| $EXP_1 1$         | expertní           |                | Česko                  | Spojené databáze vše         |                          |
| $EXP_2$           | expertní           |                | Česko                  | Spojené databáze vše         |                          |
| <b>NB_VYB</b>     | bayesiánská st.    |                | Česko                  | Spojené databáze 75 %        | Spojené databáze 25 %    |
| <b>NB GR</b>      | bayesiánská st.    |                | Česko                  | Registr svahových nestabilit | Sesuvy-Geofond           |
| <b>CR GR RID</b>  | logistická regrese | L2             | Česko                  | Registr svahových nestabilit | Sesuvy-Geofond           |
| <b>CR GR LAS</b>  | logistická regrese | L1             | Česko                  | Registr svahových nestabilit | Sesuvy-Geofond           |
| CM_GR_RID         | logistická regrese | L2             | Český masiv            | Registr svahových nestabilit | Sesuvy-Geofond           |
| <b>CM_GR_LAS</b>  | logistická regrese | L1             | Český masiv            | Registr svahových nestabilit | Sesuvy-Geofond           |
| ZK_GR_RID         | logistická regrese | L <sub>2</sub> | Vnější Západní Karpaty | Registr svahových nestabilit | Sesuvy-Geofond           |
| ZK_GR_LAS         | logistická regrese | L1             | Vnější Západní Karpaty | Registr svahových nestabilit | Sesuvy-Geofond           |
| <b>CR_VYB_RID</b> | logistická regrese | L <sub>2</sub> | Česko                  | Spojené databáze 75 %        | Spojené databáze 25 %    |
| <b>CR_VYB_LAS</b> | logistická regrese | L1             | Česko                  | Spojené databáze 75 %        | Spojené databáze 25 %    |
| CM_VYB_RID        | logistická regrese | L <sub>2</sub> | Český masiv            | Spojené databáze 75 %        | Spojené databáze 25 %    |
| CM_VYB_LAS        | logistická regrese | L1             | Český masiv            | Spojené databáze 75 %        | Spojené databáze 25 %    |
| ZK_VYB_RID        | logistická regrese | L2             | Vnější Západní Karpaty | Spojené databáze 75 %        | Spojené databáze 25 %    |
| ZK_VYB_LAS        | logistická regrese | L1             | Vnější Západní Karpaty | Spojené databáze 75 %        | Spojené databáze 25 %    |

*Tab. 5.1: Tabulka zobrazující metodu, pomocí která byly vytvořeny, zájmovou oblast, vstupní bodová data a bodová data pro validaci pro jednotlivé modely. Zdroj: vlastní zpracování*

# 5.1 Expertně vytvářené modely

Tato podkapitola je věnována výsledkům, které byly dosaženy pomocí expertně vytvářených modelů (EXP1 a EXP2). Jsou zde popsány výsledné prostorové hodnoty indexu náchylnosti k výskytu svahových deformací (Obr. 5.1), validační křivky jednotlivých modelů (Obr. 5.2 a 5.3) a také výsledné mapy náchylnosti klasifikované do čtyř kategorií (Obr.5.4).

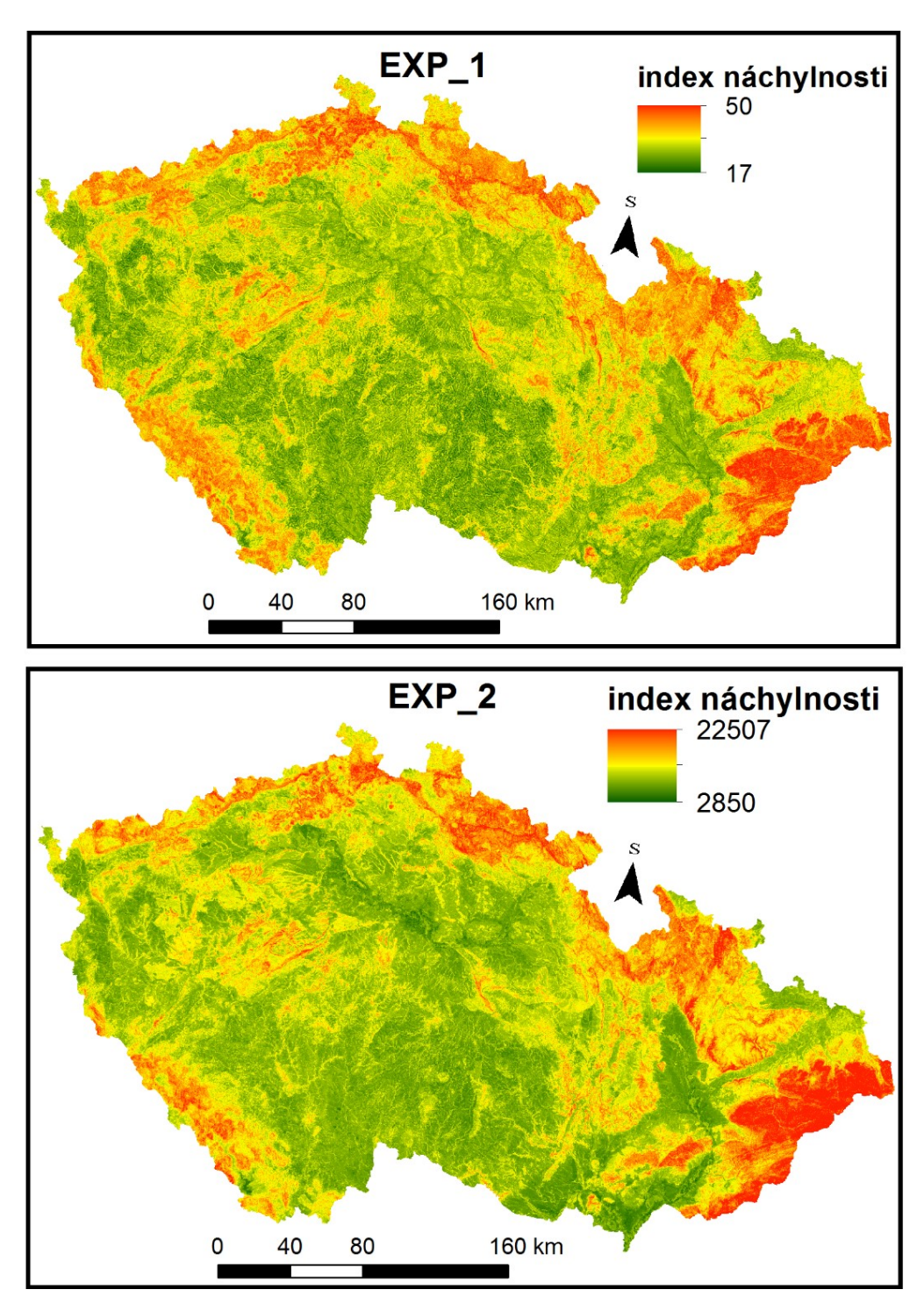

*Obr. 5.1: Výsledné rastrové vrstvy indexu náchylnosti pro expertně vytvářené modely EXP\_1 a EXP\_2. Zdroj: vlastní zpracování*

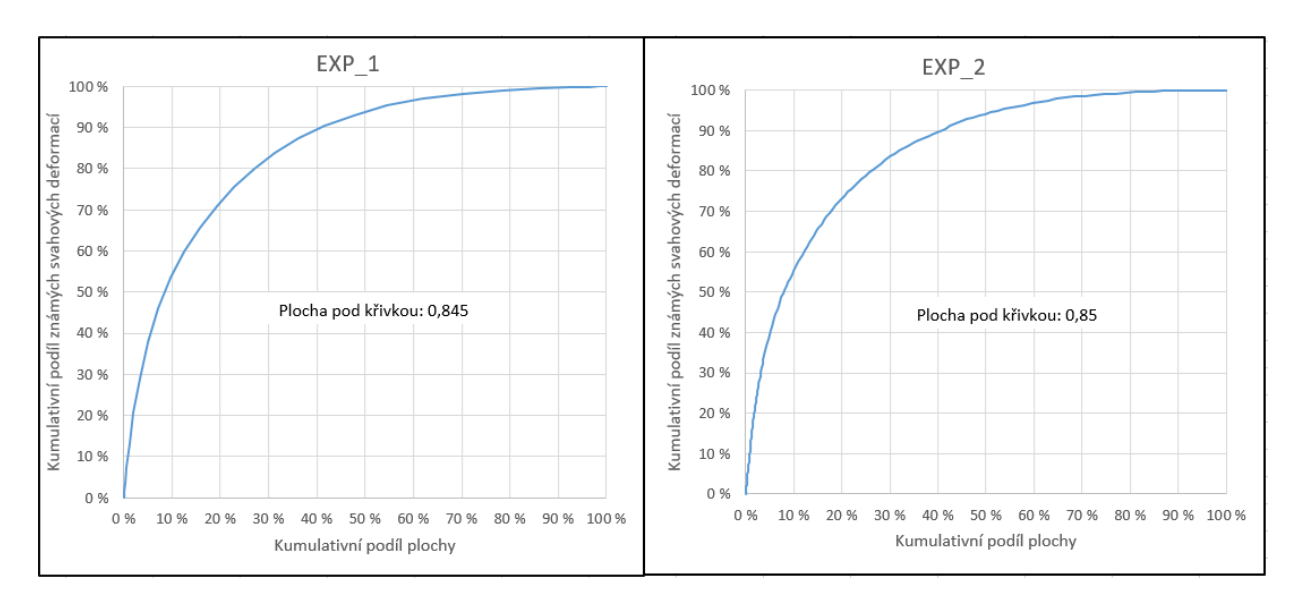

*Obr. 5.2: Křivky SRC pro expertně vytvářené modely EXP\_1 a EXP\_2. Zdroj: vlastní zpracování*

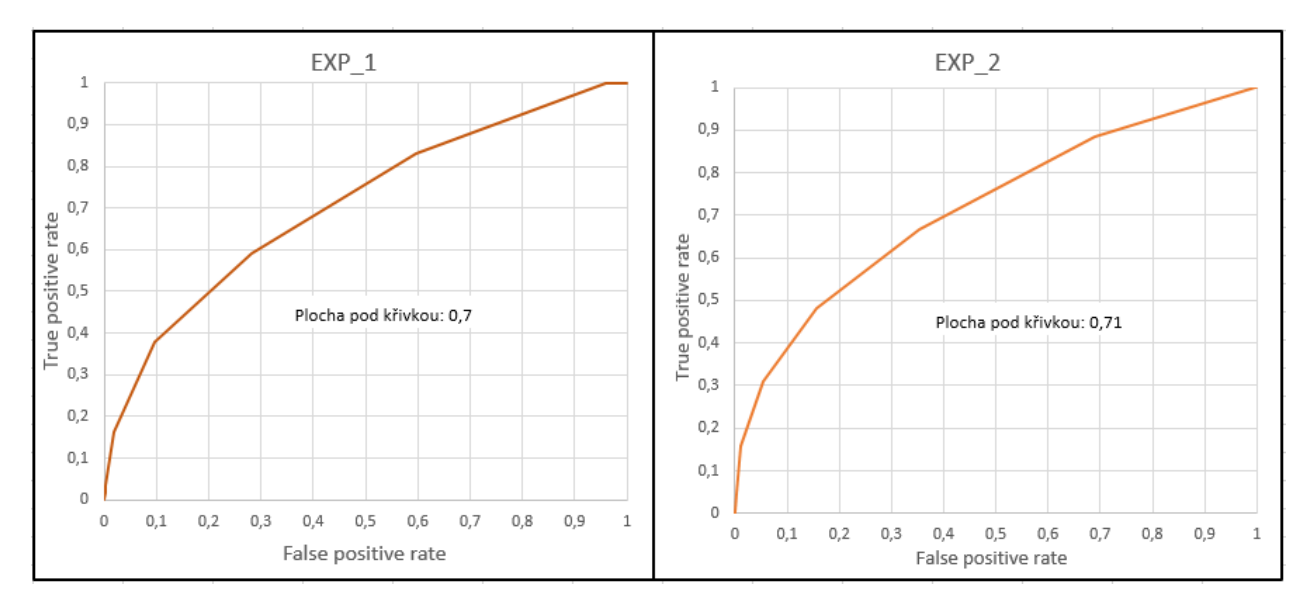

*Obr. 5.3: Křivky ROC pro expertně vytvářené modely pro expertně vytvářené modely EXP\_1 a EXP\_2. Zdroj: vlastní zpracování*

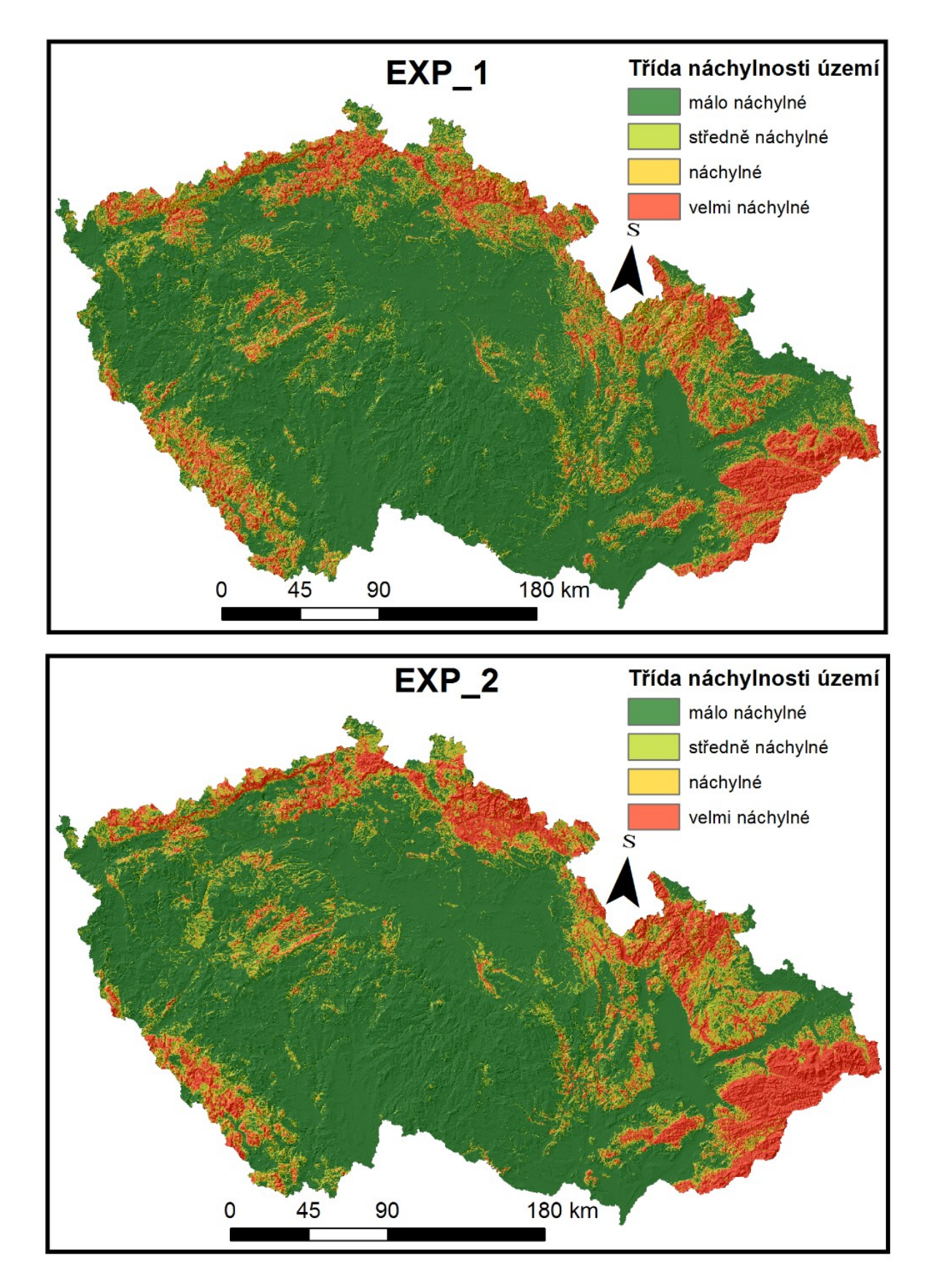

*Obr. 5.4: Výsledná klasifikace výsledků expertně vytvářených modelů EXP\_1 a EXP\_2. do tříd náchylnosti. Zdroj: vlastní zpracování*

## 5.1.1 Model vycházející z expertně určených tříd náchylnosti (EXP\_1)

Model, který vznikl pomocí expertně určených tříd náchylnosti, vyjadřuje náchylnost území v rozmezí 17 až 50. Jedná se o indexy, nejedná se tedy o pravděpodobnost, jako je tomu v případě modelů vytvořených pomocí statistických modelů. Výslednou rastrovou vrstvu, zobrazující index náchylnosti vytvořený pomocí tohoto modelu, zobrazuje obrázek 5.1. Maximem této vrstvy je hodnota 50 a minimem je hodnota 17. Průměrná hodnota buňky rastru je 29,2 a směrodatná odchylka 5,5.

Pro takto vytvořený model byla poté vytvořena SRC křivka (Obr. 5.2). PRC křivku nebylo možné vytvořit z důvodu, že tento model byl vytvořen za použití všech dostupných bodů, reprezentující známé svahové deformace.

Dále byla pro tento model zkonstruována ROC křivka (Obr. 5.3).

Výsledná klasifikace do 4 tříd náchylnosti byla provedena pomocí křivky SRC. Výsledná mapa náchylnosti ke svahovým deformacím je zobrazena na obrázku 5.4. Z této mapy je patrné, že model nebyl schopen popsat náchylnost ke vzniku svahových deformací uspokojivě. Model výrazně nadhodnocuje náchylnosti zejména v oblasti Šumavy a Jeseníků.

5.1.2 Model vycházející z hustoty svahových deformací na ploše třídy (EXP\_2)

Index náchylnosti, který byl vytvořen pomocí tohoto modelu, nabývá hodnoty 2850 až 22507. Průměrná hodnota buňky v rámci tohoto rastru je přibližně 8789,4 a směrodatná odchylka má hodnotu 2882,8. Jedná se o bezrozměrná čísla a stejně jako u předchozího modelu, ani tomto případě se nejedná o pravděpodobnosti. Výsledná rastrová vrstva indexu náchylnosti, vytvořena pomocí tohoto modelu je zobrazena na obrázku 5.1.

Pro takto vytvořený model byla následně zkonstruována SRC křivka (Obr. 5.2). PRC křivku nebylo možné zkonstruovat ze stejného důvodu jako v případě předchozího modelu.

Dále byla zkonstruována křivka ROC viz Obr. 5.3.

Konečná klasifikace byla provedena pomocí křivky SRC. Výsledné třídy náchylnosti jsou prostorově zobrazeny na obrázku 5.4. V tomto případě model též nadhodnocuje náchylnosti zejména v horských oblastech, nicméně je lehce patrné, že nadhodnocení je menší než v případě modelu EXP\_1.

## 5.2 Modely vytvořené pomoci "Naive Bayes"

Tato podkapitola pojednává o výsledcích modelů, vytvořených pomocí metody "*Naive Bayes*". U každého modelu je popsán vliv jednotlivých tematických vrstev a jejich tříd na výskyt svahových deformací, získaný pomocí nástroje "nomogram", při nastavení cílové třídy 1, a seřazením vstupních proměnných podle pozitivního vlivu. Pro snadnější interpretaci vlivu jednotlivých proměnných a jejich tříd bylo použito měřítko "*point scale*", tedy bodové měřítko. Toto měřítko pracuje tak, že převádí výsledné poměry šancí (vyjádření kolikrát je větší šance výskytu sledovaného jevu ve skupině pod vlivem dané proměnné než ve skupině která pod vlivem této proměnné není (Hendl, 2004)), tím způsobem,že nejvyšší absolutní poměr šancí, v daném modelu je reprezentován 100 body. V případě metody "Naive Bayes" je prostřednictví této funkce zobrazen jak vliv pozitivní, tak negativní. Pozitivní vliv na výskyt svahové deformace je zobrazen na ose X směrem doprava, naopak negativní vliv je zobrazen na ose X směrem doleva (Nomogram, 2018). Přesnou hodnotu bodů pro danou třídu, je možné zjistit pomocí posuvných ukazatelů na jednotlivých osách reprezentující tematické vrstvy. Tyto posuvné ukazatele jsou zobrazeny kroužkem.

Dále jsou pak pro jednotlivé modely zobrazeny validační křivky, rastrová vrstva reprezentující prostorové rozložení náchylnosti a mapa klasifikovaná do čtyř tříd náchylnosti. V případě modelů vytvořených pomocí "*Naive Bayes*" je pro klasifikaci do tříd náchylnosti použita PRC křivka.

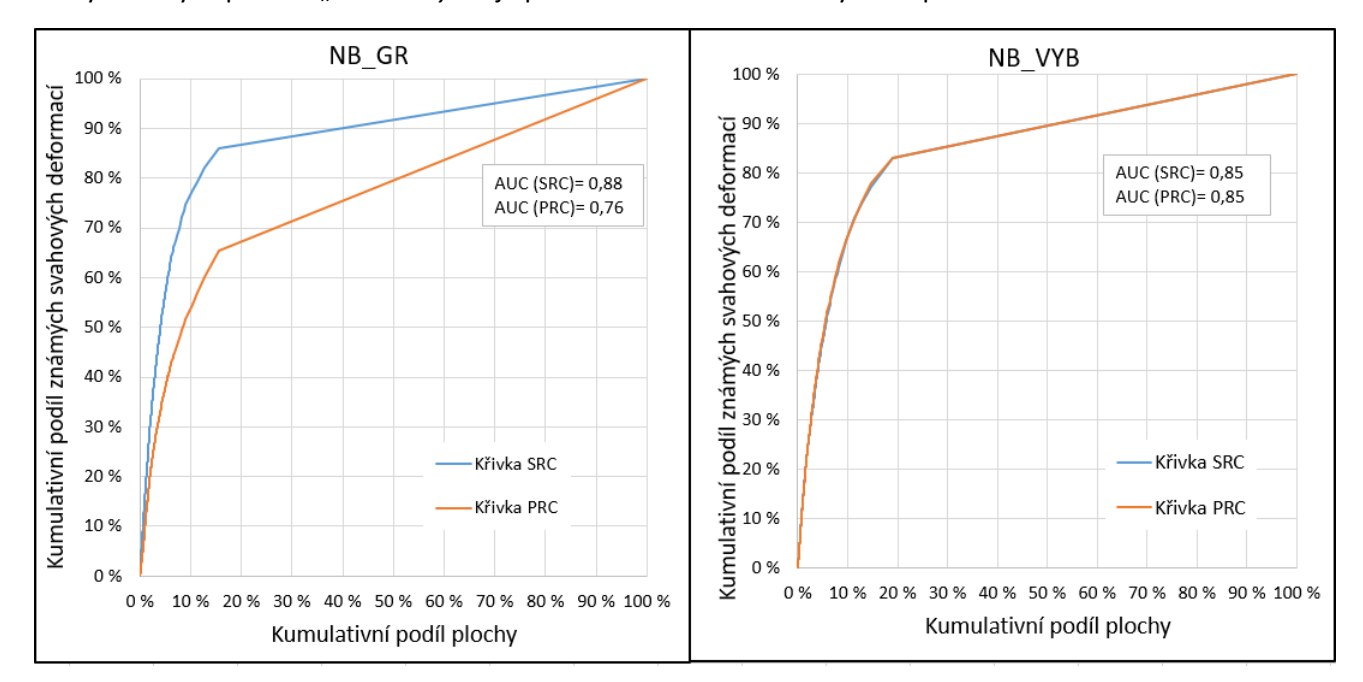

*Obr. 5.5: Křivky SRC a PRC vytvořené pro modely vytvořené pomocí " Naive Bayes". Zdroj: vlastní zpracování*

## 5.2.1 Model NB\_VYB

Tento model byl vytvářen pomocí vstupní bodové vrstvy vycházející z obou dostupných databází známých svahových deformací. V případě tohoto modelu se jako vrstva, která nejvíce pozitivně ovlivňuje přítomnost svahové deformace, projevuje vrstva "SLP5", tedy sklonitost klasifikována do kategorií po pěti stupních. Z této tematické vrstvy nejvíce pozitivně ovlivňuje vznik svahových deformací třída "35", tedy sklon v intervalu 30-35°. Tato třída má na bodovém měřítku hodnotu 48,53. Na druhém místě se nachází tematická vrstva "DEM100", reprezentující nadmořskou výšku území rozdělenou do kategorií po 100 metrech nad mořem. V rámci této tematické vrstvy se jako nejvlivnější pro výskyt svahových deformací jeví třída "1600", reprezentující nadmořské výšky v intervalu 1500-1600 m n. m.. Tato třída, nabývá pozitivní hodnoty 40,61 bodů, takto vysoko hodnocená je tato třída zřejmě proto, že zabírá velmi malou plochu. Když se na takové ploše nachází byť jediná svahová deformace, výsledná hustota je pro tuto třídu vysoká. Na třetím místě se podle absolutního vlivu na výskyt svahových deformací umístila tematická vrstva "IG" tedy inženýrskogeologická rajonizace. V případě této vrstvy se jako třída s nevyšším vlivem na výskyt svahových deformací ukazuje třída "10", tedy inženýrskogeologický region "Sf" (rajon jílovcových a prachovcových hornin), který nabývá na bodovém měřítku hodnoty 32,1. Vliv ostatních tematických vrstev a jejich tříd je zobrazen na obrázku 5.8, ze kterého je patrné, že více tříd má vliv negativní.

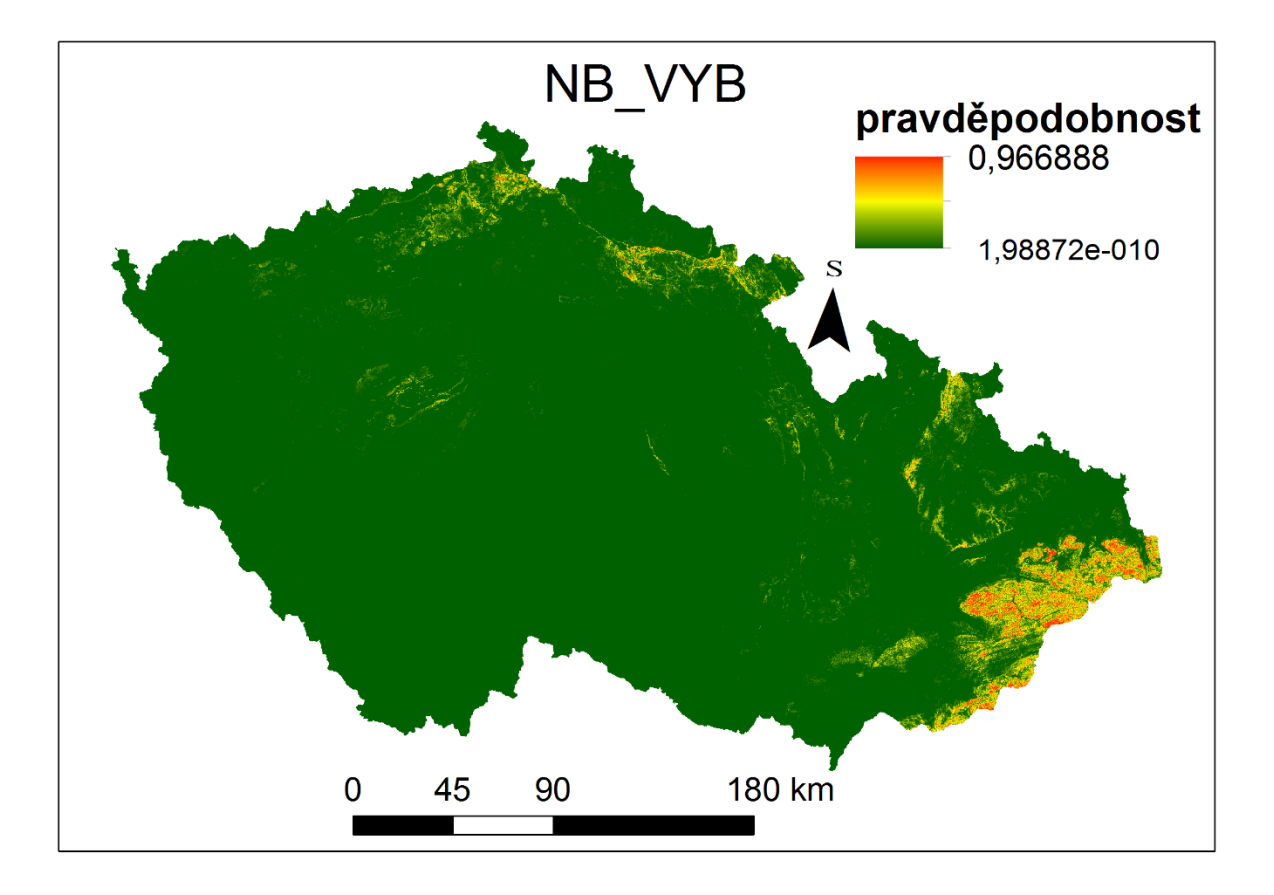

*Obr. 5.6: Výsledné pravděpodobnosti výskytu svahové deformace pro model NB\_VYB. Zdroj: vlastní zpracování*

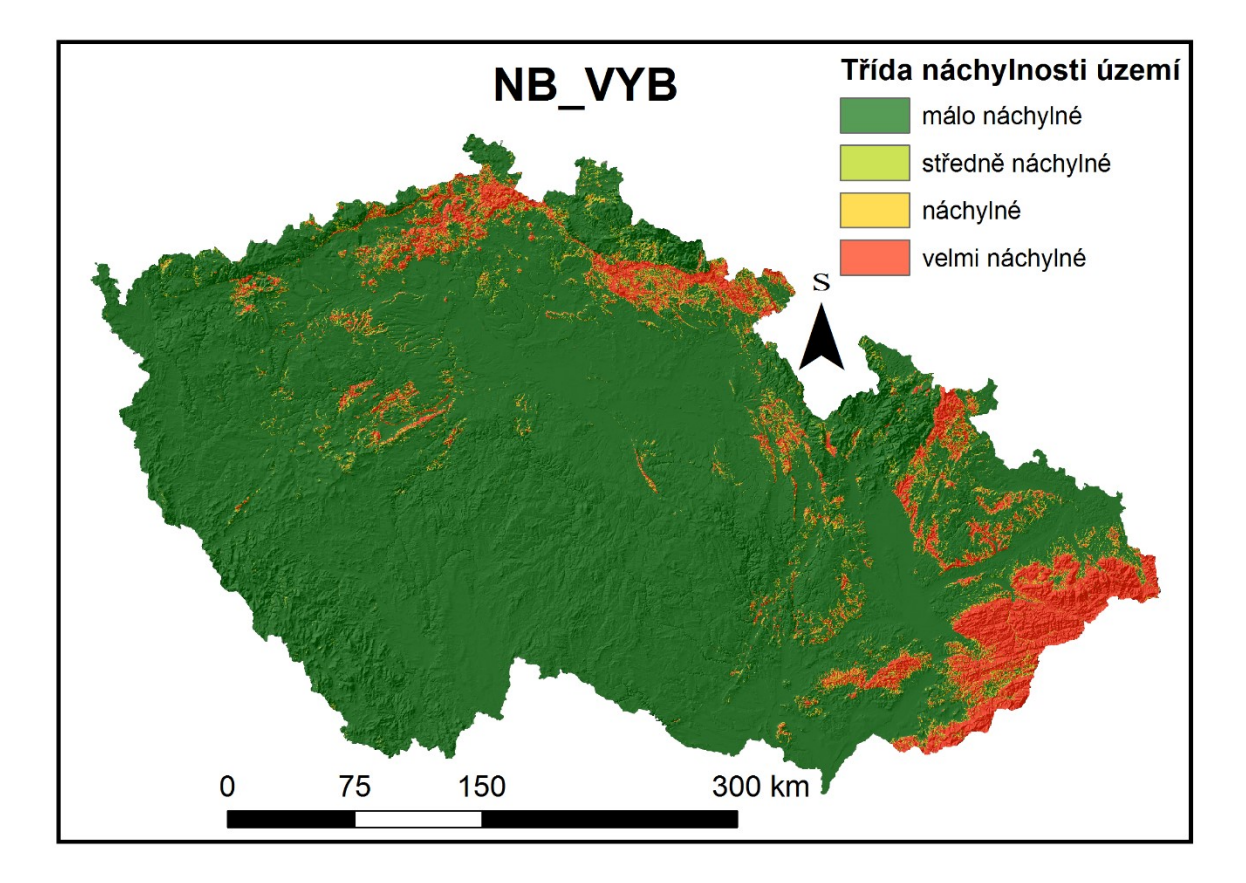

*Obr. 5.7: výsledná klasifikace do tříd náchylnosti pro model NB\_VYB. Zdroj: vlastní zpracování*

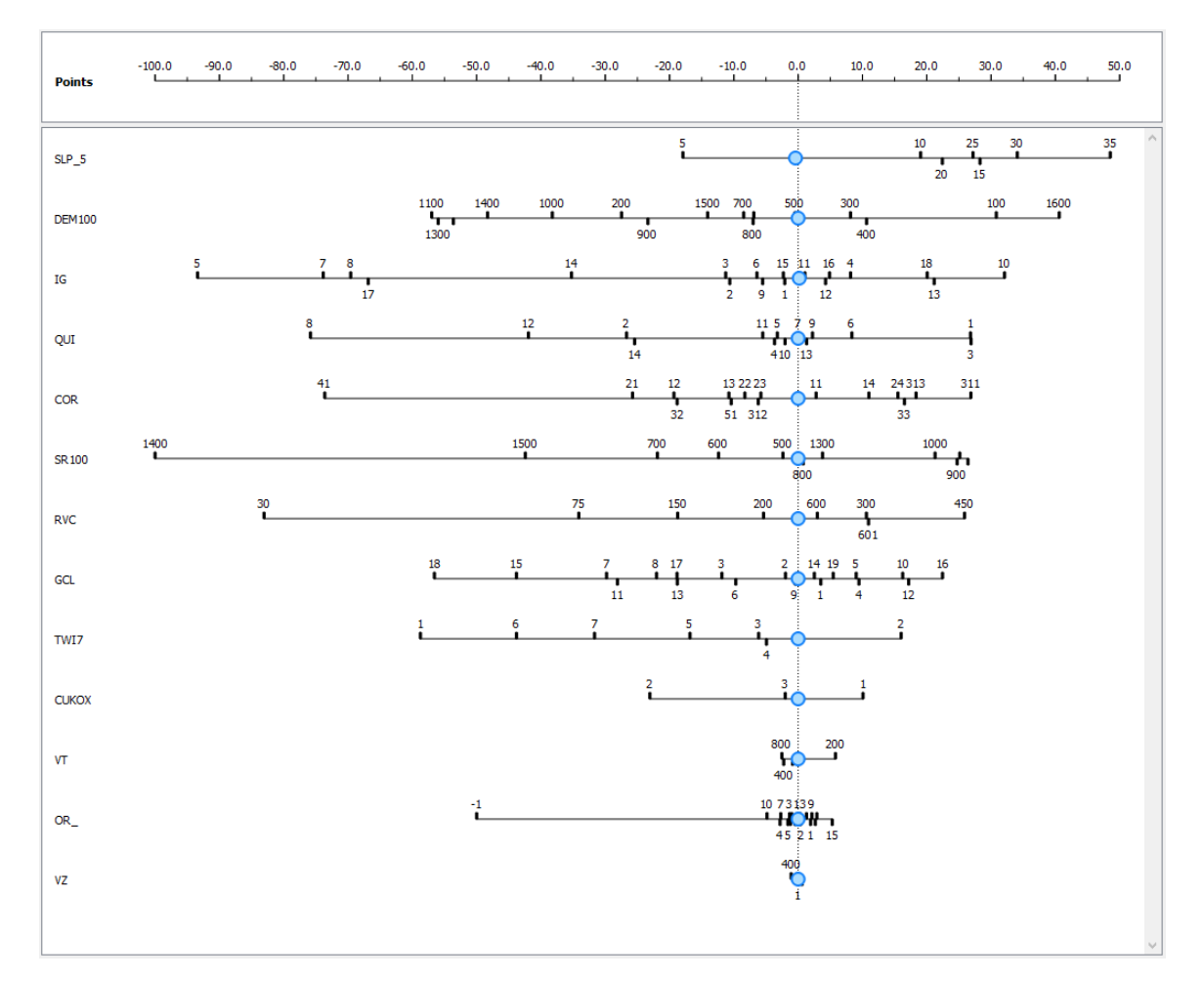

*Obr. 5.8: Výstupy z nástroje "Nomogram" pro model NB\_VYB. Zdroj: vlastní zpracování*

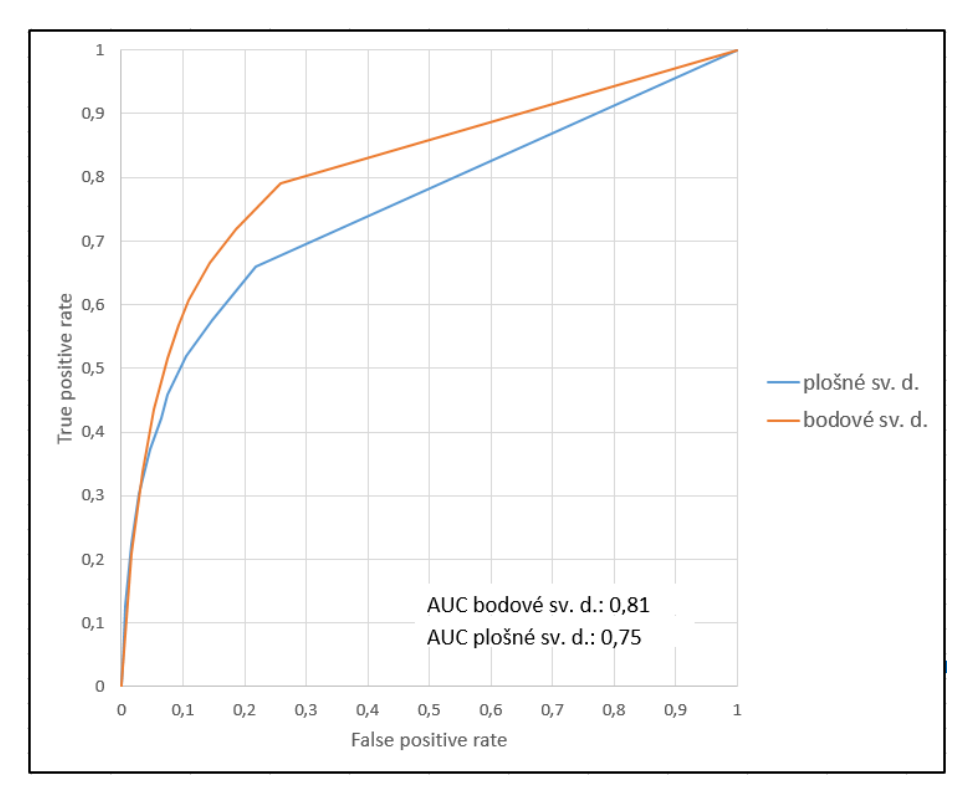

*Obr. 5.9: Křivky ROC pro model NB\_VYB. Zdroj: vlastní zpracování*

Výsledná rastrová vrstva (Obr 5.6) zobrazující v tomto případě již pravděpodobnost vzniku svahové deformace má maximální hodnotu pixelu 0,966888, tedy téměř 97 %. Naopak minimální hodnota činí 1,98872e-010, tedy je v této buňce pravděpodobnost vzniku svahová deformace téměř rovna nule. Průměrná hodnota pixelu nabývá přibližně hodnoty 0,0227, a směrodatná odchylka činí 0,09. Z průměrné hodnoty je patrné, že většina území je hodnocena jako ke vzniku svahových deformací spíše nenáchylná. Toto je patrné i z přiloženého obrázku této vrstvy.

Pro tento model byly následně vytvořeny křivky SRC a PRC (Obr. 5.5). Pro vytvoření křivky SRC byly požity stejné body jako k vytvoření modelu, pro vytvoření křivky PRC byly použity body určené k validaci modelu. Z výsledků je patrné, že průběh obou křivek téměř totožný.

Dále byly pro tento model zkonstruovány dvě křivky ROC (Obr. 5.9) první křivka s použitím známých svahových deformací rozšířených o 400 metrů, druhá křivka za použití známých svahových deformací ve formátu jedné buňky rastru.

Výsledná klasifikace do čtyř kategorií náchylnosti byla provedena pomocí křivky PRC (Obr. 5.5), a je zobrazena na obrázku 5.7. Z přiložených obrázků je patrné, že výsledné třídy náchylnosti vytvořené byť jednoduchou statistickou metodou, dávají v tomto případě výrazně kvalitnější výsledky, než je tomu v případě expertních přístupů založených na jednoduchých indexech.

#### 5.2.2 Model NB\_GR

Jedná se o model, pro jehož vytvoření byla použita vstupní vrstva známých svahových deformací vycházející z databáze "Registr svahových nestabilit". Tento model určil jako vrstvu co má nejvyšší vliv na výskyt svahových deformací" určil tematickou vrstvu "DEM100". Z této vrstvy je opět jako třída s nejvyšším vlivem na výskyt svahových deformací, vybrána třída "1600" s hodnotou 31,26. Takto vysoké hodnocení této třídy pravděpodobně opět vychází z vysoké hodnoty hustoty svahových deformací. Druhá, co se týče vlivu na výskyt svahových deformací, je tematická vrstva "IG". V rámci této vrstvy, se stejně tak jako v modelu výše zmiňovaném, jako nejvlivnější pro výskyt svahových deformací, jeví třída "10", tedy inženýrskogeologický rajon "Sf" (rajon jílovcových a prachovcových hornin). Tato třída nabírá v rámci bodového měřítka hodnotu 28,11. Na třetím místě, z hlediska vlivu na výskyt svahových deformací, se nachází tematická vrstva "SLP5". Z této vrstvy má nejvyšší vliv na vznik svahových deformací třída "30", tedy rozmezí sklonů 25° až 30°. Třída má v rámci bodového měřítka hodnotu 26,36. Pořadí ostatních tematických vrstev a vliv jejich jednotlivých tříd, je zobrazeno na obrázku 5.12.

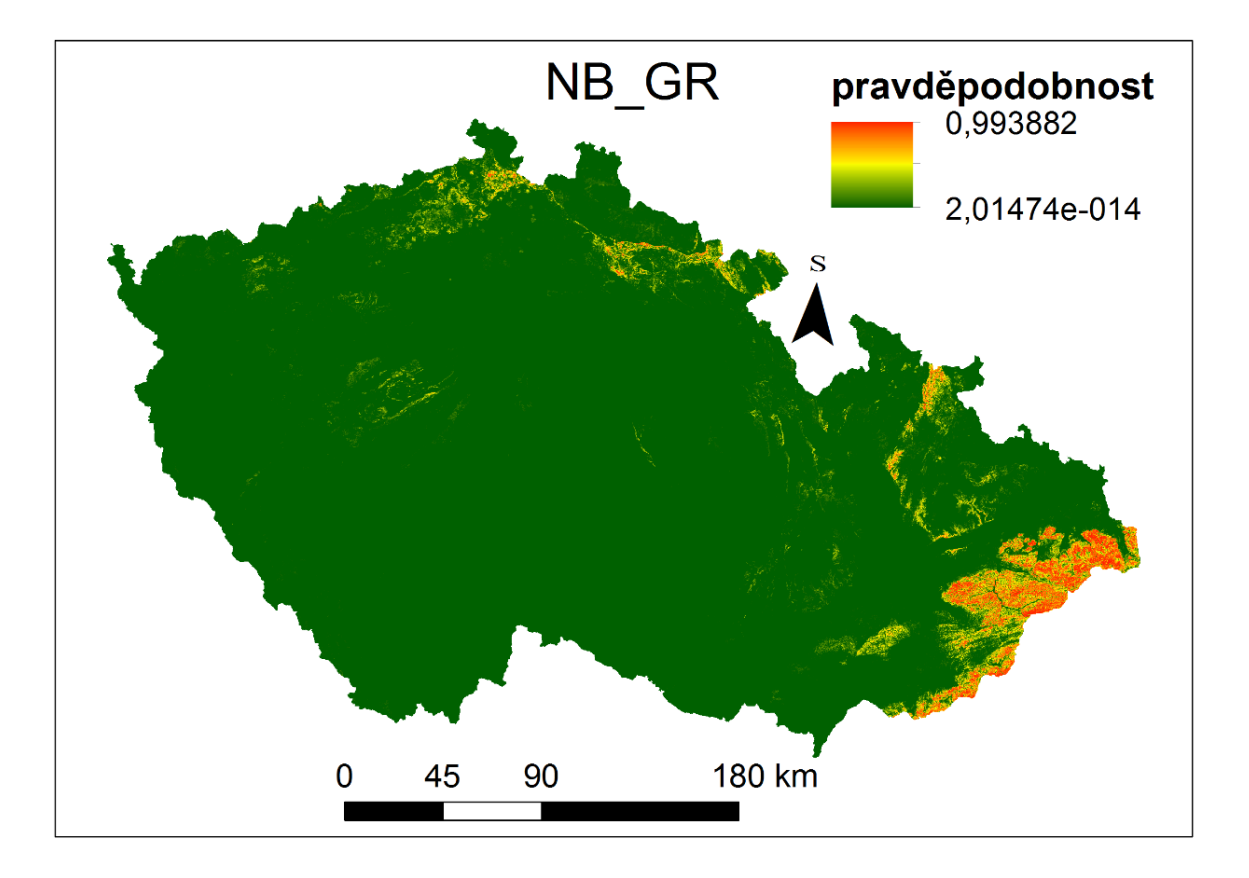

*Obr. 5.10: Výsledné pravděpodobnosti výskytu svahové deformace pro model NB\_GR. Zdroj: vlastní zpracování*

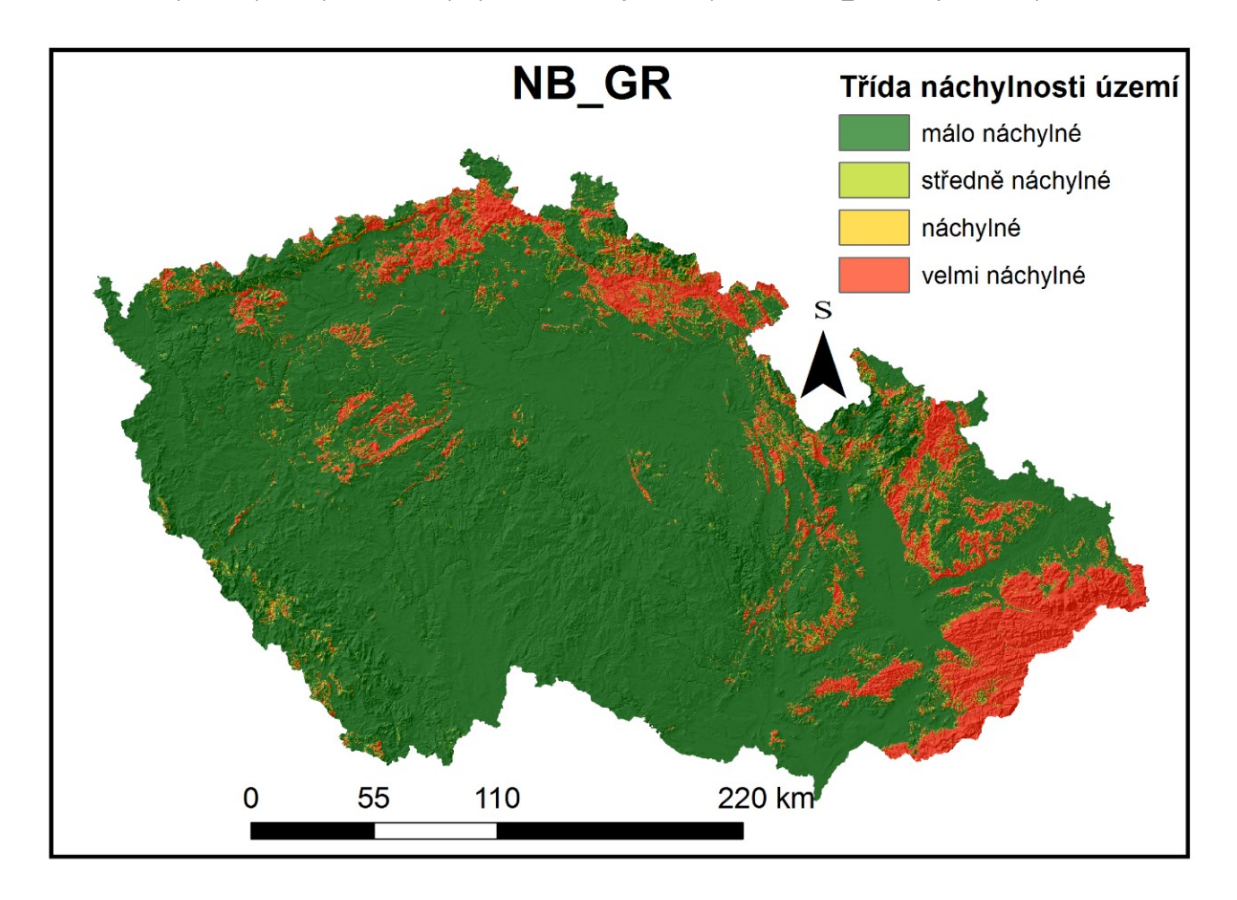

*Obr. 5.11: výsledná klasifikace do tříd náchylnosti pro model NB\_GR. Zdroj: vlastní zpracování*

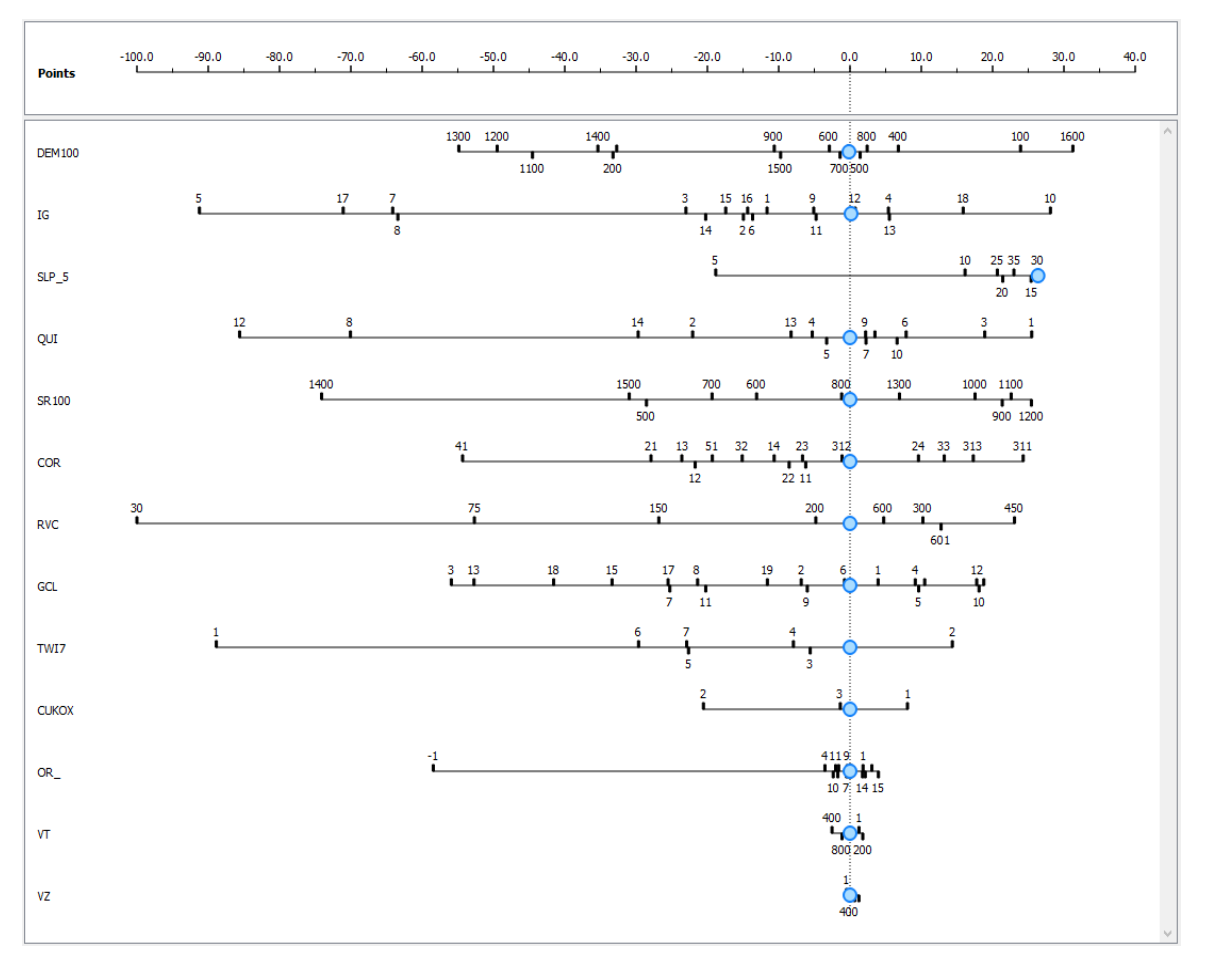

*Obr. 5.12: Výstupy z nástroje "Nomogram" pro model NB\_GR. Zdroj: vlastní zpracování*

Výsledná rastrová vrstva zobrazující pravděpodobnost výskytu svahové deformace (Obr. 5.10), má maximální hodnotu 0,99, tedy téměř stoprocentní pravděpodobnost vzniku svahové deformace, a minimální hodnotu 2,0147e-014, což je hodnota velmi blízká nule. Průměrná hodnota buňky tohoto rastru je 0,0303 a směrodatná odchylka 0,128.

Pro tento model byly vytvořeny pouze křivky PRC a SRC (5.5). Již z těchto křivek je patrné, že tento model, není z hlediska předpovědi tak přesný jako model NB\_VYB.

Vzhledem k tomu že se model neprojevil jako přesný, nebyly jeho výsledky klasifikovány do tříd náchylnosti. V konečných výsledcích a mapových výstupech je metoda "Naive Bayes" reprezentována prostřednictvím modelu NB\_VYB.

# 5.3 Modely vytvořené pomocí logistické regrese

V této části jsou popsány výsledky modelů vytvořené metodou logistické regrese. Které byly vytvářeny pro tři rozdílná zájmová území. Jedná se o modely vytvořené pro celé Česko (název začíná písmeny "CR"), modely pro území Českého masivu (název začíná písmeny "CM") a o modely vytvořené pro území Vnějších Západních Karpat (název začíná písmeny "ZK"). K tomuto rozdělení bylo přistoupeno ze dvou důvodů. Prvním důvodem je zmenšení zájmového území pro výpočet modelu, ze kterého vychází menší výpočetní náročnost modelu. Druhý důvod pro rozdělení je ten že tato dvě území se poměrně hodně liší z hlediska geologického vývoje a geologické stavby. Tudíž model vytvářený zvlášť pro území Českého masivu či Vnějších Západních Karpat se dokáže lépe přizpůsobit podmínkám panujícím právě v této oblasti a jeho výsledky budou pro tuto oblast přesnější.

U každého modelu jsou stručně popsány vlivy jednotlivých tematických vrstev na pravděpodobnost přítomnosti svahové deformace. Tyto informace byly získány v Orange pomocí nástroje "Nomogram", při nastavení cílové třídy 1 (vzniklá svahová deformace) a seřazení vstupních proměnných podle pozitivního vlivu. Pro snadnější interpretaci vlivu jednotlivých proměnných a jejich tříd bylo použito měřítko "*point scale*", tedy bodové měřítko. Toto měřítko pracuje tak, že převádí výsledné poměry šancí tak že nejvyšší absolutní poměr šancí, v daném modelu je reprezentován 100 body. V případě použití tohoto nástroje pro model vytvořený pomocí logistické regrese je zobrazen pouze vliv pozitivní. Informaci jaké třídy, či vrstvy mají největší vliv na absenci svahové deformace, je možné získat přepnutím volby *"Target class"* na hodnotu 0 (Nomogram, 2018).

Dále jsou pak pro jednotlivé modely zobrazeny validační křivky, rastrová vrstva reprezentující prostorové rozložení náchylnosti a mapa již klasifikovaná do čtyř tříd náchylnosti.

Regresní koeficienty a intercept pro jednotlivé modely vytvořené pomocí logistické regrese jsou pro všechny modely tabelované v rámci přílohy 2. "Regresní koeficienty pro jednotlivé modely".

5.3.1 Modely vytvořené pomocí bodové vrstvy vycházející z databáze "Registr svahových nestabilit"

Jelikož se tyto modely ukázaly po validaci prostřednictvím SRC a PRC křivek (Obr. 5.13, 5.18 a 5.23), jako méně přesné, nabyly pro tyto modely vytvářeny křivky ROC.

Výsledné pravděpodobnosti byly poté podle křivek PRC klasifikovány do čtyř tříd náchylnosti.

V této podkapitole jsou modely rozděleny podle území, pro které byly vytvářeny. Pro takto rozdělené modely jsou zde prezentovány výsledné pravděpodobnosti, křivky SRC a PRC a výsledná klasifikace do tříd náchylnosti vždy pomocí dvojice obrázků aby bylo možné je jednoduše vizuálně porovnat.

#### *5.3.1.1 Modely vytvářené pro celé území Česka*

Jedná se o modely CR\_GR\_RID a CR\_GR\_LAS. Výsledné pravděpodobnosti výskytu svahové deformace zobrazuje obrázek 5.14 křivky SRC a PRC zobrazuje obrázek 5.13 a výslednou klasifikaci do tříd náchylnosti je možné porovnat pomocí obrázku 5.15.

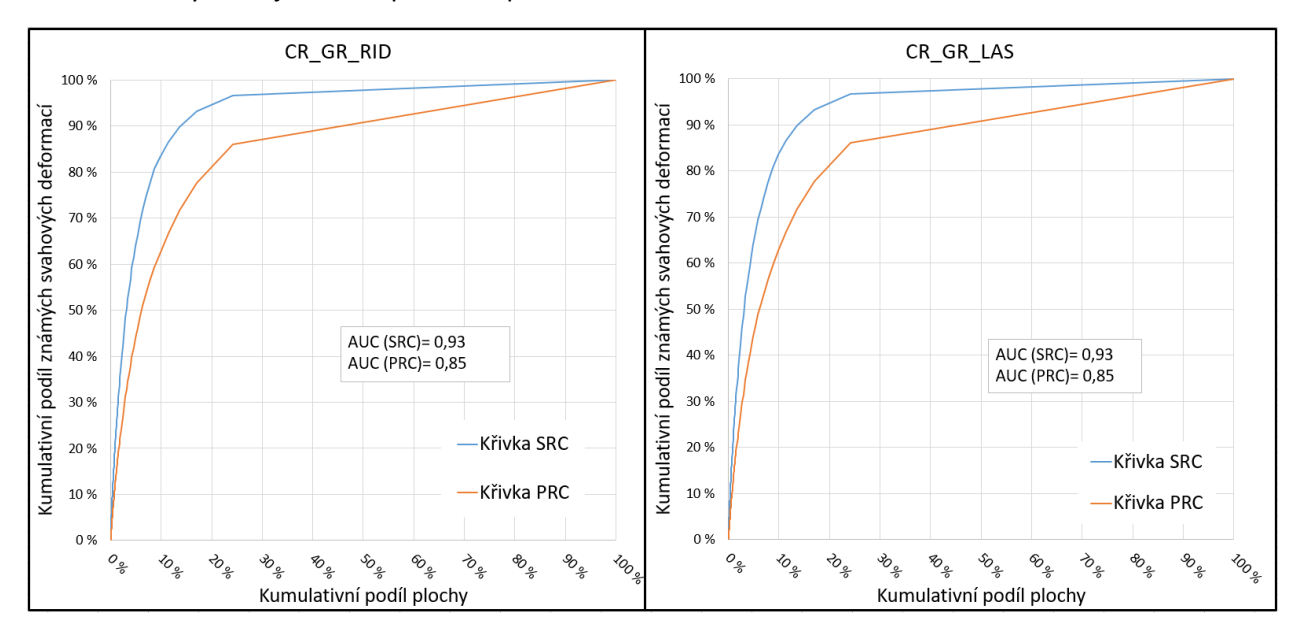

*Obr. 5.13: Křivky SRC a PRC pro modely CR\_GR\_RID a CR\_GR\_LAS. Zdroj: vlastní zpracování*

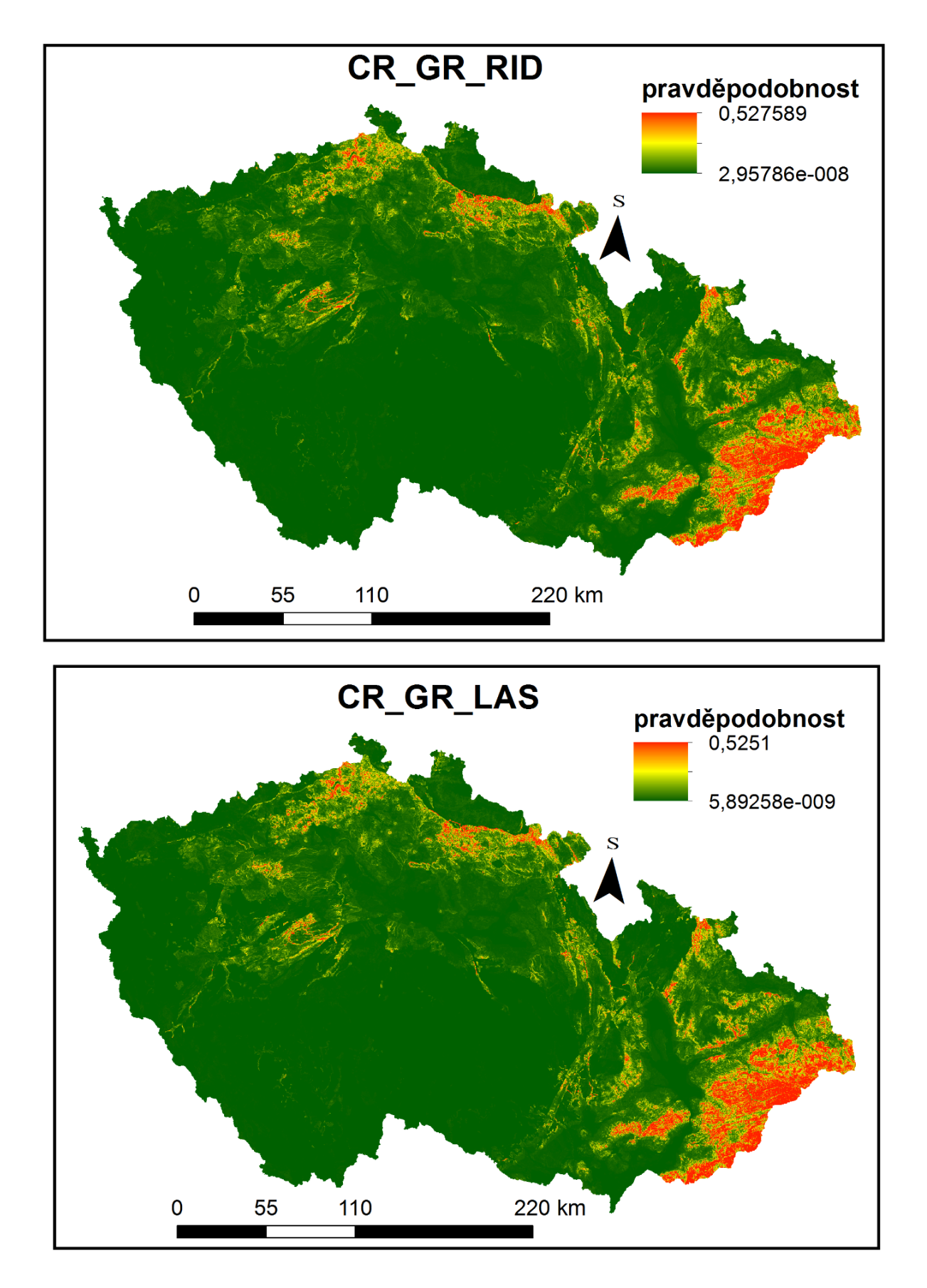

*Obr. 5.14: Výsledné pravděpodobnosti výskytu svahové deformace pro modely CR\_GR\_RID a CR\_GR\_LAS. Zdroj: vlastní zpracování*

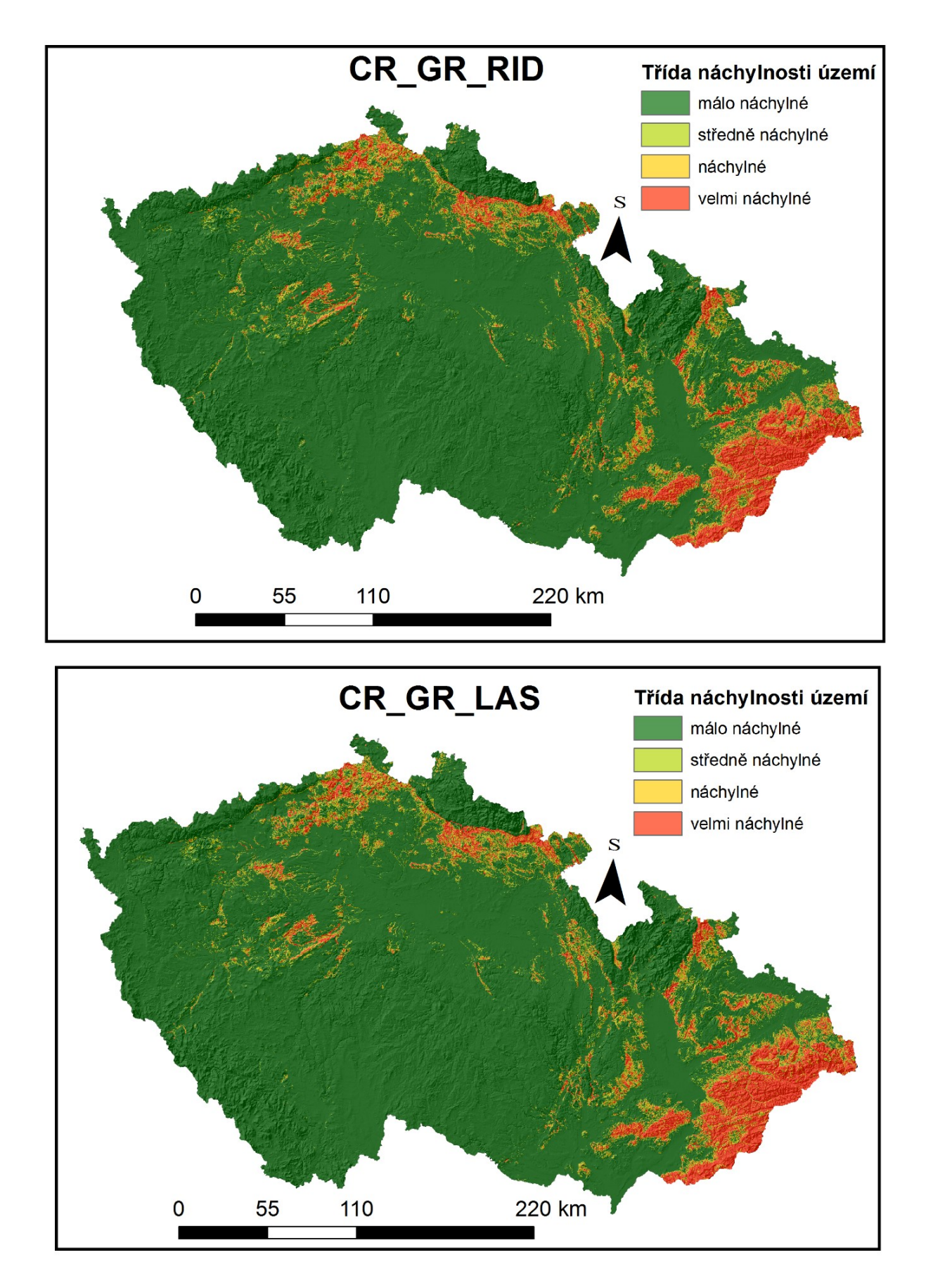

*Obr. 5.15: Výsledná klasifikace do tříd náchylnosti pro modely CR\_GR\_RID a CR\_GR\_LAS. Zdroj: vlastní zpracování*

#### 5.3.1.1.1 Model CR\_GR\_RID

Vliv jednotlivých tematických vrstev v rámci tohoto modelu je následující. Nejvyšší pozitivní vliv má v tomto modelu vrstva "DEM100", tedy nadmořské výšky klasifikované do čtrnácti tříd. Třída s největším vlivem na vznik svahové deformace v tomto modelu byla vyhodnocena třída "300", tudíž rozmezí nadmořských výšek 200 až 300 metrů nad mořem. Tato třída má v rámci bodového měřítka hodnotu 62,42. Jako druhá nejdůležitější byla vyhodnocena tematická vrstva "IG", tedy vrstva reprezentující inženýrskogeologickou rajonizaci. V rámci této vrstvy se nachází třída s absolutně nejvyšším pozitivním vlivem na přítomnost svahové deformace. Jedná se o třídu 10, tedy rajon "Sf", rajon flyšoidních hornin. Další pořadí tematických vrstev a vliv jejich jednotlivých tříd je zobrazen na obrázku 5.16.

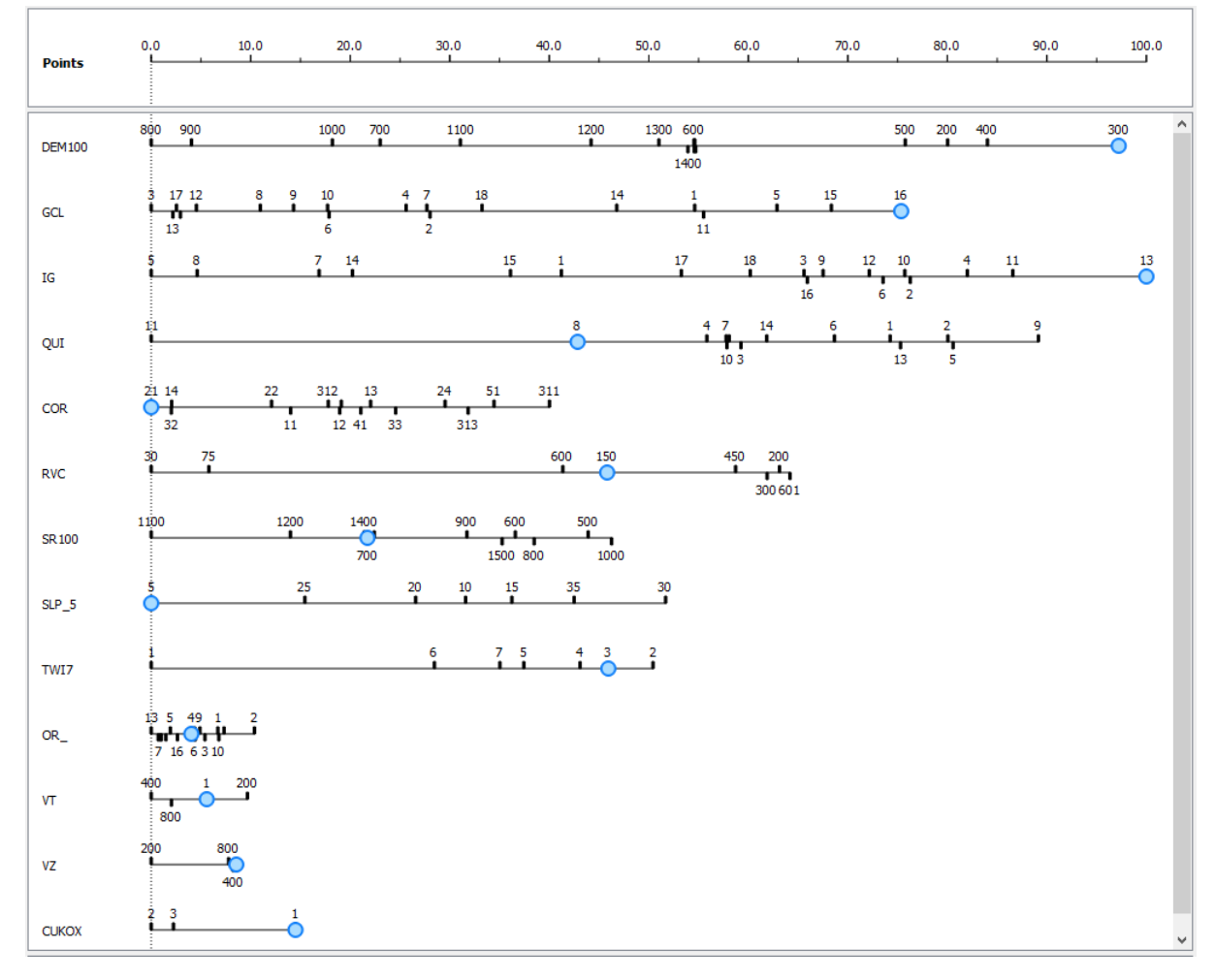

*Obr. 5.16: Výstupy z nástroje "Nomogram" pro model CR\_GR\_RID. Zdroj: vlastní zpracování*

Výsledná rastrová vrstva (Obr. 5.14) již udává pravděpodobnosti výskytu svahových deformací. Maximální hodnota v tomto rastru je 0,52759, tedy přibližně 53 %. Naopak minimální hodnota buňky v tomto rastru činí 2,95782e-008, což je možné pro praktické využití zaokrouhlit na hodnotu 0. průměrná hodnota buňky rastru je přibližně 0,0057, což napovídá, že většina buněk nabývá velmi nízké pravděpodobnosti výskytu svahových deformací. Směrodatná odchylka má hodnotu cca 0,018.

Pro tento model byly poté zkonstruovány křivky SRC a PRC (Obr. 5.13). Vzhledem k tomu,že křivka PRC ukazuje nepříliš kvalitní schopnost předpovídat přítomnost svahových deformací, již pro tento model nebyla konstruována křivka ROC. Křivka ROC byla zkonstruována až pro model "CR\_VYB\_RID", který byl vytvořen stejnou metodou s jinými vstupními daty.

Klasifikace do čtyř tříd náchylnosti byla provedena podle křivky PRC, jelikož tato křivka lépe reprezentuje schopnost modelu předpovídat přítomnost svahových deformací.

5.3.1.1.2 Model CR\_GR\_LAS

Pořadí tematických vrstev na prvních místech, při seřazení podle pozitivního vlivu se u tohoto modelu neliší. Na prvním místě je opěr umístěna vrstva "DEM100", v níž nejvyšší vliv vykazuje třída "300", která v tomto modelu má na bodovém měřítku nabývá hodnoty 61,64. Na druhém místě se opět nachází tematická vrstva inženýrskogeologické rajonizace, v rámci které opět nacházíme třídu s nejvyšším pozitivním vlivem, nepřekvapivě se opět jedná o třídu 10, tedy rajon "Sf", rajon flyšoidních hornin. Celkové pořadí tematických vrstev a vliv jejich jednotlivých tříd schematicky zobrazuje 5.17.

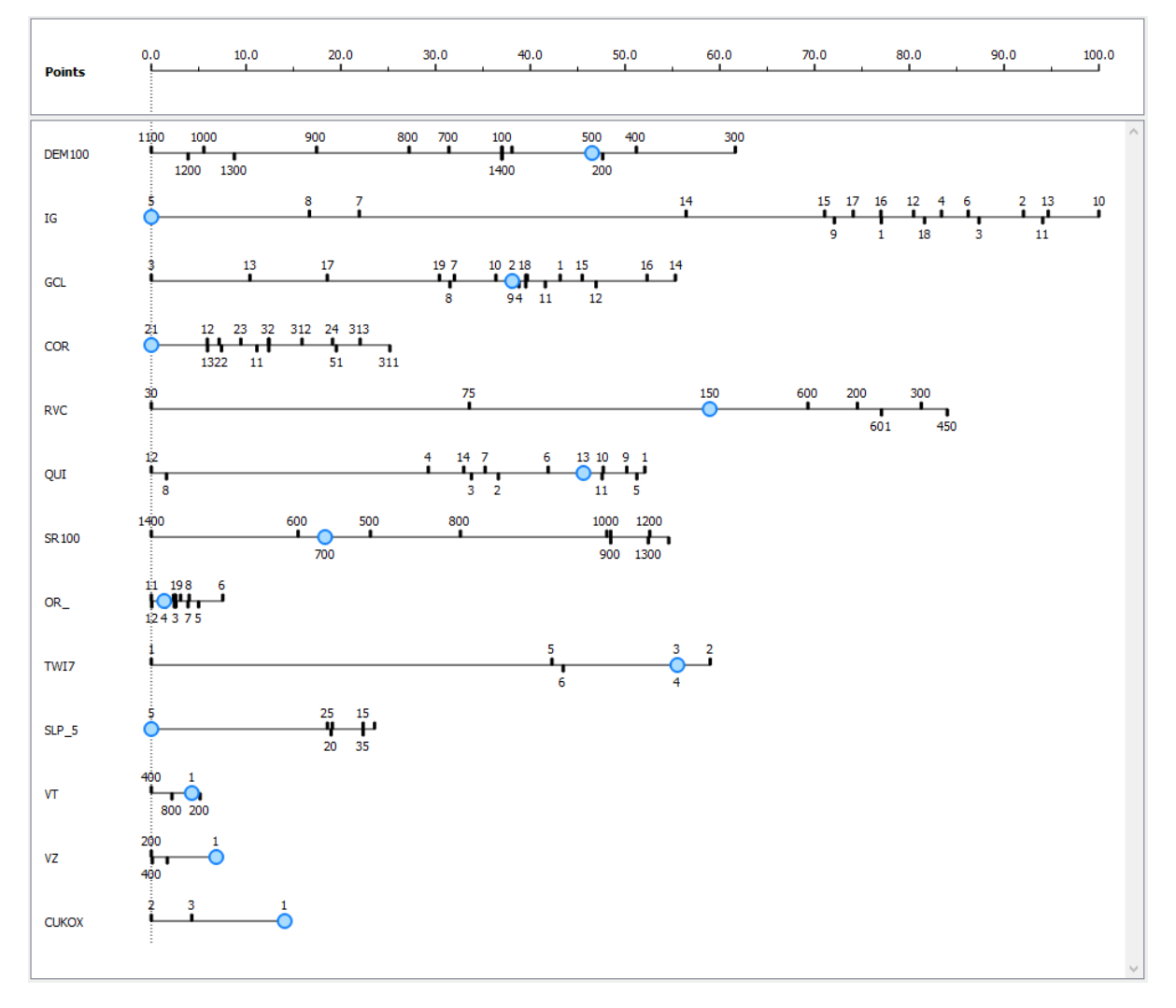

*Obr. 5.17: Výstupy z nástroje "Nomogram" pro model CR\_GR\_LAS. Zdroj: vlastní zpracování*

Rastrová vrstva reprezentující pravděpodobnost výskytu svahové deformací vytvořená pomocí tohoto modelu 5.10, má minimální hodnotu buňky 5,893e-009, maximální hodnotu buňky přibližně 0,5251, průměrnou hodnotu přibližně 0,0056, což opět naznačuje, že většina území je tímto modelem hodnocena jako málo náchylná, a směrodatná odchylka má hodnotu přibližně 0,018.

Pro tento model byly vytvořeny křivky SRC a PRC (Obr. 5.13). Vzhledem k tomu že rozdíl mezi křivkami PRC a SRC je poměrně velký, model nevykazuje příliš kvalitní schopnost předpovídat výskyt svahových deformací, nebyla pro tento model dále konstruována přímka ROC. Tato přímka byla zkonstruována až pro analogicky vytvořený model "CR\_VYB\_LAS", který byl vytvářen stejným postupem s rozdílnými vstupními daty.

Výsledná klasifikace do čtyř tříd náchylnosti (Obr. 5.15) ke vzniku svahových deformací, byla provedena podle křivky PRC, jelikož tato křivka lépe reprezentuje schopnost modelu předpovídat přítomnost svahové deformace.

## *5.3.1.2 Modely vytvářené pro území Českého masivu*

Jedná se o modely CM\_GR\_RID a CM\_GR\_LAS. Výsledné pravděpodobnosti výskytu svahové deformace zobrazuje obrázek 5.19 křivky SRC a PRC zobrazuje obrázek 5.18 a výslednou klasifikaci do tříd náchylnosti je možné porovnat pomocí obrázku 5.20.

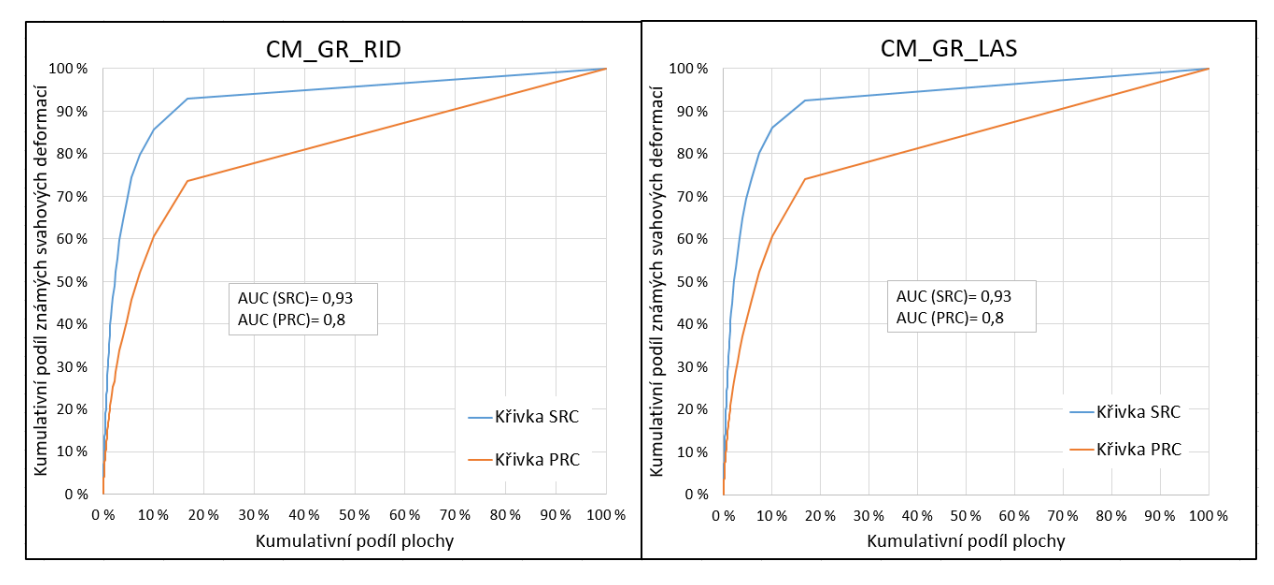

*Obr. 5.18: Křivky SRC a PRC pro modely CM\_GR\_RID a CM\_GR\_LAS. Zdroj: vlastní zpracování*

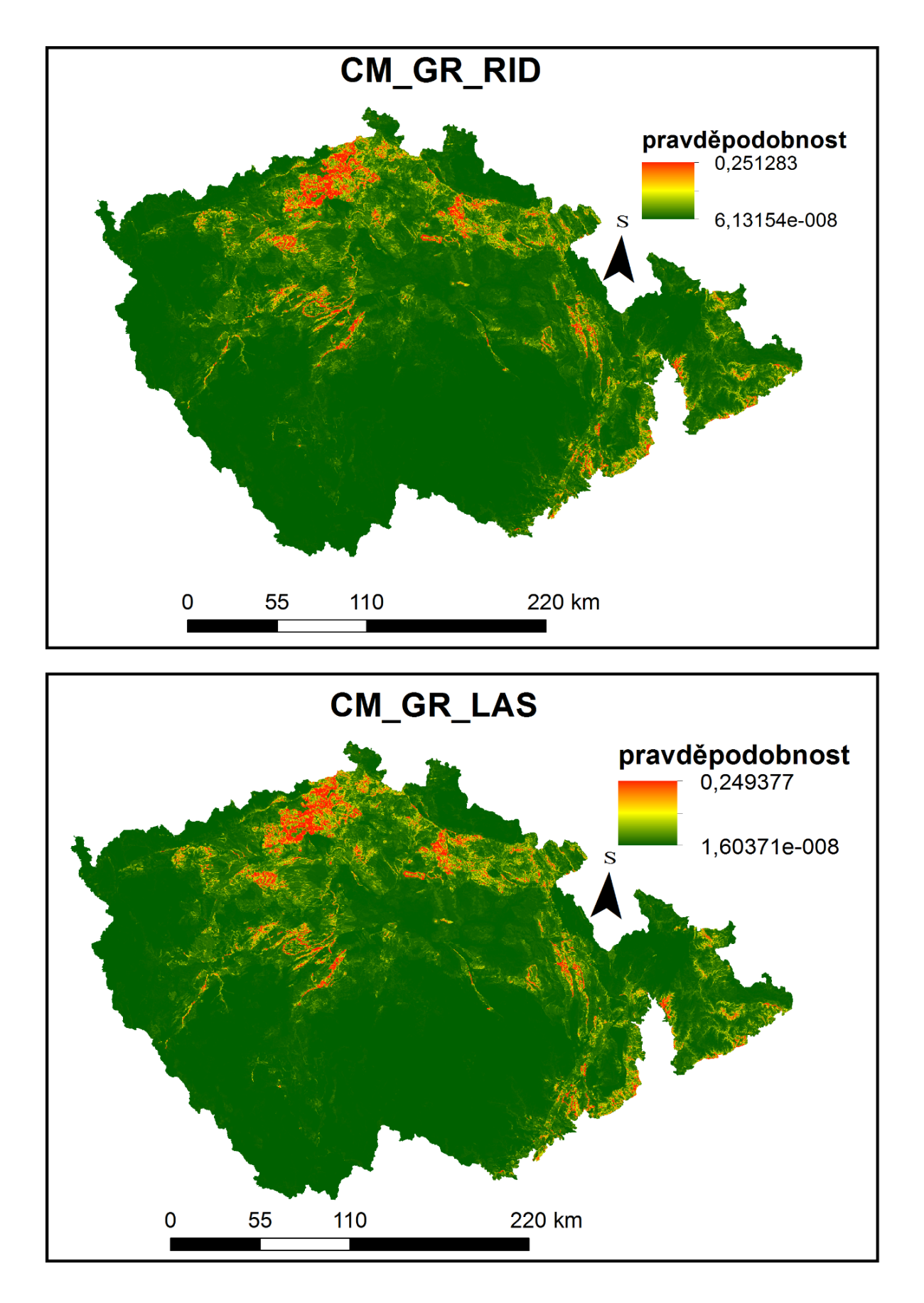

*Obr. 5.19: Výsledné pravděpodobnosti výskytu svahové deformace pro modely CM\_GR\_RID a CM\_GR\_LAS. Zdroj: vlastní zpracování*

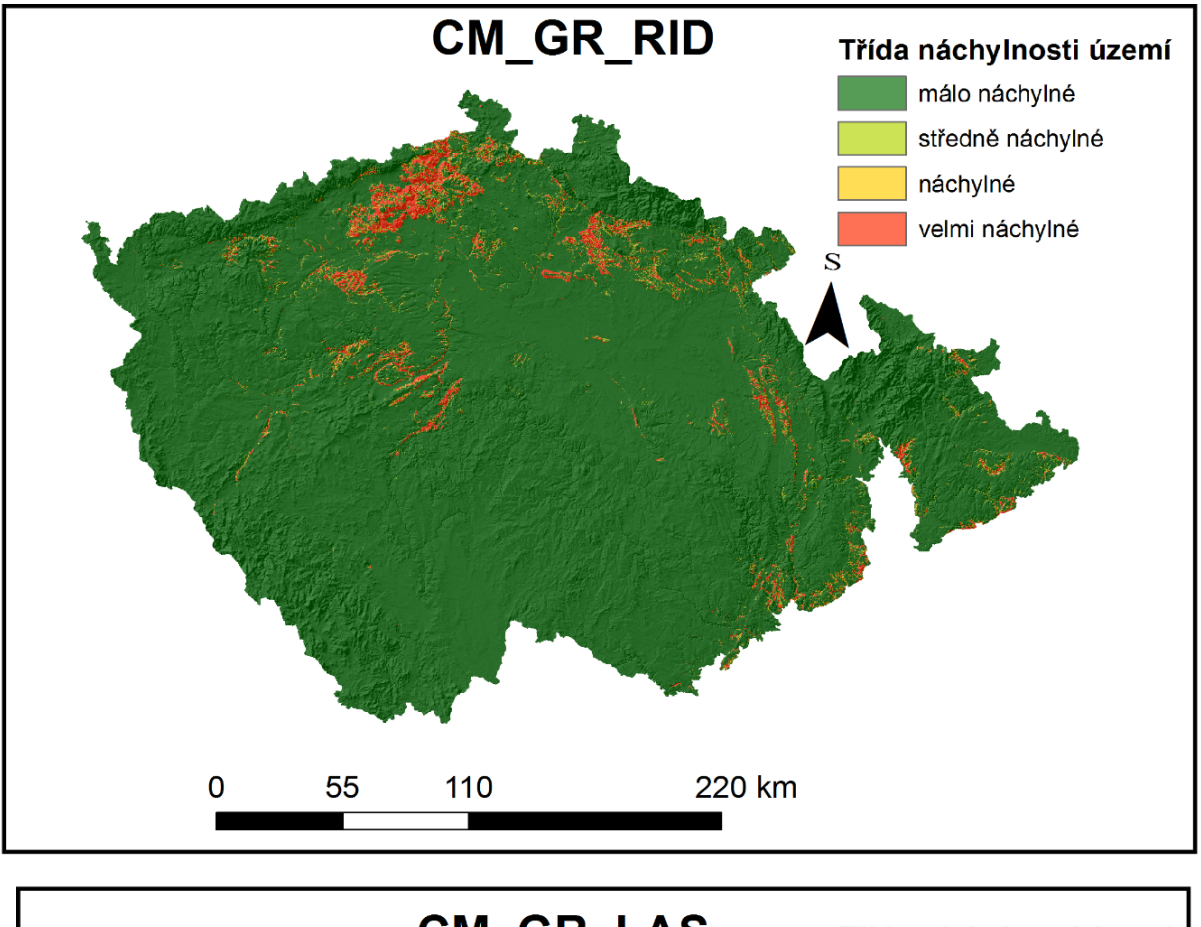

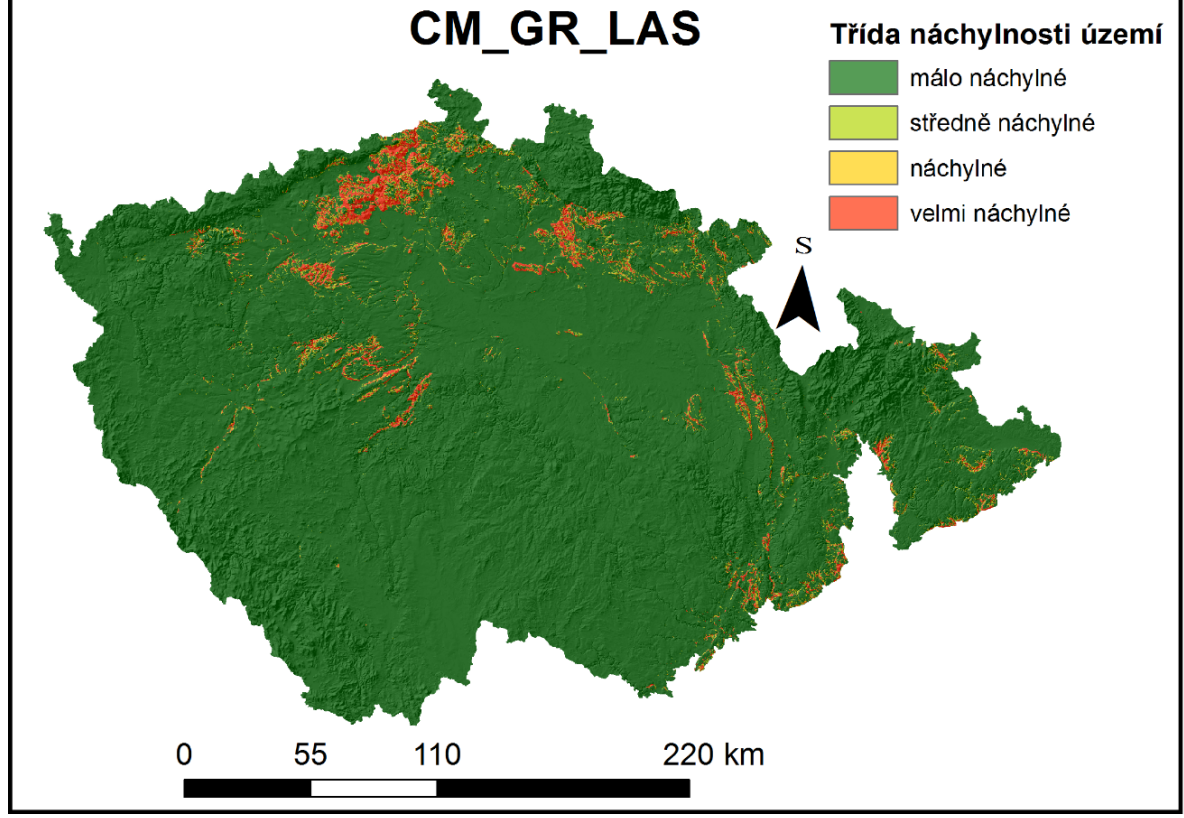

*Obr. 5.20: Výsledná klasifikace do tříd náchylnosti pro modely CM\_GR\_RID a CM\_GR\_LAS. Zdroj: vlastní zpracování*

#### 5.3.1.2.1 Model CM\_GR\_RID

Z nástroje "nomogram" pro tento model je patrné, že nejvyšší vliv na výskyt svahových deformací má tematická vrstva "DEM100" (intervaly nadmořské výšky), a v této vrstvě konkrétně třída "300" (200-300 m n.m.). Na bodovém měřítku tato třída dosahuje skóre 97,22, což ji řadí na celkově druhé místo v rámci všech tříd napříč jednotlivými tematickými vrstvami. Druhý nejvyšší pozitivní vliv vykazuje tematická vrstva GCL (orogenetická třída). V rámci této vrstvy se jeví jako nejnáchylnější pro výskyt svahových deformací třída 16 s výsledkem 75,36 na bodovém měřítku. Jedná se o hřbety. Na třetím místě z hlediska pozitivního vlivu se nachází tematická vrstva inženýrskogeologické rajonizace, v rámci které nalézáme třídu s absolutně nejvyšším pozitivním vlivem, tedy s výsledkem 100 bodů, jedná se o třídu 13, tedy o rajon "Sj" rajon jílovcových a prachovcových hornin. Pořadí ostatních vrstev a jejich tříd zobrazuje přehledně obrázek 5.21.

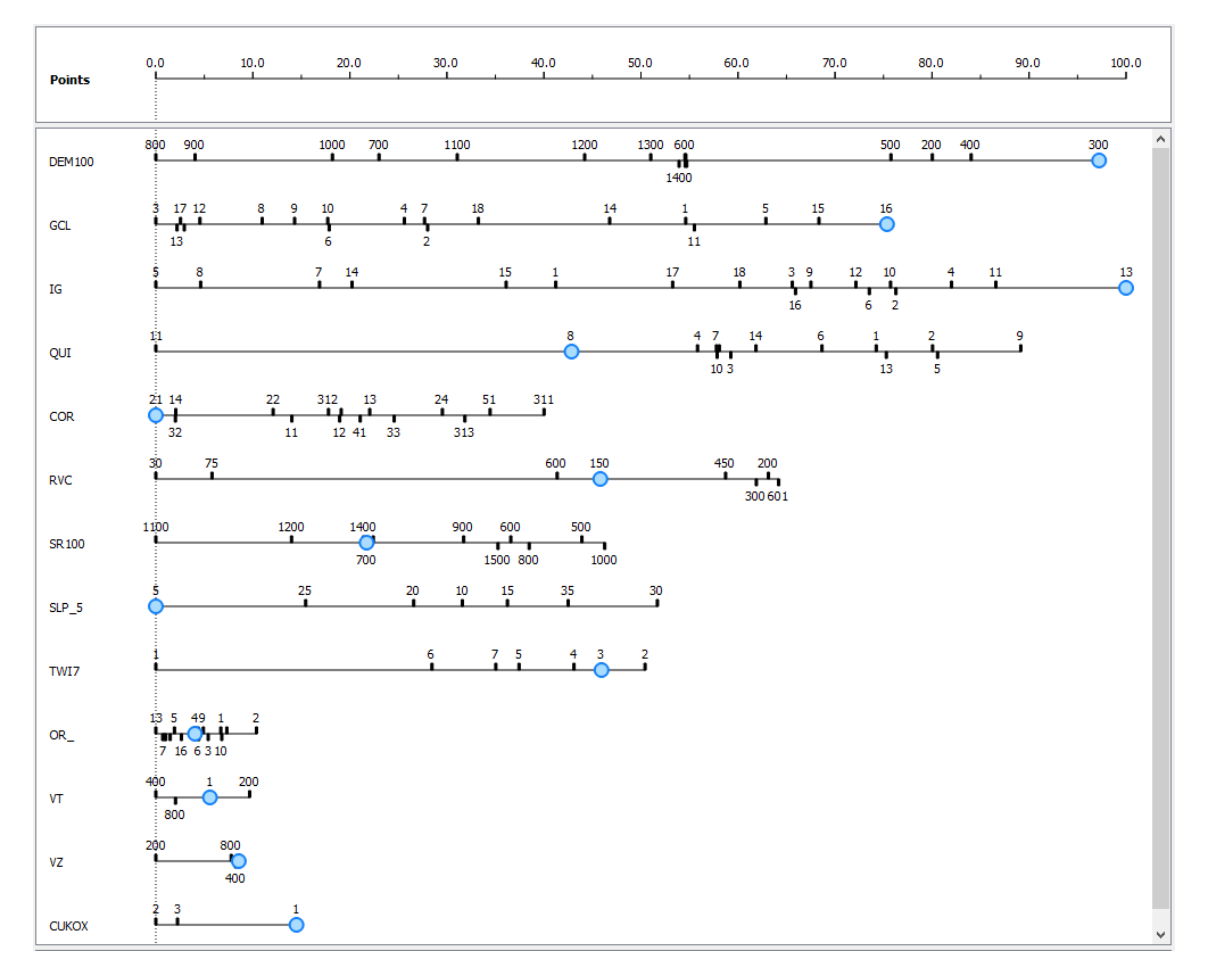

*Obr. 5.21: Výstupy z nástroje "Nomogram" pro model CM\_GR\_RID. Zdroj: vlastní zpracování*

Výsledná rastrová vrstva, reprezentující náchylnost ke vzniku svahových deformací vytvořená pomocí tohoto modelu (Obr. 5.19) má maximální hodnotu přibližně 0,251, což je přibližně 25 %. Je znatelné, že oproti modelu zpracovávaného pro celé Česko jsou výsledné pravděpodobnosti v modelu pro Český masiv výrazně nižší. Minimální hodnota je však velmi podobná, opět se jedná o pravděpodobnost blížící se 0 %, v tomto případě je to hodnota cca 6,132e-008. Průměrná hodnota buňky této rastrové vrstvy činí cca 0,001359, což opět naznačuje, že většina území je hodnocena jako ke vzniku svahových deformací málo náchylná. Směrodatná odchylka má v případě výsledků tohoto modelu hodnotu přibližně 0,00555.

Pro tento model byly opět vytvořeny pouze SRC a PRC křivky (Obr. 5.18), ze stejného důvodu jako u předchozích modelů. ROC křivka byla vytvořena u modelu vzniklého analogickým způsobem s rozdílnými vstupními daty, tj. bodová vrstva známých svahových deformací vycházející z obou dostupných databází. ("CM\_VYB\_RID").

Výsledná rastrová vrstva byla klasifikována do čtyř tříd náchylnosti (Obr. 5.20) podle křivky PRC, která lépe reprezentuje schopnost modelu předpovědět přítomnost svahové deformace.

#### 5.3.1.2.2 Model CM\_GR\_LAS

Pro tento model je z hlediska pozitivního vlivu na výskyt svahových deformací nejdůležitější tematická vrstva geomorfologického členění ČR v rámci které se vykazuje největší vliv třída 16 ("hřbet"), s výsledkem 66,51 bodů. Na druhém místě, se v rámci tohoto modelu nachází vrstva "DEM100" (nadmořská výška) s nejdůležitější třídou "300" (nadmořské výšky v intervalu 201-300 m n.m.), nabývající hodnoty na bodovém měřítku 97,13. Na třetím místě se v rámci tohoto modelu umisťuje tematická vrstva "IG" (Inženýrskogeologická rajonizace), u které nejvyšší vliv vykazuje třída 13, tedy rajon "Sj" (rajon jilovcových a prachovcových hornin) s výsledkem 89,08 bodů. Následuje tematická vrstva "COR", (Corrine land cover) a až na pátém místě z hlediska pozitivního vlivu na výskyt svahových deformací se nachází vrstva, se třídou, které má v rámci tohoto modelu nejvyšší vliv na výskyt svahových deformací, tedy na bodovém měřítku zastává hodnotu 100. Jedná se tematickou vrstvu "QUI", tedy o Quitovu klimatickou klasifikaci, ve které se nachází nejdůležitější třída v rámci tohoto modelu, kterou je třída 9, tedy třída "MT10". Pořadí ostatních tematických vrstev a jejich tříd je zobrazeno na obrázku 5.22.

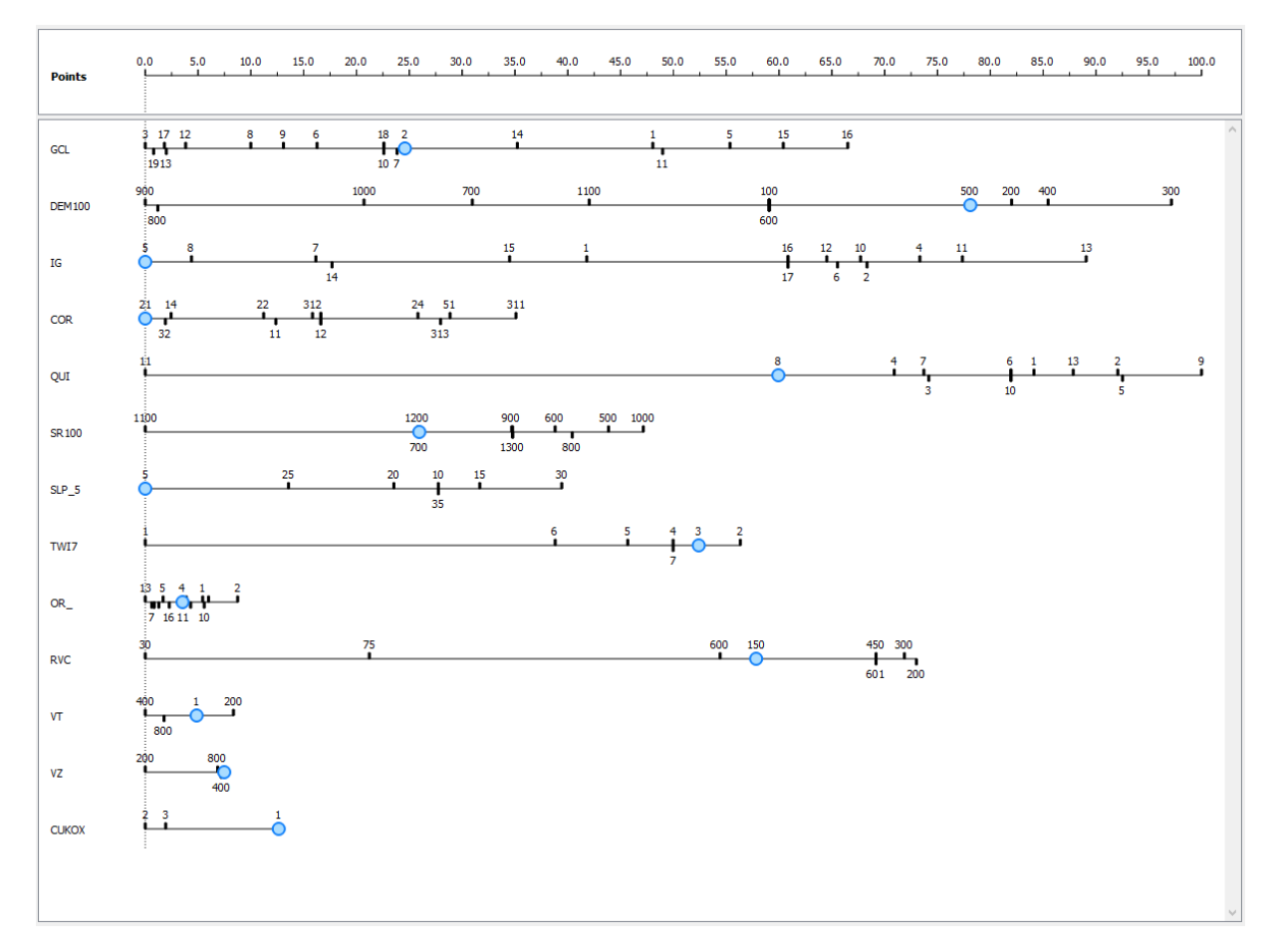

*Obr. 5.22: Výstupy z nástroje "Nomogram" pro model CM\_GR\_LAS. Zdroj: vlastní zpracování*

Výsledná rastrová vrstva vyjadřující náchylnost ke vzniku svahových deformací (5.19), je, co se týče prostorového rozložení, velmi podobná výsledkům z předchozího modelu. Maximální hodnota pixelu v této vrstvě je přibližně 0,249, minimální hodnota pak cca 1,6037e-008. průměrná hodnota pixelu s hodnotou 0,00136, opět naznačuje rozložení náchylnosti spíše na stranu méně náchylných oblastí. To potvrzuje i obrázek 5.20. Směrodatná odchylka je v případě této vrstvy přibližně 0,005541.

Jako pro všechny modely vytvořené pomocí Vstupní bodové vrstvy vycházející z databáze "Registr svahových nestabilit", i pro tento model byly konstruovány pouze křivky SRC a PRC.

Výsledná klasifikace do čtyř tříd náchylnosti byla provedena podle křivky PRC a je zobrazena na obrázku 5.20.

#### *5.3.1.3 Modely vytvářené pro území Vnějších Západních Karpat*

Jedná se o modely ZK\_GR\_RID a ZK\_GR\_LAS. Výsledné pravděpodobnosti výskytu svahové deformace zobrazuje obrázek 5.24 křivky SRC a PRC zobrazuje obrázek 5.23 a výslednou klasifikaci do tříd náchylnosti je možné porovnat pomocí obrázku 5.25.

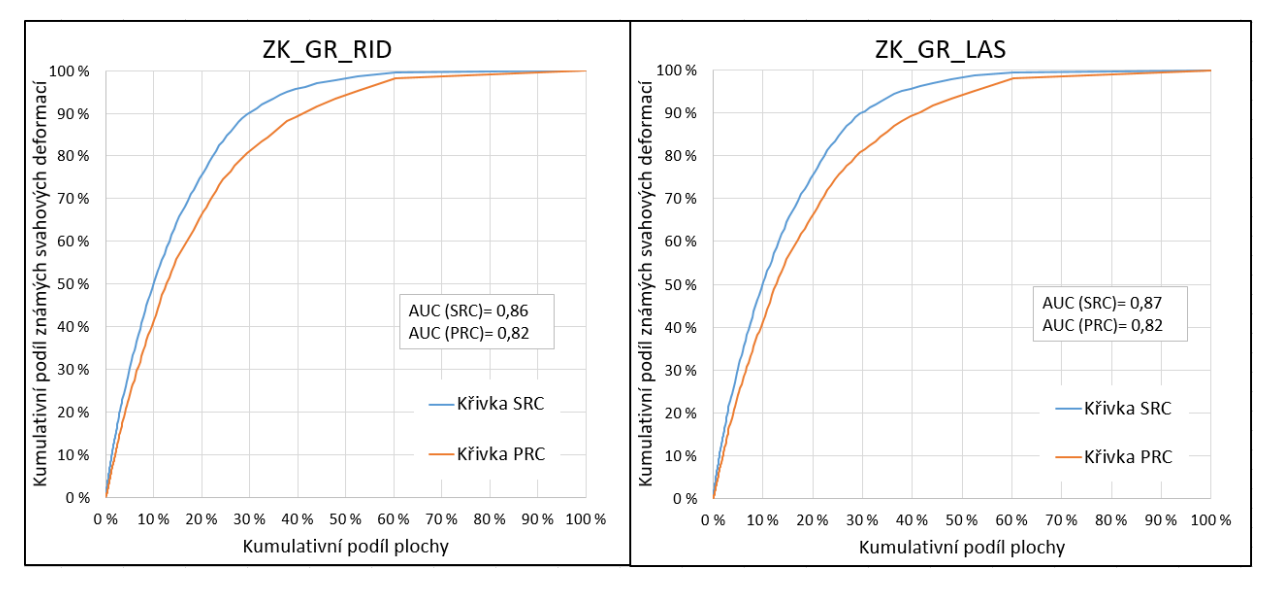

*Obr. 5.23: Křivky SRC a PRC pro modely ZK\_GR\_RID a ZK\_GR\_LAS. Zdroj: vlastní zpracování*

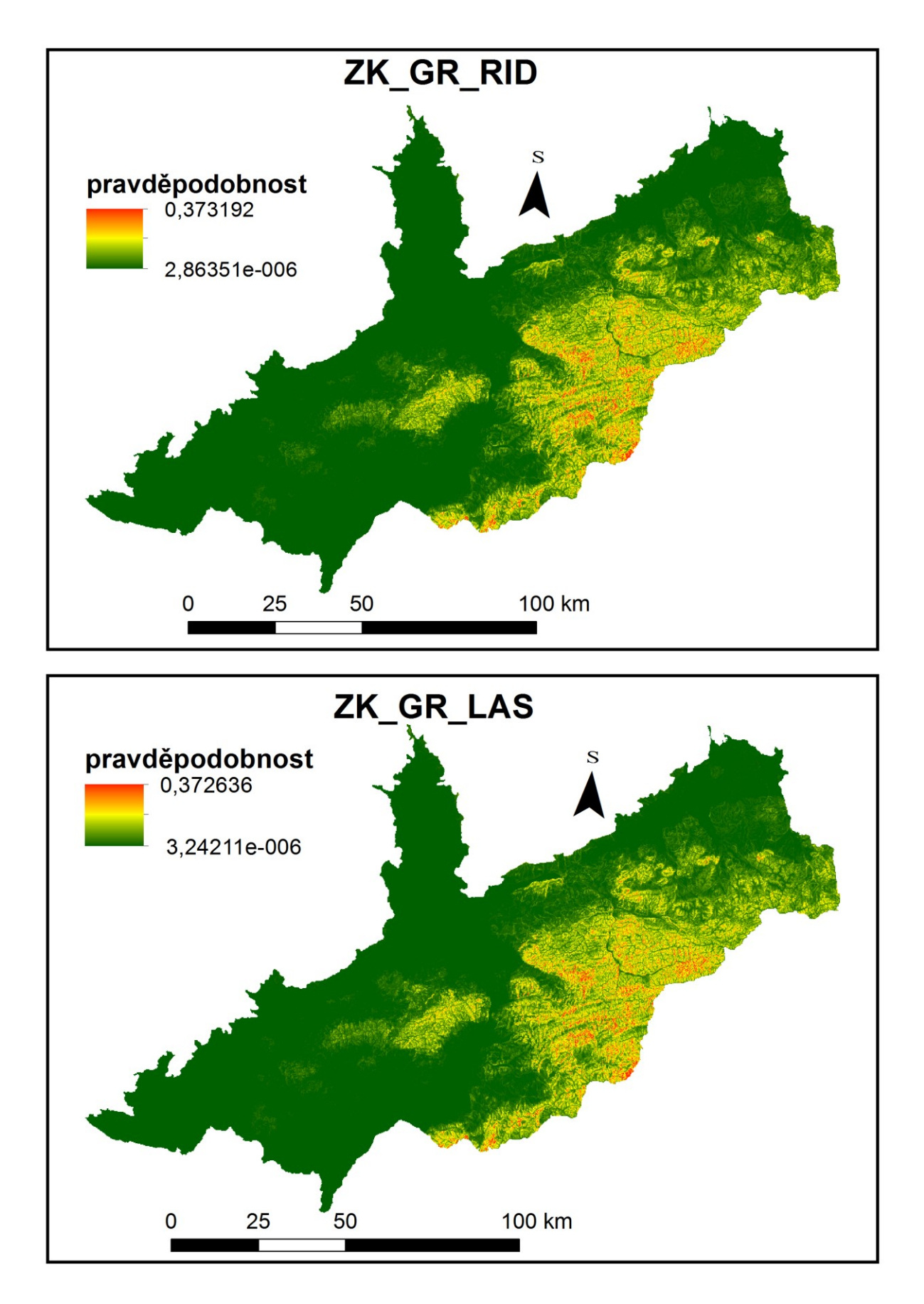

*Obr. 5.24: Výsledné pravděpodobnosti výskytu svahové deformace pro modely ZK\_GR\_RID a ZK\_GR\_LAS. Zdroj: vlastní zpracování*
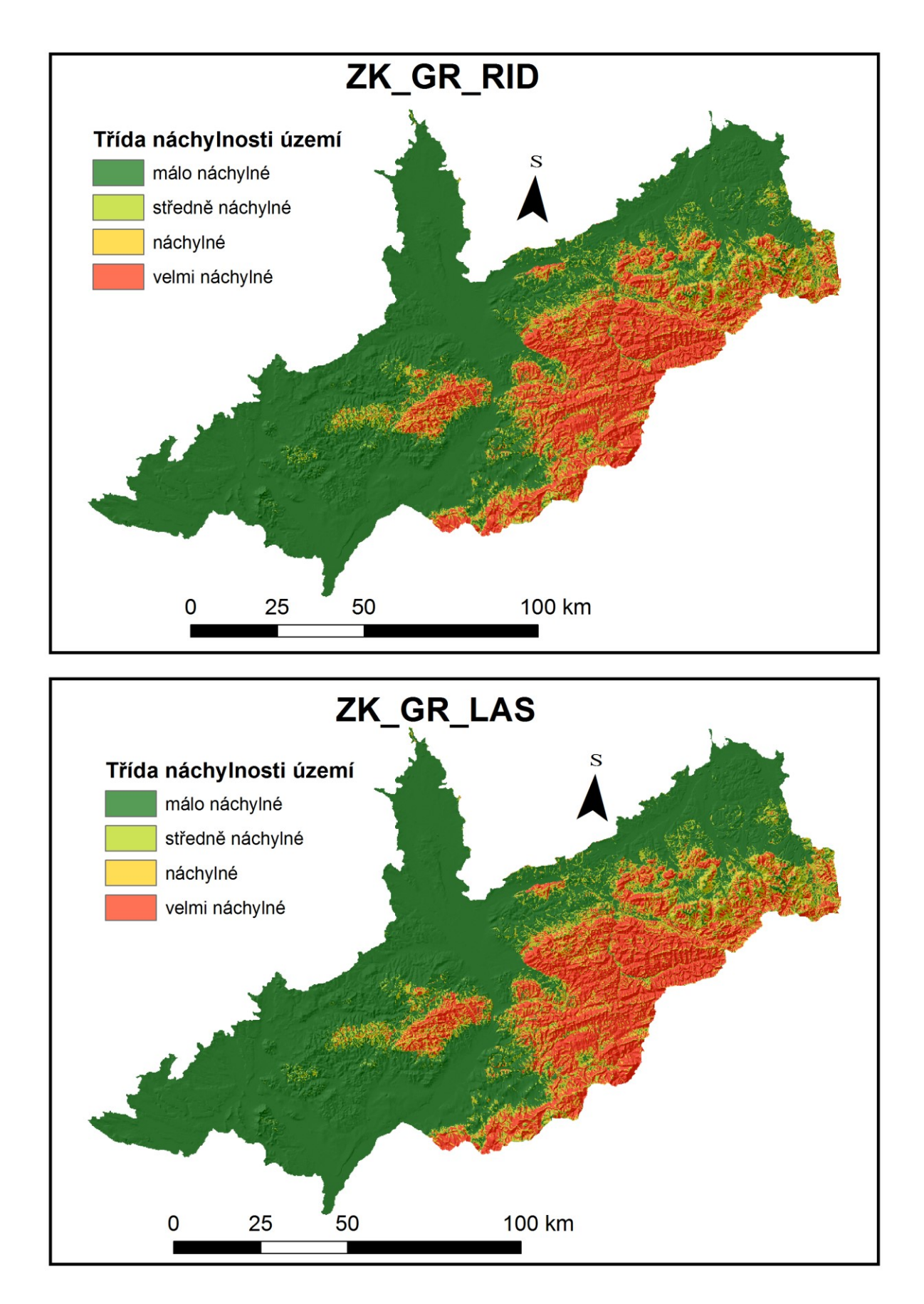

*Obr. 5.25: Výsledná klasifikace do tříd náchylnosti pro modely ZKGR\_RID a ZK\_GR\_LAS. Zdroj: vlastní zpracování*

#### 5.3.1.3.1 Model ZK\_GR\_RID

Jako tematická vrstva s nejpozitivnějším vlivem na výskyt svahových deformací, je v tomto modelu určena vrstva "QUI" (Quittova klasifikace klimatických oblastí), v rámci které nejvyšší pozitivní vliv vykazuje třída 10, tedy klimatická oblast "CH4", jež na bodovém měřítku zastává hodnotu 87,66. Na druhém místě, se nachází vrstva "IG" (Inženýrskogeologická rajonizace), z níž má nejvyšší pozitivní vliv na výskyt svahových deformací třída 9, tedy inženýrskogeologický rajon "V" (rajon vulkanických hornin nerozlišených), která na bodovém měřítku zastává hodnotu 56,66. Na třetím místě, se nachází vrstva "GCL" (Geomorfologické členění ČR), která též obsahuje třídu s největším pozitivním vlivem, tudíž hodnotou na bodovém měřítku 100. Jedná se o třídu 19, tedy o orogenetickou třídu vyvýšenina. Umístění ostatních tematických vrstev a jejich tříd zobrazuje obrázek 5.26.

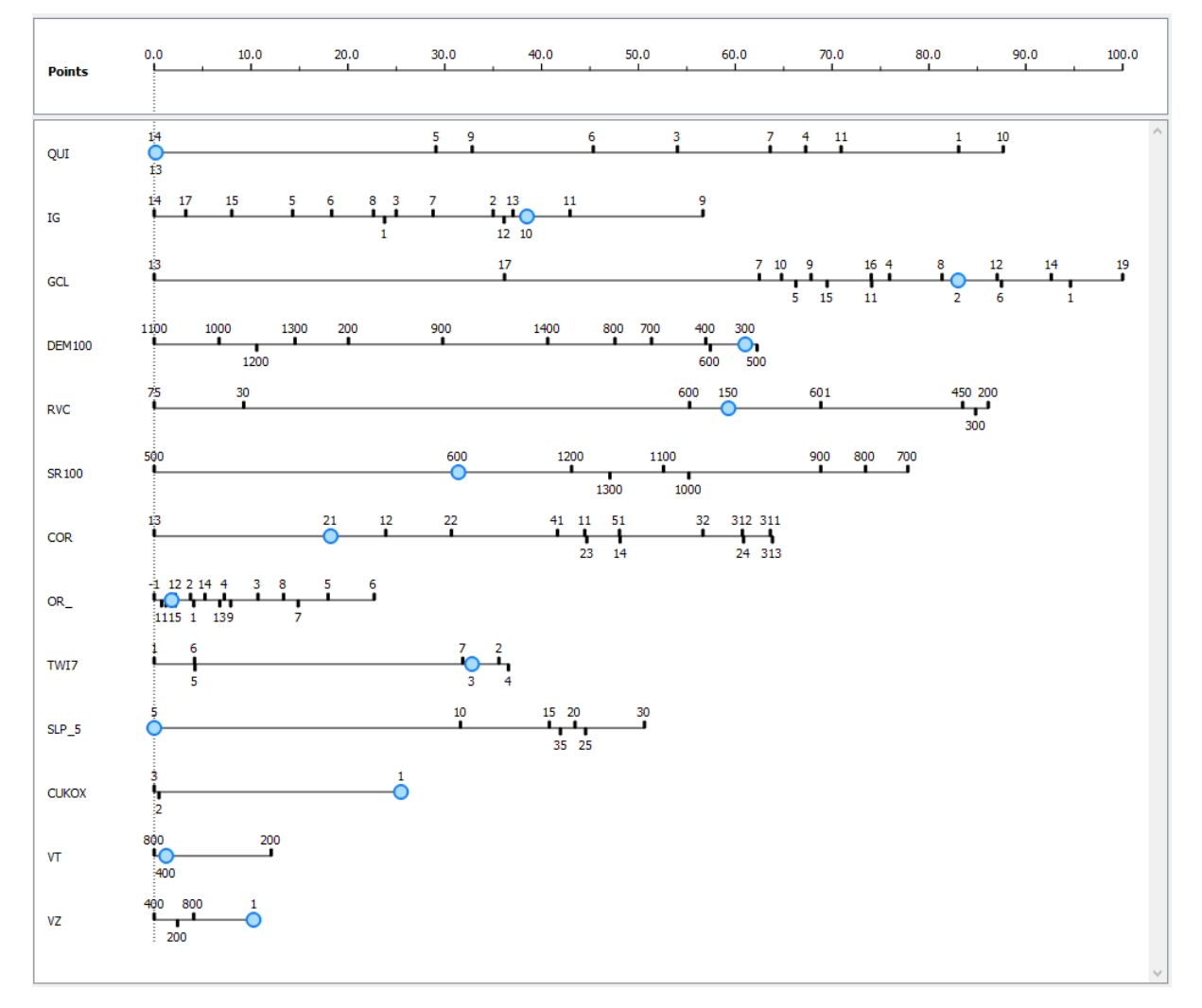

#### *Obr. 5.26: Výstupy z nástroje "Nomogram" pro model ZK\_GR\_RID. Zdroj: vlastní zpracování*

Výsledná rastrová vrstva reprezentující náchylnost ke vzniku svahových deformací, vytvořená pomocí tohoto modelu (Obr. 5.24), má maximální hodnotu přibližně 0,373, minimální hodnotu cca 2,863e-006, průměrnou hodnotu 0,0255 a směrodatnou odchylku 0,0404. Průměrná hodnota pixelu je v tomto případě vyšší než u modelů vytvářených pro území celého Česka, nebo pro území Českého masivu. Toto je dáno zejména skutečností, že území Vnějších Západních Karpat je obecně pro vznik svahových deformací zejména díky geologické stavbě náchylnější.

Pro tento model byly konstruovány opět pouze křivky SRC a PRC (Obr. 5.23)Finální klasifikace do čtyř tříd náchylnosti byla provedena podle křivky PRC. Výsledná klasifikovaná rastrová vrstva je zobrazena na obrázku 5.25.

### 5.3.1.3.2 Model ZK\_GR\_LAS

V případě tohoto modelu se jako vrstva s největším pozitivním vlivem na výskyt svahových deformací jeví vrstva "QUI" (Quittova klasifikace klimatických oblastí), v rámci které vykazuje nevyšší vliv třída 10, tedy opět klimatická oblast "CH4", jež dosahuje na bodovém měřítku hodnoty 85,78. Na místě druhém, figuruje tematická vrstva "SR100", tedy vrstva reprezentující průměrné roční srážky, rozdělené do intervalů po 100 mm. V rámci této vrstvy nevyšší pozitivní vliv připadá na třídu "700", tedy na interval průměrných ročních srážek 601 až 700 mm. Tato třída dosahuje skóre na bodovém měřítku 81,09. Na třetím místě se v tomto modelu nachází tematická vrstva "GCL" (Geomorfologické členění ČR), která obsahuje i třídu s nevyšším pozitivním vlivem, hodnotou na bodovém měřítku 100, tedy třídu "19", která reprezentuje vyvýšeninu. Pořadí ostatních tematických vrstev a jejich tříd je zobrazeno na obrázku 5.27.

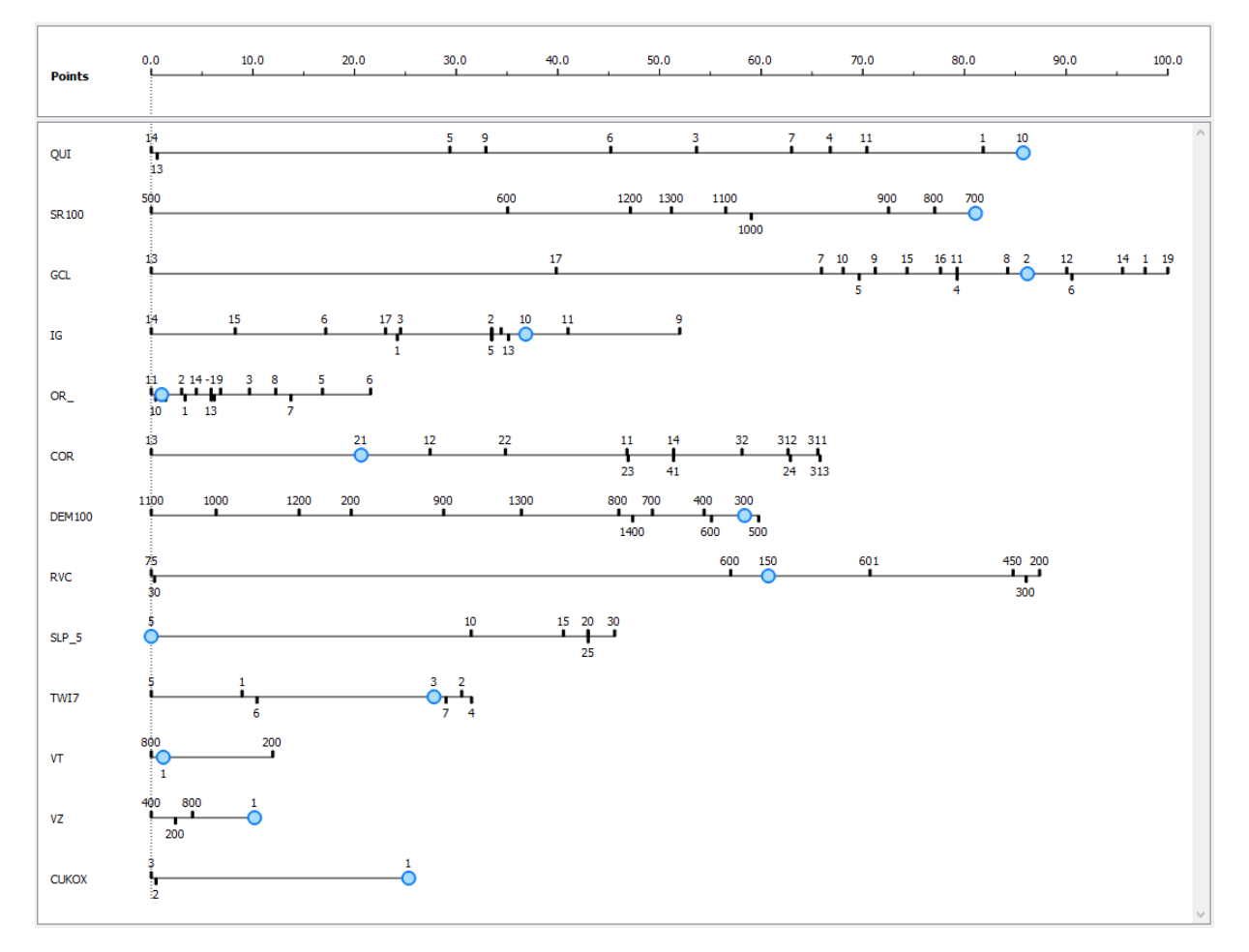

*Obr. 5.27: Výstupy z nástroje "Nomogram" pro model ZK\_GR\_LAS. Zdroj: vlastní zpracování*

Výsledná rastrová vrstva zobrazující náchylnost ke vzniku svahových deformací (Obr. 5.24) má maximální hodnotu cca 0,373, minimální hodnotu přibližně 3,242e-006, průměrnou hodnotu cca 0,0255 a směrodatnou odchylku 0,04034.

Křivky SRC a PRC jsou zobrazeny na obrázku 5.23, a finální klasifikovaná rastrová vrstva čtyř tříd náchylnosti vytvořená pomocí křivky PRC a je zobrazena na obrázku 5.25.

5.3.2 Modely vytvořené pomocí náhodně vybraných 75 % všech známých svahových deformací

Modely vytvořené za pomocí vstupních bodových dat z obou databází se po validaci pomocí SRC a PRC (5.23) křivek ukázaly jako významně přesnější, co se týče předpovědi výskytu svahových deformací. Z tohoto důvodu byly pro tyto modely vytvořeny dále křivky ROC , aby bylo možné výsledky těchto modelu porovnat. U všech křivek je možnost vypočítat plochu pod křivkou (AUC, "*area under curve*"), čím bližší je tato hodnota jedné, tím lepší je výsledek daného modelu hodnoty AUC jsou uvedeny v grafu jednotlivých křivek a souhrnně pro všechny modely v tabulce 5.2. Pro všechny modely byly křivky ROC počítány na prahových hodnotách 0,2 %, 0,5 %, 1 %, 2 %, 3 %, 5 %, 10 %, 20 %, 40 %, 70 % a 90 %, aby bylo možné tyto modely mezi sebou porovnat.

I v této podkapitole jsou modely rozděleny do dvojic podle území, pro které byly vytvářeny.

## *5.3.2.1 Modely vytvářené pro celé území Česka*

Jedná se o modely CR\_VYB\_RID a CR\_VYB\_LAS. Výsledné pravděpodobnosti výskytu svahové deformace zobrazuje obrázek 5.30 křivky SRC a PRC zobrazuje obrázek 5.28, křivky ROC obrázek 5.29. a výslednou klasifikaci do tříd náchylnosti je možné porovnat pomocí obrázku 5.31.

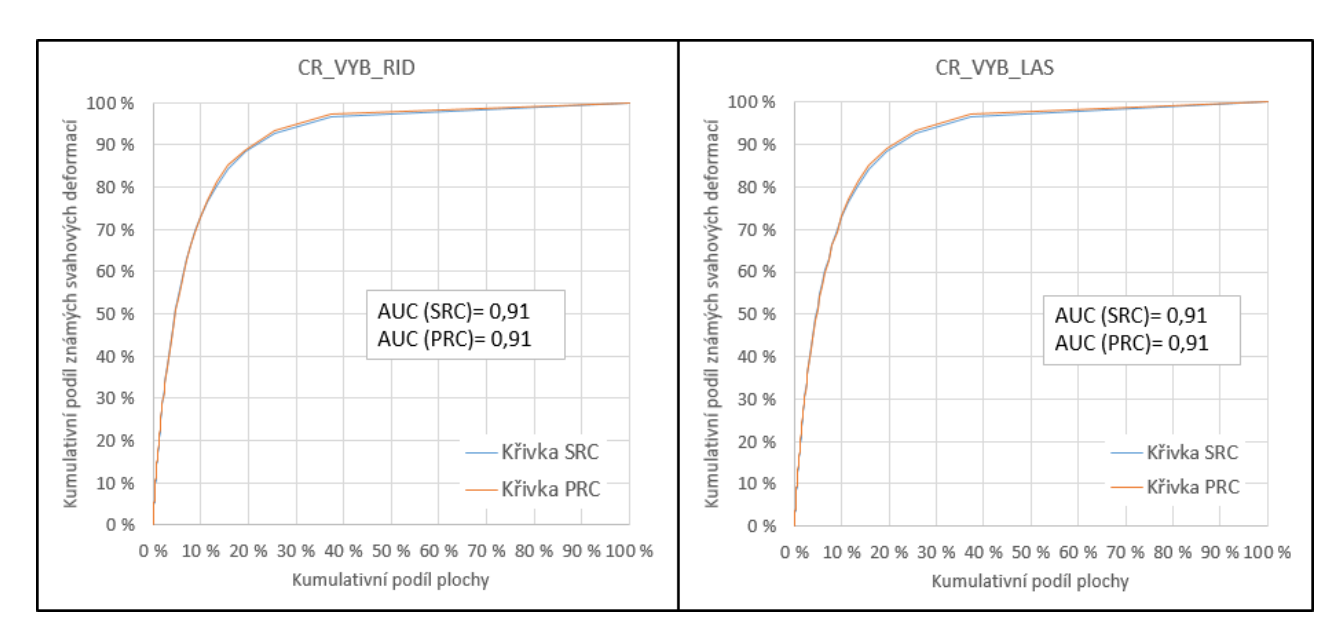

*Obr. 5.28: Křivky SRC a PRC pro modely CR\_VYB\_RID a CR\_VYB\_LAS. Zdroj: vlastní zpracování*

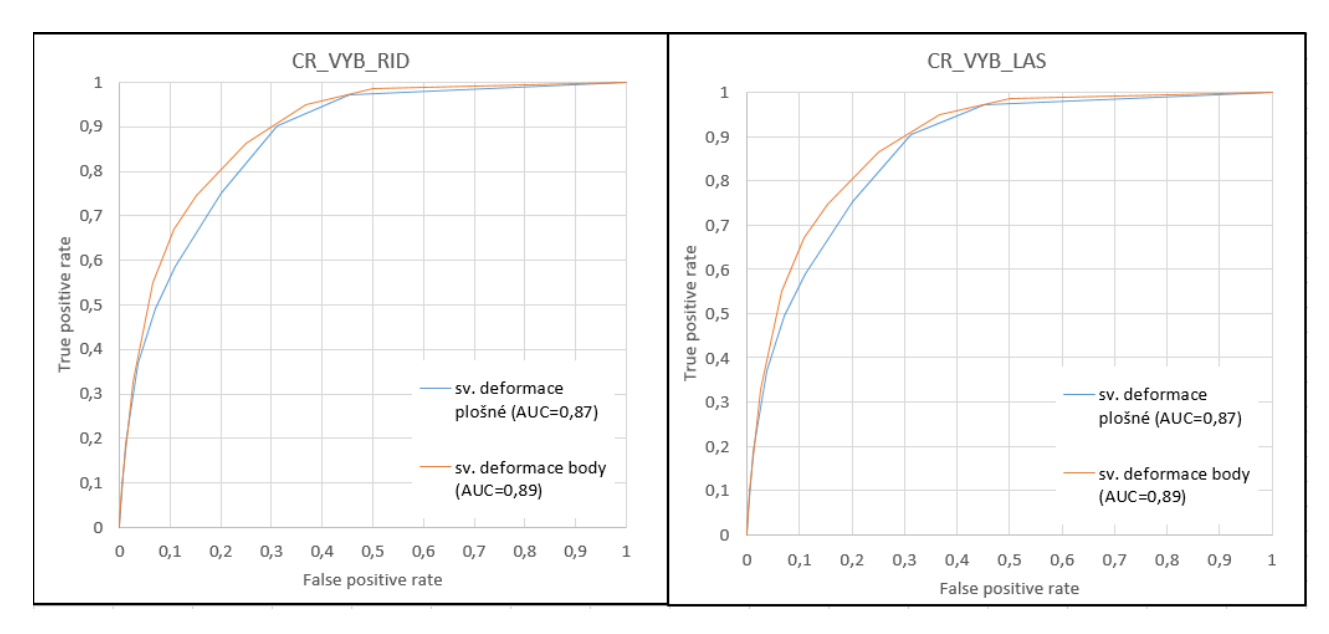

*Obr. 5.29: Křivky ROC pro modely CR\_VYB\_RID a CR\_VYB\_LAS. Zdroj: vlastní zpracování*

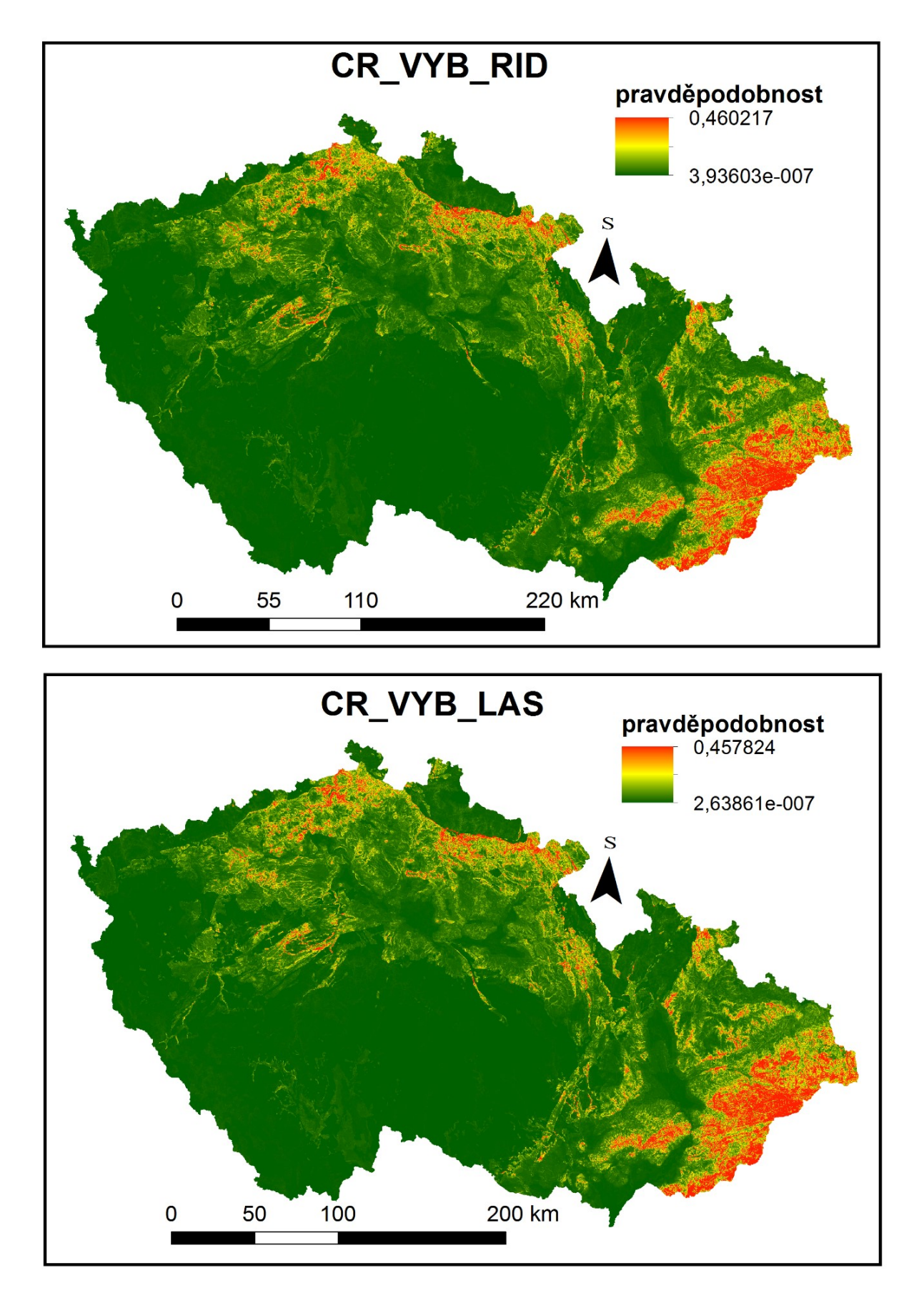

*Obr. 5.30: Výsledné pravděpodobnosti výskytu svahové deformace pro modely CR\_VYB\_RID a CR\_VYB\_LAS. Zdroj: vlastní zpracování*

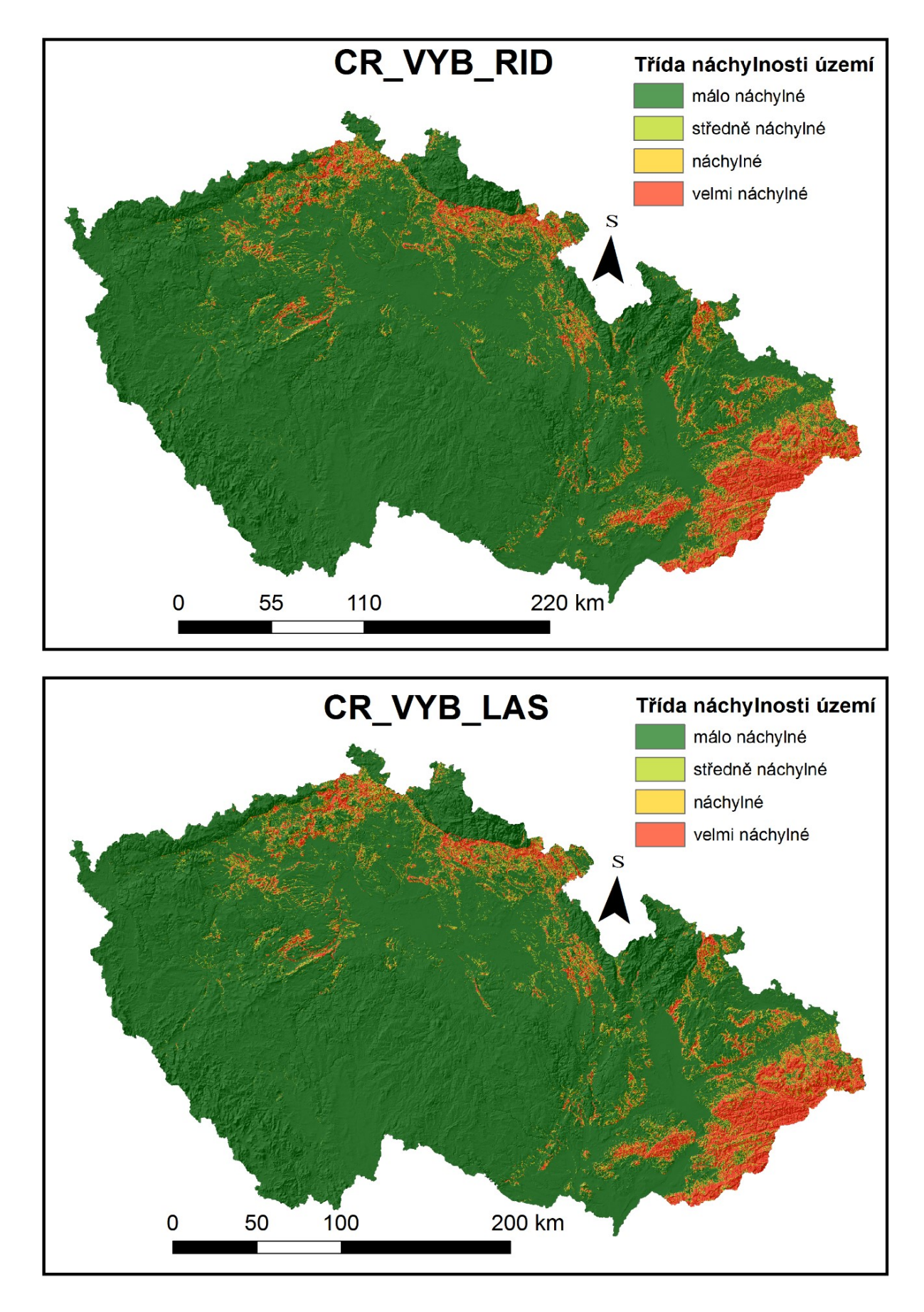

*Obr. 5.31: Výsledná klasifikace do tříd náchylnosti pro modely CR\_VYB\_RID a CR\_VYB\_LAS. Zdroj: vlastní zpracování*

## 5.3.2.1.1 Model CR\_VYB\_RID

Jako tematická vrstva s nejvyšším pozitivním vlivem se v rámci tohoto modelu zobrazuje vrstva "DEM100" (Nadmořská výška), v rámci které má nejvyšší pozitivní vliv na výskyt svahových deformací třída "300" (interval 201 až 300 m n.m.) s výsledkem 79,7 na bodovém měřítku. Jako druhá nejvlivnější vrstva se umisťuje tematická vrstva "IG" (Inženýrskogeologická rajonizace), ve které se nachází též třída se skóre 100. Jedná se o třídu "13", tedy inženýrskogeologický rajon "Sj" (rajon jílovcových a prachovcových hornin). Jako třetí v pořadí se umístila tematická vrstva "QUI" (Quittova klasifikace klimatických oblastí), v rámci které je s výsledkem 55,09 třída s největším vlivem klimatická oblast "CH6". Umístění ostatních tematických vrstev a pozitivní vliv jejich tříd je přehledně zobrazen prostřednictvím obrázku 5.32.

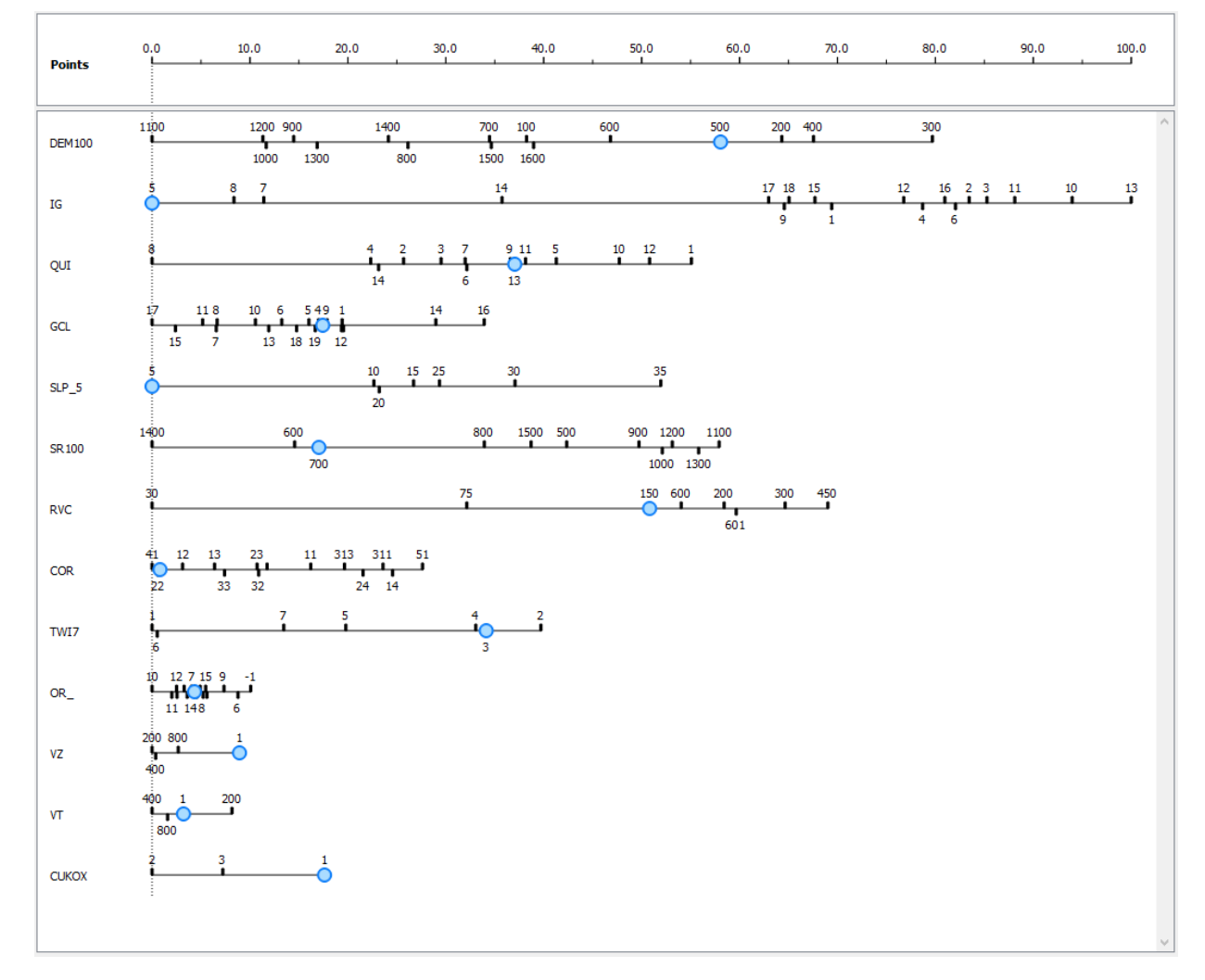

*Obr. 5.32: Výstupy z nástroje "Nomogram" pro model CR\_VYB\_RID. Zdroj: vlastní zpracování*

Výsledná rastrová vrstva (Obr. 5.30), má maximální hodnotu pixelu, tedy i pravděpodobnost výskytu svahové deformace, přibližně 0,460, minimální hodnotu blížící se nule cca, 3,936e-007, průměrnou hodnotu přibližně 0,006158 a směrodatnou odchylku 0,01512. Z průměrné hodnoty je patrné, že většina území je hodnocena jako málo náchylná.

Validace byla provedena pomocí PRC křivky, která má téměř totožný průběh jako křivka SRC (5.28). Dále byly pro tento model zkonstruovány dvě křivky ROC (Obr. 5.29), vycházející z plošné a bodové vrstvy známých svahových deformací. Pro ROC křivku vycházející z plošných svahových deformací je plocha pod křivkou 0,9038, pro křivku vycházející z bodové vrstvy je plocha 0,91715 a výsledná klasifikace do čtyř tříd náchylnosti (Obr. 5.31) byla provedena podle křivky PRC.

## 5.3.2.1.2 Model CR\_VYB\_LAS

V případě tohoto modelu se opět jako tematická vrstva s největším pozitivním vlivem jeví vrstva "DEM100" (nadmořská výška), v rámci které nevyšší vliv vykazuje třída "300" (interval 201 až 300 m n.m.), která na bodovém měřítku zastává hodnotu 79,8. jako druhá nejvlivnější vrstva vychází tematická vrstva "IG" (inženýrskogeologická rajonizace), ve které se též nachází třída s výsledkem 100. Opět se jedná o třídu "13", tudíž o inženýrskogeologický rajon "Sj", rajon jílovcových a prachovcových hornin. Na třetím místě se opět nalézá tematická vrstva "QUI" (Quittova klasifikace klimatických oblastí), v rámci které se jako třída s nevyšším vlivem na výskyt svahových deformací opět ukazuje třída "1", reprezentující klimatickou oblast CH6. Tentokrát této třídě náleží skóre 54,77. Pořadí ostatních tematických vrstev a jejich tříd v rámci tohoto modelu, zobrazuje obrázek 5.33.

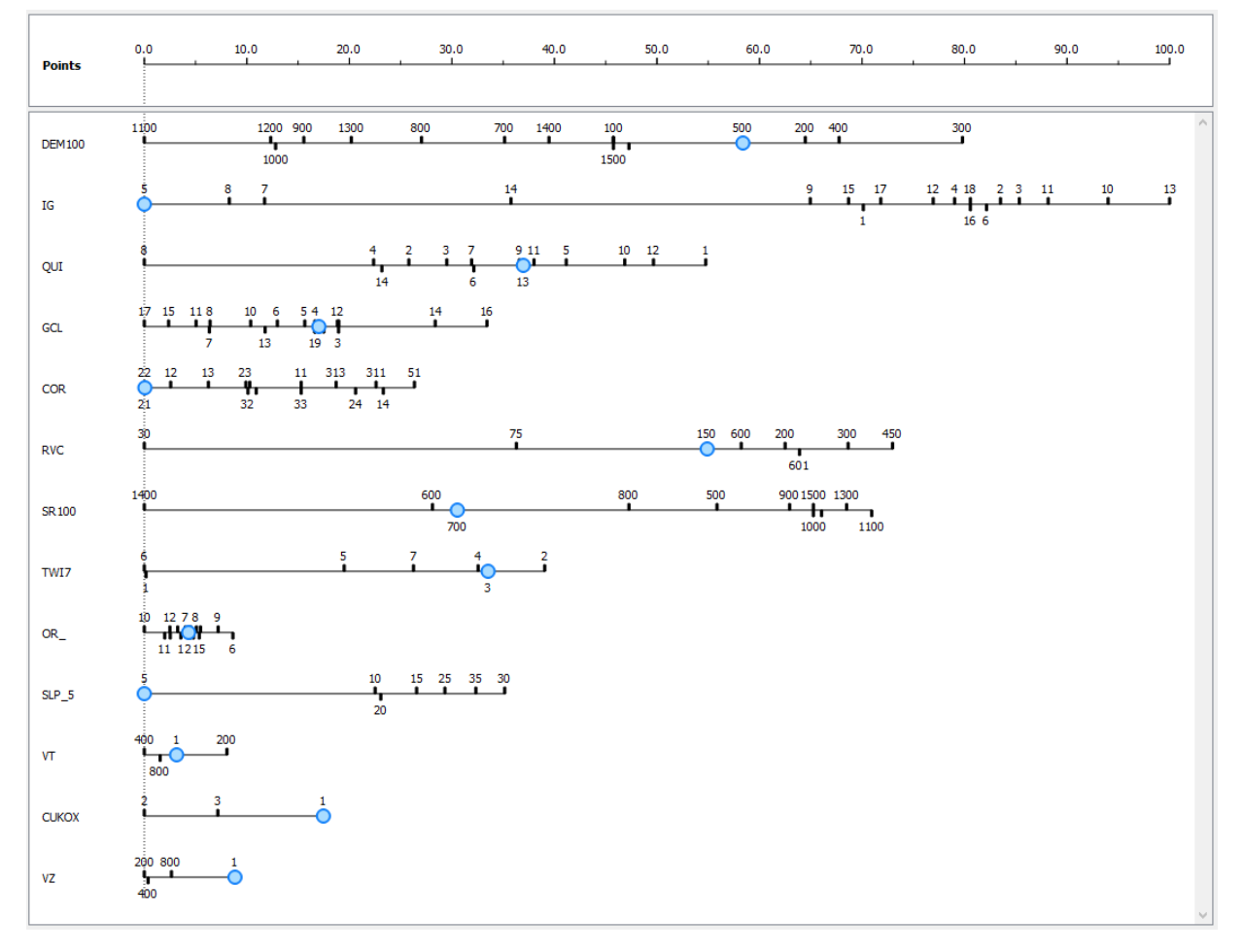

*Obr. 5.33: Výstupy z nástroje "Nomogram" pro model CR\_VYB\_LAS. Zdroj: vlastní zpracování*

Maximální hodnota výsledného rastru (Obr. 5.30) reprezentujícího náchylnost ke svahovým deformacím, vytvořeného pomocí tohoto modelu má maximální hodnotu cca 0,4578, minimální hodnotu cca 2,638e-007, průměrnou hodnotu cca 0,0061576 a směrodatnou odchylku 0,01511. Většina území je tedy opět klasifikována jako málo náchylná.

Validace modelu byla provedena pomocí křivek PRC, SRC (Obr. 5.28) a ROC (Obr. 5.29). Hodnota plocha pod křivkou pro dvě rozdílné validační vrstvy (v případě křivek ROC) známých svahových deformací vycházejí 0,9038, pro vrstvu reprezentující svahové deformace plošně a 0,91699 pro vrstvu reprezentující známé svahové deformace bodově.

Konečná klasifikace do čtyř tříd náchylnosti (Obr. 5.31) byla provedena pomocí křivky PRC.

#### *5.3.2.2 Modely vytvářené pro území Českého masivu*

Jedná se o modely CM\_VYB\_RID a CM\_VYB\_LAS. Výsledné pravděpodobnosti výskytu svahové deformace zobrazuje obrázek 5.36 křivky SRC a PRC zobrazuje obrázek 5.34, křivky ROC obrázek 5.35. a výslednou klasifikaci do tříd náchylnosti je možné porovnat pomocí obrázku 5.37.

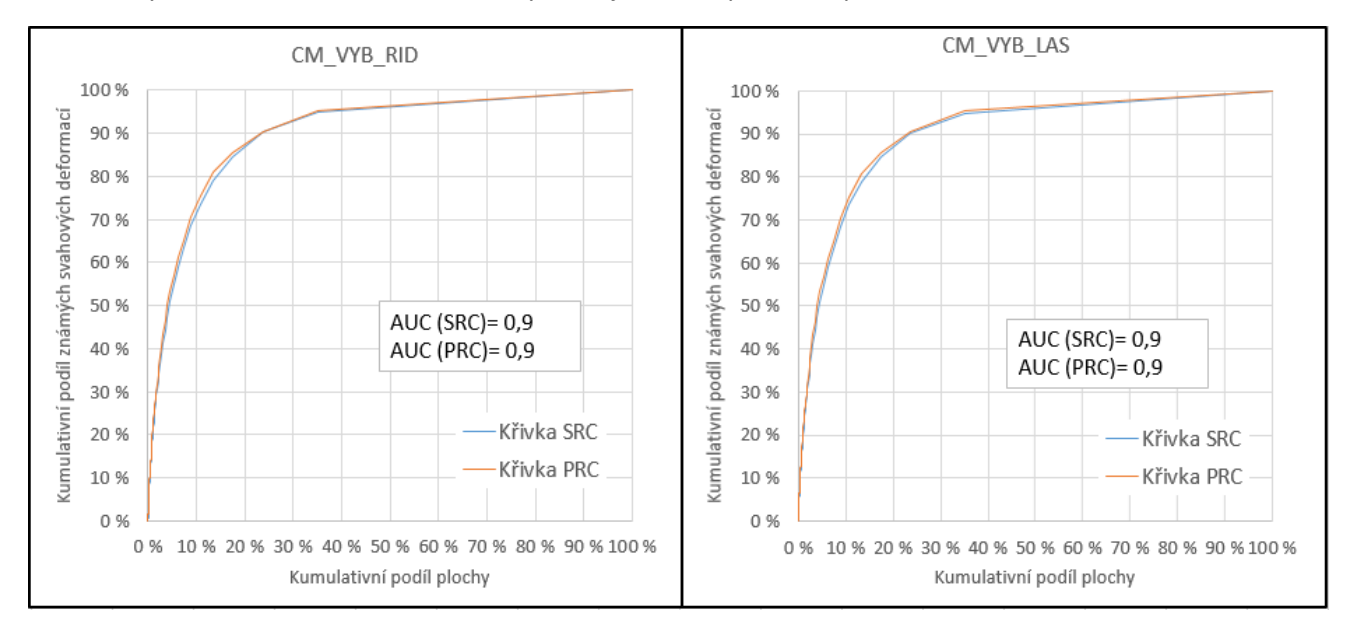

*Obr. 5.34: Křivky SRC a PRC pro modely CM\_VYB\_RID a CM\_VYB\_LAS. Zdroj: vlastní zpracování*

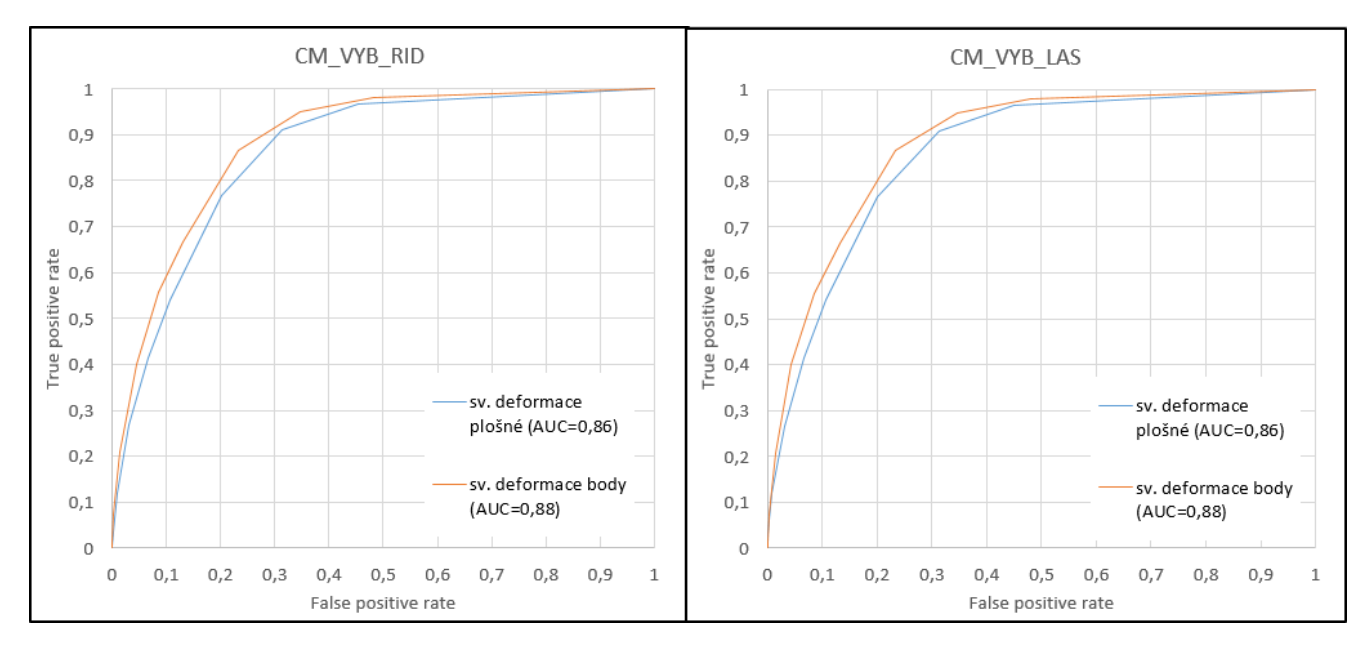

*Obr. 5.35: Křivky ROC pro CM\_VYB\_RID a CM\_VYB\_LAS. Zdroj: vlastní zpracování*

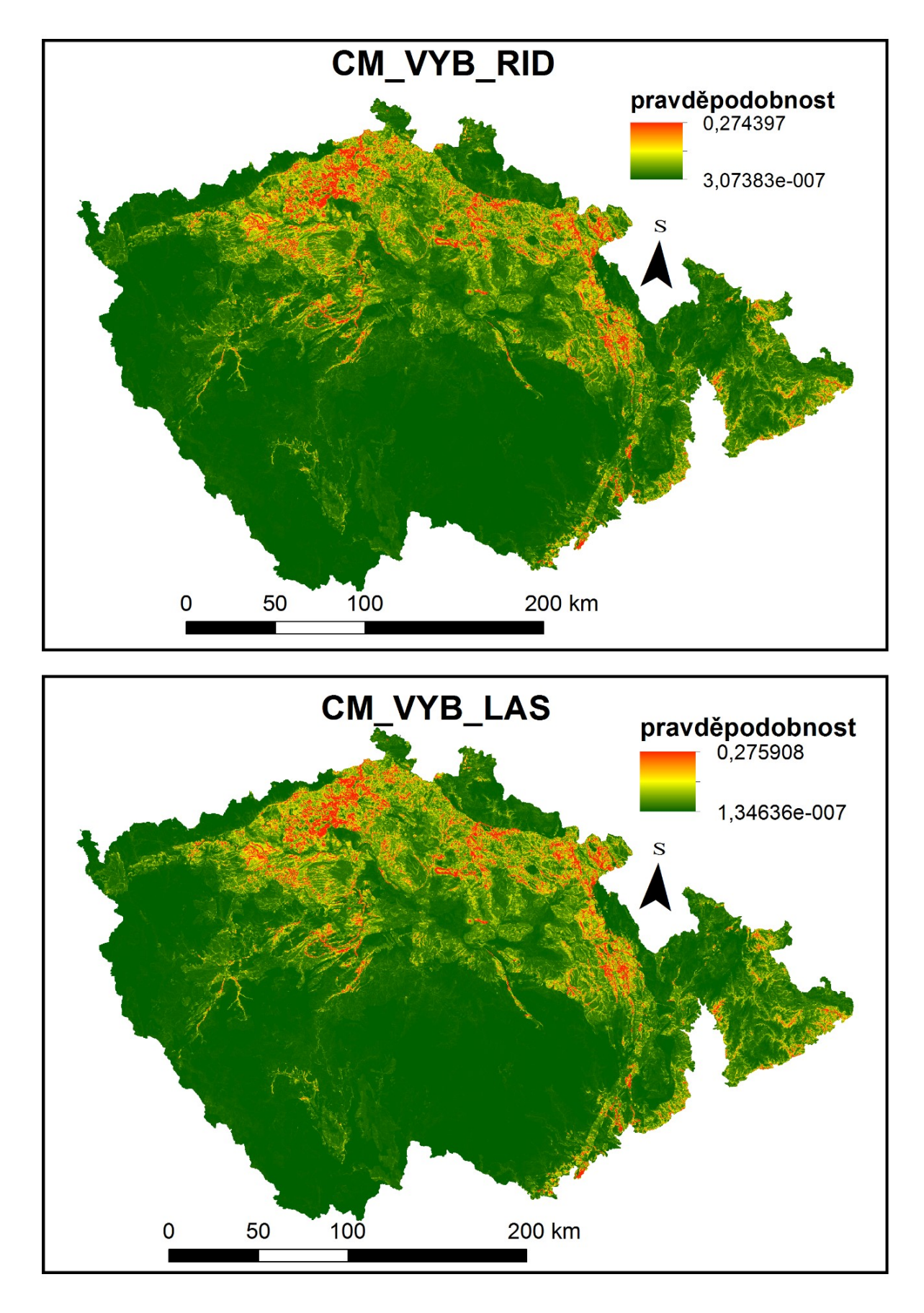

*Obr. 5.36: Výsledné pravděpodobnosti výskytu svahové deformace pro modely CM\_VYB\_RID a CM\_VYB\_LAS. Zdroj: vlastní zpracování*

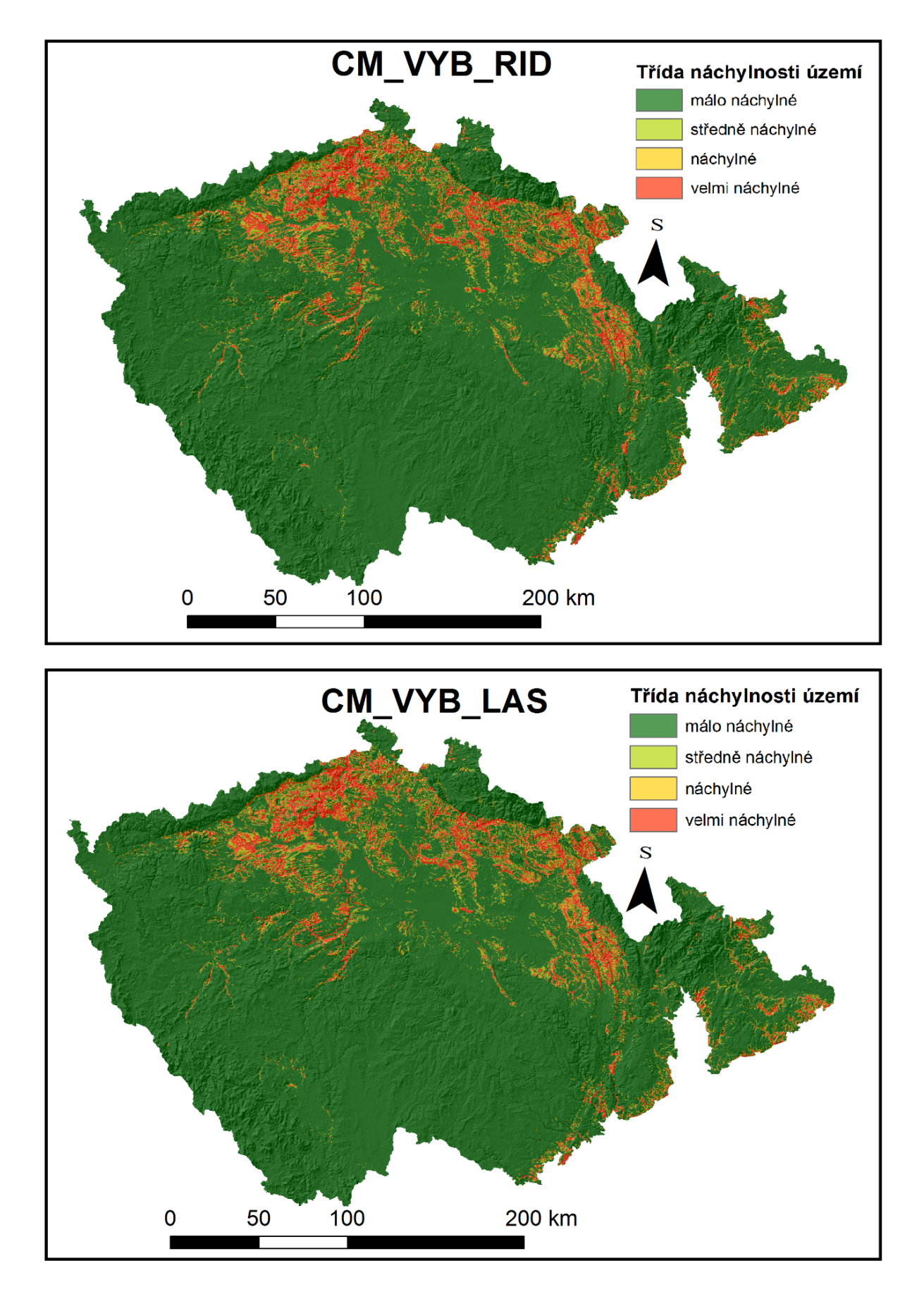

*Obr. 5.37: Výsledná klasifikace do tříd náchylnosti pro modely CM\_VYB\_RID a CM\_VYB\_LAS. Zdroj: vlastní zpracování*

#### 5.3.2.2.1 Model CM\_VYB\_RID

V rámci tohoto modelu jako tematická vrstva s největším vlivem na výskyt svahových deformací, vychází vrstva "DEM100". Zároveň se v rámci této vrstvy nachází i třída s největším vlivem, a to "300". Na druhém místě se nachází tematická vrstva "IG" (Inženýrskogeologická rajonizace), v rámci které se jako nejvlivnější třída zobrazuje třída "13" tedy inženýrskogeologický rajon "Sj", rajon jílovcových a prachovcových hornin, s výsledkem 88,79. V pořadí třetí je tematická vrstva "QUI" (Quittova klasifikace klimatických oblastí) a její nejvlivnější třída, "12" (klimatická oblast "CH9"), dosahuje hodnocení na bodovém měřítku 99,34. Další pořadí tematických vrstev a jejich tříd je možné si prohlédnout na obrázku 5.38.

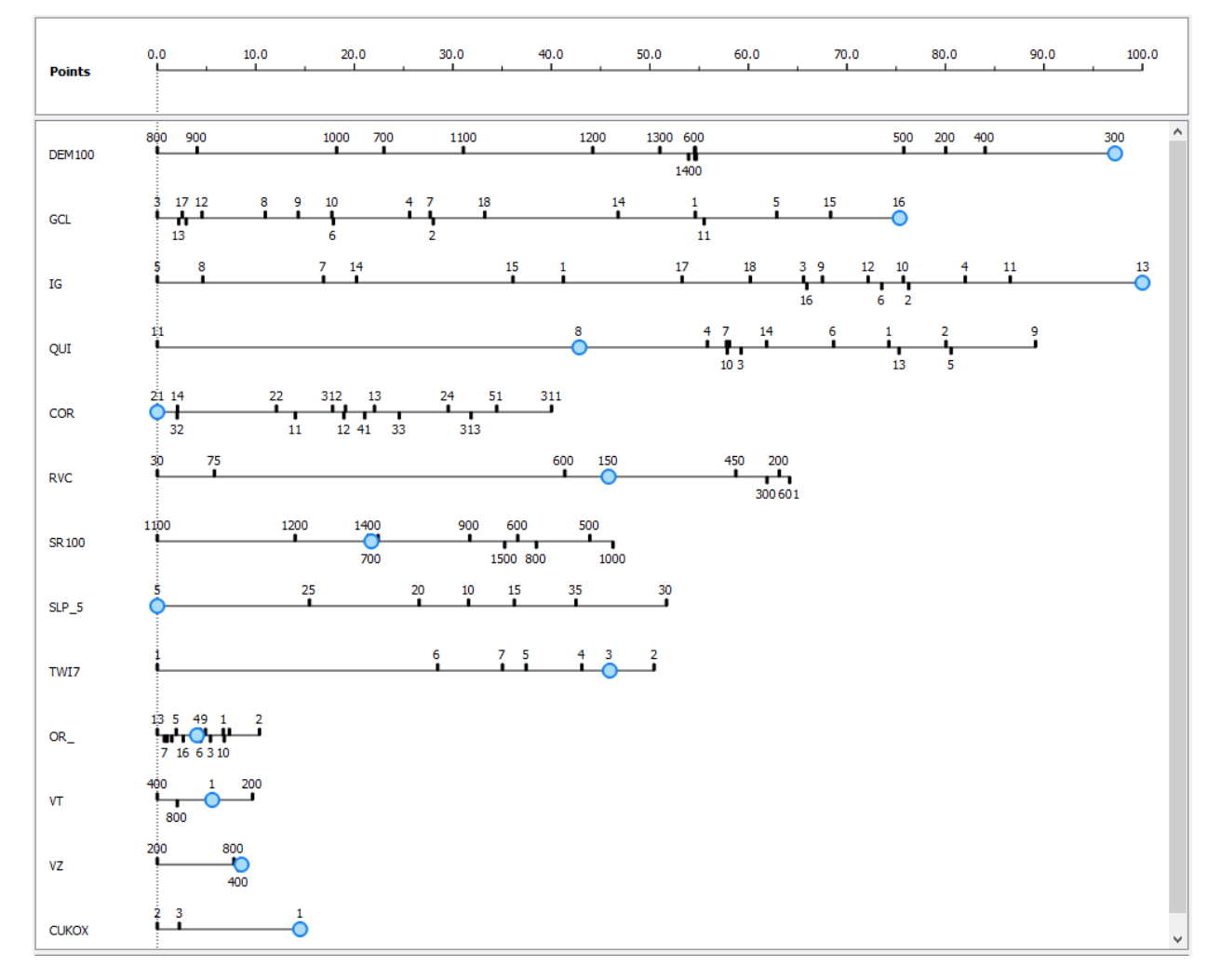

*Obr. 5.38: Výstupy z nástroje "Nomogram" pro model CM\_VYB\_RID. Zdroj: vlastní zpracování*

Výsledná rastrová vrstva náchylnosti ke vzniku svahových deformací (Obr. 5.36) nabývá maximální hodnoty cca 0,2744, minimální hodnoty cca 3,07384e-007, průměrné hodnoty cca 0,00288, ze které je patrné že je většina plochy opět hodnocena jako málo náchylná. Směrodatná odchylka má přibližnou hodnotu 0,007352.

Validace byla provedena pomocí ROC křivek (Obr. 5.35) pro dvě různé validační vrstvy známých svahových deformací a křivek SRC a PRC (Obr. 5.34). Plocha pod křivkou má hodnotu 0,8995 pro validační vrstvu plošných svahových deformací, a 0,9144 pro validační vrstvu bodových svahových deformací a klasifikace do čtyř tříd náchylnosti (Obr. 5.37), byla vytvořena pomocí křivky PRC.

#### 5.3.2.2.2 Model CM\_VYB\_LAS

Stejně tak jako v předchozím modelu, se jako vrstva s nejvyšším pozitivním vlivem na výskyt svahových deformací, jeví vrstva "DEM100" (Nadmořská výška). V rámci této vrstvy jako nejvlivnější třída vychází třída "300" (interval 200 až 300 m n. m.). Nicméně v tomto modelu třída "300" dosahuje pouze hodnocení 95,87. Třída, která je hodnocena výsledkem 100, je třída "12" (CH9), která spadá do tematické vrstvy "QUI" (Quittova klasifikace klimatických oblastí). Tato tematická vrstva je v rámci celkového pozitivního vlivu na výskyt svahových deformací, umístěna na místě druhém. Třetí místo zaujímá vrstva "GCL" (Geomorfologické členění ČR), v rámci které má nejvyšší vliv třída "16", tedy "Hřbet", se skóre 57,78. Poměrně vysoké hodnocení má i třída "13", spadající pod tematickou vrstvu "IG". Skóre této třídy, která zastupuje inženýrskogeologický rajon "Sj" (rajon jílovcových a prachovcových hornin), činní 81,06. Pořadí zbylých tematických vrstev a vliv jejich tříd, zobrazuje obrázek 5.39.

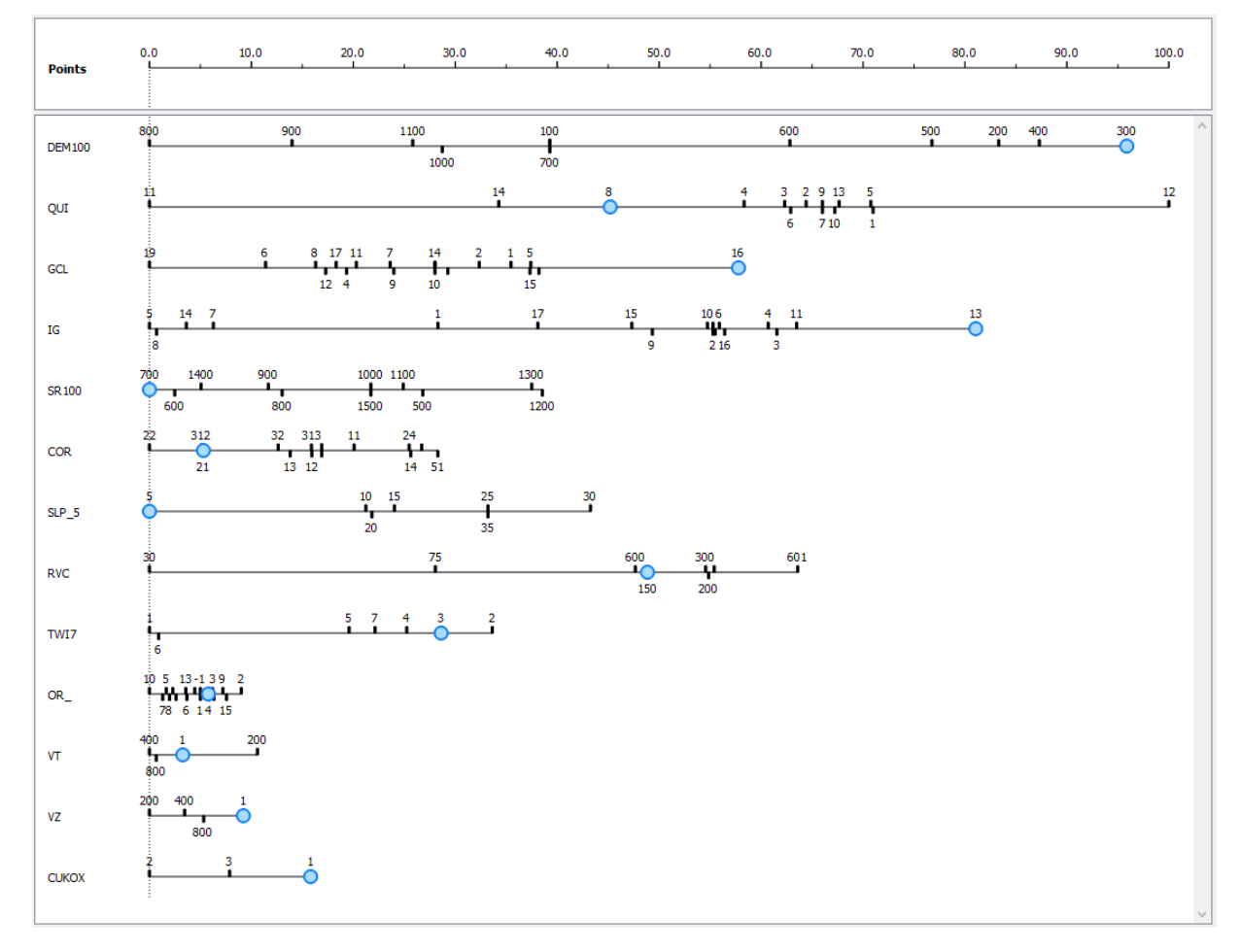

*Obr. 5.39: Výstupy z nástroje "Nomogram" pro model CM\_VYB\_LAS. Zdroj: vlastní zpracování*

Výsledná rastrová vrstva náchylnosti ke vzniku svahových deformací (Obr. 5.36), má maximální hodnotu cca 0,2759, minimální hodnotu cca 1,346e-007, průměrnou hodnotu přibližně 0,00288 a směrodatnou odchylku 0,007343. Stejně jako u předchozích modelů, tak i zde je správně klasifikována většina území jako málo náchylná.

Validace modelu byla provedena pomoví SRC křivky, PRC křivky (Obr. 5.34) a křivek ROC (Obr. 5.35). Plocha pod ROC křivkou pro validační vrstvu svahových deformací reprezentovaných plochou je 0,8994, a pro validační vrstvu svahových deformací reprezentovanými body 0,9143 a výsledná klasifikace do čtyř tříd náchylnosti (Obr. 5.37), byla provedena pomocí křivky PRC.

## *5.3.2.3 Modely vytvářené pro území Vnějších Západních Karpat*

Jedná se o modely ZK VYB RID a ZK VYB LAS. Výsledné pravděpodobnosti výskytu svahové deformace zobrazuje obrázek 5.42 křivky SRC a PRC zobrazuje obrázek 5.40, křivky ROC zobrazuje obrázek 5.41 a výslednou klasifikaci do tříd náchylnosti je možné porovnat pomocí obrázku 5.43.

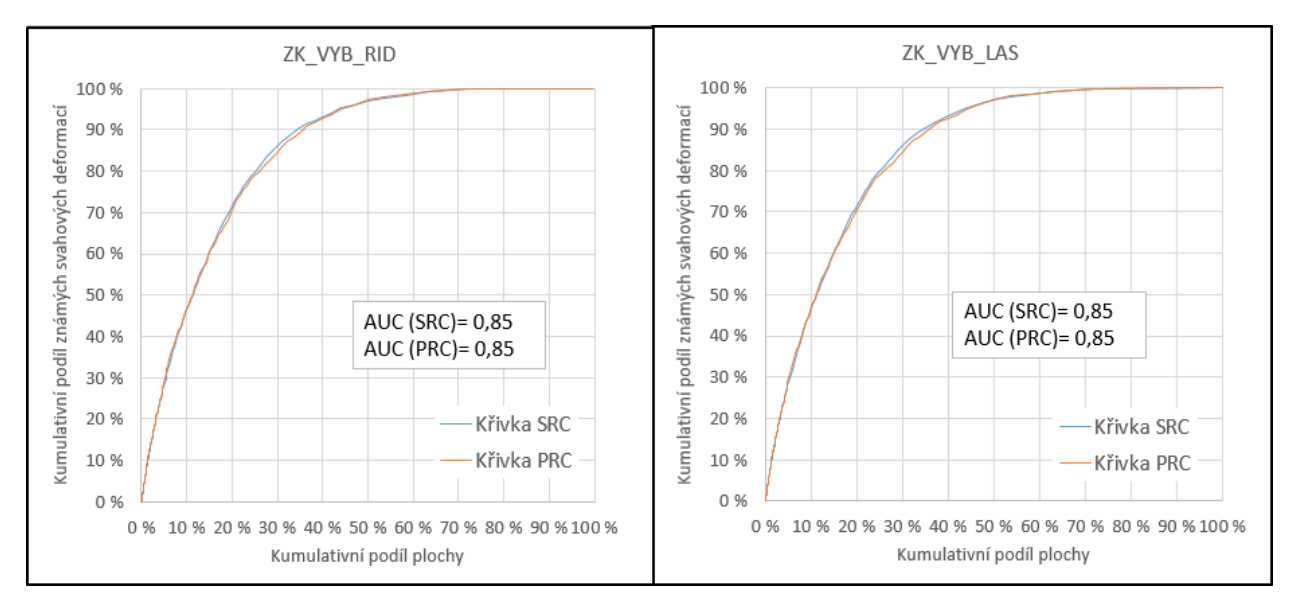

*Obr. 5.40: Křivky SRC a PRC pro modely ZK\_VYB\_RID a ZK\_VYB\_LAS. Zdroj: vlastní zpracování*

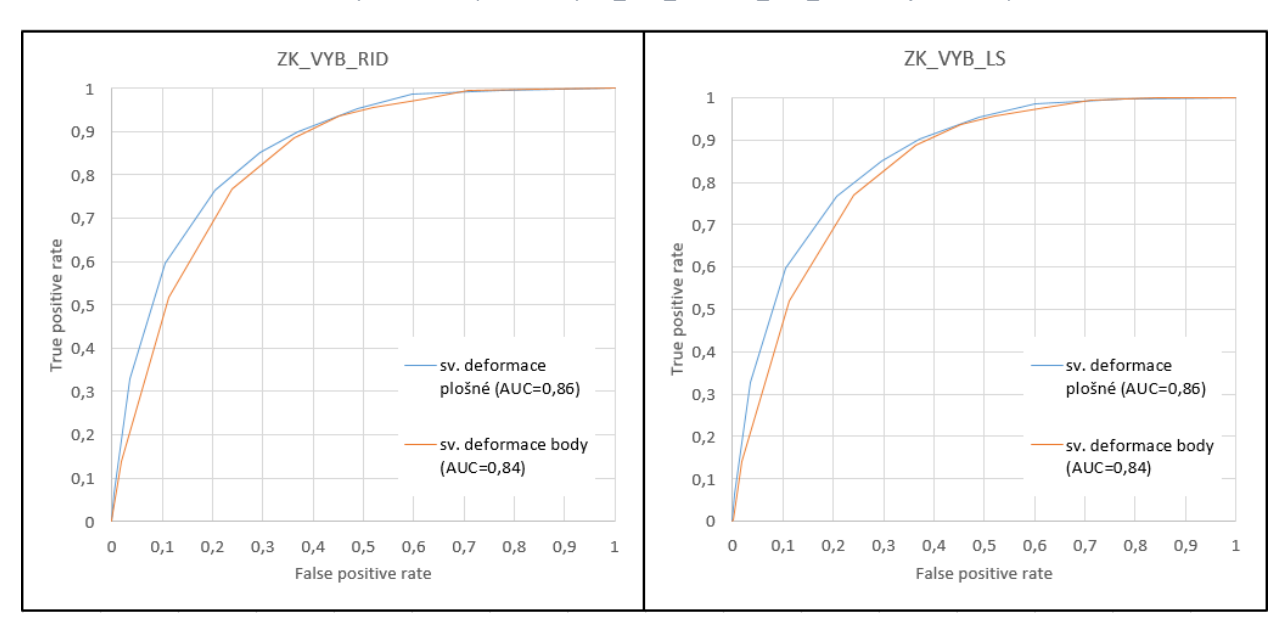

*Obr. 5.41: Křivky ROC pro modely ZK\_VYB\_RID a ZK\_VYB\_LAS. Zdroj: vlastní zpracování*

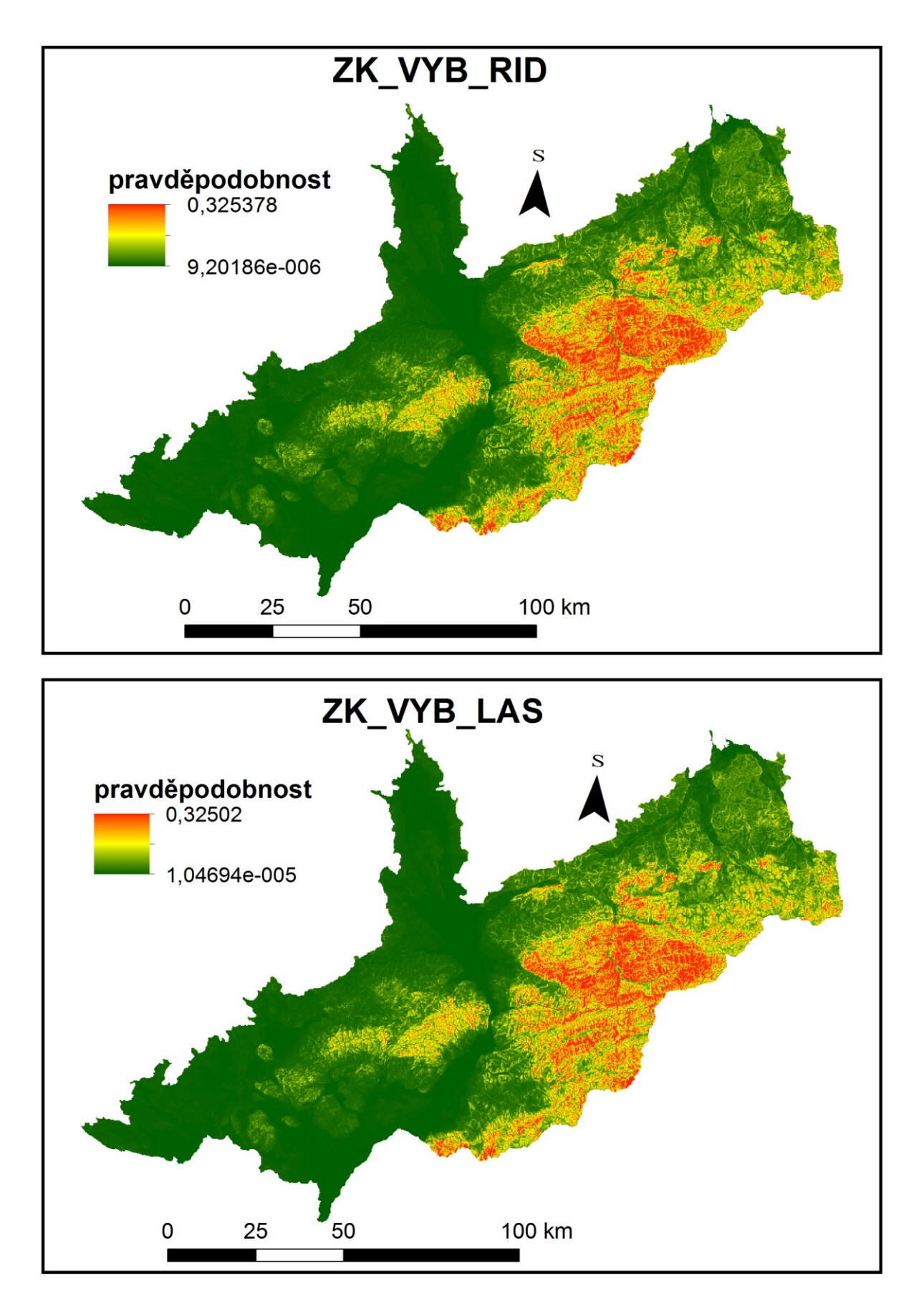

*Obr. 5.42: Výsledné pravděpodobnosti výskytu svahové deformace pro modely ZK\_VYB\_RID a ZK\_VYB\_LAS. Zdroj: vlastní zpracování*

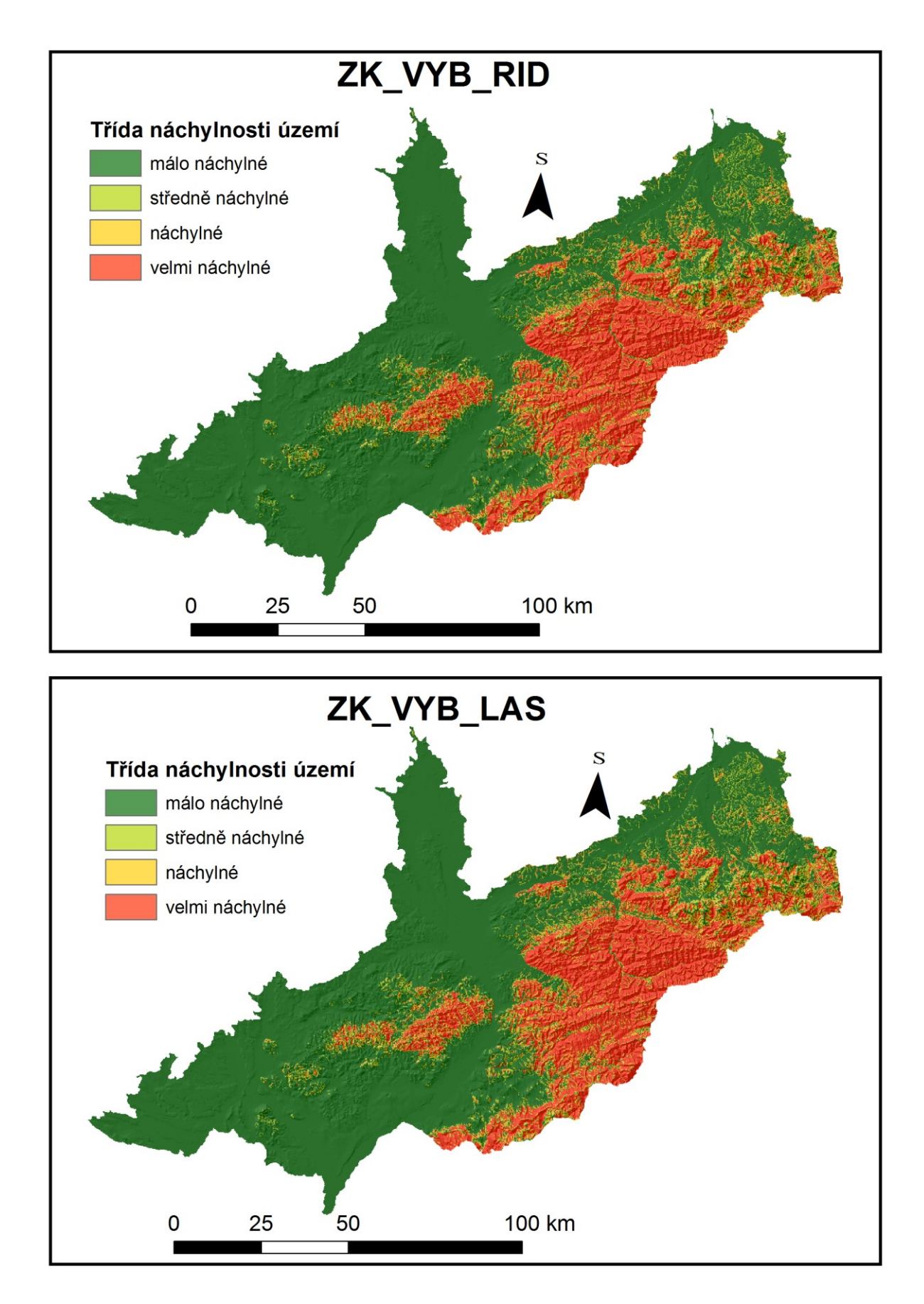

*Obr. 5.43: Výsledná klasifikace do tříd náchylnosti pro modely ZK\_VYB\_RID a ZK\_VYB\_LAS. Zdroj: vlastní zpracování*

#### 5.3.2.3.1 Model ZK\_VYB\_RID

V tomto modelu se třída, která vykazuje nejvyšší vliv na výskyt svahových deformací, nachází v rámci tematické vrstvy "GCL" (Geomorfologické členění ČR). Jedná se o třídu "19", tedy o vyvýšeninu. Zároveň je tematická vrstva "GCL" vyhodnocena jako vrstva s nejvyšším vlivem. Jako druhá nejvlivnější vrstva, byla vyhodnocena tematická vrstva "QUI" (Quittova klasifikace klimatických oblastí). V rámci této vrstvy, se nachází třída "1" (klimatická oblast "CH6"), která vykazuje skóre 94,77. Třetí v pořadí se v rámci tohoto modelu umístila vrstva "DEM100" (Nadmořská výška), v rámci které se jako nejpříznivější pro výskyt svahových deformací ukazuje třída "300" (interval 201 až 300 m n. m.). Zbylé tematické vrstvy, jejich pořadí a vliv jejich jednotlivých tříd jsou zobrazeny na obrázku 5.44.

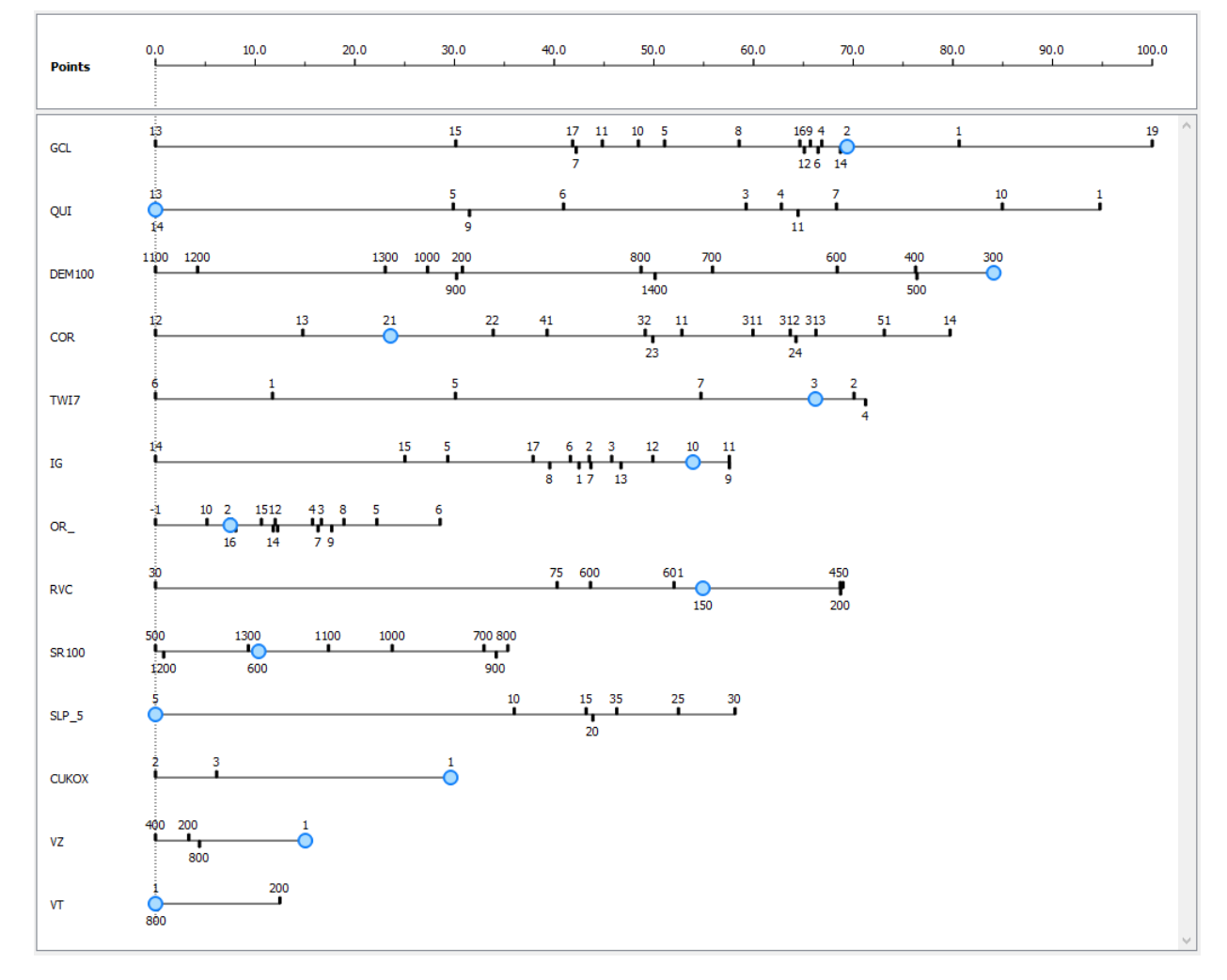

*Obr. 5.44: Výstupy z nástroje "Nomogram" pro model ZK\_VYB\_RID. Zdroj: vlastní zpracování*

Výsledná rastrová vrstva náchylnosti ke vzniku svahových deformací (5.42) má maximální hodnotu náchylnosti cca 0,3254, minimální hodnotu opět blížící se nule, tedy cca 9,20186e-006, průměrnou hodnotu cca 0,02459 a směrodatnou odchylku 0,03546.

Validace modelu byla provedena pomocí křivek SRC, PRC (Obr. 5.40) a ROC (Obr.5.41). Hodnoty plochy pod křivkami ROC pro dvě rozdílné vrstvy známých svahových deformací jsou 0,8945 pro vrstvu svahových deformací zaznamenaných plošně a 0,884 pro vrstvu svahových deformací zaznamenaných bodově. U obou modelů, vytvářených pro území Vnějších Západních Karpat vychází jako kvalitnější ROC křivky z hlediska plochy pod křivkou ty, které byly vytvářeny pomocí polygonové validační vrstvy známých svahových deformací. Tato skutečnost je dána především tím, že model hodnotí jako velmi náchylné poměrně rozsáhlé území. Proto binární statistiky, ze kterých vychází křivky ROC vykazují příznivější hodnoty v případě plošně reprezentovaných svahových deformací.

Výsledná klasifikace do čtyř tříd náchylnosti byla provedena pomocí křivky PRC. Je zobrazena na obrázku 5.43.

#### 5.3.2.3.2 Model ZK\_VYB\_LAS

Stejně jako v modelu předchozím, i v tomto modelu je jako tematická vrstva s nejvyšším vlivem na výskyt svahových deformací označena vrstva "GCL" (Geomorfologické členění ČR). v rámci této vrstvy se též nachází třída s nejvyšším vlivem, "19", vyvýšenina. Pořadí tematických vrstev a jejich jednotlivých tříd zůstává podobné i dále, jelikož se na druhém místě v případě tohoto modelu umisťuje vrstva "QUI" (Quittova klasifikace klimatických oblastí). V rámci této vrstvy je k výskytu svahových deformaci jako nejvlivnější určena opět třída 1 (klimatická oblast CH6), v rámci tohoto modelu mající skóre 95,34. Třetí místo opět obsazuje tematická vrstva "DEM100" (nadmořská výška), v rámci které je pro výskyt svahových deformací nejpříhodnější třída "300" (interval 201-300 m n. m.). Ostatní tematické vrstvy, jsou v pořadí a se svými třídami zobrazeny na 5.45.

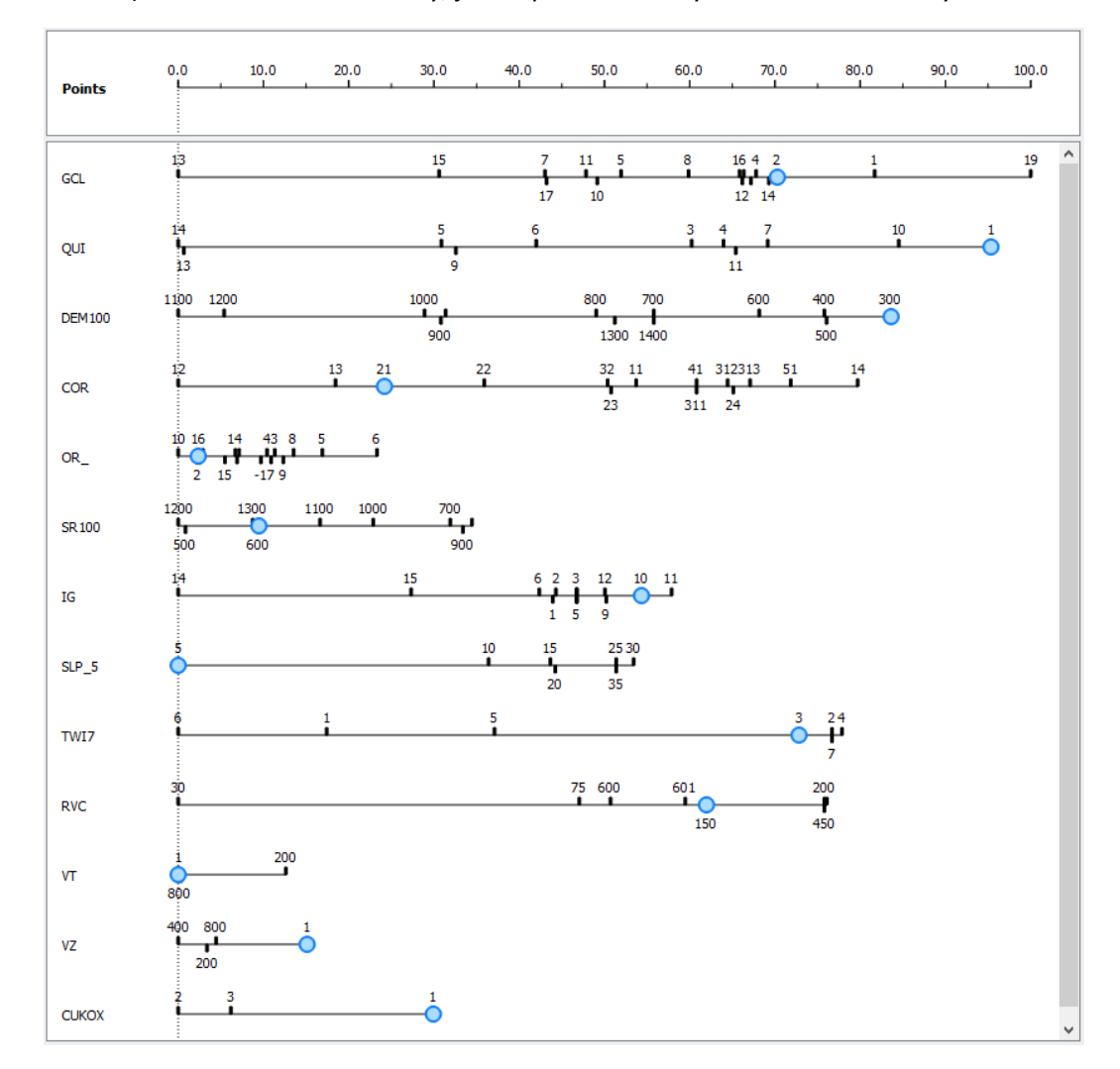

*Obr. 5.45: Výstupy z nástroje "Nomogram" pro model ZK\_VYB\_LAS. Zdroj: vlastní zpracování*

Výsledná vrstva náchylnosti ke vzniku svahových deformací vypočítaná pomocí tohoto modelu (Obr. 5.42), má maximální hodnotu cca 0,3250, minimální hodnotu cca 1,0469e-005, průměrnou hodnotu cca 0,0246 a směrodatnou odchylku cca 0,0354.

Validace byla provedena pomocí křivek PRC, SRC (Obr. 5.40) a ROC (Obr. 5.41). Hodnota plochy pod křivkou vypočítána pro dvě různé validační vrstvy známých svahových deformací je cca 0,8949 pro validační vrstvu plošných svahových deformací a 0,884 pro validační vrstvu bodových svahových deformací.

Konečná klasifikace do čtyř tříd náchylnosti (Obr. 5.43) byla provedena pomocí křivky PRC.

## 5.4 Model vytvořený pomocí umělé neuronové sítě

Snaha o vytvoření modelu pomocí umělé neuronové sítě, nevedla ke kvalitnímu výsledku. Všechny provedené modely vykazovaly známky přetrénování. Modely byly sice schopny velmi kvalitně popsat vstupní data, nicméně adaptace na ně byla natolik silná, že již nebyly schopné předpovědět svahové deformace požité pro validaci.

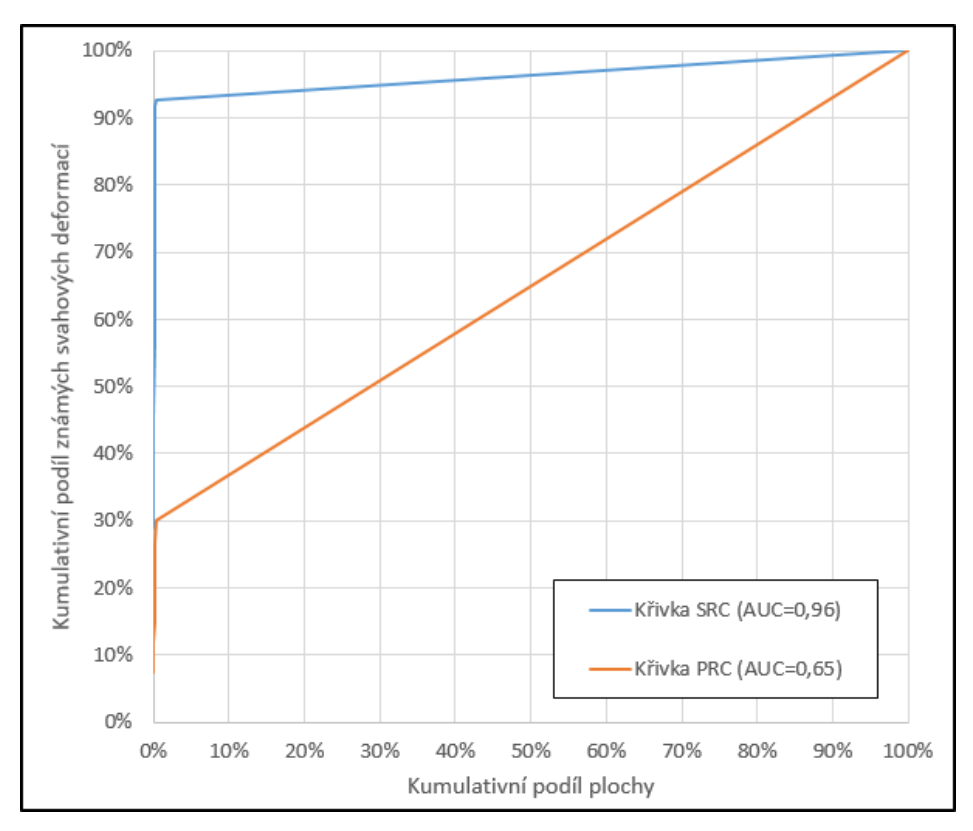

*Obr. 5.46: Křivky SRC a PRC pro model vytvářený pomocí umělé neuronové sítě. Zdroj: vlastní zpracování*

Takto chovající se model je nazýván modelem přetrénovaným. Jeho chování je nejlépe patrné z porovnání křivek SRC a PRC (Obr. 5.46). I z výsledné rastrové vrstvy (Obr. 5.47) je na první pohled patrné, že model předpovídá vysoké pravděpodobnosti pouze v těch buňkách, ve kterých se svahová deformace ve skutečnosti nachází. Křivka PRC navíc jako správně předpovězené svahové deformace bere takové svahové deformace, které se nachází jak v databázi "Registr sesuvů-Geofond" tak v databázi "Registr svahových nestabilit".

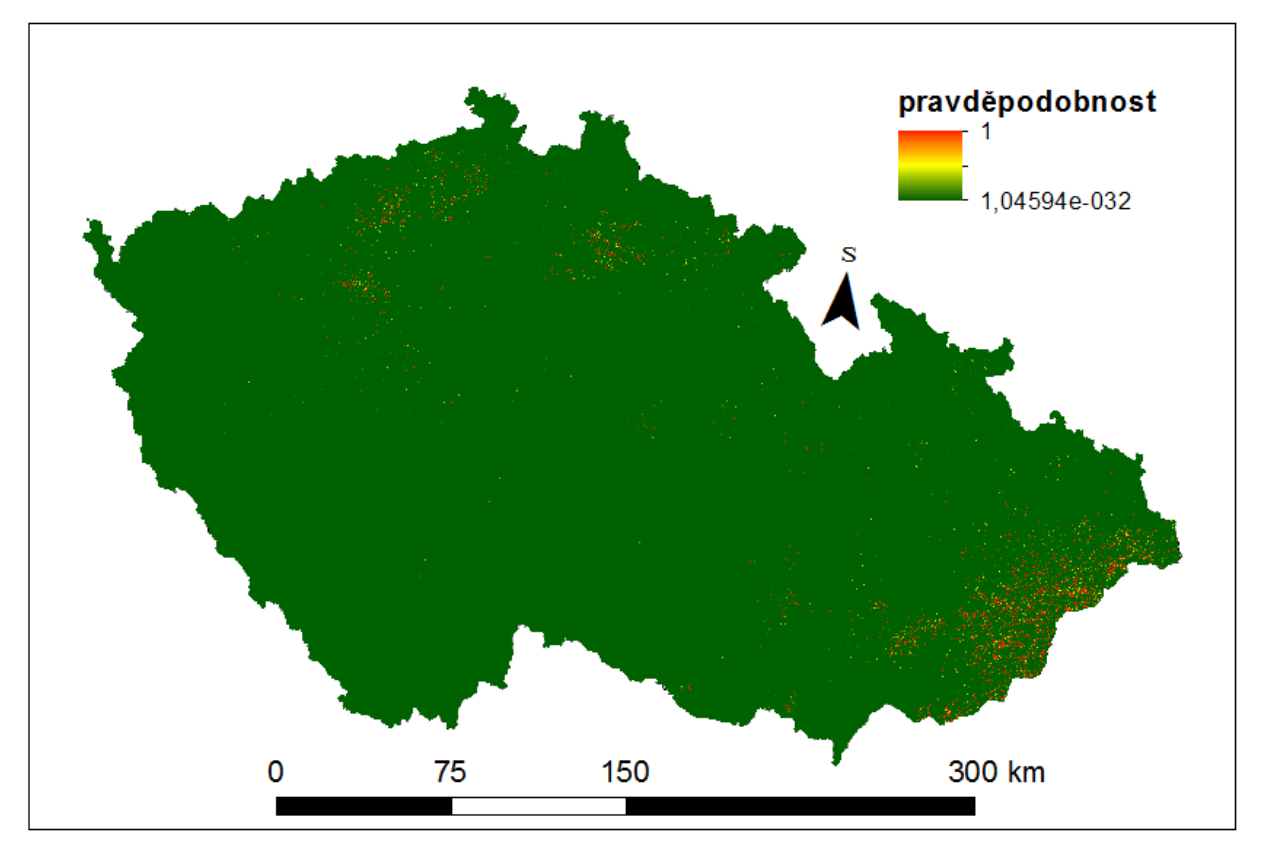

*Obr. 5.47: Výsledná vrstva prostorové pravděpodobnosti pro model vytvářený pomocí umělé neuronové sítě. Zdroj: vlastní zpracování*

# 5.5 Porovnání výsledků jednotlivých modelů

Co se týče kvality modelů, vycházejí jako přesnější vždy modely, které byly vytvářeny pomocí vstupní vrstvy reprezentující známé svahové deformace z obou dostupných databází. Tento stav nejlépe dokumentuje poměrně značný rozdíl v průběhu křivek PRC a SRC u modelů, které byly vytvářeny pomocí vstupních bodů z databáze "Registr svahových nestabilit".

Modely vytvářené expertně v obou případech náchylnost ke vzniku svahových deformací silně nadhodnocují. Z tohoto hlediska je o málo přesnější model vytvořený pomocí vah jednotlivých tříd.

Obecně je možné říci, že nejkvalitnější výsledky poskytují modely vytvořené pomocí logistické regrese. Zároveň nemá na kvalitu modelu znatelný vliv použitý typ regularizace. Výsledky ke kterým dochází modely se stejnými vstupními daty, ale pouze se změněným typem regularizace jsou téměř totožné. Jediným rozdílem je, že v případě použití regularizace typu "ridge" vycházejí mírně vyšší pravděpodobnosti. Vzhledem k tomu, že vytvořit model s regularizací typu "lasso" je výrazně výpočetně, tedy i časově, náročnější pro příští použití programu Orange pro modelování náchylnosti doporučuji použít regularizaci typu "ridge".

Velmi názorné porovnání modelů nabízí tabulka 5.2, ve které jsou tabelované hodnoty AUC pro všechny křivky které byly pro výsledné modely vytvořeny.

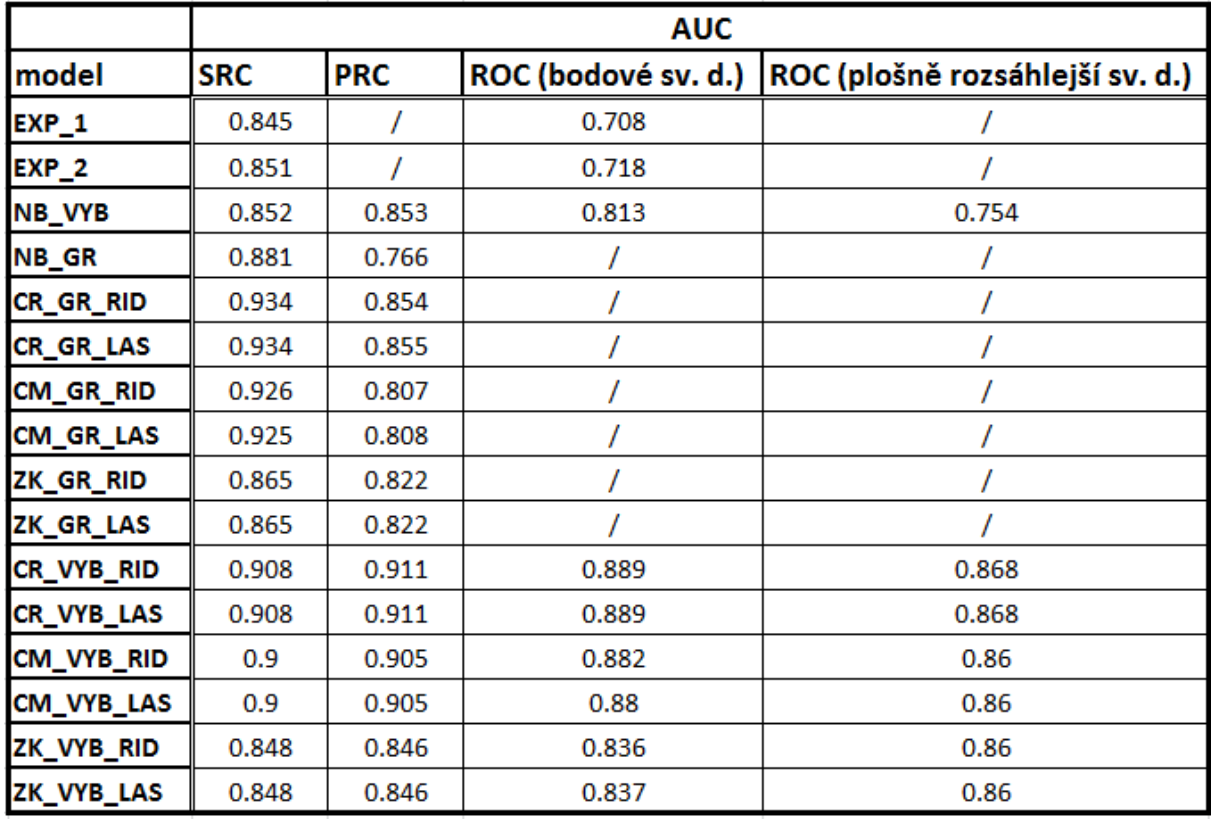

*Tab. 5.2: Plocha pod křivkami SRC, PRC a ROC pro jednotlivé modely. Zdroj: vlastní zpracování*

Pro vytvoření finálních mapových výstupů (viz. přiložené mapy), byly použity modely CR\_VYB\_RID, CM\_VYB\_RID, a ZK\_VYB\_RID.

Model vytvořený pomocí umělých neuronových sítí se pro modelování náchylnosti na takto velkém území neosvědčil.

# 6 Diskuze

V této části práce jsou diskutovány výsledky modelů, výsledky jednotlivých modelů jsou porovnávány mezi sebou z hlediska prostorového rozložení náchylnosti a možných chyb. Dále jsou výsledky porovnávány se studiemi zabývajícími se hodnocením náchylnosti ke vzniku svahových deformací na stejném zájmovém území, jedná se o studie Krejčí, et al, (2011) a Wilde, et al., (2018), či alespoň částečně stejném zájmovém území v případě Holec et al., (2013)

Dále jsou výsledky srovnávány se studiemi, které byly prováděny ve srovnatelném měřítku na jiném zájmovém území.

V všech v rámci této práce vyrtvořených modelech vycházely poměrně nízké hodnoty pravděpodobnosti že se v daném pixelu nachází svahová deformace. Pravděpodobnost vyšší než 50% je dosažena pouze v případě modelu vytvářeného pomocí "Naive Bayes". Modely vytvářené pomocí logistické regrese vykazují obvykle nejvyšší hodnotu pravděpodobnosti přibližně 30 až 40%, což je poměrně nízká hodnota. Tato skutečnost je pravděpodobně způsobena faktem že zájmové prostředí je velmi heterogenní a je pro vytváření modelů využito velké množství tematických vrstev a jejich tříd.

6.1 Zdroje nepřesností

Vzhledem k tomu, že modely byly vytvářeny pomocí vstupních rastrových dat o rozlišení 200 m, nebylo možné zaznamenat lokální změny parametrů menší než je tento rozměr. Tato skutečnost sice neovlivňuje veškeré tematické vrstvy, nicméně například u vrstvy reprezentující inženýrskogeologické rajony je potřeba brát v potaz že tyto vstupy jsou silně generalizovány. Dále pak veškeré vrstvy vycházející z digitálního modelu terénu jsou silně generalizovány, zejména v případě sklonu a křivosti terénu dochází k poměrně značnému zhlazení nerovností. Tato generalizace se týká též vrstvy reprezentující orientaci daného pixelu a též vrstvy "TWI", která z digitálního modelu reliéfu nepřímo vychází.

Nepřesnost modelů vzniká i skutečností, že veškeré svahové deformace do modelu vstupující, jsou reprezentovány pouze jedním bodem. Umístění bodu do těžiště svahové deformace nemusí totiž reprezentovat podmínky pro celé území, na kterém se svahová deformace rozkládá. Zásadním zdrojem nepřesností, plynoucím z vlastností vstupní bodové vrstvy je skutečnost, že nebyly rozlišovány jednotlivé typy svahových deformací. Model tedy reprezentuje stejnou měrou náchylnost jak ke vzniku sesouvání, tak ke vzniku skalního řícení a ostatních typů svahových pohybů. Tyto skutečnosti jsou však dány zejména měřítkem modelu, kdy nebylo možné vzhledem k velkému objemu vstupních dat svahové deformace lépe popsat, a to jak z hlediska tvaru, tak i jejich vlastností. Databáze, ze kterých vstupní bodová data vychází, nejsou volně dostupné, tudíž digitalizace dat do polygonů by byla pro jednoho člověka nesmírně časově náročná.

Pro náchylnost území ke vzniku svahových deformací je kromě samotného geologického podkladu často zásadní například směr a sklon uložených horninových vrstev. Tyto vlastnosti však není možné popsat pomocí vstupního tematického rastru. Tato skutečnost se projevila zejména v případě modelů vytvářených pouze pro území Vnějších Západních Karpat.

Zdrojem nepřesností je i samotný model, což je z výsledků jasně patrné. Ačkoli výsledné modely, zejména ty vytvořené za pomocí logistické regrese dávají výsledky poměrně přesné, i u nich musíme počítat s určitým procentem území, které není klasifikováno dobře. Na tuto skutečnost bylo myšleno i při klasifikaci výsledků modelování, kdy se v klasifikace počítá s 15 % známých svahových deformací, vyskytující se na území málo náchylné třídy. Jak může nesprávně zvolený model ovlivnit konečné výsledky, nejlépe demonstrují expertně vytvářené modely.

## 6.2 Porovnání výsledků modelů

V této podkapitole jsou mezi sebou porovnávány výsledky jednotlivých modelů. Vzájemně jsou porovnávány modely, které byly vytvářeny pro stejné území.

## 6.2.1 Porovnání rozdílných vstupních dat

Modely vycházející z bodové vrstvy vytvořené pouze pomocí databáze "Registr svahových nestabilit", vykazují menší přesnost z hlediska předpovídání svahových deformací (viz. Příloha 5.). Toto je dáno tím, že tato databáze nepokrývá celé území Česka, a proto dostatečně nepopisuje veškeré kombinace vstupních proměnných, které mohou vést ke vzniku svahových deformací. Také skutečnost, že samotná metodika mapování se pro databáze známých svahových deformací liší, vedla k tomu, že modely vytvořené za pomocí bodů vycházející pouze z jedné databáze, nedokáží dostatečně přesně předpovídat svahové deformace z databáze druhé. Tato skutečnost se potvrdila u všech vytvářených modelů, jak pro celé Česko, tak pro modely vytvářené odděleně pro Český masiv a Vnější Západní Karpaty.

## 6.2.2 Porovnání jednotlivých typů modelů

Pro vytváření modelů byly používány rozdílné přístupy. Po validaci veškerých modelů prostřednictvím validačních křivek se jako nejpřesnější ukazují modely vytvářené pomocí logistické regrese. V rámci těchto modelů byly použity dva typy regularizace vstupních dat. Podle validačních křivek ROC se jako mírně lepší typ regularizace pro účel modelování náchylnosti ke vzniku svahových deformací jeví typ "Ridge". Rozdíly ve výsledcích při použití obou typů regularizace vstupních dat je však minimální. U modelů vytvářených za pomocí stejných vstupních dat, se výsledné pravděpodobnosti liší maximálně v řádu jednotek procent. Vzhledem k tomu, že regularizace typu "Lasso", je výrazně výpočetně náročnější a vytvoření modelu pomocí této metody tvá nesrovnatelně déle, se typ "Ridge" se jeví pro modelování náchylnosti ke vzniku svahových deformací jako příhodnější.

Modely vytvářené pomocí metody "*Naive Bayes*" jsou výpočetně velmi málo náročné. Výsledky, které poskytují, jsou sice v porovnání s modely vytvářené pomocí "logistické regrese" méně kvalitní, nicméně i pomocí tohoto přístupu je možné vytvářet jednoduché funkční modely. U těchto modelů je patrné, že nejsou zcela schopny popsat velmi složitou problematiku náchylnosti území ke vzniku svahových deformací. V porovnání s modely vytvářenými pomocí logistické regrese, označují tyto modely jako náchylné větší procento území. Nejsou též natolik schopné popsat vztahy mezi jednotlivými tematickými vrstvami. Z tohoto důvodu hodnotí určité území jako náchylné, například pouze na základě jeho vysokého sklonu. Pro použití na malém území, na kterém nejsou vstupní parametry modelu natolik odlišné, je však tento přístup použitelný.

Expertně vytvářené modely se projevily jako velmi jednoduché a nedostatečné propracované na to, aby na rozsáhlém a různorodém území dokázaly kvalitně předpovídat náchylnost území ke vzniku svahových deformací. V obou případech vychází jako klíčový parametr sklon území. Ten má až příliš velký vliv na výslednou hodnotu indexu náchylnosti. Z tohoto důvodu poté tyto modely hodnotí jako náchylné území téměř pouze na základě jeho vysoké sklonitosti. Tyto velmi jednoduché modely nedokáží postihnout složité vztahy mezi jednotlivými tematickými vrstvami, a proto jsou pro modelování náchylnosti pro takto různorodé území nevhodné.

Modely pracující na principu neuronových sítí se ukázaly jako nevhodné. Modely sice dokázaly velmi kvalitně popsat vstupní data, nicméně již nebyly schopné klasifikovat ostatní buňky rastru (Obr. 6.1). Modely na principu neuronových sítí jsou vhodné pro modelování náchylnosti na menším území, které je pokryto rovnoměrně body reprezentujícímisvahové deformace. V případě velkého území, které je pokryto sice velkým množstvím vstupních bodů ale nepravidelně, docházelo k přetrénování modelu, který pak nebyl schopný produkovat kvalitní výsledky.

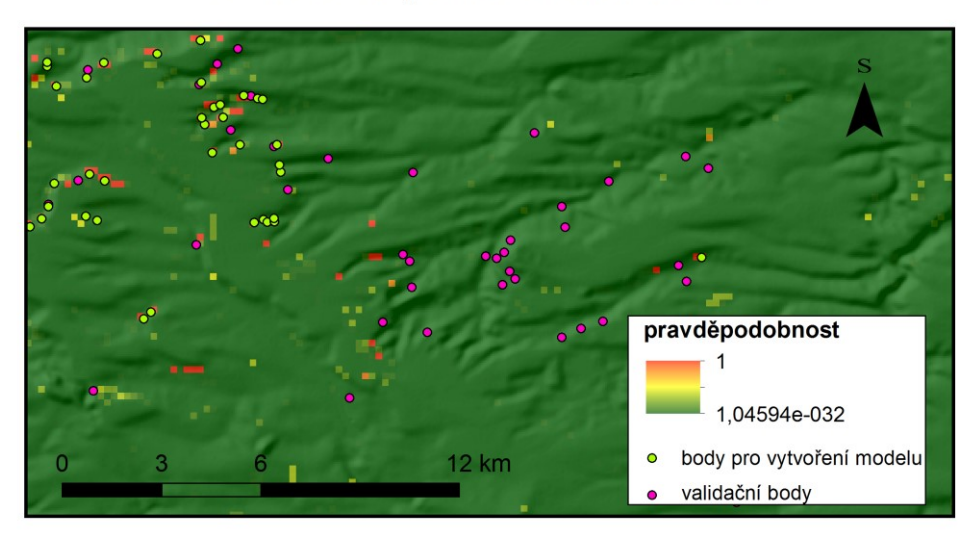

# Příklad tzv. přetrénování modelu

*Obr. 6.1: Ukázka přetrénování modelu vytvořeného pomocí umělé neuronové sítě. Zdroj: vlastní zpracování*

## 6.2.3 Modely vytvářené pro celé Česko

Po provedené validaci bylo prostřednictvím PRC křivek prokázáno, že vyšší přesnost vykazují modely, které vycházejí ze vstupní bodové vrstvy známých deformací, vytvořené náhodným výběrem 75 % bodů.

## *6.2.3.1 Model vytvořený pomocí logistické regrese*

Prostorové rozložení náchylnosti, modelované pro celé Česko, nejlépe postihují modely vytvořené pomocí logistické regrese. Pro popis prostorového rozložení náchylností ke vzniku svahových deformací byl vybrán model CR\_VYB\_RID (Příloha 3.), který se jeví jako nejkvalitnější z hlediska plochy pod ROC, křivkou (Obr. 5.29). V případě těchto modelů vycházejí jako náchylné všechny oblasti, ve kterých se nachází svahové deformace. Jako velmi náchylné tedy vychází oblasti Českého středohoří, Českého ráje, karpatského flyše a též oblasti náchylné z hlediska skalního řícení, jako je například údolí Labe u Hřenska, či oblast skalních měst na Broumovsku. Dále model hodnotí jako náchylná příkrá údolí řek, jako jsou například údolí Vltavy či Berounky.

V rámci Západních Karpat je jako silně náchylné hodnocené celé území karpatského flyše. Zde jsou dosahované náchylnosti obecně daleko vyšší než v případě zbytku zájmového území. Model však nedokáže blízce popsat komplikovanou stavbu této oblasti. V případě náchylnosti flyšových hornin k sesouvání jsou velmi důležité úložné poměry, sklon orientace a vlastnosti jednotlivých vrstev. Vzhledem k tomu že horninové prostředí je v modelu popsáno pouze prostřednictvím inženýrskogeologické rajonizace, model uvažuje celkově rajon "Sf" jako velmi náchylný.

Jako náchylné, model hodnotí i území severně od Bruntálu, směrem ke Zlatohorské vrchovině. V této oblasti se podle dostupných databází nenachází velké množství známých svahových deformací. Tuto oblast však jako náchylnou až velmi náchylnou hodnotí všechny modely.

Další oblast hodnocená modelem jako náchylná ke vzniku svahových deformací, bez toho aby zde byly svahové deformace zmapovány, je východní část Frýdlantského výběžku. V tomto případě je náchylnost v této lokalitě vázána na výskyt vulkanických hornin. Tuto skutečnost také dokresluje případ z výběžku Šluknovského, kde je jako náchylná hodnocena pouze oblast vulkanického vrchu východně od Velkého Šenova, který je však již v současnosti odtěžen.

Další oblastí, kterou model hodnotí jako vysoce náchylnou, přestože se v ní nenachází velké množství zmapovaných svahových deformací, je oblast Českého krasu a Hřebenů jihozápadně od Prahy. Tento výsledek pravděpodobně vychází ze skutečnosti, že se v tomto území vyskytují velmi prudké až skalní svahy, které model vyhodnocuje jako náchylné ke vzniku svahových deformací. To že se na těchto územích, nevyskytuje velké množství známých svahových deformací, nemusí nutně znamenat, že zde svahové deformace nejsou. I přes skutečnost že v Česku jsou svahové deformace mapovány velmi podrobně, je poměrně velká část jeho území z hlediska svahových deformací nezmapovávána. Je tedy možné, že v lokalitách které model označuje jako náchylné ke vzniku svahových deformací, se ve skutečnosti svahové deformace nacházejí, nicméně do současnosti nebyly vymapovány a přidány do databází známých svahových deformací. Výsledky modelu tedy mohou pomocí při volbě území pro podrobné mapování výskytu svahových deformací v budoucnu.

#### *6.2.3.2 Model vytvořený metodou "Naive Bayes"*

V případě použití metody "*Naive Bayes*" není již rozdělení náchylností natolik přesné jako v případě logistické regrese. Oblasti, které jsou prostřednictvím logistické regrese označeny jako náchylné ke vzniku svahových deformací, jsou označeny jako náchylné i prostřednictvím "*Naive Bayes*". Oblasti označené jako náchylné ke vzniku svahových deformací pomocí "*Naive Bayes*", jsou navíc plošně rozsáhlejší, a pravděpodobnosti mají více skokový průběh. V rámci tohoto modelu se daleko častěji setkáváme s oblastmi, které model označuje jako k sesouvání náchylné, nicméně zde nenacházíme žádné známé svahové deformace. Takové oblasti můžeme nalézt například na Šumavě, či v celé oblasti východních svahů Hrubého Jeseníku, Oderských vrchů a Nízkého Jeseníku. Pokud tyto oblasti porovnáme s náchylnostmi modelovanými pomocí logistické regrese, nachází se ve stejných oblastech, nicméně Logistická regrese je modeluje jako méně náchylné a plošně méně rozsáhlé. Tento model též klasifikuje výrazně větší plochu do nejvyšší třídy náchylnosti.

To, že model klasifikuje větší plochu do nejvyšší třídy náchylnosti, platí i pro oblasti zmiňované v podkapitole věnující se modelu vytvořeného pomocí logistické regrese. Například v případě oblasti Českého krasu je zde území klasifikované jakožto velmi náchylné výrazně rozsáhlejší. Tento fakt je velmi dobře patrný v případě severozápadních svahů Křivoklátské vrchoviny (Obr. 6.2). V případě tohoto modelů vytvořených pomocí "Naive Bayes", je území klasifikované do nevyšší třídy náchylnosti několikanásobně rozlehlejší než v případě klasifikace na základě výsledků modelu vytvořeného pomocí logistické regrese.

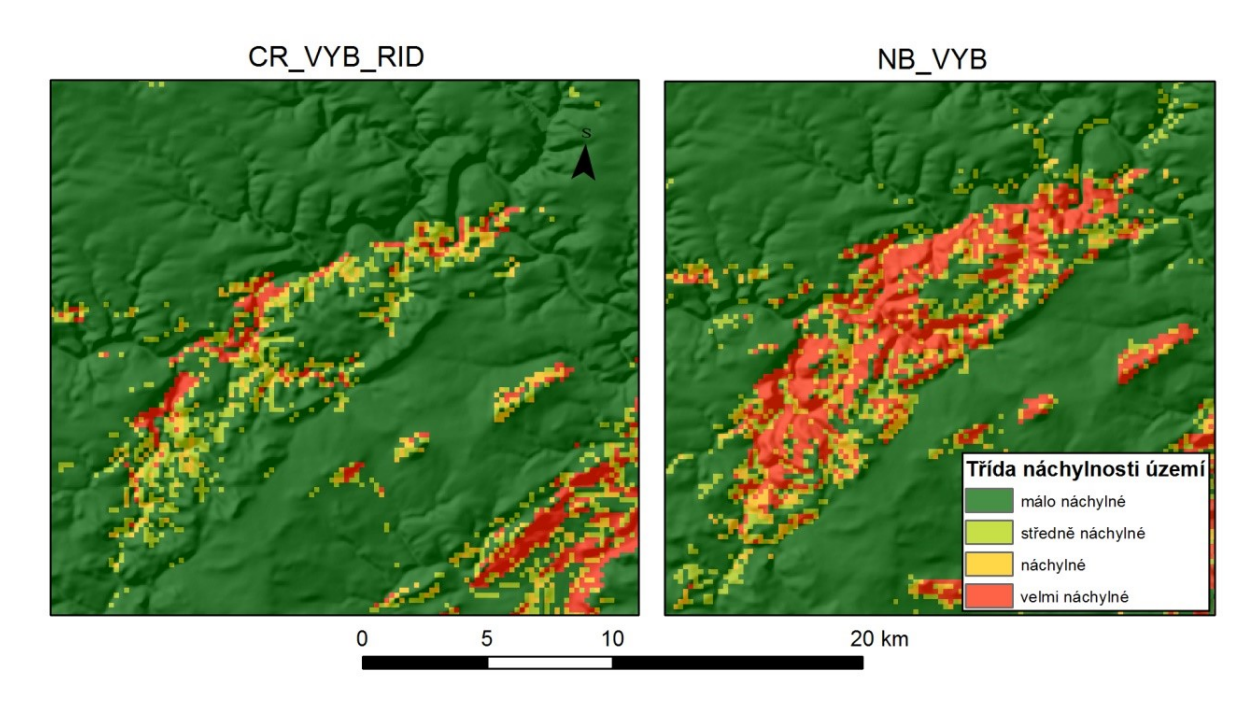

*Obr. 6.2: Porovnání výsledné klasifikace do tříd náchylnosti ke vzniku svahových deformací na území Křivoklátské vrchoviny pro modely CR\_VYB\_RID a NB\_VYB. Zdroj: vlastní zpracování*

#### *6.2.3.3 Expertně vytvořené modely*

V případě obou expertně vytvořených modelů je patrné, že nebyly schopny dostatečně popsat problematiku vzniku svahových deformací na rozsáhlém a heterogenním území. Výstupy z těchto modelů klasifikují do třetí, či čtvrté (nejvyšší) třídy náchylnosti téměř polovinu území Česka. Model vytvořený pomocí vah vycházejících z hustoty svahových deformací v jednotlivých třídách sice vykazuje mírné zlepšení, to je patrné například na zmenšení náchylné oblasti na území Šumavy, nicméně stále klasifikuje velké procento zájmové plochy do vysoké kategorie. Oba expertní modely klasifikují do vysokých tříd náchylnosti chybně zejména oblasti hornaté, či oblasti s vysokou sklonitostí. Ideálním příkladem takto chybně klasifikovaných oblasti mohou být Krkonoše, Jeseníky či severní svahy Krušných hor. Tyto modely nejsou použitelné ani pro schematické zobrazení oblastí náchylných ke vzniku svahových deformací.

Pokud si ovšem prohlédneme validační křivky vytvořené pro tyto modely, můžeme z křivek ROC usuzovat že se jedná o modely poměrně dobře sestavené. Schopnost modelu předpovídat nebylo možné sestrojit z důvodu absence validačního datasetu známých svahových deformací. Model podobného typu by pravděpodobně lépe fungoval v homogennějším a zejména méně rozsáhlém území.

#### *6.2.3.4 Modely vytvořené pomocí umělých neuronových sítí*

Výsledky z těchto modelů nepodávají z hlediska předpovědi oblastí náchylných ke vzniku svahových deformací dobré výsledky. U takto vytvářených modelu zjevně dochází k "přetrénování" modelu, který se pak adaptuje pouze na vstupní data a není pak schopen předpovídat svahové deformace z validačního souboru dat. Tato skutečnost může pramenit ze specifičnosti dat, pomocí kterých byly tyto modely vytvářeny. Tato skutečnost je poměrně dobře patrná na menším území, kde porovnáme náchylnost v území bodů, pomocí kterých byl model vytvořen a náchylnost na území validačních bodů (Obr. 6.1).

## 6.2.4 Modely vytvořené pro oblast Českého masivu

V případě modelů, které byly vytvářeny pouze pro území Českého masivu, byl pro porovnání s ostatními výstupy použit model CM\_VYB\_RID. Model byl vytvářen stejným postupem jako model pro celé Česko a jeho výsledek je zobrazen v příloze 4.. Pro modely menšího rozsahu byla použita pouze logistická regrese.

V případě tohoto modelu je maximální hodnota náchylnosti výrazně nižší. Je to dáno skutečností, že do modelu nevstupuje oblast karpatského flyše, která je výrazně náchylnější než zbytek Česka a vyskytuje se v ní většina zmapovaných svahových deformací.

Prostorové rozložení náchylných oblastí je podobné, jako v případě modelu pro oblast celého Česka. Rozdíl je zejména v tom, že oblasti klasifikované do vyšších tříd náchylnosti jsou prostorově rozsáhlejší. Model se více adaptoval na vlastnosti Českého masivu. Z tohoto důvodu vykazují vyšší náchylnosti oblasti Českého středohoří, Českého ráje a další. Naopak oblast východně od Jeseníků, která byla zmiňována jako náchylná v případě modelu pro celé území, v tomto případě vykazuje náchylnost výrazně nižší. Výrazně vyšší náchylnost v případě modelu pro Český masiv vykazuje oblast Křivoklátska, Džbánu a například oblast v okolí Slapské přehrady.

Poměrně výrazně stoupají náchylnosti v případě Jihočeských pánví, které na modelu pro celé území byly zobrazeny jako málo náchylné. Stejně tak je zde výraznější fenomén náchylnosti v příkrých říčních údolích. V případě tohoto modelu výrazně patrný například u řek na Plzeňsku. Dále je adaptace modelu na data pro Český masiv patrná v oblasti Krkonošských dolů, kde došlo ke zvýšení náchylnosti a posunu až o tři třídy (Obr. 6.3).

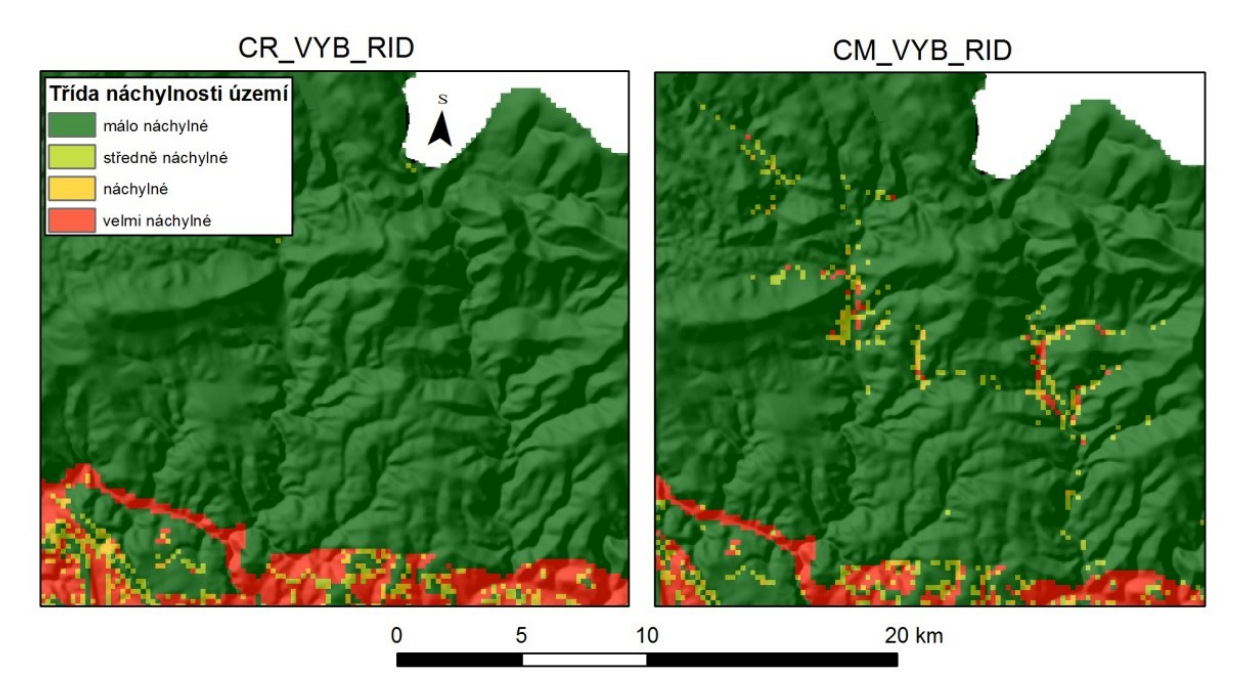

*Obr. 6.3: Rozdílná klasifikace území do tříd náchylnosti u modelů CR\_VYB\_RID a CM\_VYB\_RID. Zdroj: vlastní zpracování*

## 6.2.5 Modely vytvořené pro oblast Vnějších Západních Karpat

Pro popis modelu vytvořeného pro tuto oblast byl zvolen ZK\_VYB\_RID, vytvářený pomocí stejného postupu, jako modely CR\_VYB\_RID a CM\_VYB\_RID, ale pro území Vnějších Západních Karpat. Výsledky tohoto modelu zobrazuje příloha 4..

V případě modelu vytvářeného pouze pro oblast Vnějších Západních Karpat, můžeme vypozorovat opačnou tendenci než v případě modelu pro Český masiv. Maximální pravděpodobnosti v tomto případě jsou též nižší než v případě modelu pro celé Česko, nicméně v případě Vnějších Západních Karpat tato skutečnost vedla spíše ke snížení náchylnosti po klasifikaci do tříd. Plocha třídy velmi vysoké náchylnosti se zmenšila (Obr. 6.4). Toto je patrné zejména v severovýchodní části území. Zároveň se poměrně markantně snížily náchylnosti v oblasti Chřibů, Ždánického lesa, Mikulovické vrchoviny a v oblasti Židlochovic. Tato skutečnost je dána pravděpodobně tím, že z hlediska tohoto území jsou nejnáchylnější oblasti spadající do inženýrskogeologického rajonu flyšoidních hornin. I zde model však nedokáže popsat úložné poměry, které mají na vznik svahových deformací v případě flyšového pásma zásadní vliv.

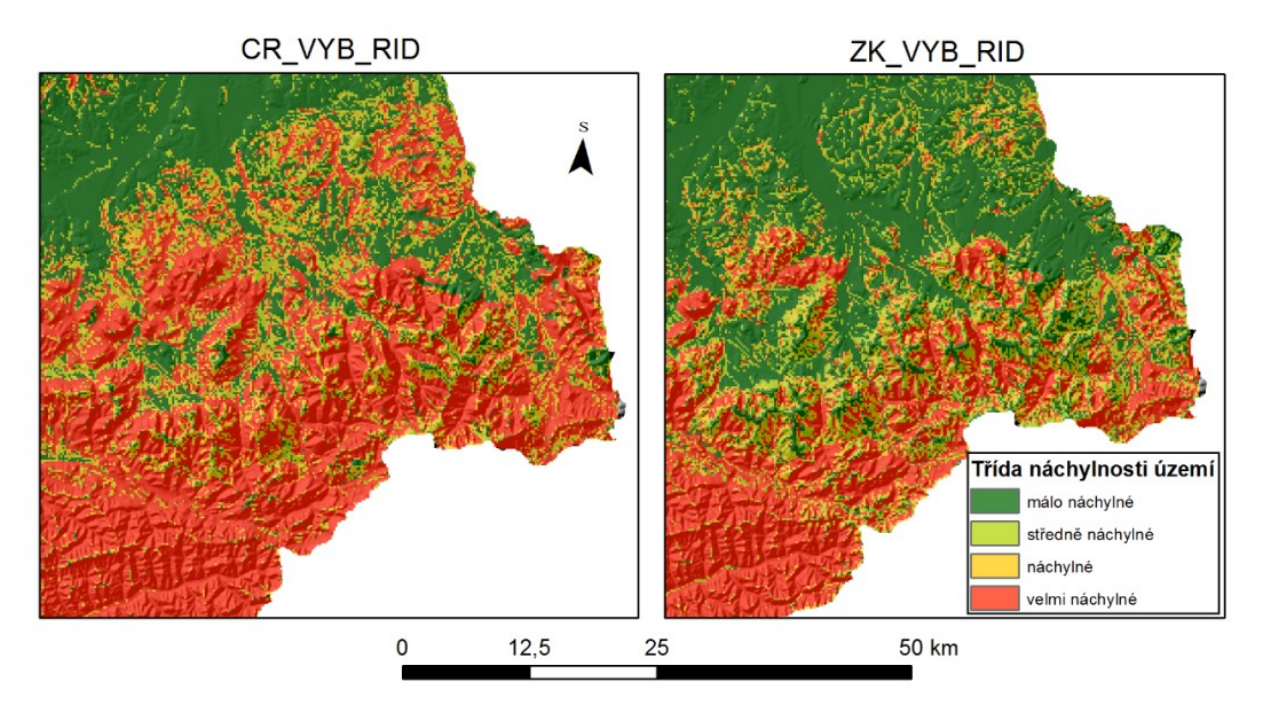

*Obr. 6.4: Rozdílná klasifikace území do tříd náchylnosti u modelů CR\_VYB\_RID a ZK\_VYB\_RID. Zdroj: vlastní zpracování*

## 6.3 Porovnání výsledků s jinými pracemi

V této podkapitole je věnována pozornost porovnání výsledků s pracemi zpracovanými na podobné téma. První část je věnována porovnání s pracemi, které se touto problematikou zaobíraly v rámci stejného zájmového území. V části druhé je uvedeno stručné porovnání s pracemi vytvářenými v podobném měřítku pro jiné zájmové území.

## 6.3.1 Práce zpracovávající stejné zájmové území

Přímé srovnání výsledků této práce s jinou prací lze v případě "Mapy náchylnosti svahů k sesouvání" (Krejčí et al., 2011). V případě této mapy jsou použity pouze tři třídy náchylnosti (Obr. 6.5) a do mapy není zahrnuta náchylnost ke vzniku skalního řícení. Z tohoto důvodu v rámci této mapy nefigurují strmá říční údolí a oblasti pískovcových skalních měst. Prostorové rozložení tříd náchylnosti je srovnatelné, nicméně i zde se rozdíly dají najít. Jedná se například o Krkonoše, které jsou zobrazeny v rámci druhé třídy náchylnosti, zatímco v případě mnou vytvořené mapy spadají do třídy náchylnosti první (nejnižší). Dále pak oblast Barrandienu, která je v této mapě opět ve druhé třídě náchylnosti, je v případě mnou vytvořené mapy náchylnosti daleko jemněji rozčleněna do všech čtyř tříd. To samé platí i pro území Jihočeských pánví, u kterých je v případě mnou vytvořené mapy spíše ostře ohraničené území a to jak v případě mapy vytvářené pro celé území Česka, tak i v případě modelu vytvářeného pouze pro území Českého masivu. Zatímco v případě "Mapy náchylnosti svahů k sesouvání" je prakticky celé toto území zařazeno do druhé (střední) třídy náchylnosti. Největší rozdíl vykazuje mnou vytvořené mapa v případě území Podorlické pahorkatiny, ve kterém model předpovídá poměrně vysoké hodnoty náchylnosti, nicméně v případě "Mapy náchylnosti svahů k sesouvání" je toto území hodnoceno v rámci třídy nízké náchylnosti. Obecně je možné říci, že "Mapa náchylnosti svahů k sesouvání" je více orientační nástroj a neposkytuje natolik konkrétní informace. Už jenom z toho hlediska, že území rozděluje pouze do tří tříd. Přímé, kvantitativní srovnání těchto dvou výsledků je komplikované zejména díky tomu, že mapa je dostupná pouze online prostřednictvím geoportálu ČGS. Z tohoto důvodu není možné vypočítat plochy a průniky tříd náchylnosti. Srovnání bylo provedeno pouze kvalitativně.

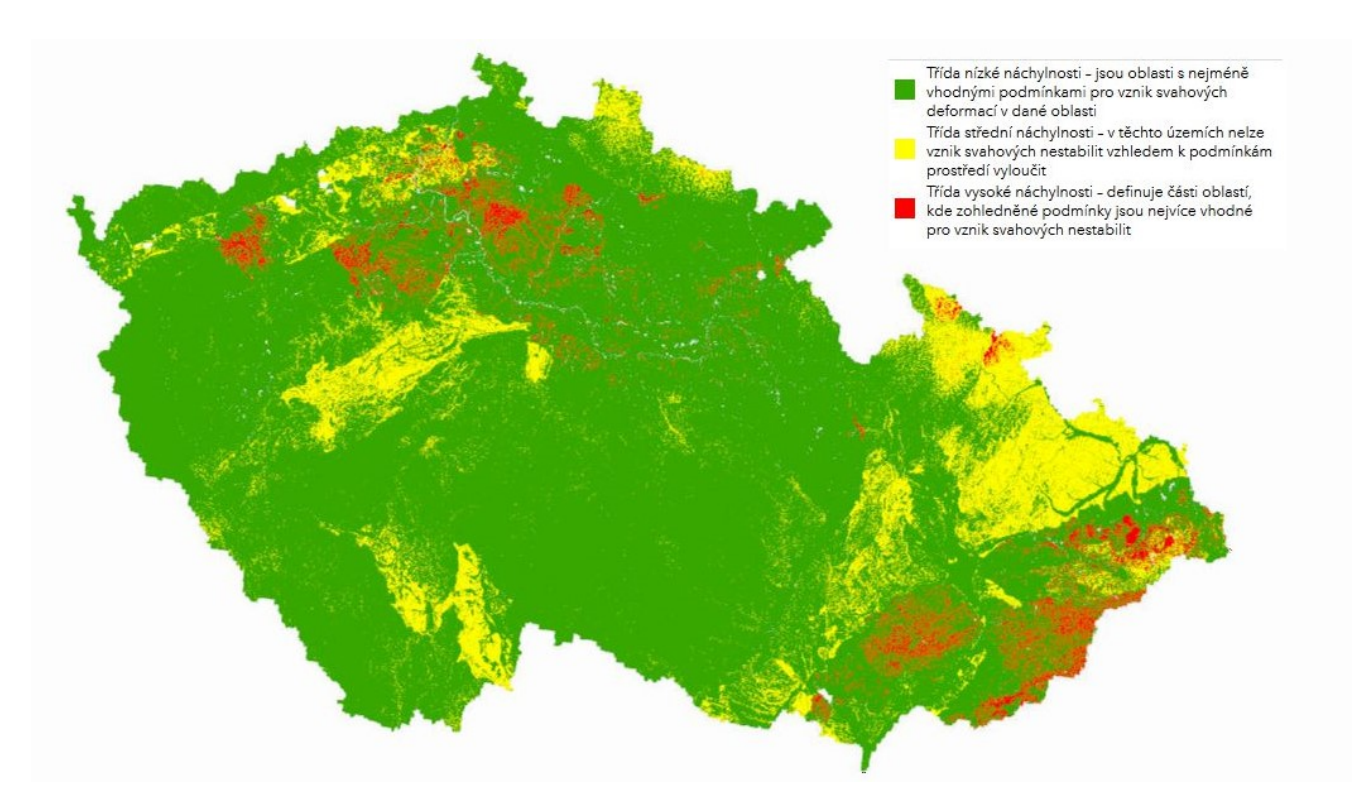

*Obr. 6.5: Území Česka klasifikované do tříd náchylnosti ke vzniku svahových deformací pro území Česka podle "Mapy náchylnosti svahů k sesouvání". Zdroj: Svahové nestability, (2018)*

Další studie náchylnosti území Česka ke svahovým deformacím byla zpracována v rámci projektu "European Landslide Susceptibility Map version 2" (ELSUS) (Wilde et al., 2018). Přímé srovnání s touto mapou je komplikovanější, jelikož vzniká v daleko menším měřítku pro celé území Evropy. Finální klasifikace v rámci této mapy má pět tříd náchylnosti. V rámci Česka se vyskytují všechny třídy. Obecně lze tvrdit, že tato mapa klasifikuje Česko jako náchylnější než ve skutečnosti je. Oblasti klasifikované mnou vytvořenou mapou se obvykle s mapou ELSUS shodují. Je tomu tak v případě Českého středohoří, karpatského flyše podívat termín či Chřibů a Ždánického lesa. Nicméně mapa ELSUS má velké nedostatky zejména v případě oblastí s vysokým sklonem. Tímto způsobem jsou klasifikovány například Krkonoše či Šumava do druhé nejvyšší třídy náchylnosti a tak mají vyšší náchylnost než třeba oblast Českého ráje. V tomto směru se mnou vytvořený model jeví jako výrazně přesnější. Dále je nesprávně v mapě ELSUS klasifikována jako velmi náchylná oblast Jeseníků a Kralického sněžníku. V případě Broumovska tento model vykazuje vyšší náchylnosti než například "Mapa náchylnosti svahů k sesouvání". Obecně je tedy možné tvrdit, že zejména v případě oblasti Českého masivu model ELSUS silně nadhodnocuje náchylnosti ke vzniku svahových deformací. Tato skutečnost je velmi dobře vidět na příkladu vysokých tříd náchylnosti zejména v horském terénu či v západní části území Česka.

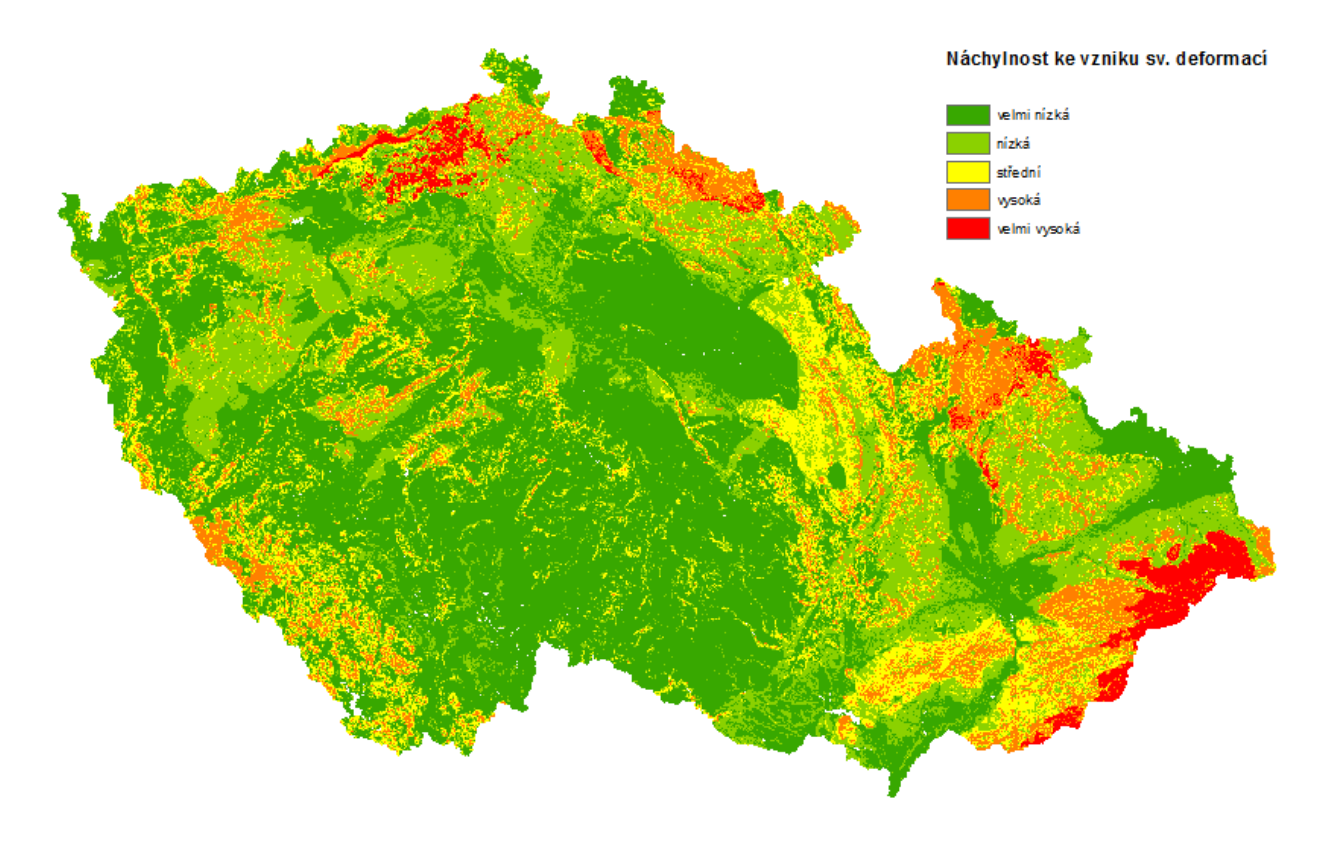

*Obr. 6.6: Mapa náchylnosti ke vzniku svahových deformací pro území Česka podle ELSUS 2017. Zdroj: vlastní zpracování podle Wilde et al., (2018)*

Alespoň částečně se území Česka věnuje studie zabývající se modelování náchylnosti v rámci Západních Karpat (Holec et al., 2013). Tato studie, je podobná této práci z hlediska měřítka v jakém byla zpracovávána. Náchylnost ke vzniku svahových deformací byla v rámci této práce modelována také pro území Vnějších Západních Karpat. Zájmové oblasti obou prací se tedy protínají v oblasti východní Moravy a karpatského flyše. Pro modelování náchylnosti jsou v této práci využívány podobné vstupní parametry, k nim jsou přidané navíc informace o seismicitě území, která však v našich podmínkách nemá na vznik svahových deformací vliv. Výsledné náchylnosti jsou v případě této práce klasifikovány do pěti tříd náchylnosti. Z hlediska prostorového rozložení náchylnosti model vytvořený v rámci této studie vykazuje vyšší náchylnosti v severní části území, zatímco mnou vytvořené modely vykazují větší náchylnosti spíš v jižnějších částech (Obr. 6.7). Co se týče prostorového rozložení náchylností, jsou výsledky modelů velmi dobře srovnatelné. Modely se od sebe příliš neodchylují, co se prostorového rozložení náchylnosti týče. Pouze model vytvořený v rámci této práce vykazuje vyšší náchylnosti v případě Chřibů a Ždánického lesa.

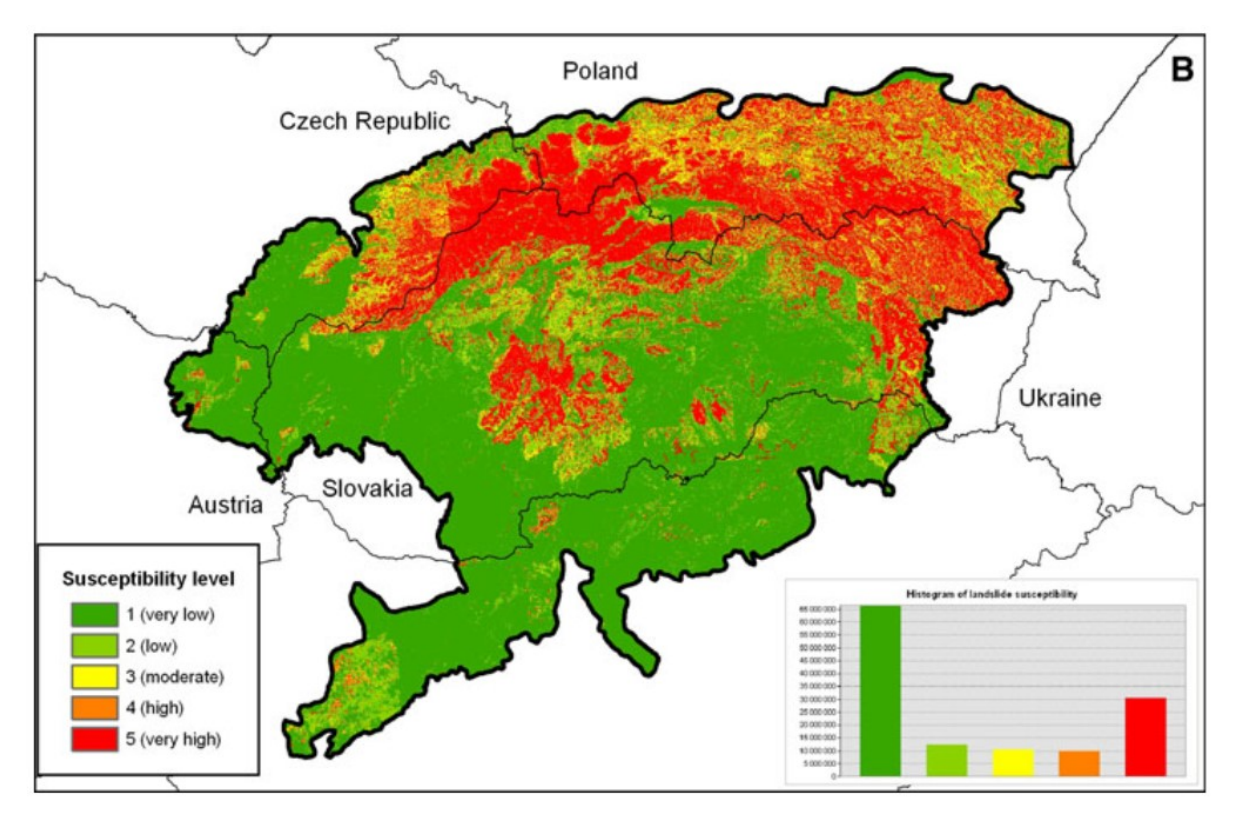

*Obr. 6.7: Mapa náchylnosti ke vzniku svahových deformací pro území Západních Karpat. Ve východní části se toto území překrývá se zájmovým územím této práce. Zdroj: Holec et al. (2013)*

#### 6.3.2 Práce zpracovávané v podobném měřítku

Přesto že statistické modelování náchylnosti ke svahovým deformacím je poměrně často zpracováváno pro různé lokality, obvykle jsou tyto práce zpracovávány ve středním až velkém měřítku. V této podkapitole jsou krátce zmíněny výsledky některých prací, které byly zpracovávány v podobném měřítku jako tato práce.

Území celého ostrova Kuba je zpracováno v rámci studie van Westen a Castellanos-Abella (2007). V této studii je vypočítáván index rizika pro svahové deformace. Pro vyjádření rizika bylo nejprve třeba zjistit index náchylnosti ke svahovým deformacím. V tomto případě byla použita multikriteriální analýza. U vstupních dat mohli tedy autoři ovlivňovat jejich vliv v rámci modelu prostřednictvím vah. Tyto váhy jsou jednotlivým vstupním vrstvám a jejich kategoriím přiřazovány expertně. V této studii se autorům podařilo určit jednotlivé koeficienty pro tematické vrstvy a jejich třídy, i výslednou náchylnost poměrně přesně, jelikož výsledná mapa i přes malé množství vstupních proměnných zobrazuje vysoký index rizika na poměrně malém a území ostrova.

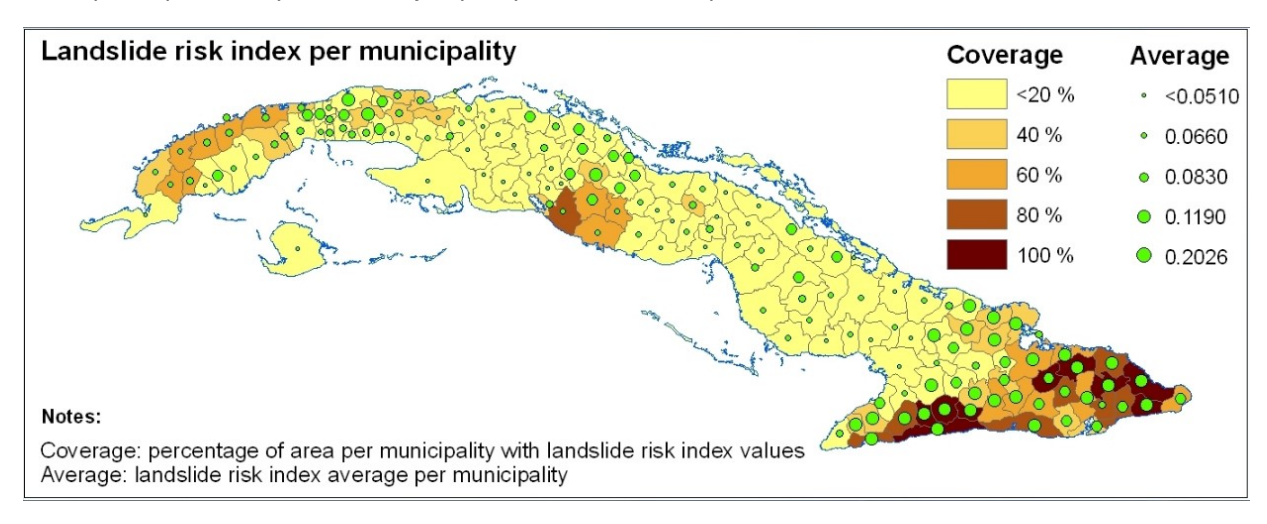

*Obr. 6.8: Mapa indexu rizika svahových deformací pro jednotlivé samosprávné jednotky Kuby. .Zdroj: van Westen a Castellanos-Abella (2007)*

Poměrně dobře lze tuto práci srovnávat s prací vytvořenou pro území Irska (McCeon, 2016). Tato práce vychází z databáze známých svahových deformací pro území Irska, která vznikala pomocí DPZ. V současnosti má tato databáze přibližně 2700 záznamů. Výsledná mapa náchylnosti ke vzniku svahových deformací byla vytvořena pomocí UCU, pro které byly známy tematické vrstvy sklonitosti, půdních typů a TWI. Pomocí kombinace těchto tematických vrstev vzniklo 168 kombinací UCU. Následně byla pro tyto UCU vypočítána hustota svahových deformací. Následně byly tyto UCU rozděleny do čtyř tříd náchylnosti vycházejících z rozdělení hustot svahových deformací podle jednoduché geometrické řady s násobením dvěma. Výsledky byly následně validovány pomocí SRC a PRC křivek. Výsledná mapa náchylnosti (Obr. 6.9) zobrazuje celé území Irska. Většinu území označuje jako málo náchylnou. Z této mapy je též patrné, že poměrně velké území je klasifikováno jako náchylné i přes to, že se zde nenachází žádné známé svahové deformace. Tato skutečnost však může být dána neúplností databáze známých svahových deformací. Přestože autoři této studie používají poměrně jednoduchou metodiku, podařilo se jim dojít k poměrně kvalitním výsledkům, kdy uvádějí, že podle křivky PRC se 92 % svahových deformací použitých k validaci nachází v třech nejnáchylnějších třídách. Tato skutečnost je pravděpodobně dána tím, že v podmínkách Irska je mechanismus vzniku svahových deformací méně komplikovaný než v podmínkách Česka. Jelikož byla databáze známých svahových deformací vytvořena pomocí DPZ, jedná se s velkou pravděpodobností zejména o mělce založené svahové deformace, které nejsou ovlivněné geologickou strukturou. Nicméně tato práce je příkladem toho, že i pomocí jednoduchých přístupů a následné vhodné klasifikace výsledných náchylností je možné vytvořit relativně kvalitní mapu náchylnosti pro větší území s jednoduchou geologickou stavbou.

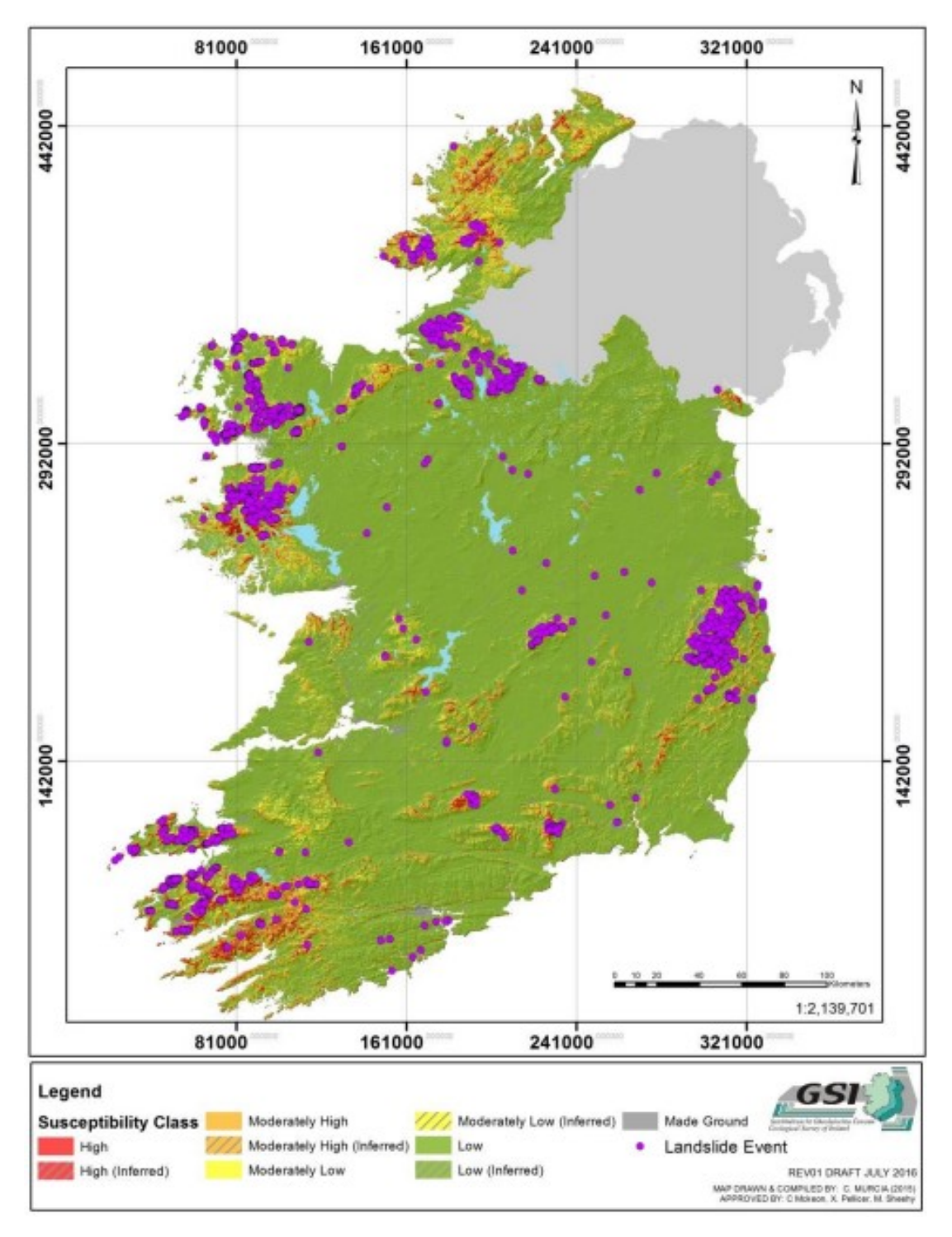

*Obr. 6.9: Třídy náchylnosti ke vzniku svahových deformací pro území Irska podle McCeon, (2016)*

Třetí studie věnovaná náchylnosti území ke vzniku svahových deformací, zpracovávaná pro rozsáhlé území vedla k vytvoření mapy náchylnosti k sesouvání v rámci celého Turecka (Akgun a Okalp, 2016). Mapa vznikala jednoduchým přístupem z rastrových vstupních tematických vrstev. Každé tematické vrstvě byla přidělena váha, stejně tak jejím třídám. Tyto vrstvy byly následně spojeny a daly tak vzniknout konečnému indexu náchylnosti ke vzniku svahových deformací. Výsledkem této studie je mapa 1 : 2 000 000 zobrazující index náchylnosti ke vzniku svahových deformací pro celé území Turecka (Obr. 6.10). Jelikož nebyly pro vytvoření tohoto indexu použity složitější metody, mapa zobrazuje většinu území klasifikovanou v rámci vyšších tříd náchylnosti. Třídy náchylnosti byly též zvoleny pouze expertně. Studie ukazuje, že pro lepší výsledky by bylo třeba použít více podrobnějších vstupních vrstev a využití složitějších statistických metod.

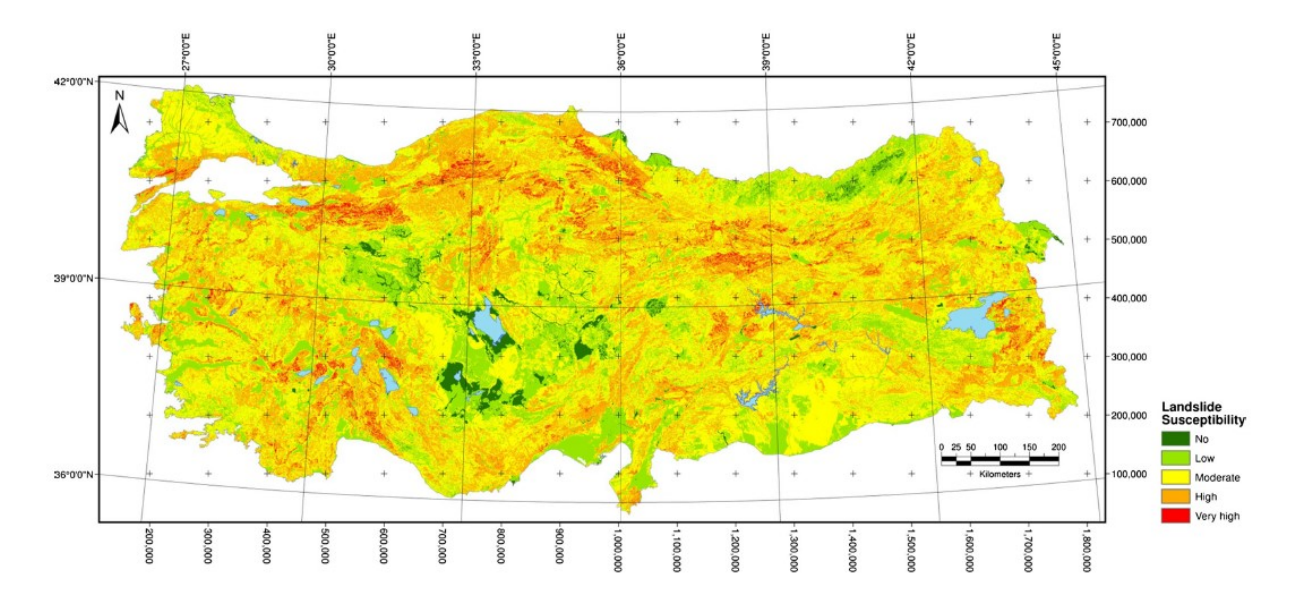

*Obr. 6.10: Třídy náchylnosti ke vzniku svahových deformací pro území Turecka podle Akgun a Okalp (2016)* 

## 6.4 Porovnání shody modelů

To jak se shodují jednotlivé třídy náchylnosti vycházející z různých výsledných modelů, ukazuje tabulka 6.1.

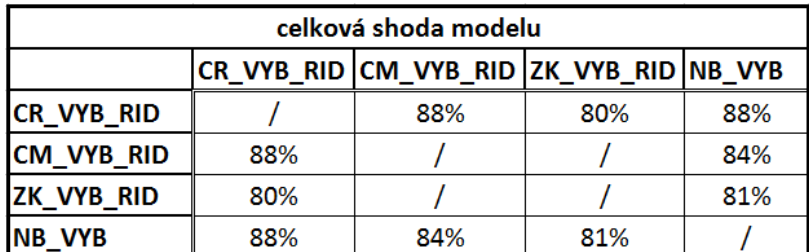

*Tab. 6.1: Celková shoda modelů náchylnosti ke vzniku svahových deformací. Zdroj: vlastní zpracování*

Tato tabulka ukazuje, celkovou shodu klasifikace do jednotlivých tříd náchylnosti. Vidíme, že modely se obvykle shodují z více než osmdesáti procent. Dále je zde patrné, že modely obvykle vykazují menší shodu v případě tříd náchylnosti na území Vnějších Západních Karpat. Tato skutečnost je dána zejména tím, že samostatný model pro toto území (ZK\_VYB\_RID) klasifikuje méně rozsáhlé území do nejvyšší třídy náchylnosti.

Zajímavým ukazatelem je též procentuální shoda klasifikace do nejvyšší třídy náchylnosti zobrazená tabulkou 6.2. Tato tabulka ukazuje, kolik procent nejvyšší třídy náchylnosti v daném modelu tvoří průnik s třídou náchylnosti modelu jiného. Podle toho, k jakému modelu tento průnik vztahujeme, dostáváme pro stejný průnik dvě různé hodnoty. Z této tabulky je patrné, že modely vytvářené pouze pro Vnější Západní Karpaty se co se týče rozsahu čtvrté (nejvyšší) třídy náchylnosti, s modely vytvářenými pro celé Česko shodují výrazně lépe. Dále je vidět, že v případě modelů vytvářených pouze pro Český masiv tvoří nejvyšší třída náchylnosti větší podíl než v případě modelů vytvářených pro celé Česko. Dále je z tabulky patrné, že shoda s modelem "ELSUS" je výrazně vyšší v případě modelů vytvářených pro území Vnějších Západních Karpat.

|                   | shoda v klasifikaci nejvyšší třídy náchylnosti |                       |     |                |              |         |
|-------------------|------------------------------------------------|-----------------------|-----|----------------|--------------|---------|
|                   | <b>CR VYB RID</b>                              | CM VYB RIDIZK VYB RID |     | <b>INB VYB</b> | <b>ELSUS</b> | $CM+ZK$ |
| <b>CR VYB RID</b> |                                                | 32%                   | 43% | 84%            | 19%          | 74%     |
| <b>CM VYB RID</b> | 41%                                            |                       |     | 41%            | 8%           | 100%    |
| <b>ZK VYB RID</b> | 90%                                            |                       |     | 92%            | 26%          | 100%    |
| <b>NB VYB</b>     | 65%                                            | 24%                   | 34% |                | 20%          | 58%     |
| <b>ELSUS</b>      | 56%                                            | 18%                   | 35% | 75%            |              | 54%     |
| <b>CM+ZK</b>      | 60%                                            | 61%                   | 39% | 60%            | 15%          |         |

*Tab. 6.2: Shoda v klasifikaci nejvyšší třídy náchylnosti. Zdroj: vlastní zpracování*

Další porovnání modelů umožňuje mapa na obrázku 6.11. Tato mapa vznikla tak, že od tříd náchylnosti vytvořených pomocí modelu CR\_VYB\_RID, byly odečteny třídy náchylnosti vycházející z modelů CM\_VYB\_RID a ZK\_VYB\_RID. Tato mapa tedy poměrně jasně zobrazuje oblasti, ve kterých model vytvářený pro celé Česko modeluje vyšší náchylnosti, a kde naopak nižší náchylnosti. Z mapy je patrné, že v případě modelu pro Český masiv je náchylnost v této oblasti obvykle vyšší a naopak pro Vnější Západní Karpaty lokální model náchylnosti modeluje spíše nižší.

V případě území hodnoceném modely jako ke vzniku svahových deformací nenáchylné se výsledky modelů neliší. Rozdíl ve třídách náchylnosti je v případě málo náchylného území, které tvoří většinu území Česka nulový.

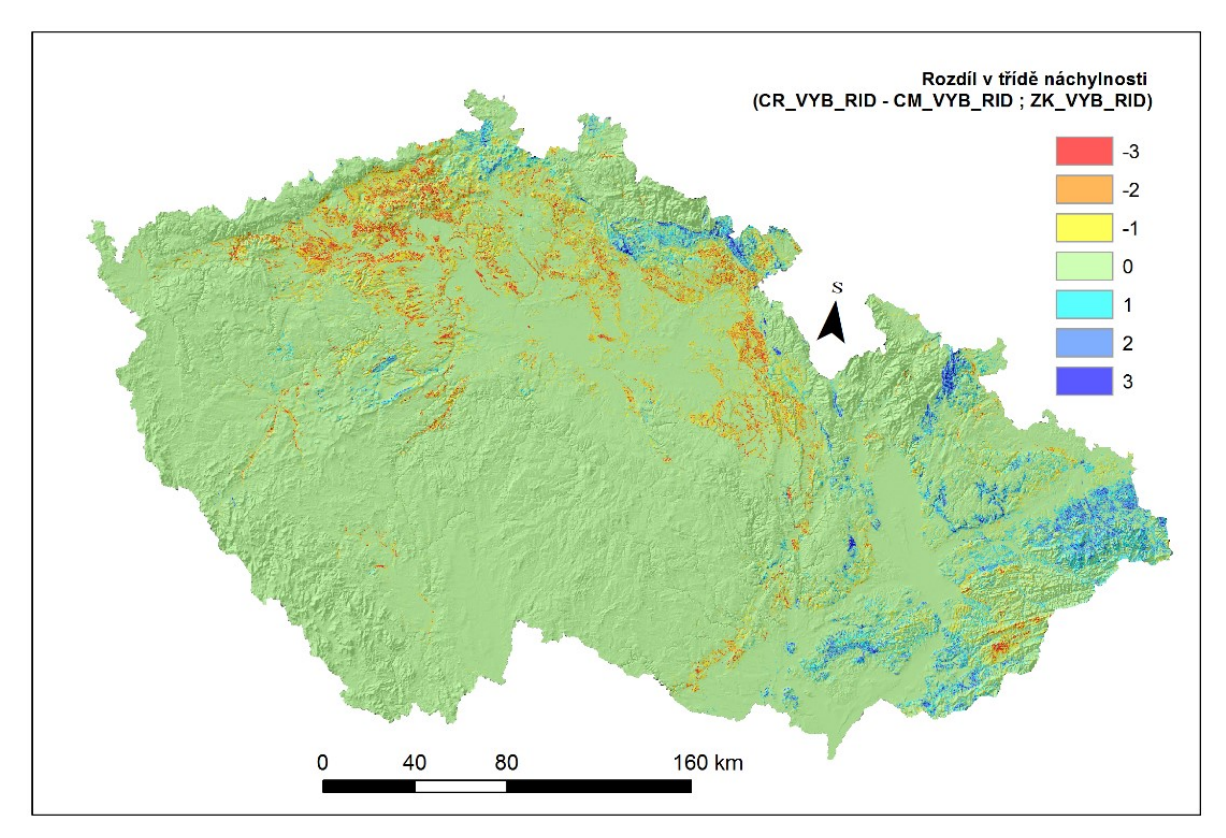

*Obr. 6.11: Rozdíl v třídách náchylnosti mezi modelem CR\_VYB\_RID a modely CM\_VYB\_RID, ZK\_VYB\_RID. Zdroj: vlastní zpracování*
# 7 Závěry

V rámci této práce byla vytvořena poměrně jednoduchá metodika zpracování statistického modelu náchylnosti ke vzniku svahových deformací pro celé území Česka. Metodika je založena na využití dostupného softwaru, který umožňuje zpracování velkého množství dat. Za použití softwaru ArcMap 10.3 a Orange je možné vytvořit statistický model náchylnosti ke vzniku svahových deformací, při použití poměrně velkého množstvístatistických metod. Tímto způsobem je možné zpracovávat datové soubory v podobě tabulek, které mají i přes 1 000 000 řádků. Tuto metodiku je možné využít kromě modelů pro velké zájmové území i k vytvoření velmi podrobného modelu pro menší území.

Výsledkem práce jsou dva modely náchylnosti území ke vzniku svahových deformací vytvořené expertním přístupem, dva modely vytvořené pomocí bayesiánské statistiky a dvanáct modelů vytvořených pomocí logistické regrese. Z výsledků jednotlivých modelů a jejich následné validace je možné vyvodit následující závěry.

- Je možné vytvořit model náchylnosti ke vzniku svahových deformací pro rozsáhlé zájmové území, za použití dostupného a uživatelsky vstřícného softwaru ArcGis a Orange.
- Jednoduché, expertně vytvářené modely nejsou schopné uspokojivě popsat komplexní problematiku náchylnosti ke vzniku svahových deformací v tak geologicky a geomorfologicky heterogenním území jakým je Česko.
- Pomocí modelů byla identifikována nová území náchylná ke vzniku svahových deformací, v rámci kterých nejsou zmapovány známé svahové deformace. Jedná se například o území Frýdlantského výběžku, okolí Slapské Přehrady či v oblasti Brd. V Případě Brd a okolí Slapské přehrady ukázalo mapování z posledních let prováděné Ústavem struktury a mechaniky hornin AV ČR, v.v.i., že se v těchto oblastech opravdu svahové deformace nachází.
- Z mnou vytvářených modelu nejlepší výsledky vykazují modely vytvořené pomocí logistické regrese
- Pro vytvoření jednoduchého modelu náchylnosti v malém měřítku je možné použít metodu bayesiánské statistiky.
- V případě modelu vytvořeného pomocí logistické regrese nemá typ regularizace podstatný vliv na kvalitu výsledků.
- V případě použití typu regularizace "Lasso" stoupá oproti použití typu "Ridge" doba výpočtu modelu až trojnásobně.
- Jako vstupní body pro modely náchylnosti ke vzniku svahových deformací je vhodné používat data spojené z obou dostupných databází svahových deformací.
- Jako nevhodný přístup pro modelování náchylnosti ke vzniku svahových deformací na rozsáhlém území pomocí softwaru Orange se projevila metoda umělých neuronových sítí.
- Modely vytvářené pro menší jednotky v rámci zájmového území se více adaptují na podmínky panující v těchto jednotkách a měly by tak lépe vystihovat realitu.
- Statistické modely vytvářené pomocí mnou zvolených vstupních dat podávají kvalitnější výsledky v případě modelů pro Český masiv.
- Mnou zvolená vstupní data podávají horší výsledky v případě území Vnějších Západních Karpat, což je pravděpodobně způsobeno nezahrnutím složitých strukturně-geologických podmínek do modelu.

Výsledky této práce přinášejí nové poznatky o náchylnosti území Česka ke vzniku svahových deformací. Daná problematika se dá v budoucnu zkoumat více do hloubky pomocí GIS, kdy je možné vytvářet složitější statistické modely, či modely zaměřené na menší zájmové území což pravděpodobně povede ke zpřesnění výsledků. Výsledná prostorová data o náchylnosti mohou též poskytnout podklady pro podrobnější mapovací a výzkumné práce přímo v terénu.

# 8 Použité zdroje

## 8.1 Seznam použité literatury

Akgun, H., Okalp, K., 2016. National level landslide susceptibility assessment of Turkey utilizing public domain dataset. Environmental Earth Sciences 75.. doi:10.1007/s12665-016-5640-3

Ayalew, L., Yamagishi, H., 2005. The application of GIS-based logistic regression for landslide susceptibility mapping in the Kakuda-Yahiko Mountains, Central Japan. Geomorphology 65, 15- 31.. doi:10.1016/j.geomorph.2004.06.010

Baeza, C., Corominas, J., 2001. Assessment of shallow landslide susceptibility by means of multivariate statistical techniques. Earth surface processes and landforms 26, 1251-1263.. doi:10.1002/esp.263

Blahůt, J., Klimeš, J., 2011. Příspěvek k české terminologii ve studiu rizik ze svahových deformací. Geografie 116, 79-90.

Blahůt, J., Klimeš, J., Vařilová, Z., 2013. Quantitative rockfall hazard and risk analysis in selected municipalities of the České Švýcarsko National Park, northwestern Czechia. Geografie 118, 205- 220.

Brabb, E., 1984. Innovative approaches to landslide hazard and risk mapping, in: Proceedings Of The 4 Th International Symposium On Landslides , 16–21 September, Toronto, Ontario, Canada (Canadian Geotechnical Society, Toronto, Ontario, Canada), 1. pp. 307–324.

Bühlmann, P., van de Gee, S., 2011. Statistics for High-Dimensional Data, 1st ed. Springer.

Bone, R., 2011. Landslide Susceptibility Mapping: Literature Review and Findings. Mouchel 1 - 21.

Castellanos Abella, E., Van Westen, C., 2008. Qualitative landslide susceptibility assessment by multicriteria analysis: A case study from San Antonio del Sur, Guantánamo, Cuba. Geomorphology 94, 453-466. doi:10.1016/j.geomorph.2006.10.038

Clerici, A., Perego, S., Tellini, T., Vescovi, P., 2002. A procedure for landslide susceptibility zonation by the conditional analysis method. Geomorphology 48, 349-364. doi:10.1016/S0169- 555X(02)00079-X

Coates, D. R. (1977) - Landslide prospectives. In: Landslides (D.R. Coates, Ed.) Geological Society of America, pp. 3–38.

Corominas, J., Van Den Eeckhaut, M., Hervás, J., , i F.A., Frattini, P., Malet, J.-P., 2011. Recommended Procedures for Validating Landslide Hazard and Risk Models and Maps: ASSESSING THE ACCURACY OF THE PREDICTIONS, in: Safe Land: Living With Landslide Risk In Europe: Assessment, Effects Of Global Change, And Risk Management Strategies. pp. 1-162.

Cortes, C., Vapnik, V., 1995. Support-Vector Networks. Machine Learning 20, 273–297.

Demek, J., Mackovčin, P., 2006. Zeměpisný lexikon ČR, Vyd. 2. ed. AOPK ČR, Brno.

Demsar, J., Curc, T., Erjavec, A., Gorup, C., Hocevar, T., 2013. Orange: Data Mining Toolbox in Python. Journal of Machine Learning Research 14, 2349−2353.

Ercanoglu, M., Gogcenoglu, C., 2004. Use of fuzzy relations to produce landslide susceptibility map of a landslide prone area (West Black Sea Region, Turkey). Engineering geology 75, 229- 250.. doi:10.1016/j.enggeo.2004.06.001

Ermini, L., Catani, F., Casagli, N., 2005. Artificial Neural Networks applied to landslide susceptibility assessment. Geomorphology 66, 327-343.. doi:10.1016/j.geomorph.2004.09.025

Feng, X., Schucheng, L., Chao, Y., Zeng, P., Sun, Y., 2018. Prediction of Slope Stability using Naive Bayes Classifier. KSCE Journal of Civil Engineering 22, 941-950.. doi:10.1007/s12205-018-1337-3

Finley, J.P., 1884. Tornado predictions. American Meteorological Journal 1, 85-88.

Gilbert, G.F., 1884. Finley's tornado predictions. American meteorological journal 1, 166-172.

Gorsevski, P., Jankowski, P., 2008. Discerning landslide susceptibility using rough sets. Computers, environment and urban systems 32, 53-65.. doi:10.1016/j.compenvurbsys.2007.04.001

Griffiths, J.S., Mather, A.E., Hart, A.B., 2002. Landslide susceptibility in the Rio Aguas catchment, SE Spain. Quarterly journal of engineering geology and hydrogeology 35, 9-17.

Guinau, M., Pallas, R., Vilaplana, J.M., 2005. A feasible methodology for landslide susceptibility assessment in developing countries: A case-study of NW Nicaragua after Hurricane Mitch. Engineering geology 80, 316-327.. doi:10.1016/j.enggeo.2005.07.001

Guzzetti, F., Carrara, A., Cardinali, M., Reichenbach, P., 1999. Landslide hazard evaluation: a review of current techniques and their application in a multi-scale study, Central Italy. Geomorphology 31, 181-216.. doi:10.1016/S0169-555X(99)00078-1

Guzzetti, F., Reichenbach, P., Cardinali, M., Galli, M., Ardizzone, F., 2005. Probabilistic landslide hazard assessment at the basin scale. Geomorphology (Amsterdam) 72, 272-299.. doi:10.1016/j.geomorph.2005.06.002

Guzzetti, F., Reichenbach, P., Ardizzone, F., Cardinali, M., Galli, M., 2006. Estimating the quality of landslide susceptibility models. Geomorphology 81, 166-184.. doi:10.1016/j.geomorph.2006.04.007

Hansen, M.J. 1984. Strategies for classification of landslides. In:Brunsden, D. and D. B. Prior (eds.), Slope Instability , John Wiley& Sons, 1-25.

Havlín, A., Bednarik, M., Magulova, B., Vlčko, J., 2011. Použití logistické regrese pro hodnocení náchylnosti k sesouvání ve střední části Chřibů (Česká republika). Acta Geologica Slovaca 3, 153- 161.

Hendl, J., 2004. Přehled statistických metod zpracování dat, 1st ed. Portál, Praha.

Holec, J., Sabo, M., Bednarin, M., 2013. A small-scale landslide susceptibility assessment for the territory of Western Carpathians. Natural hazards 69, 1081-1107.. doi:10.1007/s11069-013- 0751-6

Hutchinson, J.N., 1988. General Report: Morphological and geotechnical parameters of landslides in relation to geology and hydrogeology. Fifth International Symposium on Landslides 1, 3-35, Rotterdam: Balkema.

Chung, C.F., Fabbri, A. G., 2003. Validation of spatial prediction models for landslide hazard maping. Natural hazards 30, 451-472.

Jarkovský, J., Littnerová, S., Haruštiaková, D., Dušek, L., 2012. Vícerozměrné statistické metody v biologii. Akademické nakladatelství CERM, Brno.

King, G., Zeng, L., 2001. Logistic regression in rare events data. Political analysis 9, 138-163.

Klimeš, J., Blahůt, J., 2012. Landslide risk analysis and its application in regional planning: an example from the highlands of the Outer Western Carpathians, Czech Republic. Natural hazards 64, 1779-1803.. doi:10.1007/s11069-012-0339-6

Klimeš, J., Hartvich, F., Blahůt, J., Tábořík, P., Briestenský, M., Emmer, A., Stenberk, J., Balek, J., 2017. Studies on selected landslides and their societal impacts: activity report of the Prague World Centre of Excellence, Czech Republic. Landslides 14, 1547-1553.. doi:10.1007/s10346-017- 0837-4

Klimeš, J., Novotný, R., 2011. LANDSLIDE SUSCEPTIBILITY ASSESSMENT IN URBANIZED AREAS: EXAMPLE FROM FLYSCH CARPATHIANS, CZECH REPUBLIC. Acta Geodynamica et Geromaterialia 8, 443-452.

Klimeš, J., 2008. Analysis of preparatory factors of landslides, Vsetínské vrchy Highland.. Acta Research Reports č. 17, 47-53.

Komac, M., 2006. A landslide susceptibility model using the Analytical Hierarchy Process method and multivariate statistics in perialpine Slovenia. Geomorphology 74, 17-28.. doi:10.1016/j.geomorph.2005.07.005

Krejčí, Z., Moravcová, O., Ambrozek, V., Binko, R., Čížek, D., Čoupek, P., Klimeš, J., Hájek, P., Kyncl, P., Martínek, K., Metelka, V., 2011. Závěrečná zpráva projektu SP/1c5/157/07: Vytvoření interaktivní mapy rizika porušení stability svahů a skalního řícení v České republice. Praha.

Křivan, M., 2014. Úvod do umělých neuronových sítí, 3.rd ed. VŠE, Praha.

Křivý, I., 1983. Úvod do teorie pravděpodobnosti. Pedagogická fakulta Ostrava, Ostrava.

Křížek, M., Uxa, T., Mida, P., 2016. Praktikum morfometrických analýz reliéfu. Nakladatelství Karolinum, Praha.

Lahodová, K., 2017. Regularizace a výběr proměnných v regresních modelech (Diplomová práce). Praha.

Marjanovič, M., 2014. Conventional and Machine Learning Methods for Landslide Assessment in GIS, 1st ed. Vydavatelství Univerzity Palackého, Olomouc.

McCeon, C., 2016. National Landslide Susceptibility: Mapping Project Summary. Geological survey of Ireland.

Meloun, M., Militký, J., 2006. Kompedium statistického zpracování dat: Metody a řešené úkoly, 2.nd ed. Academia, Praha.

Menard, S., 1995. Applied logistic regression analysis. Sage University Paper Series on Quantitative Applications in Social Sciences 106, s. 99.

Müllerová, H., Klimeš, J., Blahůt, J., Gibas, P., Woitsch, J., Pauknerová, K., 2017. Sesuvypodceňované nebezpečí, 1st ed. Středisko společných činností AV ČR, Praha.

Nemčok, A., Pašek, J., Rybář, J. (1974): Dělení svahových pohybů., Sborník geologických věd, Hydrogeologie, 11, 77-97 Praha

Neuhaeuser, B., Terhorst, B., 2007. Landslide susceptibility assessment using "weights-ofevidence" applied to a study area at the Jurassic escarpment (SW-Germany). Geomorphology 86, 12-24.. doi:10.1016/j.geomorph.2006.08.002

Pawlak, Z., 1982. Rough sets. International Journal of Information and Computer Sciences 11, 145-172.

Petley, D., 2010. Landslide fatality statistics for October 2010 (updated with map). The landslide blog. URL: https://blogs.agu.org/landslideblog/2010/11/07/landslide-fatality-statistics-foroctober-2010/

Pham, B.T., Dieu, B., Pourghasemi, H.R., 2017. Landslide susceptibility assesssment in the Uttarakhand area (India) using GIS: a comparison study of prediction capability of naïve bayes, multilayer perceptron neural networks, and functional trees methods. Theoretical and applied climatology 128, 255-273.. doi:10.1007/s00704-015-1702-9

Quitt, E., 1975. Klimatické oblasti ČSR: Climatic regions of the Czech Socialist Republic. Soubor map fyzickogeografické regionalizace ČSR.

Regmi, N. R. , Giardino, J.R., Vitek, J.D., 2010. Modeling susceptibility to landslides using the weight of evidence approach: Western Colorado, USA. Geomorphology 115, 172-187.. doi:10.1016/j.geomorph.2009.10.002

Rogers, R. A., Tippitt, W. L., 1990. ESTIMATION OF AREA UNDER CONCENTRATION - TIME CURVES (AUC) USING THE LAG FUNCTION AND THE TRAPEZOIDAL RULE, in: 15Th Annual Sas Users Group International Conf. Nashville, pp. 1392-1392.

Ruff, M., Czurda, K., 2008. Landslide susceptibility analysis with a heuristic approach in the Eastern Alps (Vorarlberg, Austria). Geomorphology 94, 314-324.. doi:10.1016/j.geomorph.2006.10.032

Rybář, J., 2001. HODNOCENÍ NÁCHYLNOSTI ÚZEMÍ K SESOUVÁNÍ VE VYBRANÝCH ČÁSTECH OKRESU VSETÍN. Zprávy o geologických výzkumech, r. 34., 132-133.

Sawatzky, D.L., Raines, G.L., Bonham-Car ter, G.F., Looney, C.G., 2009. Spatial Data Modeller (SDM): ArcMAP 9.3 geoprocessi ng tools for spatial data modelling using weights of evidence, logistic regressi on, fuzzy logic and neural networks.. http://arcscripts.esri.c om/details.asp?dbid=15341.

Sorensen, R., Zinko, U., Siebert, J., 2006. On the calculation of the topographic wetness index: evaluation of different methods based on field observations. Hydrology and earth system sciences 10, 101-112.. doi:10.5194/hess-10-101-2006

Stephenson, D.B., 2000. Use of "Odds ratio" for diagnosing forecast skill. Weather forecasting 15, 221-232.

Suchý, J., Rybář, J., 2001. INTERDISCIPLINÁRNÍ VÝZKUM HLUBOKÝCH SVAHOVÝCH DEFORMACÍ NA LOKALITĚ ČEŘENIŠTĚ, OKRES LITOMĚŘICE. Zprávy o geologických výzkumech r. 34: Inženýrská geologie., 136–137

Škrabánek, P., 2014. Teorie fuzzy množin a její aplikace, 1st ed. Univerzita Pardubice, Pardubice.

Thiery, Y., Mallet, J.P., Sterlacchini, S., Puissant, A., Maquaire, O., 2007. Landslide susceptibility assessment by bivariate methods at large scales: Application to a complex mountainous environment. Geomorphology 92, 38-59.. doi:10.1016/j.geomorph.2007.02.020

Tibshirani, R., 1996. Regression shrinkage and selection via the Lasso. Journal of the Royal Statistical Society. Series B. Methodological 58, 267-288.

Tichonov, A.N., 1977. Solution of Ill-posed Problems, 1st ed. Winston, Washington.

Tsangaratos, P., Illia, I., 2016. Comparison of a logistic regression and Naïve Bayes classifier in landslide susceptibility assessments: The influence of models complexity and training dataset size. Catena (Cremlingen) 145, 164-179.. doi:10.1016/j.catena.2016.06.004

Van den Eeckhaut, M., Vanwalleghem, T., Poesen, J., Govers, G., Verstraeten, G., Vandekerckhove, L., 2006. Prediction of landslide susceptibility using rare events logistic regression: A case-study in the Flemish Ardennes (Belgium). Geomorphology 76, 392-410.. doi:10.1016/j.geomorph.2005.12.003

van Westen, C.J., Castellanos-Abella, E.A., 2007. Generation of a landslide risk index map for Cuba using spatial multi-criteria evaluation. Landslides 4, 311-325.. doi:10.1007/s10346-007- 0087-y

Varnes, D.J., 1978. Slope movement types and processes. Special reports 176.

Vapnik, V., 1995. The nature of statistical learning theory. Springer, New York.

Voženílek, V., 1997. Digitální data v modelování sesuvů s využitím registru svahových deformací Geofondu ČR. Geografie-sborník české geografické společnosti 102, 254–268.3

Wilde, M., Reichenbach, P., Hervás, J., Malet, J.P., Günther, A., 2018. Pan-European landslide susceptibility mapping: ELSUS Version 2. Journal of Maps 14, 97-104.

Yao, X., Tham, L.G., Dai, F.C., 2008. Landslide susceptibility mapping based on Support Vector Machine: A case study on natural slopes of Hong Kong, China. Geomorphology 101, 572-582.. doi:10.1016/j.geomorph.2008.02.011

Záruba, Q., Mencel, V. (1969): Sesuvy a zabezpečování svahů. – Academia. Praha.

### 8.2 Mapové a další zdroje

ArcČR 500 [WWW Document], 2016. Arcdata Praha.. URL https://www.arcdata.cz/produkty/geograficka-data/arccr-500 (accessed 10.31.2017).

CENIA/cenia\_geomorfologie (MapServer) [WWW Document],. . Geoportál GOV.. URL http://ns.cenia.cz/arcgis/rest/services/CENIA/cenia\_geomorfologie/MapServer (accessed 10.28.2017).

Combine [WWW Document], 2018. ArcMap.. URL http://desktop.arcgis.com/en/arcmap/10.3/tools/spatial-analyst-toolbox/combine.htm (accessed 04.17.2018).

Corine Land Cover 2012 seamless vector data [WWW Document], 2012. . European environment agency.. URL https://www.eea.europa.eu/data-and-maps/data/clc-2012-vector (accessed 10.28.2017).

ČHMÚ, Gridová vrstva průměrných úhrnů srážek, grid 1x1 km, za období 1961 - 2010, 2016.

ČSN 73 1000: Navrhování geotechnických konstrukcí, 2006.

Geologická mapa České republiky 1 : 500 000 (GEOČR500) [WWW Document], 2017. Česká geologická služba.. URL

http://mapy.geology.cz/arcgis/services/Inspire/GM500K/MapServer/WMSServer (accessed 10.31.2017).

Inženýrskogeologické rajony 1 : 1 000 000 [WWW Document], 2012. . Česká geologická služba: WMS služby.. URL

http://mapy.geology.cz/arcgis/services/Inspire/IG\_rajony/MapServer/WMSServer (accessed 04.21.2018).

Nomogram: Nomograms for visualization of Naive Bayes and Logistic Regression classifiers. [WWW Document],. . Orange.. URL https://docs.orange.biolab.si/3/visualprogramming/widgets/visualize/nomogram.html (accessed 04.10.2018).

Registr sesuvů - Geofond [WWW Document], 2010.. URL http://mapy.geology.cz/sesuvy\_geofond/ (accessed 07.25.2018).

Registr sesuvů - Geofond [WWW Document], 2018.. URL http://mapy.geology.cz/arcgis/services/Geohazardy/sesuvy\_Geofond/MapServer/WmsServer (accessed 08.14.2018).

Registr svahových nestabilit [WWW Document], 2012. . Svahové nestability.. URL http://www.geology.cz/svahovenestability/registr (accessed 04.16.2018).

Seznam všech jevů [WWW Document],. . Ústav struktury a mechaniky hornin: Akademie věd České republiky, v. v. i., 2018. URL https://www.irsm.cas.cz/ext/sesuvy/index.php?page=seznam (accessed 04.16.2018).

Registr svahových nestabilit [WWW Document], 2018.. URL http://mapy.geology.cz/arcgis/services/Geohazardy/svahove\_nestability/MapServer/WmsServe r (accessed 08.14.2018).

Vodní tok (hrubé úseky) [WWW Document], 2006. . Dibavod.cz.. URL http://www.dibavod.cz/index.php?id=27&id\_dib=3&PHPSESSID=d8df20f8c784fd61c30b46df5a3 bbcbd (accessed 10.31.2017).

### 8.3 Použitý software

ESRI 2011. ArcGIS Desktop: Release 10.2.2 . Redlands, CA: Environmental Systems Research Institute.

Microsoft (1999): Excel 2010

Orange 3.11 : Demsar J, Curk T, Erjavec A, Gorup C, Hocevar T, Milutinovic M, Mozina M, Polajnar M, Toplak M, Staric A, Stajdohar M, Umek L, Zagar L, Zbontar J, Zitnik M, Zupan B (2013) [Orange: Data Mining Toolbox in Python.](http://jmlr.org/papers/volume14/demsar13a/demsar13a.pdf) Journal of Machine Learning Research 14(Aug):2349−2353.

ArcSDM toolbox: Sawatzky, D.L., Raines, G.L., Bonham-Car ter, G.F., Looney, C.G., 2009. Spatial Data Modeller (SDM): ArcMAP 9.3 geoprocessi ng tools for spatial data modelling using weights of evidence, logistic regressi on, fuzzy logic and neural networks.. http://arcscripts.esri.c om/details.asp?dbid=15341.